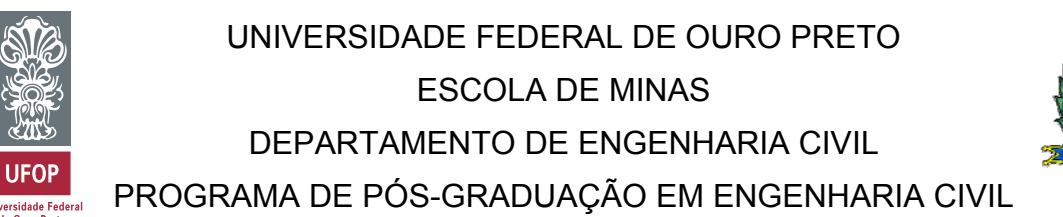

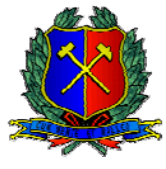

## **ANÁLISE DE CONFIABILIDADE ESTRUTURAL VIA MÉTODO SORM DG**

## **EMMANOEL GUASTI FERREIRA**

Orientador: Prof. Dr. Marcilio Sousa da Rocha Freitas

Tese apresentada ao Programa de Pós-Graduação do Departamento de Engenharia Civil da Escola de Minas da Universidade Federal de Ourto Preto, como parte integrante dos requisitos para obtenção do título de Doutor em Engenharia Civil, área de concentração: Construção Metálica.

Ouro Preto, dezembro de 2015

## F383a Ferreira, Emmanoel Guasti. Análise de confiabilidade estrutural via Método SORM DG [manuscrito]  $\overline{I}$ Emmanoel Guasti Ferreira. - 2015. 212f.: il.: color; tabs; figuras coloridas ; figuras não coloridas. Orientador: Prof. Dr. Marcílio Sousa da Rocha Freitas. Tese (Doutorado) - Universidade Federal de Ouro Preto. Escola de Minas.<br> Departamento de Engenharia Civil. Programa de Pós-graduação em Engenharia Civil. Área de Concentração: Construção Metálica. 1. Falha de sistema (Engenharia). 2. Superficies (Tecnologia). 3. Confiabilidade (Engenharia). 4. Geometria diferencial. 5. Curvatura. I. Freitas, Marcílio Sousa da Rocha. II. Universidade Federal de Ouro Preto. III. Titulo. CDU: 620.191

Catalogação: www.sisbin.ufop.br

## **ANÁLISE DE CONFIABILIDADE ESTRUTURALVIA MÉTODO SORM DG**

## **AUTOR: EMMANOEL GUASTI FERREIRA**

Esta tese foi apresentada em sessão pública e aprovada em 04 de dezembro de 2015, pela Banca Examinadora composta pelos seguintes membros:

March D'S

Prof. Dr. Marcílio Sousa da Rocha Freitas (Orientador / UFOP)

Francisco de Anis Les Neus

Lui Volui Lavil

Prof. Dr. Luís Volnei Sudati Sagrilo (UFRJ)

Prof. Dr. Geraldo Rossoni Sisquini (VFES) Sudistin Rigueia Maude

Prof. Dr. André Luís Riqueira Brandão (UNIFEI)

À minha esposa Angela Aos meus filhos Kiara e Emmanoel Aos meus pais M. Hermínia e B. Emmanoel

## **AGRADECIMENTOS**

**À** minha família pelo apoio constante.

**Aos** professores pela dedicação, em especial aos professores Marcílio Sousa da Rocha Freitas (orientador), Geraldo Rossoni Sisquini e José Antônio da Rocha Pinto.

**Aos** componentes da banca examinadora pelas observações relevantes que muito contribuíram para elevar a qualidade dessa pesquisa.

**Aos** colegas do curso pelo companheirismo.

**A** todos que contribuíram direta ou indiretamente para a realização desse trabalho.

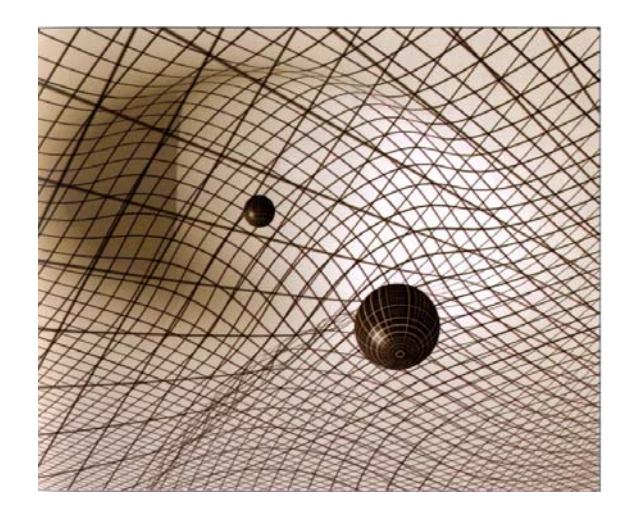

"[...] Einstein estudou a teoria dos espaços e superfícies curvos desenvolvida anteriormente por Georg Friedrich Riemann como um trabalho de matemática abstrata; Riemann não imaginava que sua teoria tivesse alguma importância para o mundo real."

*Stephen Hawking* 

## **RESUMO**

É apresentado o desenvolvimento de dois procedimentos matemáticos (relatados nos Capítulos 3 e 4), via geometria diferencial, para o cálculo das curvaturas principais de uma superfície genérica, num ponto qualquer (no caso em tela - no ponto de projeto), que tem como objetivo final a análise de confiabilidade estrutural de segunda ordem para componentes. A análise de confiabilidade é feita através dos métodos semianalíticos FORM (First Order Reliability Method ), SORM (Second Order Reliability Method) e SORM DG (Second Order Reliability Method by Differential Geometry), sendo esse último o novo método proposto pelo autor, ou seja, aquele que utiliza as curvaturas principais fornecidas pelos procedimentos matemáticos supramencionados. Além desses métodos, supracitados, o método Monte Carlo, também efetua essa análise, sendo utilizado apenas para aferição dos resultados, tendo em vista que conduz à valores confiáveis para a probabilidade de falha. Os procedimentos matemáticos, relatados acima, forneceram os valores exatos para as curvaturas principais das superfícies estado limite, sendo realizada a análise de confiabilidade estrutural de componentes de dezesseis superfícies. O método SORM DG obteve, na maioria dos casos, maior acurácia do que o método SORM , no que tange ao valor da probabilidade de falha.

Palavras Chave: Métodos FORM e SORM. Superfície estado limite. Índice de confiabilidade e probabilidade de falha. Geometria diferencial. Curvaturas principais.

## **ABSTRACT**

This thesis presents the development of two mathematical procedures (reported in Chapters 3 and 4), by differential geometry, to calculate the main curvatures of a generic surface, at any point (in this case – at the design point), having as final objective a second order structural reliability analysis for components. The analysis of reliability is done by the semianalytical methods FORM (First Order Reliability Method), SORM (Second Order Reliability Method) and SORM DG (Second Order Reliability Method by Differential Geometry ), the later being the new method proposed by the author, meaning the one which uses the main curvatures given by the above mathematical procedures earlier mentioned. Besides these cited methods, the Monte Carlo method, also takes part in this analysis, being used only to compare the results, knowing that it drives to trusting values for a failure probability. The mathematical procedures earlier mentioned provide the exact values for the main curvatures of the limit state surface, being done the structural reliability analysis of the components from sixteen surfaces. The method SORM DG obtained, in most of the cases, higher accuracy than the SORM method in avaliate the failure probability value.

Keywords: Methods FORM and SORM. Limit state surface. Reliability index and failure probability. Differential Geometry. Main curvatures.

# **LISTA DE FIGURAS**

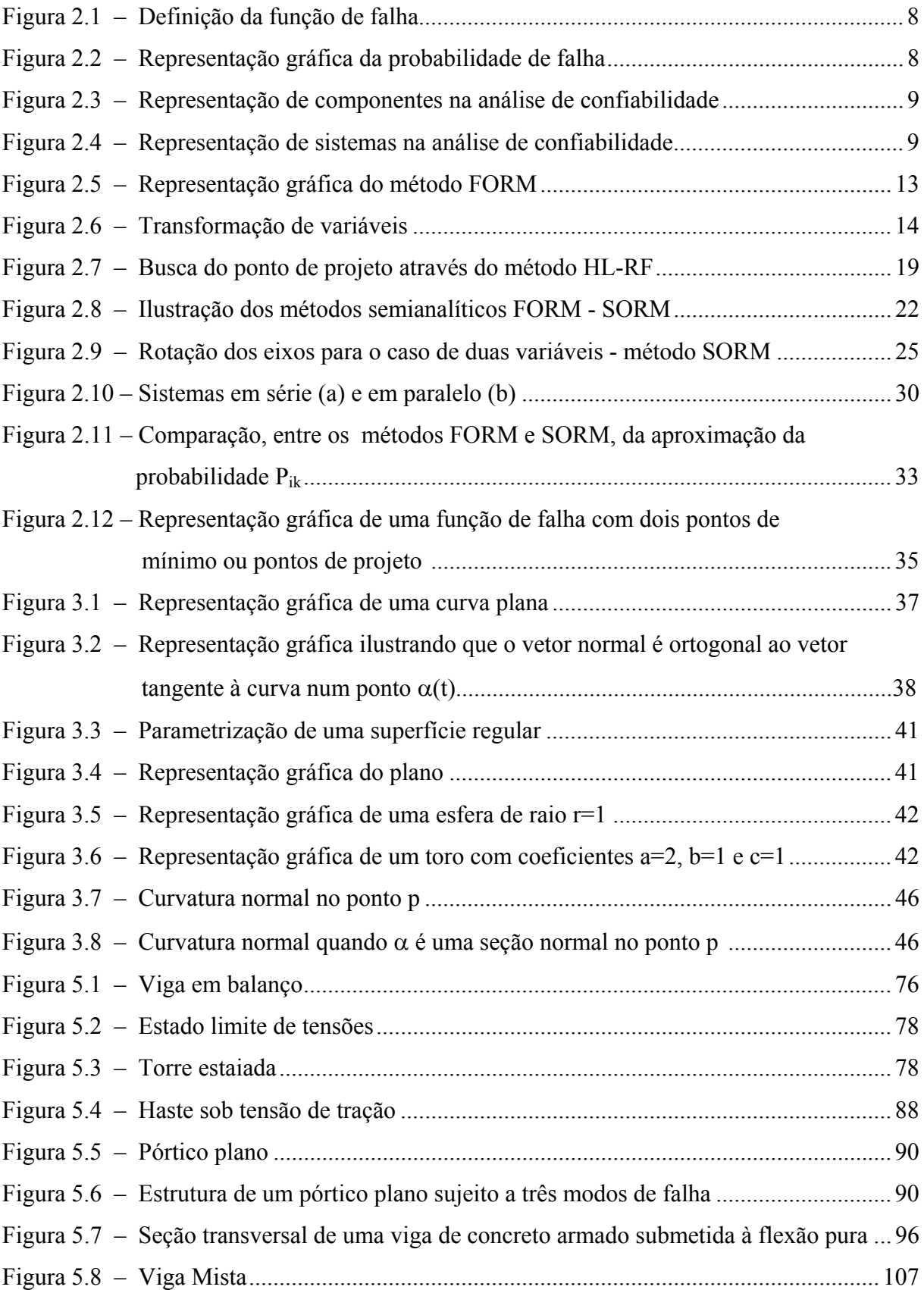

# **LISTA DE TABELAS**

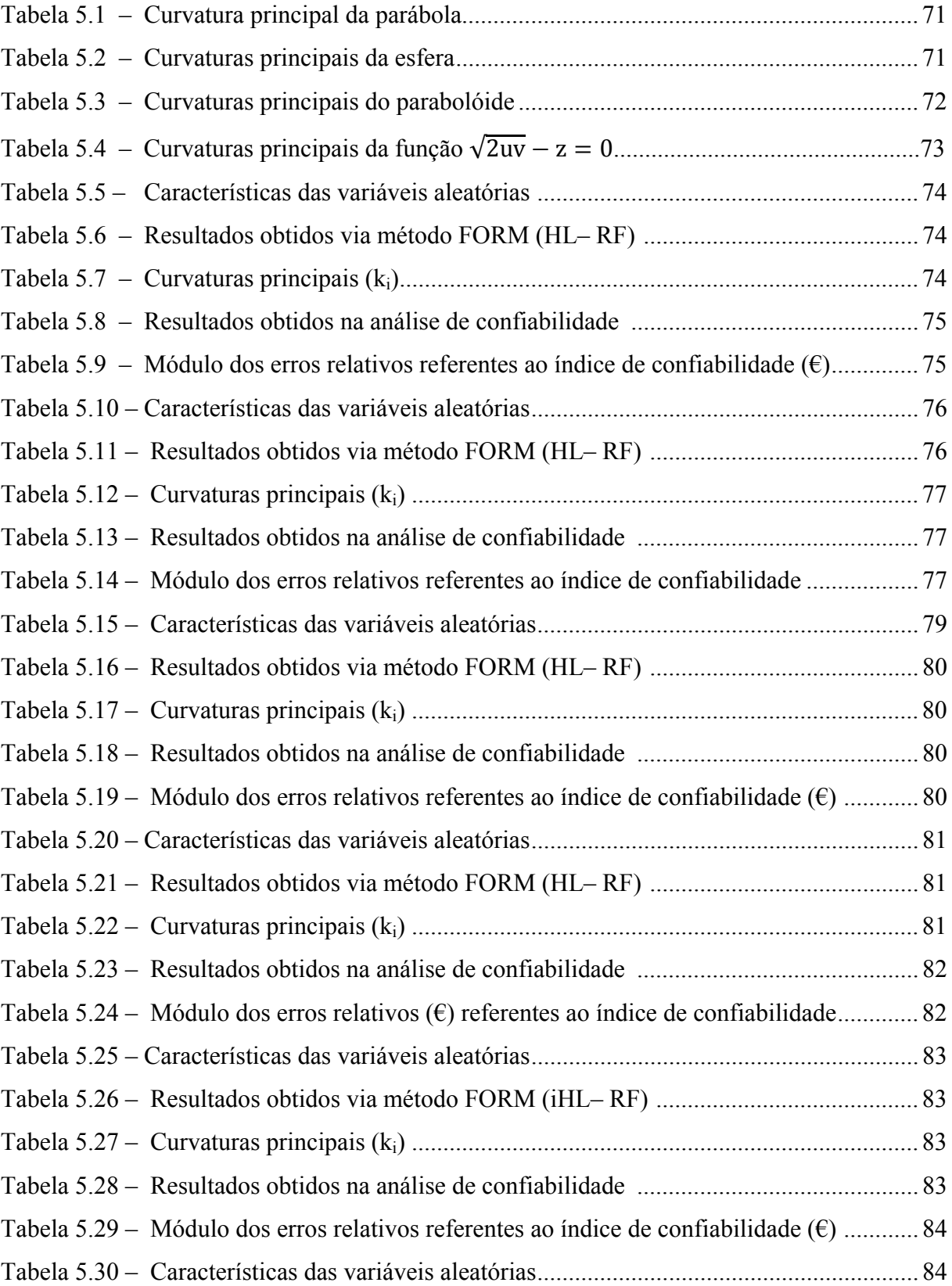

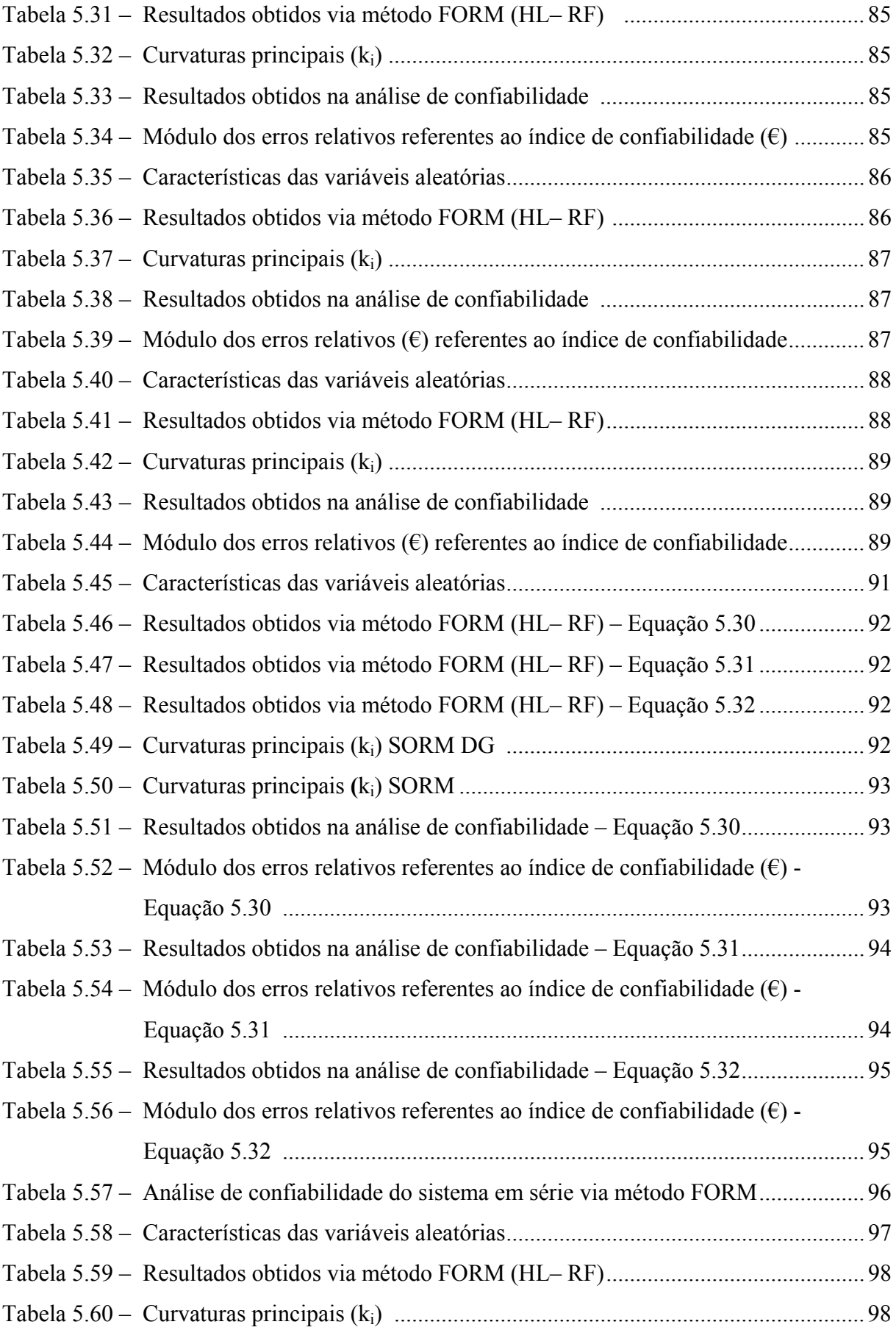

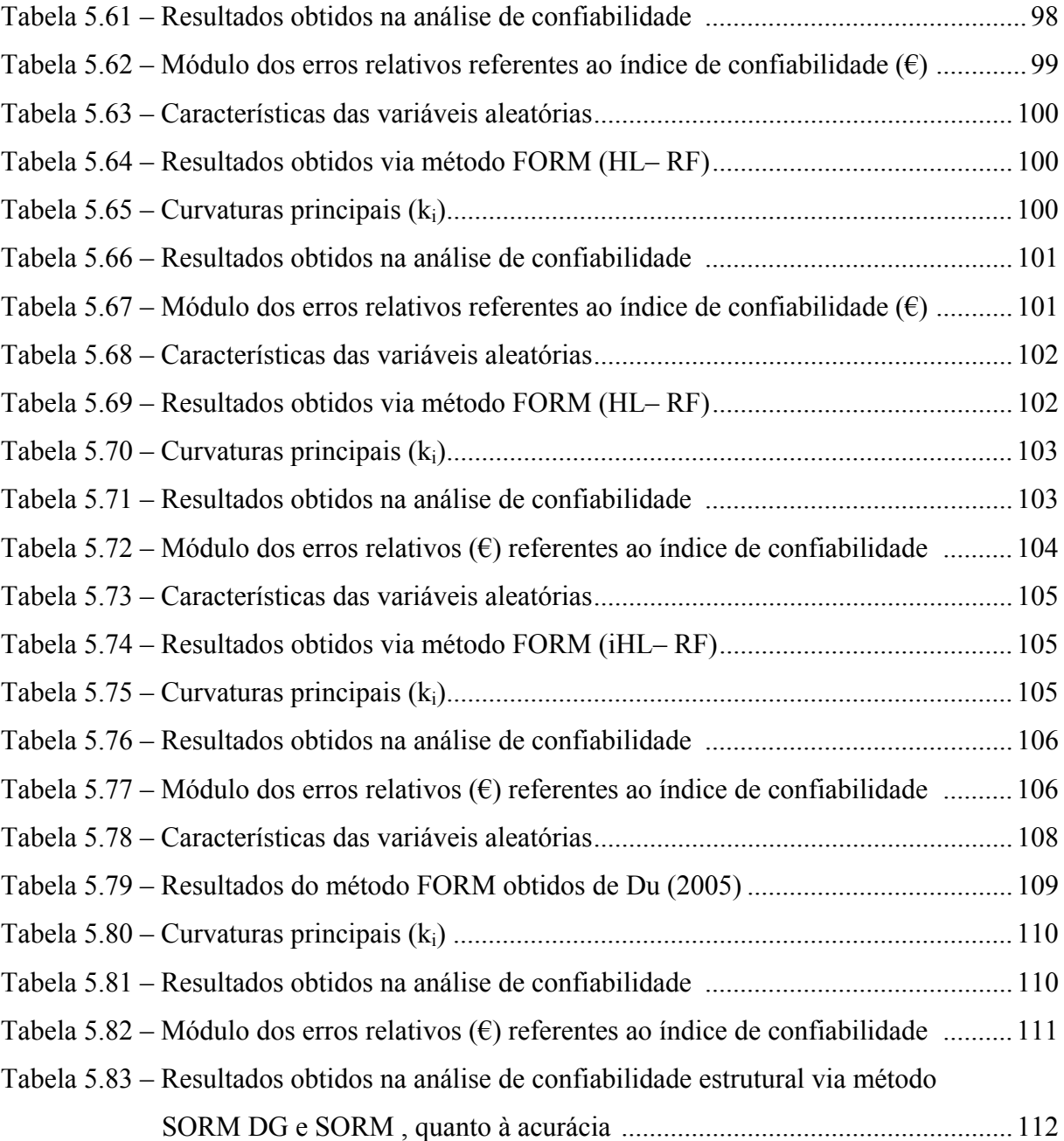

# **SUMÁRIO**

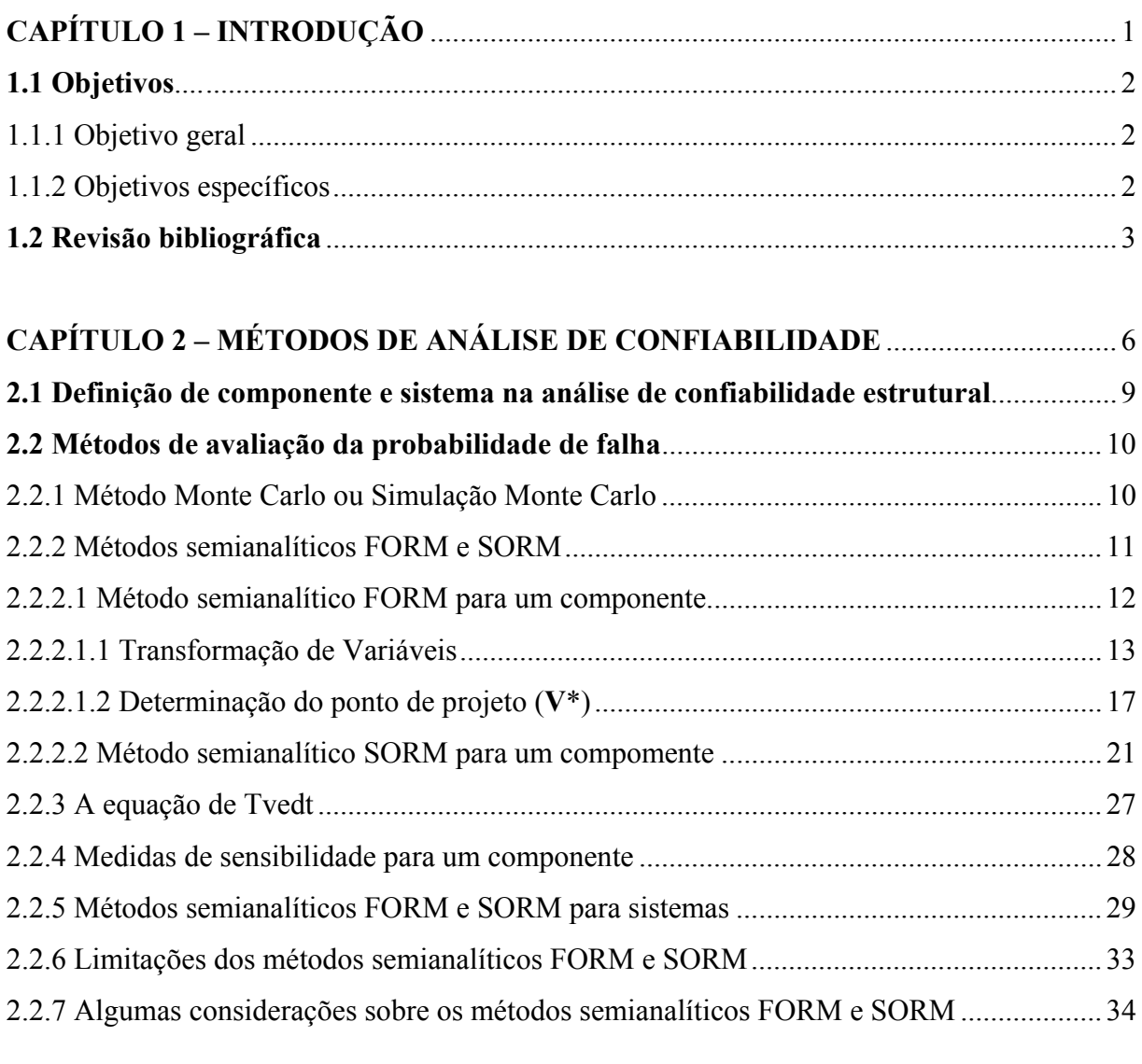

# **CAPÍTULO 3 – OBTENÇÃO DAS CURVATURAS PRINCIPAIS DE UMA**

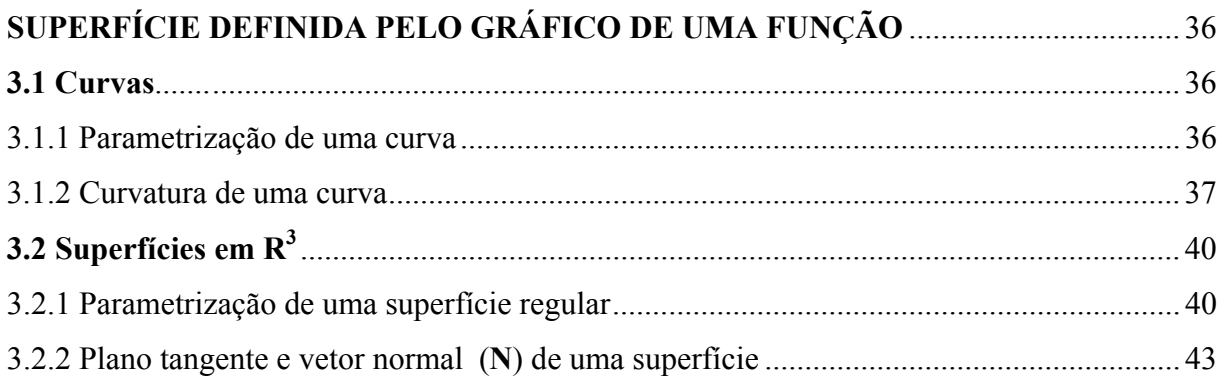

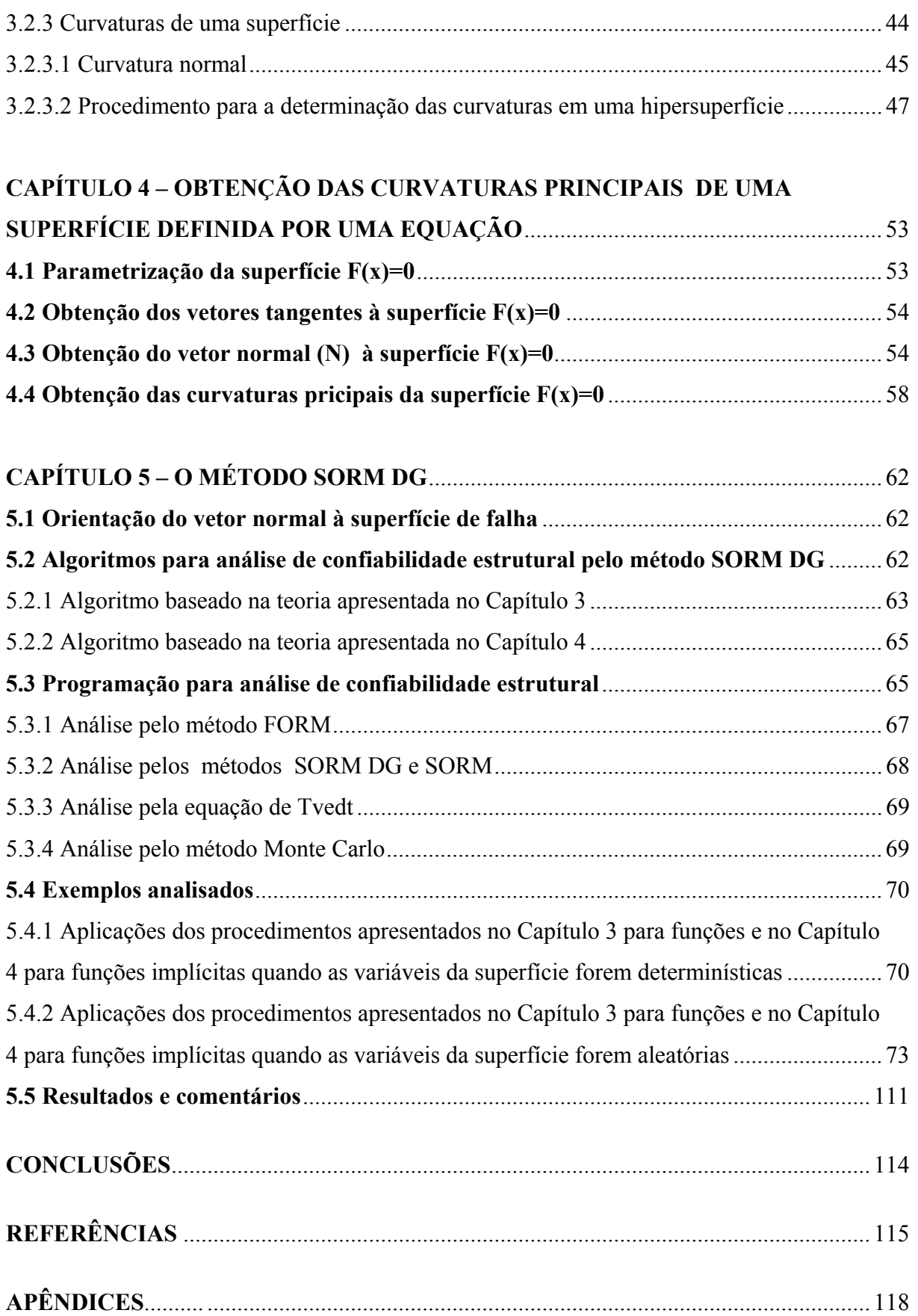

## **CAPÍTULO 1**

### **INTRODUÇÃO**

 Os fundamentos da segurança estão presentes em praticamente todas as atividades de engenharia. A grande maioria das aplicações da confiabilidade estrutural têm sido dirigidas à estruturas especiais, como pontes submetidas à riscos sísmicos, usinas nucleares e plataformas offshore, porém, independentemente do tipo de estrutura projetada, em todas as fases do projeto o engenheiro projetista induz à solução visando à segurança dos usuários. Assim, ao longo do tempo, a busca de soluções e a otimização de suas respectivas relações entre custo e benefício nos projetos de engenharia, têm levado à contínua evolução dos conceitos relativos às questões de segurança. Um exemplo é a utilização dos métodos baseados nas superfícies estado limite, que continuam em desenvolvimento e vêm apresentando muitas vantagens em relação ao método das tensões admissíveis.

 A existência das variações intrínsecas nos carregamentos, nas condições ambientais, nas propriedades mecânicas dos materiais e nas propriedades geométricas de elementos estruturais de um projeto estrutural, bem como, as incertezas no método estrutural utilizado contribuem para uma pequena probabilidade de que a estrutura não venha atender de maneira adequada aos objetivos para os quais está sendo projetada. Essa probabilidade é denominada probabilidade de falha e sua avaliação é feita através da análise de confiabilidade estrutural (SAGRILO, 1994). O principal objetivo da análise de confiabilidade estrutural é a avaliação da segurança de uma estrutura ou avaliação da probabilidade de falha, durante a sua vida útil, associada às incertezas normais, podendo ou não contemplar aquelas relacionadas à erros humanos. A confiabilidade estrutural permite ao engenheiro quantificar as incertezas nas variáveis do seu projeto e auxiliá-lo na tomada de decisões com maior segurança. Nesse sentido a confiabilidade estrutural pode ser usada como uma ferramenta importante na elaboração de projetos mais seguros e econômicos (ANG; TANG, 1984; MELCHERS, 1999), na escolha das alternativas de projetos e na avaliação de estruturas existentes (LOTSBERG; KIRKEMO, 1989).

 Nesse trabalho foram utilizadas técnicas computacionais de estatística multivariada, para análise de confiabilidade estrutural de componentes, calculando a probabilidade de falha de primeira ordem (pf) e o índice de confiabilidade (β), através do método semianalítico

FORM (First Order Reliability Method), identificando, consequentemente, o ponto do projeto (**V\***), bem como, a aplicação de geometria diferencial para determinação das curvaturas principais (ki) com exatidão, nesse ponto, visando a avaliação da probabilidade de falha de segunda ordem (pf2) através do método semianalítico SORM DG (Second Order Reliability Method by Differential Geometry ) de maneira eficaz. Como o método semianalítico SORM DG utiliza as fórmulas de Breitung e Tvedt, para avaliar essa probabilidade, o método semianalítico SORM (Second Order Reliability Method) será, também, aplicado para calcular a referida probabilidade a fim de servir como referência aos resultados alcançados pelo método semianalítico SORM DG, tendo em vista que as curvaturas principais fornecidas a esses dois métodos, para o cálculo da probabilidade de falha de segunda ordem, são obtidas por procedimentos matemáticos distintos. Já o método Monte Carlo será usado apenas para aferição dos resultados dos outros métodos, tendo em vista que conduz à valores confiáveis para a probabilidade de falha.

 Como o método semianalítico FORM necessita de um menor número de avaliações estruturais para realizar a análise de confiabilidade, quando comparado com muitos outros, ou seja, possui eficiência, mas muitas vezes pode apresentar problemas com a acurácia, o método semianalítico SORM DG, que realiza a análise de confiabilidade de segunda ordem, a partir dos resultados obtidos pelo método semianalítico FORM, está sendo proposto como uma alternativa, visando a melhoria das aproximações estabelecidas pelo mesmo.

#### **1.1 Objetivos**

#### 1.1.1 Objetivo geral

Apresentar o método semianalítico SORM DG.

#### 1.1.2 Objetivos específicos

- Mostrar os dois procedimentos matemáticos, relatados nos Capítulos 3 e 4, que calculam via geometria diferencial as curvaturas principais de uma hipersuperfície orientável, num ponto qualquer, e fornecem resultados exatos para as referidas curvaturas;
- Efetuar a análise de confiabilidade estrutural de segunda ordem para componentes via método semianalítico SORM DG.

#### **1.2 Revisão bibliográfica**

 A idéia da análise de confiabilidade estrutural é antiga, afirma Freudenthal (1947, apud SAGRILO, 1994), porém o desenvolvimento de técnicas matemáticas e estatísticas para esse fim, que tiveram impulso significativo a partir de 1980, continuam em evolução nos tempos atuais. Vários métodos diferentes têm sido propostos durante os últimos anos. Desses, duas grandes classes de métodos numéricos devem ser distinguidas: métodos baseados em técnicas de Simulação Monte Carlo e métodos que envolvem aproximações na confiabilidade de primeira e segunda ordem (FORM e SORM).

 Breitung (1984) desenvolveu uma fórmula assintótica que aproxima a probabilidade de falha de segunda ordem do valor exato, tendo como base a utilização das curvaturas principais no ponto de projeto para um número de variáveis aleatórias qualquer.

 Tvedt (1990) desenvolveu um método de integração numérica para uma distribuição de forma quadrática no espaço normal padrão, sendo um procedimento exato para a aproximação por um parabolóide, que, também, utiliza as curvaturas principais no ponto de projeto.

 Der Kiureghian e De Stefano (1990) desenvolveram um algoritmo que determina as curvaturas principais em ordem decrescente de suas magnitudes absolutas. O método é eficiente para problemas de confiabilidade com grande número de variáveis aleatórias, especialmente, quando um algoritmo eficiente para calcular o vetor gradiente está disponível. Com esse método, não há necessidade de calcular a matriz das derivadas parciais de segunda ordem (matriz hessiana) ou resolver um problema de autovalor associado. Além disso, quando as curvaturas são obtidas em sua ordem decrescente de importância, o cálculo pode ser interrompido quando as mesmas forem suficientemente pequenas, sem uma perda significativa na precisão da probabilidade de falha estimada.

 Maes et al. (1993) desenvolveram uma técnica de simulação Monte Carlo baseada em aproximações assintóticas, denominada de método de amostragem por importância assintótica. A idéia chave se baseia no fato de que na área de engenharia espera-se que os sistemas sejam projetados para um elevado padrão de confiabilidade, ou seja, a probabilidade de falha seja pequena. Essencialmente, o método de amostragem por importância assintótica está baseado numa cuidadosa seleção de uma densidade de amostragem, para uma subsequente utilização no esquema de amostragem por importância. A seleção está baseada em considerações teóricas sobre a estrutura da integração, próxima aos pontos de máxima

3

probabilidade de falha. Essa técnica utiliza-se da geometria do domínio de integração no espaço da variável original e necessita da obtenção das coordenadas superficiais, nas direções das curvaturas principais, sobre a superfície estado limite, no ponto de máxima probabilidade de falha. Devido às propriedades assintóticas da densidade de amostragem, ela se torna bastante eficaz, quando a probabilidade de falha vai diminuindo.

 Sagrilo (1994), na sua tese sobre confiabilidade estrutural, desenvolveu uma metodologia computacionalmente eficiente, para a análise da confiabilidade estrutural de estruturas de grande porte (plataformas offshore fixas). O autor utilizou o método semianalítico FORM aplicando uma técnica de superfície de resposta para representar a função estado limite. Superfície de resposta é uma técnica clássica usada em estatística, onde um modelo complexo é aproximado por uma relação funcional simples entre os resultados do experimento e as variáveis de entrada. Essas relações foram representadas por aproximações através de superfícies lineares e quadráticas. Com uma função aproximada os gradientes foram facilmente obtidos. Como o sucesso dessa técnica depende do grau de aproximação dos resultados da região de interesse, foram pesquisados pontos sobre a superfície de falha para a obtenção da superfície aproximada. Dessa metodologia resultou um programa computacional para a análise de confiabilidade. Esse programa foi combinado com o outro, baseado no método dos elementos finitos, que leva em consideração aspectos não lineares encontrados nas estruturas de grande porte e também a consideração de falhas nas juntas tubulares das mesmas. Os dois programas foram interligados para a análise de confiabilidade estrutural de plataformas offshore fixas.

 Zhao e Ono (1999) desenvolveram um procedimento geral para os métodos FORM e SORM. Os autores afirmam que esses métodos são considerados como métodos computacionais dos mais eficientes, para a análise de confiabilidade estrutural. Segundo os mesmos, a maior eficácia desses métodos depende de três parâmetros: a) o raio de curvatura  $(p_i=1/k_i)$  para o ponto de projeto; b) o número de variáveis aleatórias (n) e c) o índice de confiabilidade (β). A partir dos resultados obtidos, os autores fizeram uma análise para três situações: a) quando o método FORM tem elevada precisão; b) quando o método SORM é requisitado e, c) quando a eficácia de tais métodos necessita da aplicação do método IFFT – Inverse Fast Fourier Transformation. Um procedimento geral para os métodos FORM e SORM foi proposto incluindo três passos, quais sejam: a) ponto de ajustamento da superfície estado limite; b) cálculo da soma das curvaturas principais e, c) cálculo da probabilidade de falha de acordo com as curvaturas obtidas. Os autores desenvolveram esse procedimento geral para os métodos FORM e SORM, pelo fato de ser de difícil detecção a exatidão ou não do primeiro e quando o segundo (ou outros métodos) devam ser utilizados, a fim de melhorar a precisão dos resultados. De acordo com os resultados demonstrados nesse trabalho o método FORM é bastante preciso quando, para uma dada superfície estado limite, o raio de curvatura for grande, o número de variáveis aleatórias for pequeno e as curvaturas principais no ponto de projeto tenham o mesmo sinal ou sejam relativamente bem distribuídas, caso possuam sinais diferentes. Quando as curvaturas principais, para o referido ponto, têm sinais diferentes e são extremamente mal distribuídas, também o método SORM não apresenta resultados apropriados, sendo indicado geralmente nesse caso, o método IFFT. Além da dificuldade de detecção, ou não, da precisão do método FORM, outro problema que se apresenta é a transformação rotacional e a análise de autovalores da matriz das derivadas parciais de segunda ordem (matriz hessiana), para a obtenção das curvaturas principais para o ponto de projeto. Para solucionar esse problema, desde que a superfície estado limite apresente apenas um ponto de projeto, uma simples aproximação parabólica e um índice de confiabilidade de segunda ordem empírico foram desenvolvidos, sendo o método IFFT proposto como o mais preciso para calcular a probabilidade de falha, para o caso de raios de curvatura extremamente pequenos.

 Conforme supramencionado, vários métodos de análise de confiabilidade estrutural utilizam o cálculo das curvaturas principais para fazer a avaliação da probabilidade de falha. Porém, através destes métodos, as curvaturas principais são obtidas com valores aproximados. Os dois procedimentos matemáticos propostos por essa tese, efetuam o cálculo das curvaturas principais com exatidão em qualquer ponto, desde que a superfície estado limite seja orientável. Portanto, a exatidão no cálculo das curvaturas principais e a grande possibilidade de haver melhoria na acurácia da avaliação da confiabilidade de segunda ordem são fatores de grande motivação para essa pesquisa.

## **CAPÍTULO 2**

## **MÉTODOS DE ANÁLISE DE CONFIABILIDADE**

 Os métodos de confiabilidade estrutural são divididos, em classes ou níveis, de acordo com a quantidade e qualidade das informações disponíveis e usadas sobre o problema estrutural (MELCHERS, 1999). Assim sendo, os *métodos do nível 0*, avaliam a segurança via análise das tensões admissíveis, pois utilizam somente um fator de segurança para as tensões elásticas. Já os métodos que empregam um valor característico para cada variável aleatória envolvida na análise e a segurança é representada por fatores para cargas e resistências, são chamados de *métodos do nível I*. Quando são aplicados métodos que usam duas grandezas para representar cada variável aleatória da análise, geralmente, essas grandezas são a média e o desvio padrão dessas variáveis, podendo ser complementadas por medidas de correlação, eles são chamados de *métodos do nível II*, e aqueles que consideram as distribuições de probabilidade características das variáveis aleatórias do projeto para a determinação da probabilidade de falha da estrutura, usada como medida da sua confiabilidade, são chamados de *métodos do nível III*, ressalvando que a probabilidade de falha não deve ser encarada como uma propriedade física da estrutura, mas como uma medida de segurança devido à uma certa quantidade de informações e a um certo método de análise, conforme preconizado pela Det Norske Veritas (1991, apud SAGRILO, 1994). Finalmente, os *métodos do nível IV* levam em conta aspectos de engenharia econômica, juntamente com a análise de segurança da estrutura. Esses métodos encontram-se em desenvolvimento.

 O problema básico da confiabilidade estrutural é assegurar que a resistência da estrutura seja suficiente para comportar a carga máxima aplicada durante a sua vida útil. Nesse caso, a segurança é uma função da carga máxima, S, (ou combinação de cargas) imposta durante a vida útil da estrutura, bem como da resistência, R, (ou capacidade de carga da estrutura ou de seus componentes). Portanto, o objetivo da análise de confiabilidade é avaliar a probabilidade do evento G=R–S<0, durante a vida útil da estrutura, através da obtenção da sua da probabilidade de falha P[G<0]. A confiabilidade de um determinado sistema e de seus componentes, é avaliada através dessa probabilidade e pode ser relacionada a um número denominado índice de confiabilidade. Para problemas onde podem existir várias variáveis correlacionadas e não normais e a função de falha é complexa, a avaliação numérica dessa probabilidade é tarefa difícil de ser executada. Por esse motivo, métodos alternativos são, geralmente, empregados na sua avaliação. Esses métodos se dividem basicamente em métodos semianalíticos, tais como o FORM e o SORM, e os métodos baseados na Simulação Monte Carlo, com e sem a Técnica de Redução de Variância.

A probabilidade de falha, conforme mencionado anteriormente, está associada às incertezas normais envolvidas em um projeto estrutural. É praticamente impossível identificar todos os tipos de incertezas, uma vez que envolvem aspectos: (i) *de avaliação* – relativos à definição de desempenho estrutural e caracterização dos estados limites; (ii) *do modelo* – relativos às considerações de hipóteses simplificadoras adotadas no modelo estrutural e métodos simplificados de análise; (iii) *humanos* – associados à erros humanos; (iv) *físicos* – associados às aleatoriedades inerentes ao projeto, como valores das propriedades físicas, da geometria, do carregamento e (v) *estatísticos* – advindos de pouca informação para estimar as características das variáveis.

 O problema fundamental na teoria da confiabilidade estrutural é o cálculo da integral multidimensional (DER KIUREGHIAN; DE STEFANO, 1990) para a obtenção da probabilidade de falha,

$$
pf = P[G(U) \le 0] = P[F] = \int_{F} fu(U) du \qquad (2.1)
$$

onde

$$
\mathbf{U} = (U_1, U_2, \dots, U_n) \tag{2.2}
$$

denota o vetor das variáveis aleatórias, representando quantidades estruturais; F indica o domínio de falha (G(**U**)≤0); fu(**U**) é a função densidade de probabilidades conjunta de **U**; G(**U**) é a função estado limite ou função de falha ou de performance formulada tal que para G(**U**)>0 e G(**U**)<0, respectivamente, ocorrem eventos de sobrevivência e falha para a estrutura com respeito ao estado limite requerido, sendo o limite G(**U**)=0 denominado de superfície estado limite ou superfície de falha e, pf é chamado de probabilidade de falha.

 As Figuras 2.1 e 2.2 ilustram as definições dadas anteriormente para o caso bidimensional.

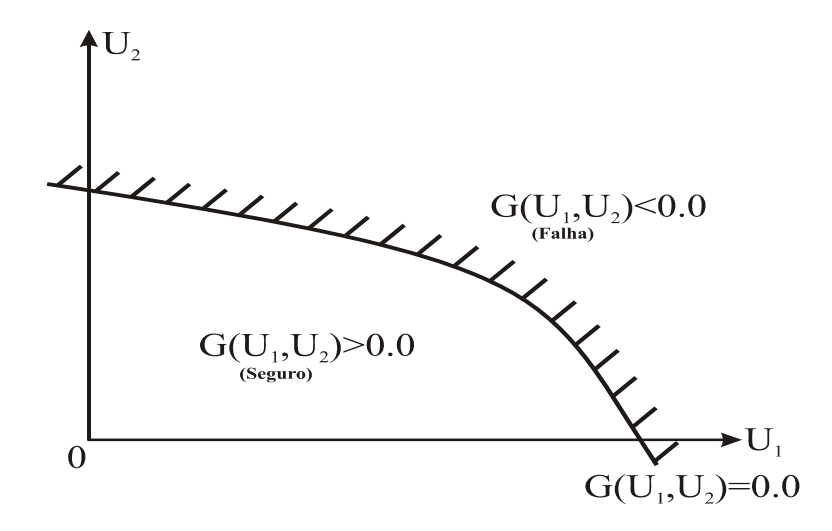

**Figura 2.1 -** Definição da função de falha Fonte: Sagrilo (1994).

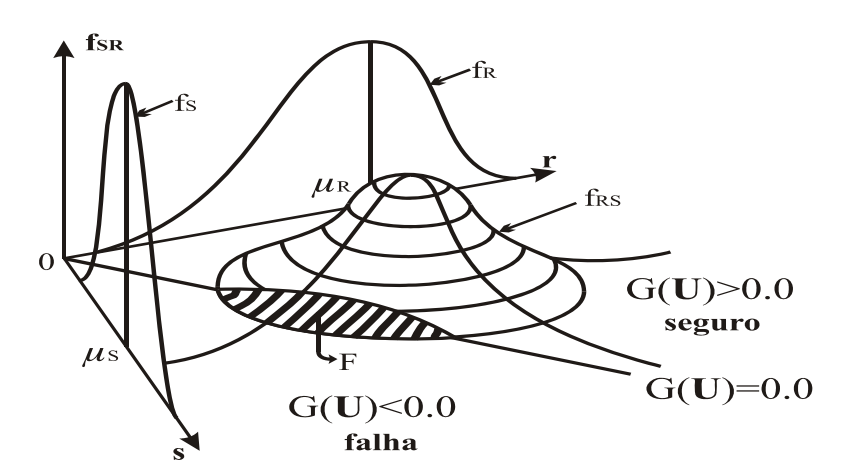

**Figura 2.2 -** Representação gráfica da probabilidade de falha Fonte: Sagrilo (1994).

 Conforme mencionado, anteriormente, a dificuldade em avaliar analítica e computacionalmente essa probabilidade utilizando a Equação 2.1, tem conduzido ao desenvolvimento de vários métodos de aproximação. Para o uso adequado desses métodos, alguns conceitos serão apresentados no item seguinte.

#### **2.1 Definição de componente e sistema na análise de confiabilidade estrutural**

 Um evento é definido como um componente (Figura 2.3) se sua superfície de falha (superfície representada por uma função de falha) é suave e possui somente um ponto de máxima densidade local de probabilidade no domínio de falha (KARAMCHANDANI, 1990).

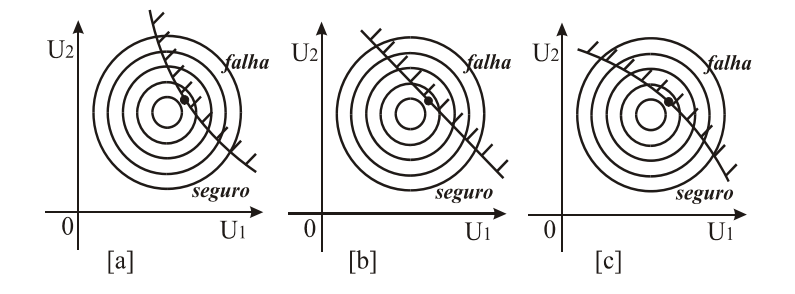

 **Figura 2.3 -** Representação de componentes na análise de confiabilidade Fonte: Sagrilo (1994).

 Um evento é definido como um sistema (Figura 2.4) se a superfície que define o domínio de falha (superfície essa representada por uma ou mais funções de falha) tem mais de um ponto de máxima densidade local de probabilidades ou se existe somente um ponto de máxima densidade local de probabilidades, porém a superfície não é suave (SAGRILO, 1994).

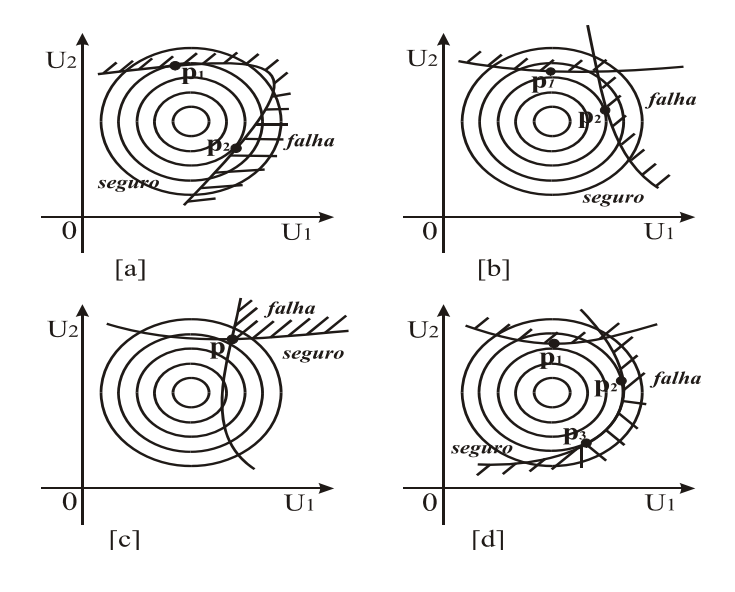

 **Figura 2.4 -** Representação de sistemas na análise de confiabilidade Fonte: Sagrilo (1994).

#### **2.2 Métodos de avaliação da probabilidade de falha**

 Basicamente os diversos métodos existentes para avaliação da probabilidade de falha podem ser divididos em quatro categorias:

- a) Métodos de Integração Numérica;
- b) Simulação Monte Carlo ou Método Monte Carlo e suas variações;
- c) Métodos Semianalíticos FORM e SORM;

d) Métodos Híbridos.

 Serão apresentados somente os métodos semianalíticos FORM e SORM, por serem esses os métodos utilizados na elaboração do presente trabalho, e o método Monte Carlo, que será usado para comparação com o procedimento proposto, através da aferição dos resultados dos exemplos tratados no Capítulo 5, visto que fornece resultados "exatos" (confiáveis).

#### 2.2.1 Método Monte Carlo ou Simulação Monte Carlo

 Esse método foi definido por Liu e Der Kiureghian (1989), como o método da força bruta, devido à necessidade de grande quantidade de avaliações da função de falha. Por ser uma ferramenta universal, é muito utilizado para aferição de outros métodos, podendo ser usado indistintamente para componentes e sistemas, pois depende apenas de verificar se uma determinada amostra pertence ou não ao domínio de falha. O método consiste em gerar a partir da função conjunta de densidade de probabilidades das variáveis aleatórias (fu) um número *N* de amostras independentes Ui. Para cada uma destas amostras a função G(**U**) é avaliada e se G(**U**)≤0, uma falha é contada. Uma aproximação para a probabilidade de falha é dada por (KARAMCHANDANI, 1987):

pf = 
$$
\int_{G(U)\leq 0} f u(U) du = \lim_{N \to \infty} \frac{1}{N} \sum_{i=1}^{N} I \{G(U) \leq 0\}
$$
 (2.3)

onde  $I\{G(U) \le 0\} = 1$  para  $G(U) \le 0$  e zero para  $G(U) > 0$ .

Karamchandani (1987) estabeleceu, para a probabilidade de falha, um estimador pf $_{e}$ conforme a Equação 2.4:

$$
pf_e = \frac{1}{N} \sum_{i=1}^{N} I \{G(U) \le 0\}
$$
 (2.4)

com média, variância e coficiente de variação dados, respectivamente, por:

$$
E [pf_e] = pf
$$
 (2.5)

$$
\text{Var}\left[\text{pf}_{\text{e}}\right] = \frac{\text{pf}(1-\text{pf})}{N} \cong \frac{\text{pf}}{N} \tag{2.6}
$$

$$
Cov = CV [pf_e] = \frac{\sqrt{Var [pf_e]}}{E [pf_e]}
$$
 100. (2.7)

O valor de *N* será calculado pela Equação 2.8, que foi obtida a partir da Equação 2.7:

$$
N = \frac{10^4}{\text{pf Cov}^2} \,. \tag{2.8}
$$

 Nessa tese o interesse na utilização do método Monte Carlo recai somente sobre o fornecimento de resultados acurados para o índice de confiabilidade e, consequentemente, para a probabilidade de falha, tendo em vista que quanto mais precisos forem os seus resultados melhor serão aferidos os demais métodos. Não há, portanto, preocupação com a eficiência da Simulação Monte Carlo, somente com a acurácia, em função disso para controlar o número de simulações (*N*) pelo coeficiente de variação do estimador da probabilidade de falha foram usados na Equação 2.8, nos exemplos 5.5 à 5.18 do Capítulo 5, coeficientes de variação de pequena magnitude.

#### 2.2.2 Métodos Semianalíticos FORM e SORM

 Os métodos semianalíticos FORM e SORM são considerados dos mais eficientes computacionalmente para a análise da confiabilidade estrutural (ZHAO; ONO, 1999).

 A probabilidade de falha é obtida através de transformações nas variáveis aleatórias **U** em variáveis **V** (normais padrão e estatisticamente independentes), sendo a função de falha representada no espaço das variáveis reduzidas (espaço **V**) como g(**V**). Tais transformações nas variáveis aleatórias, que definem o problema, evitam a integração numérica.

#### 2.2.2.1 Método Semianalítico FORM para um componente

 No método FORM, a superfície de falha (g(**V**)= 0) é aproximada por um hiperplano e o índice de confiabilidade (β) é interpretado como a distância mínima em relação à origem para a referida superfície no espaço normal padrão (espaço **V**) e o mais provável ponto de falha (ponto de maior densidade local de probabilidade), denominado ponto de projeto (**V\***), é procurado usando métodos matemáticos de programação. Quando a superfície de falha for o hiperplano e todas as suas variáveis aleatórias forem normais e não correlacionadas o método FORM faz uma avaliação exata do valor da probabilidade de falha.

 A probabilidade de falha, utilizando as propriedades da distribuição normal multidimensional padrão, é dada por (MADSEN , et al. 2006)

$$
pf = \int_{F} fu(U)du = \int_{F} fv(V)dv = \Phi(-\beta)
$$
\n(2.9)

onde,  $\Phi$  (.) significa a distribuição cumulativa normal padrão de probabilidades.

 De acordo com Madsen et al. (2006), o índice de confiabilidade se relaciona ao ponto de projeto através das Equações 2.10 e 2.11:

$$
\beta = \parallel \mathbf{V}^* \parallel \tag{2.10}
$$

e

$$
\mathbf{\alpha}^* = -\frac{\mathbf{V}^*}{\beta} \tag{2.11}
$$

onde,  $\alpha^*$  é o vetor gradiente unitário à superfície de falha no ponto  $V^*$  (Figura 2.5).

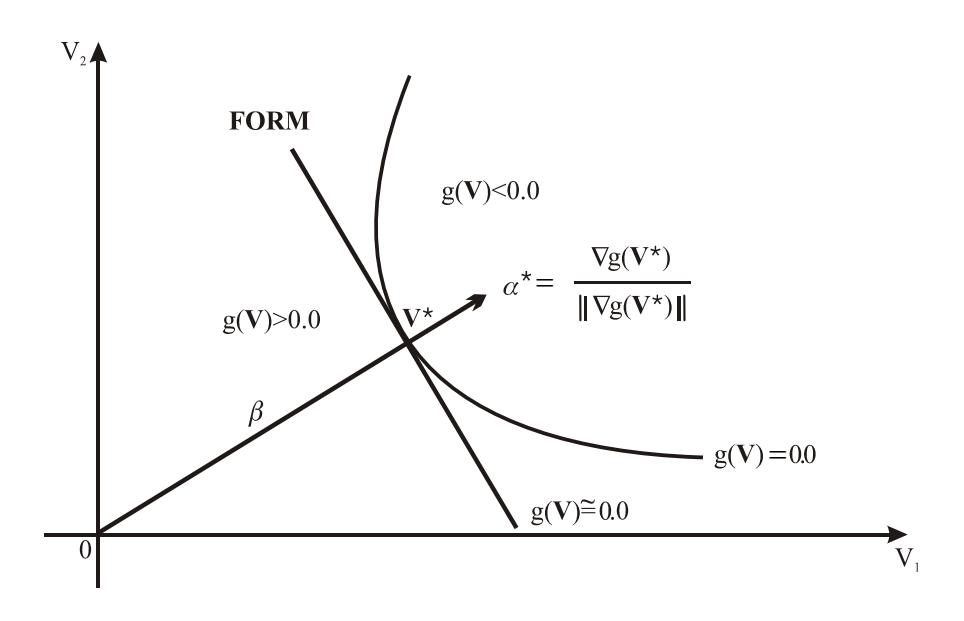

**Figura 2.5 -** Representação gráfica do Método FORM Fonte: Adaptado de Sagrilo (1994).

 O método FORM tem como principais desafios, a transformação das variáveis aleatórias do espaço original (espaço **U**) para o espaço reduzido (espaço **V**) e a determinação do ponto sobre a superfície de falha mais próximo da origem (ponto de mínimo ou ponto de projeto).

#### 2.2.2.1.1 Transformação de Variáveis

 A função de transformação de probabilidade T das variáveis aleatórias **U** em variáveis estatisticamente independentes normais padrão **V** é definida pela Equação 2.12 (MADSEN et al., 2006):

$$
\Phi\ (V_i) = Fu_i\ (U_i); \ i = 1, ..., n. \tag{2.12}
$$

A função de transformação (**V** = T(**U**)) é então:

$$
T: V_i = \Phi^{-1} (Fu_i(U_i)); i = 1, ..., n
$$
 (2.13)

onde, Fu<sub>i</sub>(.) é a função cumulativa de probabilidade original da variável U<sub>i</sub>,  $\Phi$ (.) a função cumulativa normal padrão e V<sub>i</sub> é a variável reduzida (Figura 2.6).

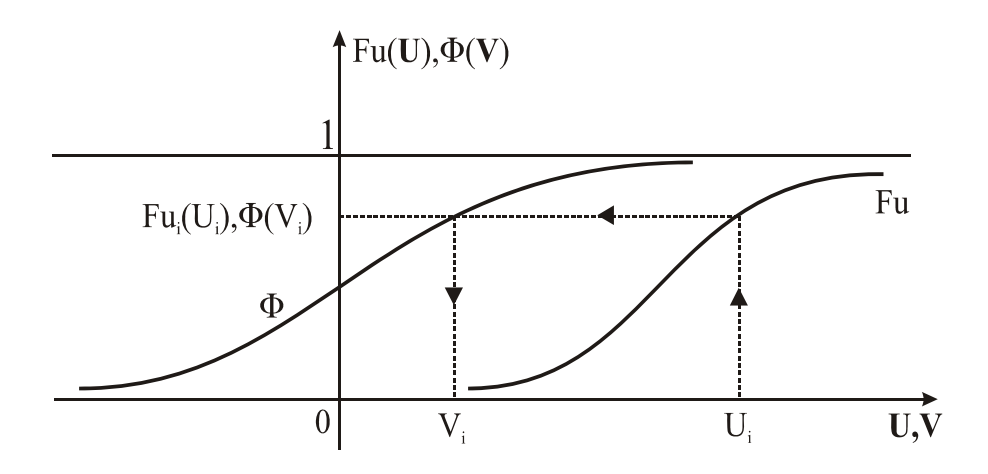

**Figura 2.6 -** Transformação de variáveis Fonte: Adaptado de Sagrilo (1994).

 Quando as variáveis aleatórias não são estatisticamente independentes e possuem informação completa da distribuição das variáveis correlacionadas, a transformação de Rosenblatt (MADSEN et al. 2006) foi sugerida por Hohenbichler e Rackwitz (1988) como uma boa escolha. A transformação de Rosenblatt é definida de maneira similar à Equação 2.13 como:

$$
V_{1} = \Phi^{-1} [Fu_{1}(U_{1})]
$$
  
\n
$$
V_{2} = \Phi^{-1} [Fu_{2}(U_{2}/U_{1})]
$$
  
\nT: :  
\n
$$
V_{i} = \Phi^{-1} [Fu_{i}(U_{i}/U_{1}, U_{2} ..., U_{i-1})]
$$
  
\n
$$
\vdots
$$
  
\n
$$
V_{n} = \Phi^{-1} [Fu_{n}(U_{n}/U_{1}, U_{2} ..., U_{n-1})]
$$
  
\n(2.14)

onde, Fui (Ui/U1, U2, ..., Ui-1) representa a função cumulativa de probabilidades da variável Ui condicionada à valores conhecidos das variáveis  $U_1$ ,  $U_2$ , ...,  $U_{i-1}$ . A transformação de Rosenblatt é aplicável a qualquer tipo de distribuição conjunta ou não de probabilidades, segundo Madsen et al. (2006). Porém, de acordo com Liu e Der Kiureghian (1986), geralmente se dispõe de informações probabilísticas incompletas, ou seja, dos tipos de distribuição de cada variável e do grau de correlação existente entre elas.

 No caso onde todas as variáveis originalmente seguem uma distribuição normal de probabilidades e são correlacionadas, a Equação 2.14 pode ser reescrita como:

$$
V = J (U - m) \tag{2.15}
$$

onde **m** é o vetor com as médias das variáveis **U**, **J** é o Jacobiano da transformação, obtido através da Equação 2.16:

$$
\mathbf{J} = \mathbf{\Gamma} \mathbf{\sigma}^{-1} \tag{2.16}
$$

sendo **σ** uma matriz diagonal contendo os desvios padrões das variáveis **U**, **σ -1** a sua inversa, e  $\Gamma = L^{-1}$ , onde L é a matriz triangular inferior obtida através da decomposição de Choleski da matriz dos coeficientes de correlação de **U**, **L** -1 é a sua inversa, sendo a referida matriz expressa por:

$$
\mathbf{L} = \begin{bmatrix} L_{11} & 0 & 0 & 0 \\ L_{12} & L_{22} & 0 & 0 \\ . & . & . & . \\ . & . & . & . \\ L_{1n} & L_{2n} & . & L_{nn} \end{bmatrix}
$$
 (2.17)

onde n é o número de variáveis aleatórias envolvidas na transformação e os termos da matriz **L** são definidos como:

$$
L_{11} = 1.0
$$
  
\n
$$
L_{i1} = \rho_{i1} \qquad i = 1, n
$$
  
\n
$$
L_{ik} = \frac{1}{L_{kk}} \left( \rho_{ik} - \sum_{j=1}^{k-1} L_{ij} L_{kj} \right) \quad 1 < k < i
$$
  
\n
$$
L_{ii} = \sqrt{1 - \sum_{j=1}^{i-1} L_{ij}^2} \qquad i > 1
$$
\n(2.18)

onde  $\rho_{ik}$  é o coeficiente de correlação entre as variáveis U<sub>i</sub> e U<sub>k</sub>.

 Na maioria dos casos as variáveis não são normais e o princípio da aproximação da extremidade da normal, conforme Ditlevsen (1981) permite substituir uma distribuição de

probabilidades não normal por uma distribuição normal equivalente. Isso é obtido fazendo-se a equivalência entre os valores das funções cumulativas e de densidade de probabilidades no ponto de interesse  $U_i^*$ , através das Equações 2.19 e 2.20:

$$
\Phi\left(\frac{\mathbf{U}_{i}^{*} - \boldsymbol{\mu}_{\mathbf{U}_{i}}^{N}}{\sigma_{\mathbf{U}_{i}}^{N}}\right) = \mathbf{F}_{\mathbf{U}_{i}}\left(\mathbf{U}_{i}^{*}\right)
$$
\n(2.19)

e

$$
\frac{1}{\sigma_{U_i}^N} \varphi \left( \frac{U_i^* - \mu_{U_i}^N}{\sigma_{U_i}^N} \right) = f_{U_i} \left( U_i^* \right)
$$
\n(2.20)

onde  $\mu_{U_i}^{N}$  e  $\sigma_{U_i}^{N}$  representam, respectivamente, a média e o desvio padrão da distribuição normal equivalente para a variável U<sub>i</sub>.  $F_{U_i}$  $\left(\cdot\right)$  e  $f_{U_i}$  $\left(\cdot\right)$  são as funções cumulativa e de densidade de probabilidades originais da variável U<sub>i</sub>, Φ(.) e  $\varphi$ (.) correspondem às funções cumulativa e de densidade de probabilidades da distribuição normal padrão. Resolvendo as Equações (2.19) e (2.20) são obtidos os valores de  $\sigma_{U_i}^{N}$  e  $\mu_{U_i}^{N}$  conforme as Equações 2.21 e 2.22:

$$
\sigma_{U_i}^N = \frac{\varphi \{ \Phi^{-1}(F_{U_i}(U_i^*)) \}}{f_{U_i}(U_i^*)}
$$
\n(2.21)

e

$$
\mu_{U_i}^N = U_i^* - \sigma_{U_i}^N \Phi^{-1} (F_{U_i} (U_i^*)).
$$
 (2.22)

Essa transformação pode ser diretamente utilizada quando as distribuições de probabilidades das variáveis não forem correlacionadas. Para o caso de variáveis correlacionadas, também, é possível usar a mesma transformação para que sejam obtidas as suas normais equivalentes, desde que os coeficientes de correlação entre as variáveis originais sejam corrigidos para coeficientes de correlação entre as normais equivalentes. Considerando duas variáveis Ui e Uj com distribuições de probabilidades quaisquer e dependentes entre si, cuja dependência é definida pelo coeficiente de correlação  $\rho_{ij}$ , então, o coeficiente de

correlação equivalente entre as duas distribuições normais equivalentes às variáveis  $U_i$  e  $U_j$ pode ser definido como:

$$
\rho_{ij}^{\mathrm{E}} = \mathsf{F}.\rho_{ij} \tag{2.23}
$$

onde F é um fator que depende somente de  $\rho_{ij}$  e dos coeficientes de variação das variáveis U<sub>i</sub> e Uj. Esse fator não depende do ponto onde a transformação está sendo realizada. Der Kiureghian e Liu (1986) desenvolveram expressões analíticas para o fator F para um grande número de distribuições de probabilidades. Uma vez definidas as normais equivalentes para as variáveis **U** e as suas correlações equivalentes, a Equação 2.15 pode ser, então, empregada para obtenção das variáveis normais padrão (**V**) estatisticamente independentes.

 A transformação de variáveis supramencionada é conhecida como transformação de Nataf, segundo Der Kiureghian e Liu (1986), e opera com a distribuição marginal das variáveis aleatórias e com o coeficiente de correlação entre as variáveis, ou seja, a função densidade de probabilidades conjunta fu(**U**) não é conhecida. Por esse motivo, se diz que tais informações, distribuição marginal e coeficientes de correlação, são informações probabilísticas incompletas. Todavia, esse é o caso em que ocorre a maioria das aplicações práticas e também o dessa pesquisa.

#### 2.2.2.1.2 Determinação do ponto de projeto (**V**\*)

 Os métodos mais eficientes para tal finalidade são os baseados nos gradientes da função de falha, sendo o método HL-RF (HASOFER; LIND, 1974; RACKWITZ; FIESSLER, 1978) o mais utilizado em confiabilidade estrutural. Para a utilização desse método foram aplicadas as Equações 2.24, 2.25, 2.26 e 2.27:

$$
g(V)=G(U)=0 \tag{2.24}
$$

$$
\mathbf{V}^{\mathbf{k}} = \mathbf{J} \left( \mathbf{U}^{\mathbf{k}} - \mathbf{m} \right) \tag{2.25}
$$

$$
\mathbf{V}^{k+1} = \frac{1}{\left\| \nabla g(\mathbf{V}^k) \right\|^2} \left[ \nabla g(\mathbf{V}^k) \mathbf{V}^k \cdot g(\mathbf{V}^k) \right] \nabla g^{\mathrm{T}}(\mathbf{V}^k)
$$
(2.26)

$$
\nabla g \left( \mathbf{V} \right) = \left( \mathbf{J}^1 \right)^{\mathrm{T}} \nabla G(\mathbf{U}) \tag{2.27}
$$

onde **U**<sup>k</sup> é o ponto de partida no espaço da variável original (espaço **U**); **m** é o vetor com as médias das variáveis  $U^k$ ;  $\nabla g(V^k)$  é o gradiente da função de falha no espaço reduzido (espaço **V**);  $g(V^k)$  é o valor da função de falha avaliado no ponto  $V^k$ ;  $\nabla G(U)$  é o gradiente da função de falha no espaço original (espaço **U**) , **J** é a matriz Jacobiana da transformação do espaço **U** para o espaço **V**,  $J^{-1}$  a sua inversa e T significa transposto. O Método FORM (algoritmo HL-RF - Figura 2.7) pode ser resumido nas seguintes etapas:

- a) avaliação das correlações equivalentes entre as variáveis para obtenção da matriz  $\Gamma$ ;
- b) seleção de um ponto de partida **U**<sup>k</sup> no espaço da variável original (espaço **U**);
- c) determinação dos desvios padrões e das médias das normais equivalentes no ponto de partida, através das Equações 2.21 e 2.22, para obtenção, respectivamente, da matriz **σ** e do vetor **m**;
- d) avaliação da função de falha G(**U**), do Jacobiano (**J**) e do gradiente de G(**U**), no espaço reduzido, através das Equações 2.24, 2.16 e 2.27, respectivamente;
- e) transformação do ponto de partida para o espaço reduzido através da Equação 2.25;
- f) obtenção do novo ponto de partida, no espaço reduzido, através da Equação 2.26;
- g) obtenção do novo ponto de partida no espaço original através da Equação 2.28:

$$
\mathbf{U}^{k+1} = \mathbf{U}^{k} + (\mathbf{J}^{1})^{\mathrm{T}} (\mathbf{V}^{k+1} - \mathbf{V}^{k})
$$
 (2.28)

h) Considerar **U**k+1 como novo ponto de partida e repetir os passos do item "c" ao "g" até que ocorra convergência, ou seja,

$$
\frac{\left\| (\mathbf{V}^{k+1}) \right\| - \left\| (\mathbf{V}^k) \right\|}{\left\| (\mathbf{V}^{k+1}) \right\|} \leq \text{tolerância}
$$
\n(2.29)

i) calcular no ponto de projeto, através da Equação 2.10, o índice de confiabilidade, o vetor gradiente unitário à superfície de falha, através da Equação 2.11, e a probabilidade de falha pelo método FORM, através da Equação 2.9.

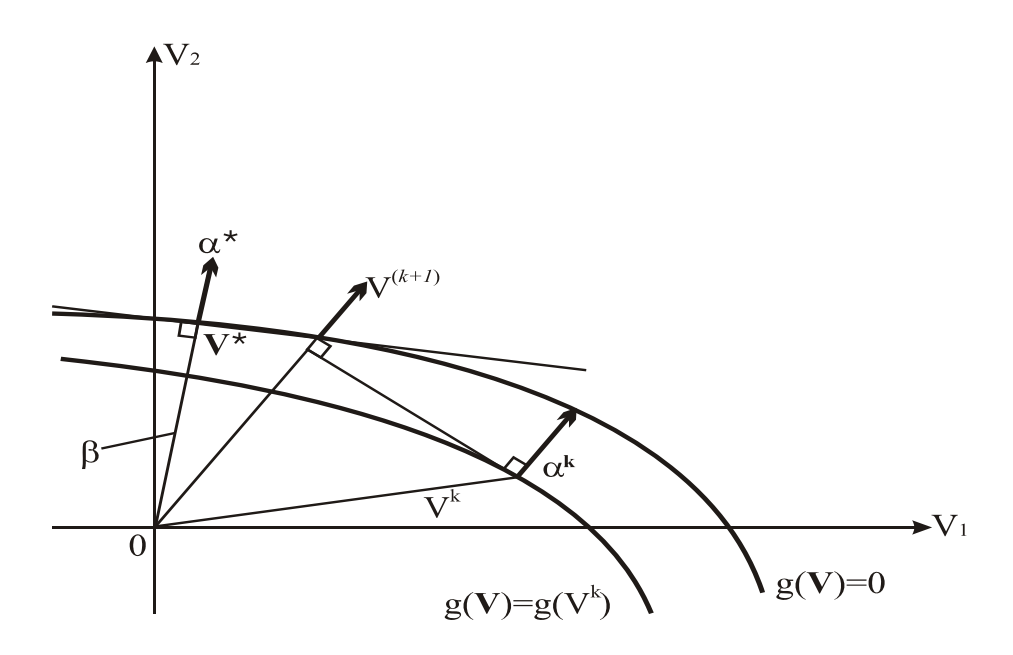

**Figura 2.7 -** Busca do ponto de projeto, através do método HL-RF Fonte: Adaptado de Madsen et al. (2006).

 O método FORM (algoritmo HL-RF), na maioria das vezes, alcança a convergência rapidamente, porém pode não convergir em algumas situações (vide itens "c" e "e" da Subseção 2.2.6), segundo Der Kiureghian e De Stefano (1990). Quando ocorrer esse caso, será utilizado em seu lugar o método FORM (algoritmo iHL-RF), pois conforme demonstrado por Ferreira, Sisquini e Freitas (2011), esse algoritmo, geralmente, é uma melhoria do algoritmo HL-RF e por esse motivo foi escolhido para substituí-lo.

 O algoritmo iHL-RF utiliza as mesmas equações do algoritmo HL-RF e obedece, também, às mesmas etapas, porém a única das etapas, supramencionadas, que sofrerá modificação é a etapa "f", ou seja, a etapa da busca do ponto de projeto (HAAUKAS, 2003), cujas sub etapas são:

 $f_1$ ) o novo ponto de projeto é obtido através da Equação 2.30:

$$
\mathbf{V}^{k+1} = \mathbf{V}^k + \lambda \, \mathbf{d}^k \tag{2.30}
$$

onde  $\lambda$  é o tamanho do passo a ser dado a cada iteração em busca do ponto de projeto e  $\mathbf{d}^k$  é o vetor de direção da pesquisa, que é obtido pela Equação 2.31:

$$
\mathbf{d}^{k} = -\mathbf{V}^{k} + \frac{1}{\left\|\nabla g(\mathbf{V}^{k})\right\|^{2}} \left[\nabla g(\mathbf{V}^{k})\mathbf{V}^{k} - g(\mathbf{V}^{k})\right]\nabla g^{T}(\mathbf{V}^{k});
$$
\n(2.31)

 $f_2$ ) o método iHL-RF é uma melhoria do método HL-RF, com relação ao cálculo de  $\lambda$ , para fins de convergência. No método HL-RF, o valor de  $\lambda$  é igual à 1, ao passo que no método iHL-RF o valor de  $\lambda$  é variável, a fim de se obter o tamanho do passo ótimo ( $\lambda_{\text{otm}}$ ), na busca do ponto de projeto. Isso se tornou possível pela implementação da regra de Armijo, que obedece à Equação 2.32:

$$
m(\mathbf{V}^{k+1}) - m(\mathbf{V}^k) \le a \lambda (\nabla m(\mathbf{V}^k)^T \mathbf{d}^k)
$$
 (2.32)

sendo o tamanho do passo inicial igual à 1 ( $\lambda_{\text{ini}}$ =1), onde:

a – é uma constante maior que zero e o seu valor típico é igual 0,5; m – é uma função de mérito sugerida por Zhang e Der Kiureghian (1997) dada pela Equação 2.33:

$$
m(V) = 0.5 ||V||2 + c ||g(V)||
$$
 (2.33)

m – é o gradiente da função de mérito, obtido pela Equação 2.34:

$$
\nabla m = \mathbf{V} + c \nabla g(\mathbf{V}) \text{ sgn}(g(\mathbf{V})) \tag{2.34}
$$

onde, "sgn" significa sinal, "c" é um valor que deve fazer com que a direção pesquisada, seja uma direção descendente da função de mérito. Para que isso ocorra  $c \ge ||V|| / ||(\nabla g(V)||)$ , sendo:

$$
c = 2 \left[ \| V \| / \| (\nabla g(V) \|) + 10 \right] \tag{2.35}
$$

f3) a cada iteração a regra de Armijo é verificada através da Equação 2.32 e um novo tamanho do passo  $(\lambda)$  é calculado, através da Equação 2.36:

$$
\lambda = m(\mathbf{V}^{k+1}) - m(\mathbf{V}^k) / a(\nabla m(\mathbf{V}^k)^T d_k); \qquad (2.36)
$$

f<sub>4</sub>) esse valor de  $\lambda$  será utilizado na Equação 2.30, a fim de se obter o novo ponto  $V^{k+1}$  e, consequentemente, um novo ponto de partida  $U^{k+1}$ , através da Equação 2.28, sendo que o processo prossegue, conforme a etapa "h" do método FORM, até que, para um tamanho do passo ótimo  $(\lambda_{\text{otm}})$ , ocorra convergência.

 Para efetuar, através do método FORM, a avaliação da probabilidade de falha no ponto de projeto é necessário, além da avaliação da função de falha nesse ponto, a determinação das suas derivadas, a fim de que o vetor gradiente seja obtido. Como esse cálculo, no algoritmo HL-RF, envolve no mínimo n (número de variáveis aleatórias) avaliações a mais da função de falha, segundo Sagrilo (1994), para problemas onde a função de falha é computacionalmente cara de ser avaliada é melhor, se possível, utilizar derivadas analíticas e não numéricas. Os vetores gradientes das funções de falha, dos exemplos 5.5 à 5.17 do Capítulo 5, foram obtidos através de derivadas analíticas conforme apresentado nos apêndices A e B.

#### 2.2.2.2 Método Semianalítico SORM para um componente

 Vários métodos têm sido sugeridos para aumentar a precisão dos cálculos do método FORM, ou seja, melhorar a determinação do índice de confiabilidade β (distância mínima à origem) e da probabilidade de falha,  $pf = \Phi(-\beta)$ , de modo a fornecer um resultado mais acurado na estimativa da qualidade da aproximação. A idéia do método semianalítico SORM é similar a do FORM, porém, aproxima a superfície de falha por uma hiperparabolóide e não por um hiperplano. Portanto, a diferença entre ambos consiste na aproximação feita para a superfície de falha no espaço reduzido, como ilustrado na Figura 2.8.

 As curvaturas principais (ki) do hiperparabolóide, no ponto de projeto, são iguais às da superfície de falha.

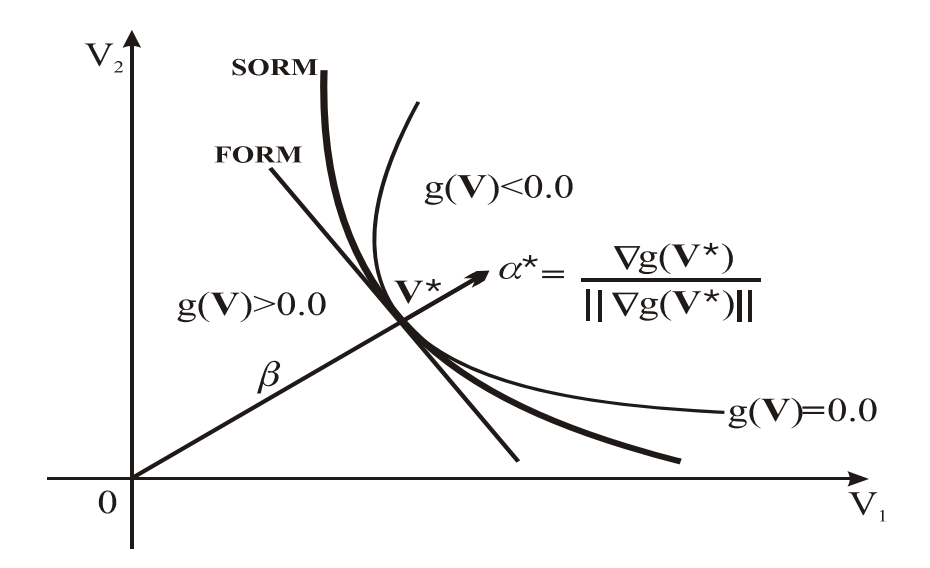

**Figura 2.8 -** Ilustração dos métodos semianalíticos FORM e SORM Fonte: Adaptado de Sagrilo (1994).

 O método semianalítico SORM realiza uma aproximação hiperparabólica (TVEDT, 1990) através de um polinômio de Taylor de grau dois, como demonstrado abaixo, tendo em vista, que de acordo com Katznelson (2008), se z=f(x, y) é de classe  $C^2$  (ou seja, z tem derivadas parciais contínuas até a segunda ordem) num ponto p  $(x_0, y_0)$ , então, o polinômio de Taylor é dado pela Equação 2.37:

$$
T_{2p}f(x,y) = f(x_0,y_0) + \left(\frac{\partial f}{\partial x}\right)_p \cdot (x - x_0) + \left(\frac{\partial f}{\partial y}\right)_p \cdot (y - y_0) + \frac{1}{2!} \left[ \left(\frac{\partial^2 f}{\partial x^2}\right)_p \cdot (x - x_0)^2 + 2\left(\frac{\partial^2 f}{\partial y \partial x}\right)_p \cdot (x - x_0) \cdot (y - y_0) + \left(\frac{\partial^2 f}{\partial y^2}\right)_p \cdot (y - y_0)^2 \right]
$$
\n
$$
(2.37)
$$

Reescrevendo a Equação 2.37 de forma mais simplificada obtém-se a Equação 2.38:

$$
f(x,y) = f(x_0y_0) + \nabla f \cdot \begin{bmatrix} x - x_0 \\ y - y_0 \end{bmatrix} + \frac{1}{2} \cdot \begin{bmatrix} x - x_0 \\ y - y_0 \end{bmatrix}^T \cdot \nabla^2 f \cdot \begin{bmatrix} x - x_0 \\ y - y_0 \end{bmatrix}
$$
(2.38)

onde  $\nabla f$  e  $\nabla^2 f$  são as matrizes das derivadas parciais de primeira e segunda ordens, respectivamente, de f no ponto p. Como na confiabilidade estrutural o ponto de interesse é o ponto de projeto, o ponto p será denominado **V**\*. Substituindo os termos da Equação 2.38 por aqueles que são os seus correspondentes na área de confiabilidade obtém-se a Equação 2.39:
$$
g(V) = g(V^*) + \nabla g(V^*). (V - V^*) + \frac{1}{2}. (V - V^*)^T. \nabla^2 g(V^*). (V - V^*) \qquad (2.39)
$$

onde:

$$
g(\mathbf{V}) = f(x, y) ; g(\mathbf{V}^*) = f(x_0, y_0); \nabla g(\mathbf{V}^*) = \nabla f ;
$$
  

$$
(\mathbf{V} - \mathbf{V}^*)^T = \begin{bmatrix} x - x_0 \\ y - y_0 \end{bmatrix}^T; \nabla^2 g(\mathbf{V}^*) = \nabla^2 f; \ (\mathbf{V} - \mathbf{V}^*) = \begin{bmatrix} x - x_0 \\ y - y_0 \end{bmatrix}
$$

e T significa transposto.

 Dividindo todos os termos pela norma do gradiente no ponto **V**\*, na Equação 2.39, obtém-se a Equação 2.40, cujo desenvolvimento efetuado, conforme demonstrado abaixo, fornece a Equação 2.41, que está de acordo com Tvedt (1990):

$$
\frac{\mathbf{g}\left(\mathbf{V}\right)}{\left\|\nabla\mathbf{g}\left(\mathbf{V}^*\right)\right\|} = \frac{0}{\left\|\nabla\mathbf{g}\left(\mathbf{V}^*\right)\right\|} + \frac{\nabla\mathbf{g}\left(\mathbf{V}^*\right)}{\left\|\nabla\mathbf{g}\left(\mathbf{V}^*\right)\right\|} \cdot \left(\mathbf{V} - \mathbf{V}^*\right) + \frac{1}{2} \cdot \left(\mathbf{V} - \mathbf{V}^*\right)^{\mathrm{T}} \cdot \frac{\nabla^2\mathbf{g}\left(\mathbf{V}^*\right)}{\left\|\nabla\mathbf{g}\left(\mathbf{V}^*\right)\right\|} \cdot \left(\mathbf{V} - \mathbf{V}^*\right) \tag{2.40}
$$

$$
\tilde{\mathbf{g}}(\mathbf{V}) = 0 + \boldsymbol{\alpha}^{*T}.\left(\mathbf{V} - \mathbf{V}^*\right) + \left(\mathbf{V} - \mathbf{V}^*\right)^T \cdot \frac{\nabla^2 \mathbf{g}(\mathbf{V}^*)}{2.\|\nabla \mathbf{g}(\mathbf{V}^*)\|}.\left(\mathbf{V} - \mathbf{V}^*\right)
$$

$$
\tilde{\mathbf{g}}(\mathbf{V}) = \boldsymbol{\alpha}^{*T}.\left(\mathbf{V} - \mathbf{V}^*\right) + (\mathbf{V} - \mathbf{V}^*)^T.\mathbf{B}.\left(\mathbf{V} - \mathbf{V}^*\right)
$$

$$
\tilde{\mathbf{g}}(\mathbf{V}) = \boldsymbol{\alpha}^{*T}.\mathbf{V} - \boldsymbol{\alpha}^{*T}.\mathbf{V}^* + (\mathbf{V} - \mathbf{V}^*)^T.\mathbf{B} . (\mathbf{V} - \mathbf{V}^*)
$$
\n(2.41)

onde:

$$
\mathbf{\alpha}^* = \frac{\nabla g(\mathbf{V}^*)}{\|\nabla g(\mathbf{V}^*)\|} \tag{2.42}
$$

$$
\mathbf{B} = \frac{\nabla^2 g(\mathbf{V}^*)}{2\|\nabla g(\mathbf{V}^*)\|} = \frac{\mathbf{D}}{2\|\nabla g(\mathbf{V}^*)\|} \tag{2.43}
$$

 Esse método utiliza, também, a teoria de aproximações assintóticas, que é suficientemente precisa para um grande valor do índice de confiabilidade  $\beta$  ( $1 \le \beta \to \infty$ ), conforme citado em Madsen et al. (2006). Uma solução de forma fechada e mais simples do método SORM foi apresentada por Breitung (1984), através de sua fórmula assintótica, expressa pela Equação 2.44:

$$
pf2 \approx \Phi(-\beta) \prod_{i=1}^{n-1} (1 + \beta k_i)^{-1/2}
$$
 (2.44)

onde ki são as curvaturas principais da superfície de falha no ponto de projeto **V\***, n é o número de variáveis aleatórias envolvidas na análise e  $\Phi(.)$ , a distribuição cumulativa normal padrão de probabilidades.

Na forma matricial a Equação 2.44 é dada, de acordo com Madsen et al. (2006), por:

$$
p f 2 \approx \Phi \left( -\beta \right) \left[ \det(\mathbf{I} + 2\beta \mathbf{A}) \right]^{-1/2}
$$
 (2.45)

onde det(.) é o determinante, **I** a matriz identidade e **A** uma matriz cujos termos são definidos de acordo com Der Kiureghian e De Stefano (1990) como:

$$
A_{ij} = \frac{(RDR^{T})_{ij}}{2\|\nabla g(V^{*})\|}, i, j = 1,...,n-1
$$
\n(2.46)

ou de maneira mais simplificada inserindo o valor **B**, obtido através da Equação 2.43, na Equação 2.46:

$$
A_{ij} = (RBR^{T})_{ij}, i, j = 1,...,n-1
$$
 (2.47)

onde **B**, é a matriz que contém a matriz **D**, que é a matriz das derivadas parciais de segunda ordem de g(**V**) no ponto de projeto, denominada matriz hessiana, definida por Der Kiureghian e De Stefano, (1990):

$$
D_{ij} = \left[ \frac{\partial^2 g(\mathbf{V})}{(\partial V i \partial V j)} \right]_{\mathbf{V} = \mathbf{V}^*}
$$
 (2.48)

e **R** é a matriz que representa a transformação ortogonal para girar o eixo V'n (caso multidimensional) na direção do vetor gradiente unitário ( $\alpha^*$ ) no ponto de projeto (V<sup>\*</sup>) e T significa transposto. Essa transformação, para o caso bidimensional, está representada na Figura 2.9.

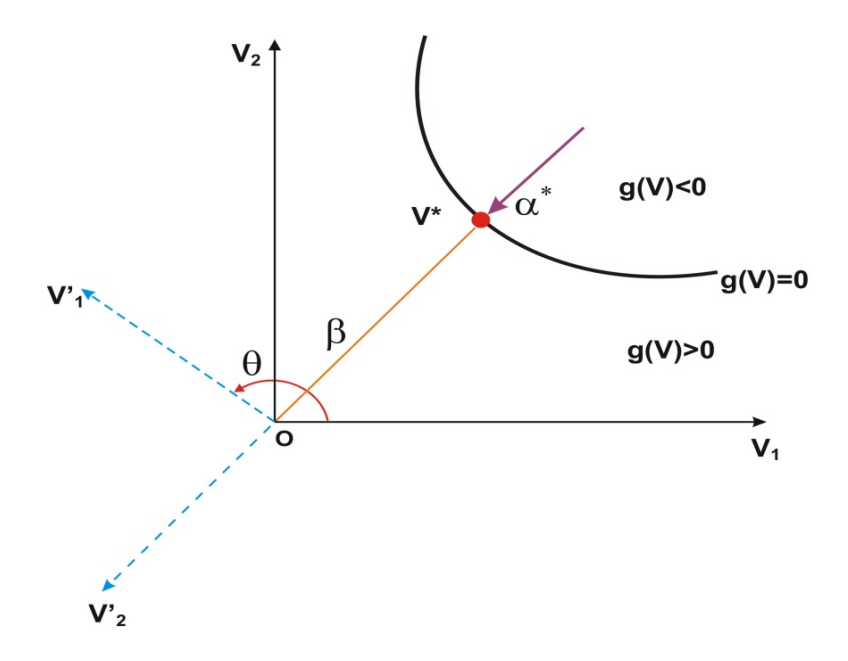

**Figura 2.9 -** Rotação dos eixos para o caso de duas variáveis - método SORM

Na Equação 2.44 é necessário calcular as curvaturas principais k<sub>i</sub>. Para isso é preciso fazer uma rotação dos eixos, conforme exemplificado através da Figura 2.9, girando os eixos Vi, no espaço *V*, para outro conjunto de eixos V'i de modo que o último eixo V'i (V'n) coincida com o vetor gradiente unitário  $(\alpha^*)$  da função estado limite, no ponto de projeto (**V\***). Com essa rotação de eixos é obtida uma mudança de coordenadas no espaço *V***,**  sendo representada pela transformação ortogonal, conforme citado por Madsen et al. 2006, através da Equação 2.49:

$$
V = R Y \tag{2.49}
$$

Para o caso com apenas duas variáveis aleatórias a matriz **R** é calculada conforme a equação:

$$
\mathbf{R} = \begin{bmatrix} \cos \theta & -\text{sen}\theta \\ \text{sen}\,\theta & \text{cos}\theta \end{bmatrix}
$$
 (2.50)

onde  $\theta$ , conforme ilustrado na Figura 2.9, é o ângulo de rotação no sentido anti horário dos eixos. Porém, quando o número de variáveis for maior do que dois, a matriz **R** é calculada em duas etapas, quais sejam:

i) obtenção da matriz representada através da Equação 2.51:

$$
R_0 = \begin{bmatrix} 1 & 0 & \dots & 0 \\ 0 & 1 & 0 & \dots & 0 \\ \vdots & \ddots & \ddots & 0 & 0 \\ 0 & \dots & 1 & 0 \\ \alpha_1 & \alpha_2 & \dots & \alpha_n \end{bmatrix}
$$
 (2.51)

onde  $\alpha_1$ ,  $\alpha_2$ , . . . .,  $\alpha_n$ , são os cossenos diretores no ponto de projeto, ou seja, os componentes do vetor gradiente unitário  $(\alpha^*)$ ;

 ii) a matriz **R** é obtida aplicando um procedimento de ortogonalização, como por exemplo o de Gram Schimidt, à matriz R<sub>0</sub>.

Após a mudança de coordenadas o último eixo,  $V<sub>n</sub>$ , coincidirá com o vetor  $\alpha^*$ calculado através do método FORM. Com a obtenção, no ponto de projeto, da matriz de rotação (**R**), da matriz hessiana (**D**) e da norma do vetor gradiente ( $\|\nabla g(V^*)\|$ ), no espaço das variáveis normais padrão, a matriz **A** é calculada de acordo com a Equação 2.47, sendo a sua última linha e coluna eliminadas, bem como, a coordenada do eixo V'<sub>n</sub>, para levar esse fato em consideração. O estado limite pode, então, ser reescrito em termos de uma aproximação de segunda ordem nesse novo espaço normal padrão, *Y,* através de um hiperparabolóide, que de acordo com Madsen et al. (2006) é expresso pela Equação 2.52:

$$
Y_n = \beta - \mathbf{Y}^T \mathbf{A} \mathbf{Y} \tag{2.52}
$$

onde T significa transposto e  $Y = (Y_1, Y_2, Y_3, \dots, Y_{n-1}).$ 

Finalmente, os valores das curvaturas principais (k<sub>i</sub>), usadas na Equação 2.44, são calculados como autovalores da matriz **A**, agora com ordem (n-1) x (n-1) e a estimativa da probabilidade de falha pode ser efetuada.

#### 2.2.3 A equação de Tvedt

 Conforme mencionado por Madsen et al. (2006), Tvedt formulou uma aproximação de três termos (fórmulas de Tvdet) para o conteúdo de probabilidade no interior da superfície de aproximação quadrática, sendo um procedimento exato para a aproximação por um hiperparabolóide.

 O cerne dessa pesquisa é o cálculo das curvaturas principais com exatidão, para efetuar a avaliação da confiabilidade estrutural via método SORM DG. A equação de Tvedt representa uma ótima oportunidade para verificar os resultados produzidos com o uso dessas curvaturas pois, também, necessita das mesmas para calcular a probabilidade de falha de segunda ordem, promovendo, muitas vezes, melhorias nos resultados obtidos através da Equação 2.44. A Equação 2.53, que representa a equação de Tvedt, é calculada como:

$$
P_f \approx A_1 + A_2 + A_3 \tag{2.53}
$$

onde:

$$
A_1 \approx \Phi(-\beta) \prod_{j=1}^{n-1} (1 + \beta k_j)^{-1/2}
$$
  
\n
$$
A_2 = [\beta \Phi(-\beta) - \phi(\beta)] \left\{ \prod_{j=1}^{n-1} (1 + \beta k_j)^{-1/2} - \prod_{j=1}^{n-1} (1 + (\beta + 1)k_j)^{-1/2} \right\}
$$
  
\n
$$
A_3 = (\beta + 1)[\beta \Phi(-\beta) - \phi(-\beta)] \left\{ \prod_{j=1}^{n-1} (1 + \beta k_j)^{-1/2} - \text{Re} \left[ \prod_{j=1}^{n-1} (1 + (\beta + i)k_j)^{-1/2} \right] \right\}
$$

onde Re[ ] simboliza a parte real do argumento complexo e  $i = \sqrt{-1}$ , no terceiro termo, é uma unidade imaginária,  $A_1$  é a aproximação assintótica de Breitung da  $P_f$ , que é exata para  $1 \leq \beta \rightarrow \infty$ , A<sub>2</sub> e A<sub>3</sub> são termos de correção, Φ e  $\varphi$  são a função cumulativa de probabilidades e a função densidade de probabilidades para a distribuição normal padronizada e n é o número de variáveis aleatórias envolvidas na análise. O primeiro termo da aproximação de Tvedt é o mesmo que o da aproximação de Breitung e os outros termos são as equações de modificação de ordem superior aplicadas nesse método.

#### 2.2.4 Medidas de sensibilidade para um componente

 Essas medidas são fornecidas através do método semianalítico FORM e possuem grande importância para análises práticas de confiabilidade, pois apontam quais são as variáveis que mais influenciam no valor do índice de confiabilidade e da probabilidade de falha, indicando onde o engenheiro estrutural e a equipe de manutenção devem dispensar maior atenção visando o bom desempenho da segurança da estrutura em análise.

 Existem várias medidas de sensibilidade mencionadas por Madsen et al. (2006), tais como, os fatores de importância, os fatores de omissão e os fatores de sensibilidade paramétricos, dentre outras. Apesar de não fazer parte do objetivo proposto por esse trabalho serão calculados somente os fatores de importância, a título de demonstração, nos exemplos 5.5 à 5.18. O fator de importância de cada variável aleatória i envolvida na análise da confiabilidade é obtido através da Equação 2.54:

$$
\mathbf{I}^*_{\ i} = \mathbf{\alpha}^*_{\ i}^2 \tag{2.54}
$$

onde  $\alpha^*$  é o cosseno diretor no ponto de projeto, ou seja, o componente do vetor gradiente unitário à superfície de falha nesse ponto. Essa medida de sensibilidade, informa qual é a importância relativa de cada variável no valor final do índice de confiabilidade ou da probabilidade de falha. Variáveis com fatores de importância baixos, podem ser consideradas como determinísticas na análise. Já aquelas com fatores de importância altos, são as que efetivamente possuem maior influência na avaliação do índice de confiabilidade ou da probabilidade de falha e merecem maiores investimentos para melhorar o projeto do ponto de vista da segurança estrutural.

#### 2.2.5 Métodos semianalíticos FORM e SORM para sistemas

 Embora a análise de confiabilidade de sistemas estruturais não faça parte do objetivo proposto por esse trabalho, em virtude do exemplo 5.13 do Capítulo 5 constituir um sistema estrutural, uma vez que possui três equações estado limite e aproveitando, então, essa oportunidade, esse assunto será mencionado, para fins de contextualização com o tema dessa tese.

 As modalidades de sistemas estruturais, conforme Madsen et al. (2006), são: i) sistema em série, quando o evento que o define é modelado através da união de componentes; ii) sistema em paralelo, quando o evento que o define é modelado através da interseção de componentes; iii) sistema misto, quando o evento que o define é modelado através da união e interseção de componentes.

 Um sistema está em série (Figura 2.10a) quando um dos seus componentes falha e implica na falha completa do mesmo e nesse caso a probabilidade de falha do sistema é dada pela probabilidade de qualquer um dos componentes falhar, ou seja, é calculada pela união dos componentes (MADSEN et al., 2006):

$$
pf^{s} = P\left[\bigcup_{i=1}^{j} (g_{i}(V) \le 0.0)\right]
$$
 (2.55)

onde j é o número de componentes individuais identificados na análise.

 Um sistema está em paralelo (Figura 2.10b) quando a falha do mesmo ocorre após diversas falhas sucessivas de seus componentes e nesse caso a probabilidade de falha é dada pela interseção dos eventos de falha dos componentes individuais (MADSEN et al., 2006):

$$
pf^{s} = P\left[\bigcap_{i=1}^{j} (g_{i}(V) \leq 0.0)\right]
$$
\n(2.56)

onde j é o número de componentes individuais identificados na análise.

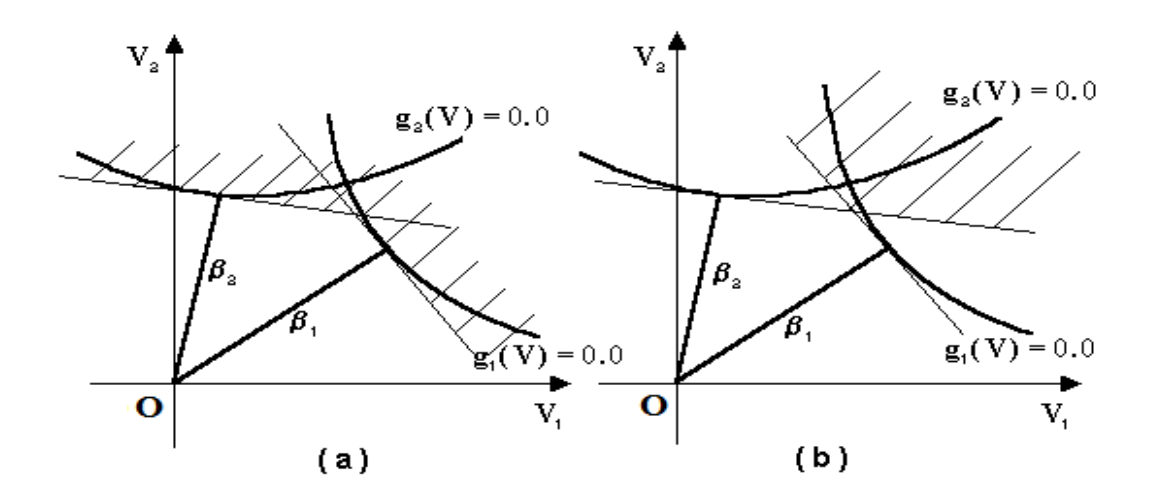

 **Figura 2.10 -** Sistemas em série (a) e em paralelo (b) Fonte: Sagrilo (1994).

 Conforme já mencionado, anteriormente, o exemplo 5.13 do Capítulo 5 representa um sistema em série e para efetuar a análise de confiabilidade via método semianalítico FORM, é necessária a utilização da teoria das probabilidades para a união de eventos de modo que a probabilidade de falha de um sistema em série é calculada através da Equação 2.57:

$$
pf^{s} = P\left[\bigcup_{i=1}^{j} (g_{i}(V) \le 0.0)\right]
$$
  
=  $\sum_{i=1}^{j} P_{i} - \sum_{i=1}^{j} \sum_{k>i}^{j} P_{ik} + \sum_{i=1}^{n} \sum_{k>i}^{n} \sum_{l>k}^{n} P_{ikl} - \cdots$  (2.57)

$$
P_i = P(g_i(V) ≤ 0.0)
$$
  
\n
$$
P_{ik} = P[P(g_i(V) ≤ 0.0) ∩ P(g_k(V) ≤ 0.0)]
$$
  
\n
$$
P_{ik} = P[P(g_i(V) ≤ 0.0) ∩ P(g_k(V) ≤ 0.0) ∩ P(g_i(V) ≤ 0.0)]
$$

e  $g_i$ ,  $g_k$ ,  $g_l$  identificam, respectivamente, o i ésimo, k ésimo e l ésimo componente do sistema.

 Como as probabilidades de falha dos componentes individuais geralmente são baixas na análise de problemas estruturais, os termos P<sub>ikl</sub> podem ser desprezados. Pelo método FORM o domínio de falha  $\bigcup_{i=1}^n (g_i(V) \le 0.0)$ j  $i = 1$  $g_i(V) \le 0.0$  $=$  $\leq$ 0.0) é delimitado pela superfície poliédrica formada pelos hiperplanos tangentes em cada ponto de mínimo (Figura 2.10a) e assim a probabilidade de falha de um sistema em série (Equação 2.57) pode ser calculada utilizando as Equações 2.58 e 2.59:

$$
P_i = \Phi(-\beta_i) \tag{2.58}
$$

e

$$
P_{ik} = \Phi(-\beta_i, -\beta_k, \rho_{ik}) \qquad (2.59)
$$

onde:

 $\beta_i$ ,  $\beta_k$  são os índices de confiabilidade de cada um dos componentes;

 $\rho_{ik}$  é a correlação entre dois componentes, ou seja,  $\rho_{ik} = \alpha_i \alpha_k^T$ , onde  $\alpha_i$  e  $\alpha_k^T$  são os vetores gradientes unitários nos pontos de mínimo de cada um dos componentes e T significa transposto;

 $\Phi(.)$  é a função cumulativa de probabilidades normal padrão;

 $\Phi(., ., \rho)$  é a função cumulativa bidimensional normal padrão.

 A função cumulativa bidimensional normal padrão, utilizando algumas propriedades da distribuição normal (MADSEN et al., 2006), pode ser calculada como:

$$
\Phi(-\beta_{i}, -\beta_{k}, \rho_{ik}) = \Phi(-\beta_{i})\Phi(-\beta_{k}) + \int_{0}^{\rho_{ik}} \varphi(-\beta_{i}, -\beta_{k}, z)dz
$$
\n(2.60)

onde  $\varphi(.,\rho)$  é a função densidade de probabilidades bidimensional padrão:

$$
\varphi(x, y, \rho) = \frac{1}{2\pi\sqrt{1 - \rho^2}} \exp\left[-\frac{1}{2}\left(\frac{x^2 + y^2 - 2\rho}{1 - \rho^2}\right)\right].
$$
 (2.61)

 A integral da Equação (2.61) pode ser avaliada numericamente. Alternativamente, os chamados limites de Ditlevsen (1989) podem ser calculados, a fim de evitar a avaliação numérica dessa integral, sendo obtidos os limites superior e inferior para a probabilidade de falha.

 Na análise de confiabilidade de sistemas estruturais, via método SORM, as probabilidades P<sub>i</sub> são obtidas através da Equação 2.44. A probabilidade P<sub>ik</sub> é aproximada por uma superfície poliédrica delimitada por hiperplanos tangentes às superfícies de falha gi (**V**) e gk (**V**), no ponto **V**ik \* , conforme ilustrado na Figura 2.11, sendo esse um ponto na interseção das funções de falha mais próximo da origem (MADSEN et al., 2006). A obtenção do referido ponto recai sobre um outro problema de otimização, o que torna esse procedimento de aproximação, pelo método SORM, inviável, para problemas nos quais os componentes individuais demandem muito esforço para serem avaliados, de acordo com Sagrilo (1994). Por esse motivo, nesse trabalho, será feita a análise da confiabilidade de segunda ordem somente para componentes, via método SORM e SORM DG.

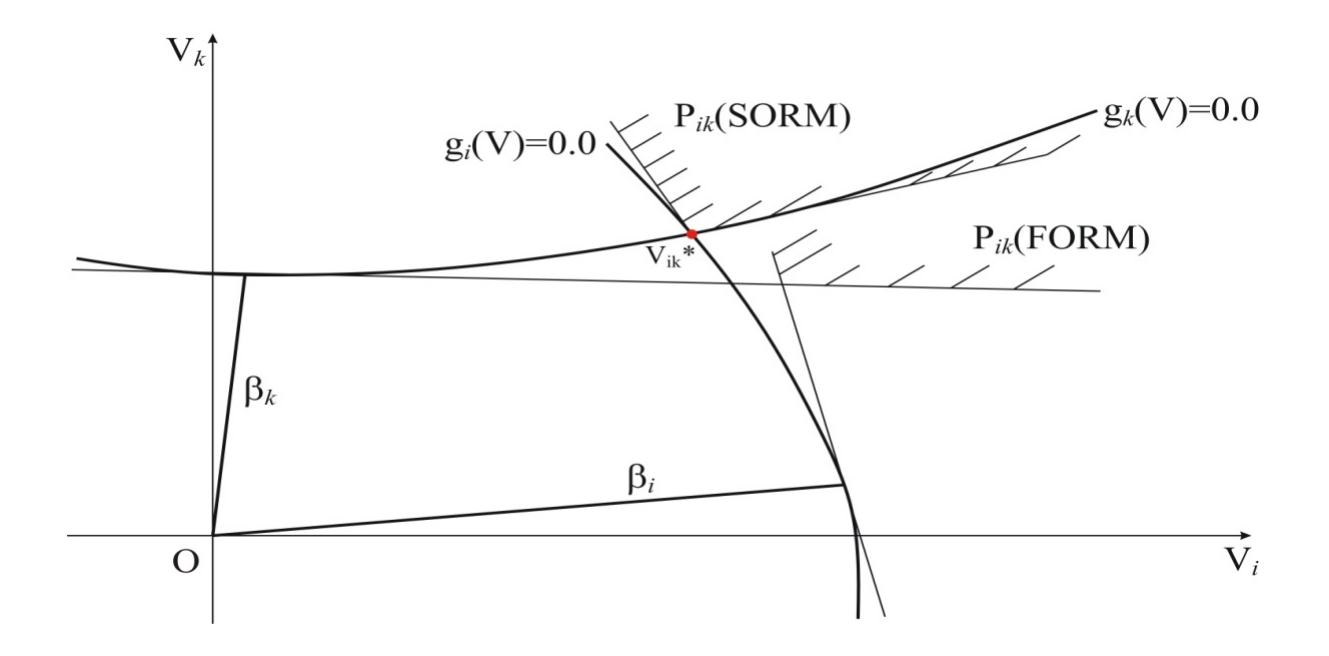

 **Figura 2.11 –** Comparação, entre os métodos FORM e SORM, da aproximação da probabilidade  $P_{ik}$ Fonte: Adaptado de Madsen et al. (2006).

#### 2.2.6 Limitações dos métodos semianalíticos FORM e SORM

Embora os métodos semianalíticos FORM e SORM possuam limitações para sua aplicação, apresentam maior eficiência que o métodos Monte Carlo e integração numérica, principalmente o método FORM, sendo por isso utilizado na grande maioria dos problemas práticos (SAGRILO, 2004).

As limitações supramencionadas estão relacionadas abaixo, quais sejam:

a) O raio de curvatura no ponto de projeto deve ser grande, a fim de se obter maior precisão nos resultados do método FORM (ZHAO; ONO, 1999), sendo expresso por

$$
\rho_{i} = \frac{1}{k_{i}} \tag{2.62}
$$

b) de acordo com teorema de Breitung (Equação 2.44) o índice de confiabilidade (β) deve ser relativamente grande para que o método SORM forneça resultados mais precisos para a probabilidade de falha (MADSEN et al., 2006);

- c) o método FORM é dependente de um ponto de partida arbitrário e podem ocorrer problemas de convergência com o algoritmo HL-RF, quando a seleção desse ponto for inadequada (DER KIUREGHIAN; DE STEFANO, 1990);
- d) dificuldade de detecção da precisão do método FORM (ZHAO; ONO, 1990);
- e) quando a condição β.k<sub>i</sub> >-1 (termo de Equação 2.44) não for satisfeita o algoritmo HL-RF não converge, sendo necessário efetuar uma translação no vetor **V\*** (DER KIUREGHIAN; DE STEFANO, 1990);
- f) no caso do método SORM, a transformação rotacional e a análise de autovalores da matriz hessiana, para a obtenção das curvaturas principais no ponto de projeto, podem contribuir para o aumento do tempo de avaliação da probabilidade de falha (ZHAO; ONO, 1999);
- g) dificuldade de detecção de quando o método SORM possa ser utilizado, a fim de melhorar os resultados do método FORM (ZHAO; ONO, 1999); e
- h) se a função de falha não for diferenciável no espaço das variáveis originais e reduzidas, os conceitos dos métodos FORM e SORM não são convenientes para a determinação da probabilidade de falha.
- 2.2.7 Algumas considerações sobre os métodos semianalíticos FORM e SORM

 O método Monte Carlo e o método de integração numérica, não abordado por esse trabalho, fornecem valores próximos aos exatos para a probabilidade de falha, tanto para um único componente como para um sistema. Porém, apesar de serem considerados precisos, o emprego deles em problemas estruturais de grande porte pode se tornar inviável, devido ao elevado consumo de tempo para efetuar a avaliação dessa probabilidade.

 Apesar das limitações dos métodos semianalíticos FORM e SORM, citadas anteriormente, a probabilidade de falha calculada pelo método FORM é aceitável na análise da confiabilidade estrutural para problemas práticos (ANG; TANG, 1984; MADSEN et al., 2006) e com o advento do método SORM a precisão no cálculo da probabilidade de falha para componentes foi melhorada, porém a incerteza de que o resultado obtido é, realmente, uma melhoria na aproximação estabelecida pelo método FORM ainda permanece. Outro inconveniente desses métodos semianalíticos está na busca do ponto de projeto, pois pode existir mais de um ponto de mínimo, conforme indicado na Figura 2.12.

34

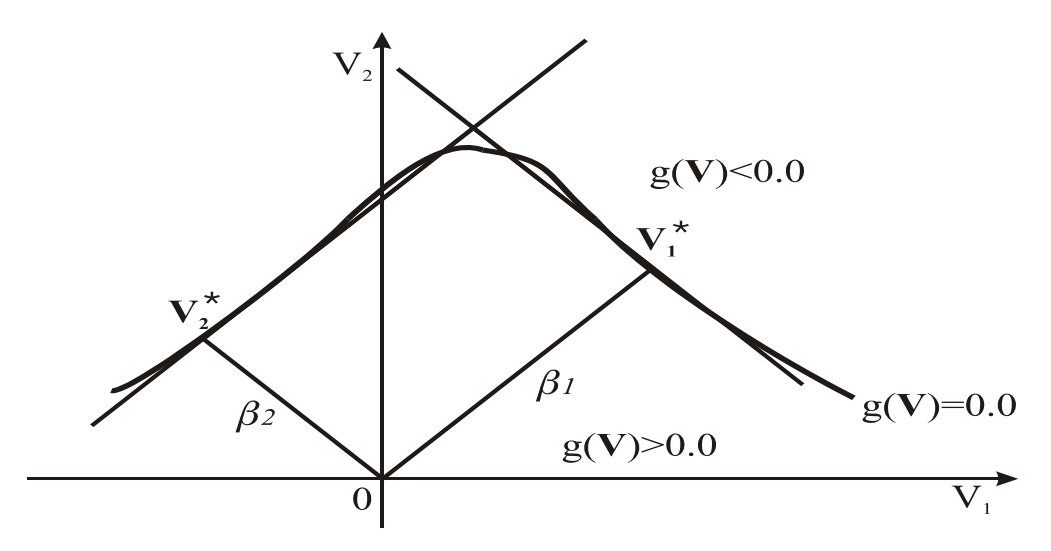

 **Figura 2.12 -** Representação gráfica de uma função de falha com dois pontos de mínimo ou pontos de projeto Fonte: Sagrilo (1994).

Para verificar se esse caso ocorre ou não, para uma determinada função de falha, a solução é fazer a busca desse ponto por tentativas (LIU; DER KIUREGHIAN, 1986) fornecendo vários pontos de partida ao algoritmo HL-RF, ou seja, se houver convergência para um único ponto nos mais variados subespaços do domínio de falha, verifica-se que poderá haver apenas um ponto de projeto, caso contrário, existirá mais de um, tendo em vista que ainda não foi desenvolvido um algoritmo capaz de identificar casos dessa natureza automaticamente.

 A maior vantagem dos métodos semianalíticos FORM e SORM é o pequeno número de avaliações da função de falha em relação aos métodos considerados "exatos" (integração numérica e Monte Carlo).

 De maneira geral a escolha de um método de análise de confiabilidade depende do problema a ser tratado e dos recursos computacionais disponíveis (SAGRILO, 1994).

 As figuras, apresentadas nesse capítulo, foram adaptadas e desenhadas, via CORELDRAW 11, pelo autor da tese.

# **CAPÍTULO 3**

# **OBTENÇÃO DAS CURVATURAS PRINCIPAIS DE UMA SUPERFÍCIE DEFINIDA PELO GRÁFICO DE UMA FUNÇÃO**

 No Capítulo 2, por meio do algoritmo HL-RF ou iHL-RF, foram obtidos o índice de confiabilidade (β), o ponto de projeto (**V**\*), a probabilidade de falha de primeira ordem (pf), bem como, o vetor gradiente (normal) unitário à superfície de falha  $(\alpha^*)$ , nesse ponto, restando apenas para a determinação da probabilidade de falha de segunda ordem (pf2), a obtenção das curvaturas principais (ki) da superfície de falha no referido ponto.

 Ainda no capítulo anterior, o procedimento para o cálculo das curvaturas principais, via geometria analítica, está descrito, sendo essas curvaturas utilizadas nas Equações 2.44 e 2.53, para a obtenção da probabilidade de falha de segunda ordem (pf2), via método SORM .

 Nesse capítulo é apresentado o procedimento matemático desenvolvido para a obtenção das curvaturas principais, via geometria diferencial, que serão aplicadas, também, nas Equações 2.44 e 2.53, para a obtenção da probabilidade de falha de segunda ordem (pf2) via método SORM DG, sendo tal procedimento, baseado na aplicação de Gauss a uma superfície no espaço  $\mathbb{R}^3$  e extensivo à obtenção das curvaturas principais no espaço  $\mathbb{R}^{n+1}$ .

 As Figuras 3.3, 3.7 e 3.8 foram adaptadas e desenhadas via CORELDRAW 11 pelo autor da tese. As demais figuras foram geradas, pelo mesmo, no software Matemática 4.0 e por isso as fontes não foram relatadas.

#### **3.1 Curvas**

#### 3.1.1 Parametrização de uma curva

 Uma curva parametrizada diferenciável (Figura 3.1) é uma aplicação diferenciável  $\alpha : I \to \mathbb{R}^n$ ,  $\alpha(t) = (x_1(t), x_2(t), ..., x_n(t))$ , onde I é um intervalo de **R** e seu traço (gráfico) é a imagem desta aplicação. O vetor velocidade da curva é dado por  $\alpha'(t) = (x_1'(t), x_2'(t), ...,$  $x_n'(t)$ ). Quando  $\|\boldsymbol{\alpha}'(t)\| = 1$  para todo t, diz-se que a curva  $\alpha$  está parametrizada pelo comprimento de arco.

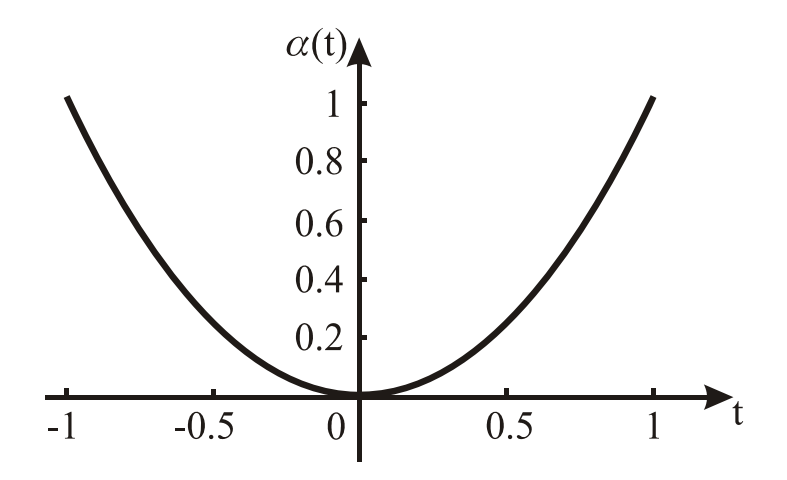

**Figura 3.1 -** Representação gráfica de uma curva plana

A Figura 3.1 é uma parábola parametrizada por  $\alpha$  :  $[-1,1] \rightarrow R^2$  com  $\alpha(t) = (t, t^2)$ .

3.1.2 Curvatura de uma curva

Seja  $\alpha$ : I  $\rightarrow$  **R**<sup>n</sup> uma curva parametrizada. Então o vetor tangente unitário à curva no ponto  $\alpha(t)$  é dado por:

$$
\mathcal{T}(t) = \frac{\boldsymbol{\alpha}'(t)}{\|\boldsymbol{\alpha}'(t)\|} \tag{3.1}
$$

com  $\|\boldsymbol{\alpha}'(t)\| \neq 0$ . Simplificando a notação, pode-se então escrever  $\|\boldsymbol{\tau}\| = 1$ , ou seja  $\langle T, T \rangle = 1$ . Derivando essa última equação obtém-se  $\langle T', T \rangle + \langle T, T' \rangle = 0$  ou equivalentemente  $\langle T', T \rangle = 0$ . Pode-se dizer que  $T'$  é ortogonal a  $T$ .

Define-se, então,

$$
\mathbf{N} = \frac{\boldsymbol{\Upsilon}'}{\|\boldsymbol{\Upsilon}'\|} \tag{3.2}
$$

como sendo o vetor normal (unitário) à curva  $\alpha$  no ponto considerado.

Para fins ilustrativos será considerada a parábola da Figura 3.2,  $\alpha(t) = (t, t^2)$ , no intervalo  $I=[-2,2]$ , onde tem-se:

 $\alpha(1)=(1,1), \alpha'(t)=(1,2t), \alpha'(1)=(1,2)$  e o vetor tangente,

$$
\mathcal{T}(t) = \left(\frac{1}{\sqrt{1+4t^2}}, \frac{2t}{\sqrt{1+4t^2}}\right), \ \mathcal{T}(1) = \left(\frac{1}{\sqrt{5}}\right)(1,2),
$$

$$
T^{'}(t) = \left(-\frac{4t}{\left(1+4t^{2}\right)^{3/2}}, -\frac{8t^{2}}{\left(1+4t^{2}\right)^{3/2}}+\frac{2}{\sqrt{1+4t^{2}}}\right), T^{'}(1) = \left(-\frac{4}{5\sqrt{5}}, \frac{2}{5\sqrt{5}}\right) e N(1) = \left(-\frac{2}{\sqrt{5}}, \frac{1}{\sqrt{5}}\right).
$$

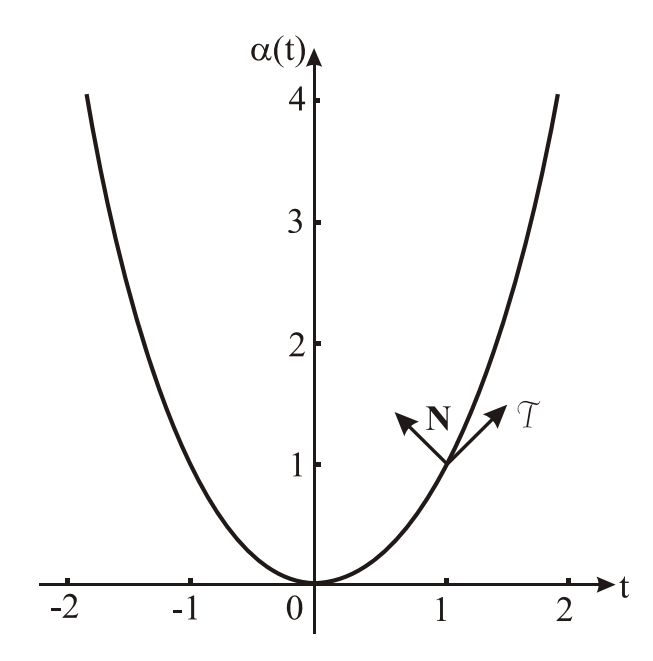

 **Figura 3.2 -** Representação gráfica ilustrando que o vetor normal é ortogonal ao vetor tangente à curva num ponto  $\alpha(t)$ 

A curvatura de uma curva  $\alpha(t)$  é definida por

$$
k(t) = \frac{T'(t)}{\|\boldsymbol{a}'(t)\|}.
$$
 (3.3)

Se  $\alpha(t)=(x(t),y(t))$  é uma curva em  $\mathbb{R}^2$ , pode-se, segundo Rodrigues (2001), calcular:

$$
k(t) = \frac{\left|-x'(t)y''(t) + x''(t)y'(t)\right|}{\left(x'(t)^2 + y'(t)^2\right)^{3/2}}.
$$
\n(3.4)

Considerando a parábola citada, anteriormente, será calculada a curvatura no ponto (1,1), utilizando a Equação 3.4, onde:  $x(t)=t$  e  $y(t)=t^2$ . O ponto  $(1,1)$  corresponde a t=1. Derivando estas coordenadas obtém-se  $x'(t)=1$ ,  $x''(t)=0$ ,  $y'(t)=2t$  e  $y''(t)=2$ . Substituindo esses valores na Equação 3.4 com t=1, encontra-se:

$$
k(1) = \left| \frac{-1.2 + 0.2}{\left(1 + 2^2\right)^{3/2}} \right| = \left| \frac{-2}{5\sqrt{5}} \right| = 0,178885.
$$

A seguir será apresentado o cálculo da curvatura de um círculo de raio r, utilizando as Equações 3.3 e 3.4, onde uma parametrização para o círculo é  $\alpha(s)$ ={r cos[s/r], r sen[s/r]},  $0 \leq s \leq 2\pi r$ . Observe que esta é uma parametrização pelo comprimento do arco, pois  $||\boldsymbol{a}'(s)|| = 1$ , tem-se então:

$$
\mathcal{T}[s] = \boldsymbol{\alpha}^{\mathsf{T}}[s] = \left\{-\operatorname{sen}\left[\frac{s}{r}\right], \cos\left[\frac{s}{r}\right]\right\}
$$

$$
\mathcal{T}^{\mathsf{T}}[s] = \boldsymbol{\alpha}^{\mathsf{T}}[s] = \left\{-\frac{\cos\left[\frac{s}{r}\right]}{r}, -\frac{\sin\left[\frac{s}{r}\right]}{r}\right\}.
$$

Aplicando os resultados nas Equações 3.3 e 3.4, tem-se em ambas r  $k(s) = \frac{1}{s}$ .

# **3.2 Superfícies em R3**

3.2.1 Parametrização de uma superfície regular

O gráfico de uma equação da forma  $F(x,y,z)=0$ , onde F é uma função diferenciável e suas derivadas parciais não se anulam, simultaneamente, em nenhum ponto p, tal que  $F(p)=0$ , é um exemplo de uma superfície regular em **R**<sup>3</sup> . Verifica-se que o gráfico de uma função diferenciável f:  $\mathbb{R}^2 \rightarrow \mathbb{R}$  é também um exemplo de superfície regular.

 De maneira mais geral, um subconjunto S de **R**3 é denominado superfície regular se, para cada ponto  $p \in S$ , existir uma vizinhanca aberta  $V \subset \mathbb{R}^3$  de p, um aberto  $U \subset \mathbb{R}^2$  e uma bijeção φ:  $U \rightarrow V \cap S$ , sendo φ da forma φ(u,v)={x(u,v), y(u,v), z(u,v)}, com as propriedades descritas a seguir (RODRIGUES, 2001):

- a)  $\varphi$  é de classe  $C^{\infty}$ , ou seja,  $\varphi$  tem derivadas parciais contínuas de todas as ordens no ponto p; b) φ é um homeomorfismo (ou seja, sua inversa é contínua); e
- c) para qualquer ponto  $q \in U$  a matriz Jacobiana de  $\varphi$  tem posto dois. A referida matriz ter posto dois, significa que a imagem da transformação linear obtida pela mesma tem dimensão dois, ou ainda, eliminando-se uma linha, convenientemente escolhida, a matriz 2x2 resultante tem determinante diferente de zero. A matriz Jacobiana, no caso, tem dimensões 3x2, sendo dada por:

$$
\mathbf{J} = \begin{bmatrix} \frac{\partial \mathbf{x}}{\partial \mathbf{u}} & \frac{\partial \mathbf{x}}{\partial \mathbf{v}} \\ \frac{\partial \mathbf{y}}{\partial \mathbf{u}} & \frac{\partial \mathbf{y}}{\partial \mathbf{v}} \\ \frac{\partial \mathbf{z}}{\partial \mathbf{u}} & \frac{\partial \mathbf{z}}{\partial \mathbf{v}} \end{bmatrix}
$$
(3.5)

Nessas condições, diz-se que φ é uma parametrização para S, conforme ilustrado na Figura 3.3:

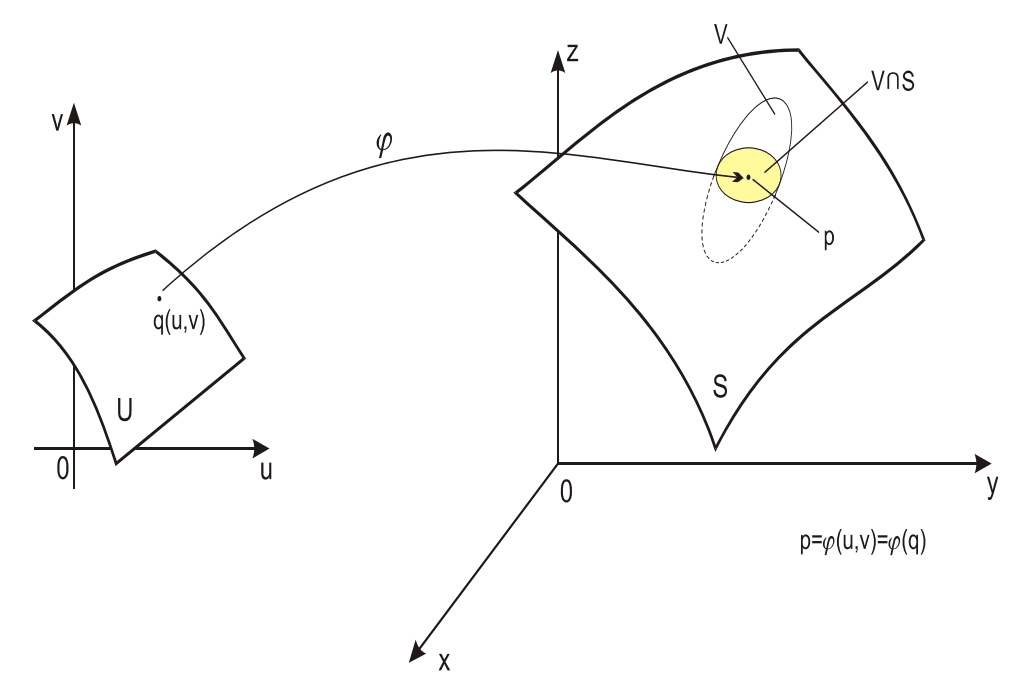

**Figura 3.3** - Parametrização de uma superfície regular Fonte: Adaptado de Carmo, 2006.

Uma superfície regular  $S \subset \mathbb{R}^3$  é orientável, se e somente se existir um campo diferenciável **N**:  $S \rightarrow \mathbb{R}^3$  de vetores normais em S, segundo Carmo (2006).

A seguir serão apresentados alguns exemplos de superfícies regulares:

**Exemplo 3.1:** O plano (Figura 3.4) de equação 251,8 -  $u_1$  -  $u_2$  -  $u_3=0$  é uma superfície regular. A parametrização para o referido plano é dada por  $\varphi(u_1, u_2) = \{u_1, u_2, (251, 8 - u_1 - u_2)\}.$ 

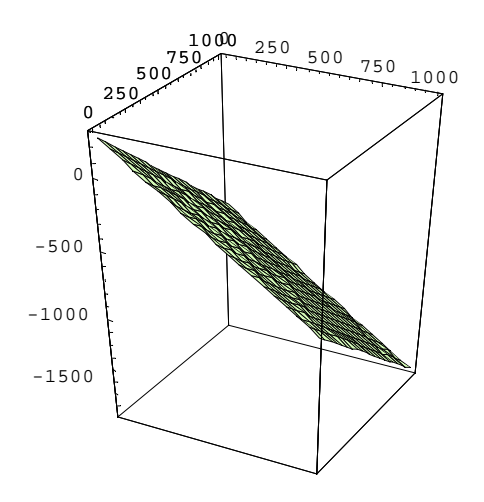

**Figura 3.4** - Representação gráfica do plano

**Exemplo 3.2:** A esfera (Figura 3.5) de raio r, centro na origem e cuja equação é dada por  $x^2 + y^2 + z^2 = r^2$  é um outro exemplo de superfície regular. Uma parametrização para esta esfera pode ser  $\varphi(u,v) = \{r \text{ sen}[u] \cos[v], r \cos[u] \cos[v], r \sin[v] \}.$ 

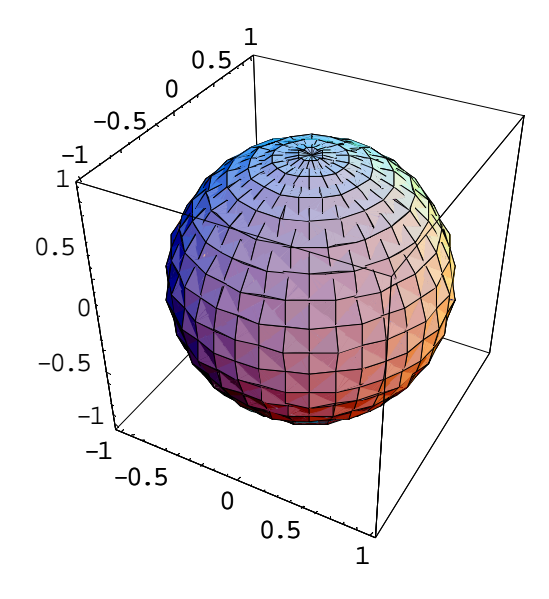

**Figura 3.5 - Representação gráfica de uma esfera de raio r=1** 

**Exemplo 3.3:** O toro (Figura 3.6) cuja parametrização é dada por  $\varphi(u, v) = \{(a+b \cos[v])\}$ cos[u], (a+b cos[v]) sen[u], c sen[v]}, é também uma superfície regular.

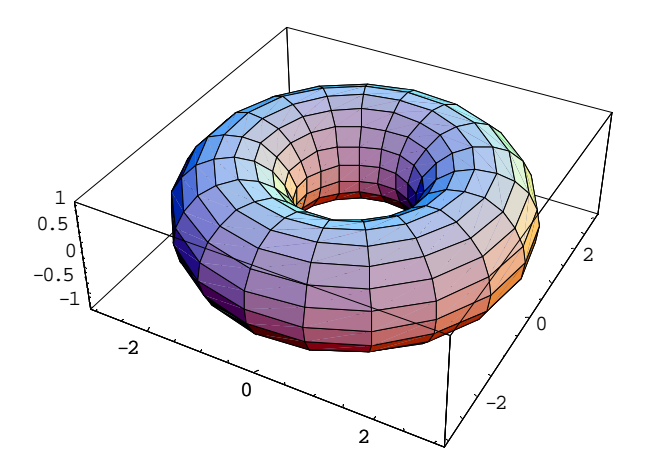

**Figura 3.6 -** Representação gráfica de um toro com coeficientes a=2, b=1 e c=1

#### 3.2.2 Plano tangente e vetor normal (**N**) a uma superfície

Por definição  $||N|| = 1$ , logo  $\langle N, N \rangle = 1$ . Derivando esta última igualdade em relação à variável u encontram-se  $\langle N_u, N \rangle \rightarrow \langle N_u, N_u \rangle = 0$ . Sabe-se da álgebra linear que o produto escalar é comutativo, logo, <**N**u,**N** > = < **N**,**N**u> e, consequentemente, 2<**N**u,**N** > = 0, ou seja, **N**u é ortogonal à **N**. Depois de observar que todos os vetores perpendiculares à **N** estão no plano tangente TpS, que é gerado pelos vetores tangentes **φ**u e **φ**v, pode-se dizer que **N**u está no plano TpS e, portanto, pode ser escrito como uma combinação linear de **φ**u e **φ**v, isto é,

$$
\mathbf{N}_{\mathsf{u}} = \mathbf{N}_{1,1} \, \boldsymbol{\varphi}_{\mathsf{u}} + \mathbf{N}_{1,2} \, \boldsymbol{\varphi}_{\mathsf{v}}.\tag{3.6}
$$

De maneira análoga, pode-se escrever:

$$
\mathbf{N}_{\mathsf{v}} = \mathbf{N}_{2,1} \, \boldsymbol{\varphi}_{\mathsf{u}} + \mathbf{N}_{2,2} \, \boldsymbol{\varphi}_{\mathsf{v}}.\tag{3.7}
$$

As equações paramétricas de um plano que passa por  $P_0=(x_0, y_0, z_0)$  e é paralelo aos vetores não colineares  $\mathbf{v}_1 = (\mathbf{x}_1, \mathbf{y}_1, \mathbf{z}_1)$  e  $\mathbf{v}_2 = (\mathbf{x}_2, \mathbf{y}_2, \mathbf{z}_2)$  são dadas por:

$$
x = x_0 + t x_1 + w x_2 \tag{3.8}
$$

$$
y = y_0 + t y_1 + w y_2 \tag{3.9}
$$

$$
z = z_0 + t z_1 + w z_2, \tag{3.10}
$$

ou equivalentemente

$$
\phi(t, w) = P_0 + t v_1 + w v_2 = (x, y, z).
$$
 (3.11)

Seja φ(u,v) uma parametrização de uma superfície S e  $Q_0(u_0, v_0)$  um ponto do domínio de φ, o seu plano tangente no ponto  $P_0 = \varphi(Q_0)$  será dado pela parametrização

$$
\lambda (u,v) = \varphi(Q_0) + u \varphi_u(Q_0) + v \varphi_v(Q_0).
$$
 (3.12)

Uma outra maneira de determinar um plano é através de sua equação cartesiana. Para tanto, é preciso um vetor ortogonal **M** (a, b, c) ao plano e um ponto  $P_0 = (x_0, y_0, z_0)$  do plano. Nesse caso, a equação cartesiana do plano será:

$$
a(x-x_0)+b(y-y_0)+c(z-z_0)=0.
$$
 (3.13)

 Com a finalidade de ilustrar o que foi mencionado, será determinada a equação do plano tangente ao parabolóide S de equação  $z=x^2+y^2$ , no ponto P(1, 1, 2).

Solução: Uma parametrização de S é  $\varphi(u, v) = \{u, v, u^2 + v^2\}$ . Então  $\varphi_u = (1, 0, 2u)$  e  $\varphi_v = (0, 0, 0, 0)$ 1, 2v). Uma direção normal ao plano procurado pode ser dada pelo vetor **φ**u x **φ**v= (-2u, -2v, 1) que no ponto dado é **φ**u x **φ**v(P)= (-2, -2, 1). Assim, a equação cartesiana do plano tangente é  $(-2)(x-1)+(-2)(y-1)+1(z-2)=0.$ 

Considerando ainda, o parabolóide S, serão determinadas as equações paramétricas do plano tangente ao mesmo no ponto P(1,1,2).

Solução:Usando os resultados obtidos, tem-se que **φ**u(P)=(1, 0, 2) e **φ**v(P)=(0, 1, 2). Logo, as equações paramétricas do plano são:

$$
x=1+t 1+w 0 = 1+t,
$$
  
\n
$$
y=1+t 0+w 1 = 1+w,
$$
  
\n
$$
z=2+t 2+w 2 = 2+2 t+2 w.
$$
  
\n(3.14)

## 3.2.3 Curvaturas de uma superfície

 Sendo S uma superfície orientável, a aplicação de Gauss é o campo de vetores normais **N**: S→S<sup>2</sup>, onde S<sup>2</sup> ⊂ R<sup>3</sup> é a esfera de raio 1 e centro na origem. N é uma aplicação diferenciável e sua derivada  $DN_p$ :  $T_pS \rightarrow T_pS$  é um endomorfismo (ou seja uma transformação linear T:U→V, sendo U=V), onde T<sub>p</sub>S é o espaço (plano) tangente à superfície S no ponto  $p = \varphi(u,v)$ . Da definição de derivada (regra da cadeia), destacada por Araújo (1998), tem-se:

$$
\mathbf{N}_{\mathrm{u}} = \mathrm{DN}_{\varphi(\mathrm{u},\mathrm{v})} \left( \varphi_{\mathrm{u}} \right) \tag{3.15}
$$

$$
\mathbf{N}_{\mathrm{v}} = \mathrm{DN}_{\varphi(\mathrm{u},\mathrm{v})}(\varphi_{\mathrm{v}}) \ . \tag{3.16}
$$

Os vetores **N** e **φ**u são ortogonais. O mesmo vale para **N** e **φ**v. Derivando os produtos escalares <**φ**u,**N**>=0 e <**φ**v,**N**>=0, conclui-se que -DNp é uma aplicação linear auto-adjunta de T<sub>p</sub>S em T<sub>p</sub>S. Ainda, de acordo com Araújo (1998), os autovalores k<sub>1</sub>(p) les  $k_2(p)$  do operador linear (-DN<sub>p</sub>), são chamados de curvaturas principais de S no ponto p; e, se k<sub>1</sub>(p)  $\geq$  k<sub>2</sub>(p), chamam-se de direções principais as direções ortogonais definidas em  $T_pS$  pelos autovalores  $k_1(p)$  e  $k_2(p)$ .

Segundo Gray (2006), o determinante K de  $-DN_p$  é chamado de curvatura Gaussiana de S em p, podendo ser obtida pelo produto das curvaturas principais

$$
K = k_1(p). k_2(p). \tag{3.17}
$$

Esse procedimento é válido também para o caso de uma hipersuperfície, onde

$$
K = k_1(p), k_2(p) \dots k_n(p) \tag{3.18}
$$

passa a ser denominada de curvatura de Gauss-Kronecker, segundo Carmo (2011).

 Embora o objetivo dessa pesquisa não recaia sobre a obtenção da curvatura Gaussiana de uma superfície, que é a medida escalar da taxa de variação da direção de um vetor normal unitário em torno da superfície, ela foi mencionada com o intuito de demonstrar a generalização do cálculo das curvaturas principais a partir do operador linear (-DNp), ou seja, todo o procedimento matemático relatado acima tem validade, também, para uma hipersuperfície. Portanto, as suas aplicações em geometria diferencial não serão mencionadas nessa tese.

#### 3.2.3.1 Curvatura normal

Seja  $\alpha$ :(a,b)  $\rightarrow$ S uma curva parametrizada pelo comprimento de arco. A curvatura normal de  $\alpha$  em  $\alpha$  (s) é a componente de  $\alpha''(s)$  segundo a normal a S nesse ponto e é dada por  $k_n(\alpha,s) = \langle \alpha^n(s), N \circ \alpha(s) \rangle$  (produto escalar entre  $\alpha^n(s)$  e N, com N aplicado no ponto

 $\alpha(s)$ ) e ilustrada conforme Figura 3.7. Se a curva não estiver parametrizada pelo comprimento de arco, a fórmula da curvatura normal passa, de acordo com Rodrigues (2001), a ser:

1

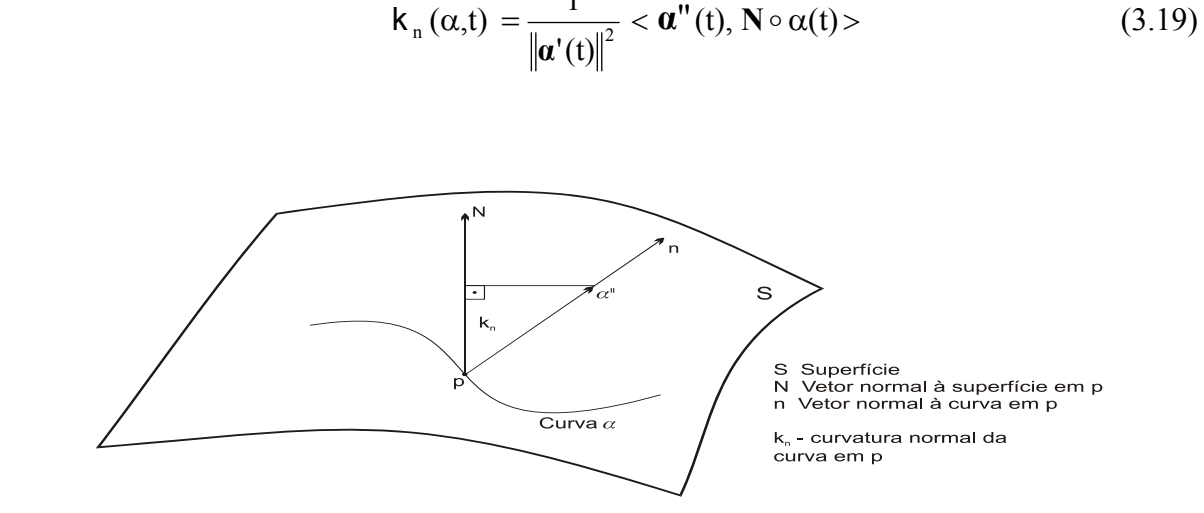

**Figura 3.7** - Curvatura normal no ponto p

 De acordo com Rodrigues (2001), o valor máximo e o valor mínimo das curvaturas normais das seções normais em p são as curvaturas principais da superfície no ponto p, conforme ilustrado na Figura 3.8.

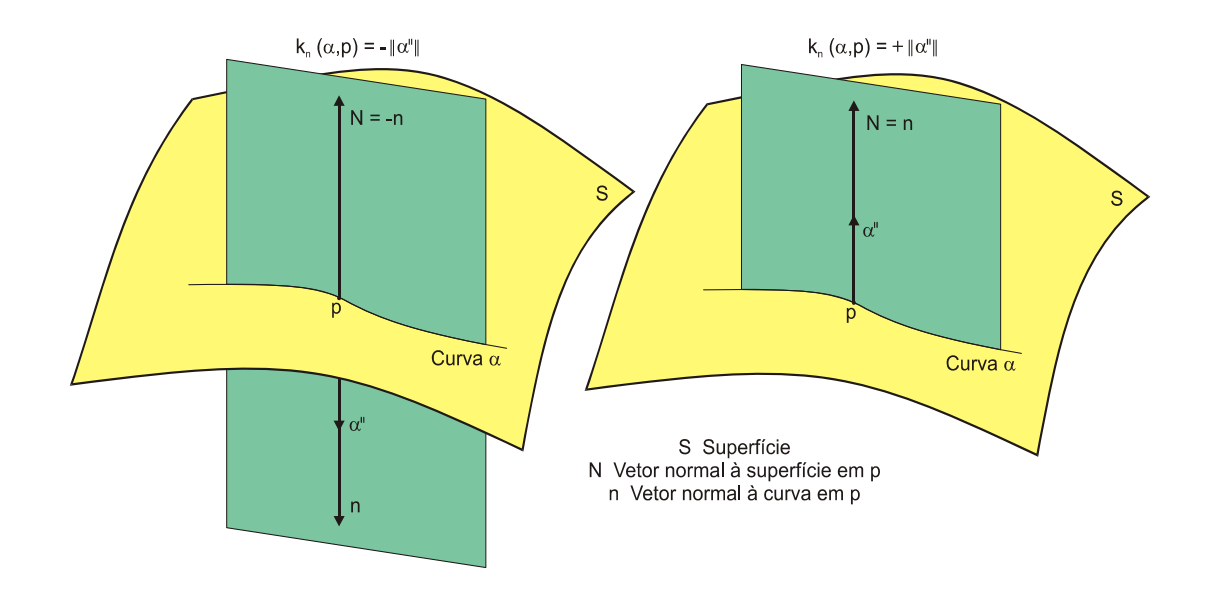

**Figura 3.8 -** Curvatura normal quando  $\alpha$  é uma seção normal no ponto p

3.2.3.2 Procedimento para a determinação das curvaturas de uma hipersuperfície

 A maioria da literatura sobre geometria diferencial apresenta os coeficientes da 1ª e 2ª forma fundamental para simplificar o cálculo das curvaturas em uma superfície e também para obter outras informações importantes, como por exemplo, a área de uma superfície. Nessa pesquisa, como o interesse recai sobre a generalização da idéia de superfície (hipersuperfície), tal simplificação pelo uso desses coeficientes não foi possível, tendo em vista a complexidade das operações matemáticas envolvidas no cálculo das curvaturas, optando-se por utilizar o operador linear  $(-DN_n)$ .

 Para facilitar o cálculo do vetor (campo) normal à superfície, essa foi descrita como o gráfico de uma função diferenciável f: **R**<sup>n</sup>→**R**.

 Os dois exemplos a seguir ilustram minuciosamente o procedimento de cálculo das curvaturas principais de uma superfície no espaço **R**<sup>3</sup> , sendo tal procedimento extensivo ao espaço **R**n+1, quais sejam:

**Exemplo 3.4:** Calcule as curvaturas principais de uma esfera (S) de raio igual a 1 e centro na origem, cuja equação é dada por  $F(u_1, u_2, u_3) = u_1^2 + u_2^2 + u_3^2 - 1 = 0$ .

 Explicitando, por exemplo, a última variável (poderiam ter sido escolhidas as variáveis u1 ou u2) essa esfera pode ser obtida através da função f: **R**<sup>2</sup> →**R** definida por

$$
f(u_1, u_2) = \sqrt{1 - u_1^2 - u_2^2}
$$

gerando assim a parametrização

$$
\varphi(u_1, u_2) = \left\{u_1, u_2, \sqrt{1 - u_1^2 - u_2^2}\right\}.
$$

As derivadas parciais de  $f(u_1, u_2)$  são:

$$
f_{u_1}(u_1, u_2) = \frac{\partial f(u_1, u_2)}{\partial u_1} = -\frac{u_1}{\sqrt{1 - u_1^2 - u_2^2}}
$$

e

$$
f_{u_2}(u_1, u_2) = \frac{\partial f(u_1, u_2)}{\partial u_2} = -\frac{u_2}{\sqrt{1 - u_1^2 - u_2^2}}
$$
.

Segundo Carmo (2006)

$$
\mathbf{N}(u_1, u_2) = \frac{\left(-\mathbf{f}_{u_1}, -\mathbf{f}_{u_2}, 1\right)}{\sqrt{\left(\mathbf{f}_{u_1}\right)^2 + \left(\mathbf{f}_{u_2}\right)^2 + 1}}
$$
(3.20)

define os vetores normais à superfície.

Usando a Equação 3.20, tem-se como resultado para o vetor normal:

$$
\mathbf{N}(u_1, u_2) = \left\{u_1, u_2, \sqrt{1 - u_1^2 - u_2^2}\right\}
$$

Efetuando as derivadas parciais do vetor normal em relação a  $u_1$  e  $u_2$ , tem-se:

$$
\mathbf{N}_{\mathrm{ul}}(u_1, u_2) = \left\{1, 0, -\frac{u_1}{\sqrt{1 - u_1^2 - u_2^2}}\right\}
$$

e

$$
\mathbf{N}_{\mathrm{u}2}(u_1, u_2) = \left\{0, 1, -\frac{u_2}{\sqrt{1 - u_1^2 - u_2^2}}\right\}
$$

Considerando o ponto P $\left| 0, \frac{\sqrt{2}}{2}, \frac{\sqrt{2}}{2} \right|$ J  $\setminus$  $\overline{\phantom{a}}$  $\setminus$ ſ  $P\left(0, \frac{\sqrt{2}}{2}, \frac{\sqrt{2}}{2}\right)$  que corresponde, na parametrização  $\varphi(u_1, u_2)$ , ao ponto

 $\overline{\phantom{a}}$ J  $\setminus$  $\overline{\phantom{a}}$  $P = \varphi \left( 0, \frac{\sqrt{2}}{2} \right)$  e aplicando as equações obtidas no referido ponto, tem-se:

$$
\mathbf{N}_{\rm ul}\!\left(0,\frac{\sqrt{2}}{2}\right) = (1,0,0)
$$

e

$$
\mathbf{N}_{u2}\!\!\left(0,\frac{\sqrt{2}}{2}\right)\!=\!\left(0,1,-1\right).
$$

Na sequência desse procedimento são determinados os vetores que formam a base do plano tangente  $T_pS$ . No ponto P, tem-se:

$$
\varphi_{u1}(u_1, u_2) = \left\{ 1, 0, -\frac{u_1}{\sqrt{1 - u_1^2 - u_2^2}} \right\}
$$

e

$$
\varphi_{u2}(u_1, u_2) = \left\{0, 1, -\frac{u_2}{\sqrt{1 - u_1^2 - u_2^2}}\right\}
$$

pois,

$$
\varphi_{\mathrm{ul}}(u_1, u_2) = \frac{\partial(\varphi(u_1, u_2))}{\partial u_1}
$$

e

$$
\varphi_{u2}(u_1, u_2) = \frac{\partial(\varphi(u_1, u_2))}{\partial u_2}.
$$

No ponto considerado tem-se  $u_1 = 0$  e  $u_2 = \frac{\sqrt{2}}{2}$  $u_1 = 0$  e  $u_2 = \frac{\sqrt{2}}{2}$ , assim

$$
\phi_{\rm ul}\!\!\left(0,\!\frac{\sqrt{2}}{2}\right)\!=\!\{1,\!0,\!0\}
$$

e

$$
\varphi_{u2}\!\!\left(0,\frac{\sqrt{2}}{2}\right)\!=\!\{0,1,\!-\!1\}.
$$

Para determinação da matriz do operador linear (-DN<sub>p</sub>) é preciso aplicar esse operador aos vetores  $\varphi$ <sub>u1</sub> e  $\varphi$ <sub>u2</sub> e escrever os resultados como uma combinação linear de  $\varphi$ <sub>u1</sub> e  $\varphi$ <sub>u2</sub>.

Como relatado por Araújo (1998), tem-se que:

$$
(-DNP)(\boldsymbol{\varphi}_{u1}) = -Nu1 e (-DNP)(\boldsymbol{\varphi}_{u2}) = -Nu2.
$$
 (3.21)

Assim pode-se escrever  $-\mathbf{N}_{ul}$  e  $-\mathbf{N}_{u2}$  como uma combinação linear dos vetores  $\varphi_{ul}$  e  $\varphi_{u2}$ . Das informações obtidas acima tem-se, no ponto considerado,

$$
-\mathbf{N}_{\mathrm{u1}} = (-1,0,0) = -1\,\mathbf{\varphi}_{\mathrm{u1}} + 0\,\mathbf{\varphi}_{\mathrm{u2}}
$$

 $\mathbb{R}^2$ 

e

$$
-\mathbf{N}_{u2} = (0, -1, 1) = 0 \, \phi_{u1} + (-1) \, \phi_{u2} \, .
$$

Portanto, a matriz do operador linear é

$$
\mathbf{M} = \begin{bmatrix} -1 & 0 \\ 0 & -1 \end{bmatrix},
$$

cujo determinante, que é a curvatura Gaussiana, é K=1 e cujos autovalores, que são as curvaturas principais, são  $k_1$ =-1 e  $k_2$ =-1.

**Exemplo 3.5:** Calcule as curvaturas principais de um parabolóide (S) de vértice na origem e eixo Oz como eixo de simetria, cuja equação é dada por  $F(u_1, u_2, u_3) = u_1^2 + u_2^2 - u_3 = 0$ .

 Explicitando, por exemplo, a última variável (poderiam ter sido escolhidas as variáveis u1 ou u2) esse parabolóide pode ser obtido através da função f: **R**<sup>2</sup> →**R** definida por 2 2  $f(u_1, u_2) = u_1^2 + u_2^2$  gerando a parametrização  $\varphi(u_1, u_2) = \{u_1, u_2, u_1^2 + u_2^2\}$  $\varphi(\mathbf{u}_1, \mathbf{u}_2) = \langle \mathbf{u}_1, \mathbf{u}_2, \mathbf{u}_1^2 + \mathbf{u}_2^2 \rangle$ . Efetuando cálculo das derivadas parciais de  $f(u_1, u_2)$ , tem-se:

$$
f_{u_1}(u_1, u_2) = \frac{\partial f(u_1, u_2)}{\partial u_1} = 2u_1
$$

e

$$
f_{u_2}(u_1, u_2) = \frac{\partial f(u_1, u_2)}{\partial u_2} = 2u_2.
$$

Segundo Carmo (2006), os vetores normais à superfície são obtidos através da Equação 3.20, tem-se:

$$
\mathbf{N}(u_1, u_2) = \left\{ -\frac{2u_1}{\sqrt{1+4u_1^2+4u_2^2}}, -\frac{2u_2}{\sqrt{1+4u_1^2+4u_2^2}}, \frac{1}{\sqrt{1+4u_1^2+4u_2^2}} \right\}.
$$

Efetuando as derivadas parciais do vetor normal em relação a  $u_1$  e  $u_2$ , tem-se:

$$
\mathbf{N}_{ul}(u_1, u_2) = \left\{ -\frac{2(1+4u_2^2)}{(1+4u_1^2+4u_2^2)^{3/2}}, \frac{8u_1u_2}{(1+4u_1^2+4u_2^2)^{3/2}}, -\frac{4u_1}{(1+4u_1^2+4u_2^2)^{3/2}} \right\}
$$

$$
\mathbf{N}_{u2}(u_1, u_2) = \left\{ \frac{8u_1u_2}{(1+4u_1^2+4u_2^2)^{3/2}}, -\frac{2(1+4u_1^2)}{(1+4u_1^2+4u_2^2)^{3/2}}, -\frac{4u_2}{(1+4u_1^2+4u_2^2)^{3/2}} \right\}.
$$

Considerando o ponto  $P(1,1,2)$ , que corresponde, na parametrização  $\varphi(u_1, u_2)$ , ao ponto  $P = \varphi(1,1)$ , e aplicando as equações obtidas no referido ponto, tem-se:

$$
\mathbf{N}_{ul}(1,1) = \left(-\frac{10}{27}, \frac{8}{27}, -\frac{4}{27}\right)
$$

e

e

$$
\mathbf{N}_{u2}(1,1) = \left(\frac{8}{27}, -\frac{10}{27}, -\frac{4}{27}\right).
$$

Na sequência desse procedimento serão determinados os vetores que formam a base do plano tangente  $T_pS$ . Assim, no ponto P, tem-se:

$$
\varphi_{\rm ul}(u_1, u_2) = (1, 0, 2u_1)
$$

e

$$
\varphi_{u2}(u_1, u_2) = (0, 1, 2u_2)
$$

onde

$$
\varphi_{u1}(u_1, u_2) = \frac{\partial(\varphi(u_1, u_2))}{\partial u_1}
$$

e

$$
\varphi_{u2}(u_1, u_2) = \frac{\partial(\varphi(u_1, u_2))}{\partial u_2}.
$$

No ponto considerado tem-se:  $u_1 = 1$  e  $u_2 = 1$ . Assim,  $\varphi_{u1}(1,1) = (1,0,2)$  e  $\varphi_{u2}(1,1) = (0,1,2)$ .

Para determinação da matriz do operador linear (-DN<sub>p</sub>) é preciso aplicar esse operador aos vetores  $\varphi$ <sub>u1</sub> e  $\varphi$ <sub>u2</sub> e escrever os resultados como uma combinação linear de  $\varphi$ <sub>u1</sub> e  $\varphi$ <sub>u2</sub>.

Como relatado por Araújo (1998), aplicando a Equação 3.21, tem-se que:

$$
(-DN_{P})(\phi_{u1}) = -N_{u1} e (-DN_{P})(\phi_{u2}) = -N_{u2}
$$
.

Assim, pode-se escrever – N<sub>u1</sub> e – N<sub>u2</sub> como uma combinação linear dos vetores  $\varphi$ <sub>u1</sub> e **φ**u2 . Das informações obtidas acima tem-se, no ponto considerado,

$$
-\mathbf{N}_{\mathrm{u1}} = \left(\frac{10}{27}, -\frac{8}{27}, \frac{4}{27}\right) = \frac{10}{27}\phi_{\mathrm{u1}} + \left(-\frac{8}{27}\right)\phi_{\mathrm{u2}}
$$

e

$$
-\mathbf{N}_{u2} = \left(-\frac{8}{27}, \frac{10}{27}, \frac{4}{27}\right) = -\frac{8}{27}\phi_{u1} + \frac{10}{27}\phi_{u2}.
$$

Portanto, a matriz do operador linear é

$$
\mathbf{M} = \begin{bmatrix} \frac{10}{27} & -\frac{8}{27} \\ -\frac{8}{27} & \frac{10}{27} \end{bmatrix},
$$

cujo determinante, que é a curvatura Gaussiana, é  $K = \frac{4}{81}$  e, cujos autovalores, que são as

curvaturas principais, são  $k_1 = \frac{2}{3}$  e  $k_2 = \frac{2}{27}$ .

# **CAPÍTULO 4**

# **OBTENÇÃO DAS CURVATURAS PRINCIPAIS DE UMA SUPERFÍCIE DEFINIDA POR UMA EQUAÇÃO**

No capítulo anterior foram calculadas as curvaturas principais de superfícies no espaço  $\mathbf{R}^{n+1}$ , via geometria diferencial, dadas por funções diferenciáveis  $z = f(x)$ , onde x é um vetor no espaço **R**<sup>n</sup> . Os gráficos dessas funções são superfícies regulares e nesse caso essas superfícies são orientáveis (CARMO, 2006). Nesse capítulo serão calculadas as curvaturas principais de superfícies, também, por geometria diferencial, dadas por equações da forma F(**x**)=0, onde F é uma função diferenciável, porque a teoria apresentada no Capítulo 3 não calcula essas curvaturas para superfícies de falha como a do exemplo 5.17 do Capítulo 5, pelo fato de não ser possível explicitar nenhuma das variáveis da função de falha dessa superfície.

Conforme relatado, através do item "h" da Subseção 2.2.6 do Capítulo 2, para que os métodos FORM e SORM sejam aplicados para efetuar a análise de confiabilidade estrutural a função de falha deve ser dierenciável, tanto no espaço das variáveis originais quanto no espaço das variáveis reduzidas. Logo, pelo que foi supramencionado (CARMO, 2006), conclui-se que os métodos FORM e SORM só fazem a análise de confiabilidade de componentes estruturais, que sejam representados por superfícies de falha orientáveis. Portanto, os procedimentos matemáticos, via geometria diferencial, para o cálculo das curvaturas principais do capítulo anterior (desde que a função implícita possua pelo menos uma variável que possa ser explicitada) e desse capítulo (sob as condições estabelecidas na Seção 4.1 pelo teorema da função implícita), sempre, poderão fornecer as referidas curvaturas ao método SORM DG, tendo em vista que são válidos para superfícies orientáveis.

# **4.1 Parametrização da superfície F(x)=0**

Considerando  $\mathbf{x} = (x_1, x_2, ..., x_{n-1}, x_n, x_{n+1}) \in \mathbb{R}^{n+1}$ e uma equação F(**x**)=0 onde F é uma função diferenciável com  $\frac{\partial F(p)}{\partial T}$  $\partial$ <sub>x<sub>n+1</sub></sub>  $\neq 0$  (considerando que a última variável do vetor **x** foi escolhida para ser explicitada - poderia ter sido qualquer outra) e p é um ponto qualquer, de acordo com teorema da função implícita (SPIVAK, 1995; LIMA, 2010), numa vizinhança do ponto  $p = (p_1, p_2, ..., p_n, p_{n+1})$  a superfície  $F(x)=0$  é uma superfície diferenciável e, nessa vizinhança, pode ser obtida através do gráfico de uma função  $x_{n+1} = g(x_1, x_2, ..., x_{n-1}, x_n)$ . Ainda em conformidade com o teorema da função implícita:

$$
g_{x_i}(p) = \frac{\partial_{x_{n+1}}(p)}{\partial_{x_i}} = \frac{\partial g(p)}{\partial_{x_i}} = -\frac{\partial F(p)/\partial_{x_i}}{\partial F(p)/\partial_{x_{n+1}}}; i=1,...,n.
$$
 (4.1)

Uma parametrização para a superfície nessa vizinhança pode ser dada por:

$$
\Phi_{(p)}(x_1, x_2, \dots, x_{n-1}, x_n) = [x_1, x_2, \dots, x_{n-1}, x_n, g(x_1, x_2, \dots, x_{n-1}, x_n)]
$$
\n(4.2)

### **4.2 Obtenção dos vetores tangentes à superfície F(x)=0**

Os vetores tangentes, que correspondem às derivadas parciais da Equação 4.2, são calculados no ponto p de acordo com as Equações 4.3, 4.4 e 4.5:

$$
\Phi_{x_1}(p) = (1, 0, ..., 0, g_{x_1}(p)) = (1, 0, ..., 0, -\frac{\partial F(p)/ \partial x_1}{\partial F(p)/ \partial x_{n+1}})
$$
(4.3)

$$
\Phi_{x_i}(p) = (0, ..., 1, ..., 0, g_{x_i}(p)) = \left(0, ..., 1, ..., 0, -\frac{\partial F(p)/\partial x_i}{\partial F(p)/\partial x_{n+1}}\right); 1 < i < n \quad (4.4)
$$

ţ

$$
\Phi_{x_n}(p) = (0, 0, ..., 0, 1, g_{x_n}(p)) = (0, 0, ..., 1, -\frac{\partial F(p)/ \partial x_n}{\partial F(p)/ \partial x_{n+1}})
$$
(4.5)

## **4.3 Obtenção do vetor normal à superfície F(x)=0**

 O vetor normal no ponto p é calculado fazendo uma extensão na Equação 3.20 do Capítulo 3, de acordo com a Equação 4.6:

$$
\mathbf{N}(p) = \frac{(-g_{x_1}(p), -g_{x_2}(p), ..., -g_{x_n}(p), 1)}{\sqrt{(g_{x_1}(p))^2 + (g_{x_2}(p))^2 + ... + (g_{x_n}(p))^2 + 1)}}
$$
(4.6)

Da mesma forma que foi feito no capítulo anterior é necessário calcular as derivadas parciais desse vetor normal. Como a equação da função g não precisa ser conhecida será aplicado, novamente, o teorema da função implícita, antes, porém, estabelecendo algumas simplificações, quais sejam:

a) 
$$
N_{i} = \frac{-g_{x_{i}}(p)}{\sqrt{(g_{x_{1}}(p))^{2} + (g_{x_{2}}(p))^{2} + \dots + (g_{x_{n}}(p))^{2} + 1)}} ; i = 1, ..., n \qquad (4.7)
$$

será a i-ésima coordenada do vetor **N**;

b) 
$$
N_{n+1} = \frac{1}{\sqrt{(g_{x_1}(p))^2 + (g_{x_2}(p))^2 + \dots + (g_{x_n}(p))^2 + 1)}}
$$
(4.8)

será a última coordenada do vetor **N**;

c) 
$$
N_{i,j} = \frac{\partial}{\partial x_j} N_i ; i = 1,...,n+1 \text{ e } j = 1,...,n \qquad (4.9)
$$

d) 
$$
F_{x_i} = \frac{\partial F}{\partial_{x_i}}; i = 1,...,n+1
$$
 (4.10)

e) 
$$
g_{i,j} = \frac{\partial}{\partial_{x_j}} g_{x_i}; i \ e j = 1,...,n
$$
 (4.11)

f) 
$$
F_{i,j} = \frac{\partial}{\partial x_j} F_{x_i} ; i \ e j = 1,...,n+1
$$
 (4.12)

$$
r = g_{x_1}^2 + g_{x_2}^2 + \dots + g_{x_n}^2 + 1 \tag{4.13}
$$

h) 
$$
c(j) = g_{x_1} \t g_{1,j} + g_{x_2} \t g_{2,j} + \cdots + g_{x_n} \t g_{n,j}; j=1,...,n
$$
 (4.14)

Usando as Equações 4.9 à 4.14, são obtidas as Equações 4.15, 4.16 e 4.17, onde i e j=1,..., n:

$$
g_{i,j} = -\frac{F_{i,j} \cdot (F_{x_{n+1}})^{2} + F_{x_i} \cdot F_{n+1,n+1} \cdot F_{x_j}}{F_{x_{n+1}}^{3}}
$$
(4.15)

$$
N_{i,j} = -\frac{g_{i,j} \cdot r - g_{x_i} \cdot c(j)}{r^{3/2}}
$$
(4.16)

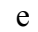

$$
N_{n+1,j} = -\frac{c(j)}{r^{3/2}}
$$
 (4.17)

Portanto, as derivadas parciais do vetor normal à superfície, no ponto p, obtidas através das Equações 4.16 e 4.17, são representadas pela Equação 4.18, onde j=1,..., n:

$$
Nx_j(p) = (N_{1,j}, N_{2,j}, ..., N_{n,j}, N_{n+1,j})
$$
\n(4.18)

Aplicando na Equação 4.11 o teorema da função implícita (Equação 4.1), além da Equação 4.10:

$$
g_{i,j} = \frac{\partial}{\partial_{x_j}} g_{x_i} = \frac{\partial}{\partial x_j} \left( -\frac{\frac{\partial F}{\partial x_i}}{\frac{\partial F}{\partial x_{n+1}}} \right) = -\frac{\partial}{\partial x_j} \left( \frac{\frac{\partial F}{\partial x_i}}{\frac{\partial F}{\partial x_{n+1}}} \right) = -\frac{\partial}{\partial x_j} \left( \frac{F x_i}{F x_{n+1}} \right) \tag{4.19}
$$

Usando a regra do quociente para derivadas:

$$
g_{i,j} = -\frac{\partial}{\partial_{x_j}} \left( \frac{F x_i}{F_{x_{n+1}}} \right) = -\left[ \frac{\left( \frac{\partial}{\partial x_j} F_{x_j} \right) (F_{x_{n+1}}) - (F_{x_j}) \left( \frac{\partial}{\partial x_j} F_{x_{n+1}} \right)}{(F_{x_{n+1}})^2} \right]
$$
(4.20)

Aplicando a regra da cadeia na última parte do numerador da fração anterior, obtem-se:

$$
g_{i,j} = -\left[ \frac{\left(\frac{\partial}{\partial x_j} F_{x_i}\right) (F_{x_{n+1}}) - \left(F_{x_i}\right) \left(\frac{\partial}{\partial x_{n+1}} F_{x_{n+1}}\right) \left(\frac{\partial}{\partial x_j} x_{n+1}\right)}{(F_{x_{n+1}})^2} \right]
$$
(4.21)

Usando as Equações 4.1, 4.10 e 4.12 na Equação 4.21, tem-se:

$$
g_{i,j} = -\left[\frac{F_{i,j}[(F_{x_{n+1}}) - (F_{x_i})[(F_{n+1,n+1}) \cdot (g_{x_j})]}{(F_{x_{n+1}})^2}\right] = -\left[\frac{F_{i,j}[(F_{x_{n+1}}) - (F_{x_i})[(F_{n+1,n+1}) \cdot (-\frac{F_{x_j}}{F_{x_{n+1}}})]}{(F_{x_{n+1}})^2}\right]
$$
(4.22)

Simplificando a Equação 4.22 obtém-se a Equação 4.23, que corresponde à Equação 4.15:

$$
g_{i,j} = -\frac{F_{i,j} \cdot (F_{x_{n+1}})^2 + F_{x_i} \cdot F_{n+1,n+1} \cdot F_{x_j}}{F^3 x_{n+1}}
$$
(4.23)

Demonstrando, agora, a obtenção da Equação 4.16 através Equação 4.9:

Aplicando as Equações 4.7 e 4.13 na Equação 4.9 (1ª linha), usando a regra do quociente para derivadas e inserindo as Equações 4.11 e 4.13 (2<sup>ª</sup> linha) e aplicando a Equação 4.14 (3<sup>ª</sup> linha),

$$
N_{i,j} = \frac{\partial}{\partial_{x_j}} N_i = \frac{\partial}{\partial_{x_j}} \cdot \left[ \frac{-g_{x_i}}{\sqrt{(g_{x_1}(p))^2 + (g_{x_2}(p))^2 + \dots + (g_{x_n}(p))^2 + 1)}} \right] = -\frac{\partial}{\partial_{x_i}} \left( \frac{g_{x_i}}{\sqrt{r}} \right) =
$$

$$
-\dfrac{\dfrac{\partial}{\partial_{x_j}}\big(g_{x_i}\big).\sqrt{r}-g_{x_i}.\ \dfrac{\partial}{\partial_{x_j}}\big(\sqrt{r}\big)}{\big(\sqrt{r}\big)^2}=-\dfrac{g_{i,j}.\sqrt{r}-g_{x_i}.\Big(\dfrac{2.\,g_{x_1}.\,g_{1,j}+2.\,g_{x_2}.\,g_{2,j}+ \cdots +2.\,g_{x_n-1}.\,g_{n-1,j}+2.\,g_{x_n}.\,g_{n,j}\big)}{2\sqrt{r}}=
$$

$$
-\frac{g_{i,j}\cdot r-g_{x_i}\cdot (g_{x_1}\cdot g_{1,j}+g_{x_2}\cdot g_{2,j}+\cdots+g_{x_{n-1}}\cdot g_{n-1,j}+g_{x_n}\cdot g_{n,j})}{r^{3/2}}=-\ \frac{g_{i,j}\cdot r-g_{x_i}\cdot c(j)}{r^{3/2}}
$$

chega-se à Equação 4.16. Já a Equação 4.17 é um caso particular da Equação 4.16, pois nela os termos  $g_{i,j} = 0$  e  $g_{x_i} = -1$ , logo:

$$
N_{n+1,j} = -\frac{g_{i,j} \cdot r - g_{x_i} \cdot c(j)}{r^{3/2}} = -\frac{0 \cdot r - (-1) \cdot c(j)}{r^{3/2}} = -\frac{c(j)}{r^{3/2}}
$$

## **4.4 Obtenção das curvaturas principais da superfície F(x)=0**

 Efetuado o cálculo do vetor normal e de suas derivadas parciais, no ponto p, assim como foi feito no capítulo anterior, basta escrevê-las como uma combinação linear dos vetores,  $\mathbf{\phi}_{x_1}$ ,...,  $\mathbf{\phi}_{x_n}$ , do plano tangente, obtendo a matriz do operador linear -DN<sub>p</sub>, cujos autovalores são as curvaturas principais e o determinante é a curvatura Gaussiana.

 O exemplo a seguir ilustra detalhadamente a aplicação do procedimento supramencionado.

**Exemplo 4.1:** Considerando a mesma esfera apresentada no exemplo 3.4 do Capítulo3, agora, com equação  $F(x, y, z) = x^2 + y^2 + z^2 - 1 = 0$  e considerando, também, o mesmo ponto p  $\left(0, \frac{\sqrt{2}}{2}, \frac{\sqrt{2}}{2}\right)$  serão calculadas as curvaturas principais dessa superfície nesse ponto.
Solução:

Cálculo das derivadas de F (Equação 4.10):

 $F_x = 2x$ ,  $F_y = 2y$  e  $F_z = 2z$ , no ponto p :  $F_x(p) = 0$ ,  $F_y(p) = \sqrt{2} \neq 0$  e  $F_z(p) = \sqrt{2} \neq 0$ .

Pelo teorema da função implícita, numa vizinhança do ponto p, a esfera pode ser determinada da pelo gráfico da função diferenciável  $z = g(x,y)$ , além disso  $g_x = -\frac{F_x}{F_z}$  e  $g_y = -\frac{F_y}{F_z}$ .

Parametrização da esfera na vizinhança de p (Equações 4.1 e 4.2):  $\phi(x,y)$ =[x, y, g (x,y) ]

$$
g_x(p) = -\frac{F_{x(p)}}{F_{z(p)}} = -\frac{0}{\sqrt{2}} = 0
$$
 e  $g_y(p) = -\frac{F_{y(p)}}{F_{z(p)}} = -\frac{\sqrt{2}}{\sqrt{2}} = -1.$ 

Determinação dos vetores tangentes à esfera no ponto p (Equações 4.3, 4.4 e 4.5):

 $\mathbf{\Phi}_{x} = (1,0, g_{x})$  e  $\mathbf{\Phi}_{y} = (0,1, g_{y})$ , no ponto p:

$$
\boldsymbol{\Phi}_{\mathbf{x}}(\mathbf{p}) = (1,0,\mathbf{g}_{\mathbf{x}}(\mathbf{p})) = (1,0,0) \quad \text{e} \quad \boldsymbol{\Phi}_{\mathbf{y}}(\mathbf{p}) = (0,1,\mathbf{g}_{\mathbf{y}}(\mathbf{p})) = (0,1,-1).
$$

Determinação do vetor normal à esfera no ponto p e de suas coordenadas (Equações 4.6 à 4.8):

$$
N = \frac{1}{\sqrt{g_x^2 + g_y^2 + 1}} \cdot (-g_x, -g_y, 1) \text{ ou seja }, N = (N_1, N_2, N_3), \text{ logo:}
$$

$$
N_1 \ = \frac{-g_x}{\sqrt{g_x^2 + g_y^2 + 1}}, \ N_2 \ = \frac{-g_y}{\sqrt{g_x^2 + g_y^2 + 1}} \ \ e \ \ N_3 \ = \frac{1}{\sqrt{g_x^2 + g_y^2 + 1}} \, .
$$

Cálculo das derivadas parciais do vetor normal

Considerando  $x_1=x$ ,  $x_2=y$ ,  $x_{n+1}=x_3=z$ , usando as Equações 4.9 à 4.17 e aplicando no ponto p:

$$
F_{x1}(p) = 0
$$
,  $F_{x2}(p) = \sqrt{2}$  e  $F_{x3}(p) = \sqrt{2}$ ,

$$
F_{1,1}(p) = 2, F_{1,2}(p) = 0, F_{2,1}(p) = 0, F_{2,2}(p) = 2 e F_{3,3}(p) = 2,
$$

$$
g_{x_1}(p) = 0
$$
 e  $g_{x_2}(p) = -1$ ,

$$
r = 0^2 + (-1)^2 + 1 = 2,
$$

$$
g_{1,1}=-\tfrac{F_{1,1}.(F_{x_3})_+^2F_{x_1}.F_{3,3}.F_{x_1}}{F_{x_3}^3}=-\tfrac{2.2+0.2.0}{2^{3/2}}=-\sqrt{2},
$$

$$
g_{1,2}=-\tfrac{F_{1,2}.(F_{x_3})^2+F_{x_1}.F_{3,3}.F_{x_2}}{F_{x_3}^3}=-\ \tfrac{0.2+0.2.\sqrt{2}}{2^{3/2}}=0,
$$

$$
g_{2,1}=-\tfrac{F_{2,1}.(F_{x_3})_+^2F_{x_2}.F_{3,3}.F_{x_1}}{F_{x_3}^3}=-\tfrac{0.2+\sqrt{2}.2.0}{2^{3/2}}=0,
$$

$$
g_{2,2}=-\tfrac{F_{2,2}.(F_{x_3})_+^2F_{x_2}.F_{3,3}.F_{x_2}}{F_{x_3}^3}=-\tfrac{2.2+\sqrt{2.2}.\sqrt{2}}{2^{3/2}}=-2^{3/2},
$$

$$
c(1) = g_{x_1}g_{1,1} + g_{x_2}g_{2,1} = 0.\left(-\sqrt{2}\right) + (-1).\, 0 = 0,
$$

$$
c(2) = g_{x_1}g_{1,2} + g_{x_2}g_{2,2} = 0.0 + (-1).(-2^{3/2}) = 2^{3/2},
$$

$$
N_{1,1} = -\frac{g_{1,1} \cdot r - g_{x_1} \cdot c(1)}{r^{3/2}} = -\frac{-\sqrt{2} \cdot 2 - 0.0}{2^{3/2}} = 1,
$$

$$
N_{2,1} = -\frac{g_{2,1} \cdot r - g_{x_2} \cdot c(1)}{r^{3/2}} = -\frac{0.2 - (-1).0}{2^{3/2}} = 0,
$$

$$
N_{3,1} = -\frac{c(1)}{r^{3/2}} = -\frac{0}{2^{3/2}} = 0,
$$

$$
N_{1,2} = -\frac{g_{1,2} \cdot r - g_{x_1} \cdot c(2)}{r^{3/2}} = -\frac{0.2 - 0.2^{3/2}}{2^{3/2}} = 0,
$$

$$
N_{2,2} = -\frac{g_{2,2} \cdot r - g_{x_2} \cdot c(2)}{r^{3/2}} = -\frac{-2^{3/2} \cdot 2 - (-1) \cdot 2^{3/2}}{2^{3/2}} = 1,
$$

$$
N_{3,2} = -\frac{c(2)}{r^{3/2}} = -\frac{2^{3/2}}{2^{3/2}} = -1.
$$

Portanto as derivadas parciais de N em relação à x=x<sub>1</sub> e y=x<sub>2</sub> são, de acordo com a Equação 4.18:

$$
\mathbf{N}_{\mathbf{x}} = (N_{1,1}, N_{2,1}, N_{3,1}) = (1,0,0)
$$

e

$$
\mathbf{N}_{\mathbf{y}} = (\mathbf{N}_{1,2}, \mathbf{N}_{2,2}, \mathbf{N}_{3,2}) = (0, 1, -1)
$$

# Cálculo das curvaturas principais da esfera (Equação 3.21 do Capítulo 3):

Para encontrar a matriz da aplicação -DN<sub>p</sub> é só escrever os vetores  $N_x = (N_{1.1}N_{2.1}N_{3.1}) = (1,0,0)$  e  $N_y = (N_{1.2}N_{2.2}N_{3.2}) = (0,1, -1)$  como uma combinação linear dos vetores do plano tangente  $\boldsymbol{\phi}_{\mathbf{x}} = (1,0,0) \cdot \mathbf{e} \boldsymbol{\phi}_{\mathbf{y}} = (0,1,-1)$ :

$$
-\mathbf{N}_{x}(-1,0,0) = (-1).\, \mathbf{\varphi}_{x} + (0).\, \mathbf{\varphi}_{y}
$$

e

$$
-\mathbf{N}_{y}(0,-1,1) = (0).\, \mathbf{\varphi}_{x} + (-1).\, \mathbf{\varphi}_{y}
$$

logo, a matriz do operador linear é

$$
\mathbf{M} = \begin{bmatrix} -1 & 0 \\ 0 & -1 \end{bmatrix}
$$

cujos autovalores são as curvaturas principais  $k_1 = k_2 = -1$  e o determinante, que é a curvatura Gaussiana, é K=1.

# **CAPÍTULO 5**

# **O MÉTODO SORM DG**

 O método semianalítico SORM DG diferencia-se do método semianalítico SORM porque para o primeiro são fornecidas as curvaturas principais via geometria diferencial e para o último através de geometria analítica, a fim de calcular a probabilidade de falha de segunda ordem. Todavia, ambos utilizam as equações de Breitung e de Tvedt, apresentadas no Capítulo 2, para promover a análise de confiabilidade estrutural de componentes. A equação de Tvedt é utilizada visando obter melhorias, pois enquanto a equação de Breitung faz uma aproximação assintótica a equação de Tvedt faz uma aproximação completa no conteúdo de probabilidade no interior da hipersuperfície quadrática, sendo um procedimento exato para a aproximação por um hiperparbolóide.

# **5.1 Orientação do vetor normal à superfície de falha**

 Como já relatado no Capítulo 2, o método semianalítico SORM foi elaborado de tal maneira que o vetor gradiente unitário (**α**\*) ou vetor normal ao hiperplano e à superfície estado limite no ponto de projeto (**V**\*), fornecido pelo método FORM, seja, também, o vetor normal ao hiperparabolóide nesse ponto. Portanto, o vetor normal (**N\***) calculado, nesse ponto, pelos procedimentos matemáticos estabelecidos nos Capítulos 3 e 4, dos quais o método semianalítico SORM DG se utiliza, deve ter a mesma orientação do vetor **α**\*, uma vez que, também, é o vetor normal à superfície estado limite no ponto de projeto (**V**\*). Como os métodos de cálculo são distintos é necessário fazer essa verificação, quanto à orientação, para uma correta utilização das equações de Breitung e de Tvedt, através do produto interno entre os referidos vetores. Evidentemente, se o produto interno for positivo eles possuirão a mesma orientação e os sinais das curvaturas principais, calculadas, via geometria diferencial, deverão ser mantidos, caso contrário deverão ser trocados.

# **5.2 Algoritmos para análise de confiabilidade estrutural pelo método SORM DG**

 De acordo com o que foi exposto anteriormente, nos Capítulos 3 e 4, a análise de confiabilidade estrutural através do método SORM DG pode ser sintetizada pelos seguintes algoritmos:

5.2.1 Algoritmo baseado na teoria apresentada no Capítulo 3

- a) Os valores de **V**\*, **α**\* e β são fornecidos pelo método semianalítico FORM;
- b) A função f(**x**), com  $\mathbf{x} = (x_1, x_2, ..., x_{n-1}, x_n) \in \mathbb{R}^n$ , é obtida explicitando quaisquer das variáveis **x** da função F(**x**)=0, onde **x** = ( $x_1, x_2, ..., x_{n-1}, x_n, x_{n+1}$ )  $\in \mathbb{R}^{n+1}$ . Considerando, por exemplo, a explicitação da última variável de F(**x**)=0 tem-se  $x_{n+1} = f(x_1, x_2, ..., x_{n-1}, x_n)$ . Além disso, as variáveis **x** da função f(**x**) são as variáveis reduzidas, que substituíram as variáveis originais correspondentes, na função função de falha avaliada através do método semianalítico FORM;
- c) A partir da função  $x_{n+1} = f(x_1, x_2, ..., x_{n-1}, x_n)$ , gerar na vizinhança de p= $V^*$  a parametrização de acordo com a Equação 5.1:

$$
\varphi_{(p)}(x_1, x_2, \dots, x_{n-1}, x_n) = [x_1, x_2, \dots, x_{n-1}, x_n, f(x_1, x_2, \dots, x_{n-1}, x_n)]
$$
(5.1)

d) Calcular as derivadas parciais da parametrização a fim de obter os vetores tangentes à superfície, no ponto  $p = V^*$ , conforme a Equação 5.2:

$$
\boldsymbol{\varphi}_{x_1}(p) = (1, 0, ..., 0, f_{x_1}(p)) = \left(1, 0, ..., 0, \frac{\partial f(x_1, ..., x_n)_{(p)}}{\partial x_1}\right)
$$

$$
\boldsymbol{\varphi}_{x_i}(p) = (0, ..., 1, ..., 0, f_{x_i}(p)) = \left(0, ..., 1, ..., 0, \frac{\partial f(x_1, ..., x_n)_{(p)}}{\partial x_i}\right); 1 < i < n \quad (5.2)
$$

$$
\boldsymbol{\phi}_{x_n}(p) = (0, 0, ..., 0, 1, f_{x_n}(p)) = \left(0, 0, ..., 1, \frac{\partial f(x_1, ..., x_n)_{(p)}}{\partial x_n}\right)
$$

e) Obter o vetor normal à superfície, no ponto p = **V**\*, de acordo com a Equação 5.3, que é uma extensão da Equação 3.20 do Capítulo 3:

$$
\mathbf{N}(p) = \frac{(-f_{x_1}(p), -f_{x_2}(p), ..., -f_{x_n}(p), 1)}{\sqrt{(f_{x_1}(p))^2 + (f_{x_2}(p))^2 + ... + (f_{x_n}(p))^2 + 1)}}
$$
(5.3)

f) Calcular as derivadas parciais do vetor normal à superfície, no ponto  $p = V^*$ , através da Equação 5.4:

$$
Nx_j(p) = \frac{\partial N(p)}{\partial x_j}, j = 1, 2, ..., n.
$$
 (5.4)

g) Obter as curvaturas principais da superfície, através do cálculo da matriz do operador linear -DN<sub>p</sub> (Equação 5.7), no ponto  $p = V^*$ , escrevendo, de acordo com a Equação 5.5, as derivadas parciais do vetor normal, a essa superfície, como uma combinação linear das derivadas parciais dos vetores tangentes à referida superfície, no referido ponto, como ilustrado na Equação 5.6:

$$
(-D Np)(\boldsymbol{\varphi}_{x_j}) = -Nx_j, \ j = 1, 2, ..., n. \tag{5.5}
$$

logo:

$$
- Nx_1 = (-N_{1,1}). \boldsymbol{\varphi}_{x_1} + ... + (-N_{1,n}). \boldsymbol{\varphi}_{x_n}
$$
  
\n
$$
\vdots
$$
  
\n
$$
- Nx_n = (-N_{n,1}). \boldsymbol{\varphi}_{x_1} + ... + (-N_{n,n}). \boldsymbol{\varphi}_{x_n}
$$
  
\n(5.6)

e

$$
\mathbf{M} = \begin{bmatrix} -N_{1,1} & \cdots & -N_{1,n} \\ -N_{2,1} & -N_{2,2} & \cdots \\ \vdots & \vdots & \ddots \\ -N_{n,1} & -N_{n,2} & \cdots & -N_{n,n} \end{bmatrix},
$$
(5.7)

cujos autovalores são as curvaturas principais;

- h) Realizar o produto interno entre **N\*** e **α**\*, para garantir que a orientação de **N\*** seja a mesma de **α**\*, a fim de que as curvaturas principais da superfície, calculadas no item anterior, sejam aplicadas com os sinais corretos na Equação 2.44 (equação de Breitung) e na Equação 2.53 (equação de Tvedt);
- i) Efetuar a análise de confiabilidade estrutural de segunda ordem através da Equação 2.44 (equação de Breitung) e da Equação 2.53 (equação de Tvedt).
- 5.2.2 Algoritmo baseado na teoria apresentada no Capítulo 4
	- a) Os valores de **V**\*, **α**\* e β são fornecidos pelo método semianalítico FORM;
	- b) A função F(**x**)=0, com **x** =  $(x_1, x_2, ..., x_{n-1}, x_n, x_{n+1}) \in \mathbb{R}^{n+1}$ , é obtida através da substituição das variáveis originais da função de falha avaliadada, via método semianalítico FORM, pelas variáveis reduzidas (**x**) correspondentes;
	- c) A partir da função  $x_{n+1} = g(x_1, x_2, ..., x_{n-1}, x_n)$ , por exemplo (pode ser escolhida, para ser explicitada, qualquer variável do vetor **x**), gerar na vizinhança de p=**V**\* a parametrização de acordo com a Equação 4.2 do Capítulo 4;
	- d) Calcular  $g_{x_i}(p)$ , via teorema da função implícita no ponto  $p = V^*$  através da Equação 4.1 do Capítulo 4, de modo que  $\frac{\partial F(p)}{\partial x}$  $\partial$ <sub>x<sub>n+1</sub></sub>  $\neq$  0. Caso  $\frac{\partial F(p)}{\partial}$  $\partial$ <sub>x<sub>n+1</sub></sub>  $= 0$ , escolher outra variável do vetor **x**, que forneça essa derivada com valor diferente de zero, refazendo o procedimento estabelecido no item "c" ;
	- e) Calcular os vetores tangentes à superfície, via teorema da função implícita no ponto p = **V**\*, conforme as Equações 4.3, 4.4 e 4.5 do Capítulo 4;
	- f) Obter o vetor normal à superfície, via teorema da função implícita no ponto  $p = V^*$ , de acordo com a Equação 4.6 do Capítulo 4;
	- g) Calcular as derivadas parciais do vetor normal à superfície, no ponto  $p = V^*$ , através da Equação 4.18 do Capítulo 4 ;
	- h) Idem ao item "g" da Subseção 5.2.1;
	- i) Idem ao item "h" da Subseção 5.2.1;
	- j) Idem ao item "i" da Subseção 5.2.1.

#### **5.3 Programação para análise da confiabilidade estrutural**

 Foram desenvolvidos oito tipos de programas utilizando o software MATLAB R2012b, versão estudantil, que estão instalados num computador com processador Intel de 2,93 GHz, memória RAM de 2 Gb e sistema operacional Windows 7 de 32 bits, quais sejam:

- a) arquivos FORM.m algoritmo HL-RF (Apêndice A);
- b) arquivos FORM.m algoritmo iHL-RF (Apêndice B);
- c) arquivos SORM.m e arquivos CALCCURV.m (Apêndice C);
- d) arquivos SORMDG.m e arquivos CURVATURAS.m (Apêndice D);
- e) arquivos TVEDT.m (Apêndice E);
- f) arquivos MONTECARLO.m (Apêndice F).

 Os arquivos FORM.m foram elaborados com a finalidade de efetuar a análise de confiabilidade estrutural de primeira ordem, para uma função de falha utilizando o algoritmo HL-RF ou o algoritmo iHL-RF , descritos na Subseção 2.2.2.1.2, no caso do primeiro não convergir.

 Os arquivos SORMDG.m e TVEDT.m foram estabelecidos com a finalidade de promover a análise de confiabilidade estrutural de segunda ordem, para a função de falha dos arquivos FORM.m dos exemplos 5.5 à 5.18, sendo esses arquivos responsáveis, ainda, pelo fornecimento das curvaturas principais (ki) da superfície de falha, no ponto do projeto (**V\***), calculadas através dos procedimentos matemáticos, baseados em geometria diferencial, exemplificados no Capítulo 3 para o caso de funções e no Capítulo 4 para o caso de funções implícitas. Já a determinação das curvaturas principais, via geometria diferencial, nos exemplos 5.1 à 5.4, que foram programados somente para funções com variáveis determinísticas, foi efetuada utilizando os arquivos CURVATURAS.m, programados somente para esse fim, com o objetivo de confirmar a exatidão do cálculo das curvaturas principais através dos procedimentos matemáticos citados acima.

 Os arquivos SORM.m e TVEDT.m foram criados com a finalidade de efetuar a análise de confiabilidade estrutural de segunda ordem, para a função de falha dos arquivos FORM.m dos exemplos 5.5 à 5.17, sendo esses arquivos responsáveis, ainda, pelo fornecimento das curvaturas principais (ki) da superfície de falha, no ponto do projeto (**V\***), calculadas através do procedimento matemático, via geometria analítica, apresentado no Capítulo 2, visando estabelecer comparações, no que tange à acurácia, com os programas, correspondentes, estabelecidos através dos arquivos SORMDG.m e TVEDT.m. Já os arquivos CALCCURV.m,

programados somente para as funções com variáveis determinísticas dos exemplos 5.1 à 5.4, efetuam o cálculo as curvaturas principais pelo procedimento matemático, baseado em geometria analítica, apresentado Capítulo 2 e que fornece as curvaturas principais ao método SORM. Esses arquivos foram elaborados para demonstrar que o procedimento matemático, supracitado, não fornece, geralmente, valores exatos para todas curvaturas principais, sendo os seus resultados comparados com os fornecidos pelos arquivos CURVATURAS.m correspondentes e a literatura especializada.

 Os arquivos MONTECARLO.m foram programados obedecendo à técnica de Simulação Monte Carlo, descrita no Capítulo 2, com a finalidade de comparar e aferir os resultados fornecidos para o índice de confiabilidade e a probabilidade de falha dos arquivos SORMDG.m e TVEDT.m correspondentes.

5.3.1 Análise pelo método FORM

 Na linguagem de programação MATLAB os dados de entrada ficam entre parênteses e os de saída entre colchetes. As chamadas dos arquivos FORM.m possuem as seguintes estruturas:

i) [i, beta, pp, VT ou Vnext, NG, Alfa, pf, t] = FORM  $(n, \%G)$  – algoritmo HL-RF, onde:

n = número de iterações;

%G=função de falha no espaço das variáveis originais (já está no algoritmo);

i = número de iterações para convergência;

beta = índice de confiabilidade de primeira ordem;

pp = ponto de projeto no espaço das variáveis originais;

VT ou Vnext = ponto de projeto no espaço das variáveis reduzidas;

NG = norma do vetor gradiente;

Alfa = vetor gradiente unitário à superfície de falha no ponto de projeto;

pf = probabilidade de falha de primeira ordem obtida pelo método FORM; e

t = tempo gasto (em segundos) para o método HL-RF convergir para o ponto de projeto.

ii)  $[i, beta, pp, PPV, NG, Alfa, pf, t] = FORM(n, %G) - algorithmi HLL-RF$ 

PPV= ponto de projeto no espaço das variáveis reduzidas.

Os demais dados de entrada e saída têm o mesmo significado dos do item "i".

 Alguns resultados (dados de saída) dos arquivos FORM.m são fornecidos aos arquivos SORMDG.m - (VT ou Vnext ou PPV, Alfa, beta, pf) e SORM.m - (VT ou Vnext ou PPV, NG, Alfa, beta, pf), como dados de entrada, nas chamadas desses. Em todos os arquivos FORM.m (algoritmo HL-RF) a tolerância usada foi de  $10^{-4}$  e para os arquivos FORM.m (algoritmo iHL-RF) a tolerância utilizada foi de  $10^{-5}$ , para fins de convergência dos valores calculados, podendo ser adotados outros valores convenientes.

5.3.2 Análise pelos métodos SORM DG e SORM

As chamadas dos arquivos SORMDG.m possuem a seguinte estrutura:

[k, pf2, betaeq, t] = SORMDG (PP, ALFA, beta, pf, f ou F), onde:

 $PP = VT$  ou PPV ou Vnext = ponto de projeto no espaço das variáveis reduzidas;

ALFA = Alfa ou Alfa  $\cdot$  (vetor gradiente unitário à superfície de falha no ponto de projeto);

beta = índice de confiabilidade de primeira ordem;

pf= probabilidade de falha de primeira ordem obtida pelo método FORM;

f = função de falha no espaço das variáveis reduzidas (procedimento do Capítulo 3);

 $F = \text{função}$  de falha no espaço das variáveis reduzidas (procedimento do Capítulo 4);

 $k =$  curvaturas principais;

pf2 = probabilidade de falha de segunda ordem obtida pelo método SORM DG;

betaeq = índice de confiabilidade equivalente, para a probabilidade de falha calculada pelo método SORMDG, obtido pela Equação 5.8:

$$
\beta^{EQ} = -\Phi^{-1}(pf2); e \tag{5.8}
$$

t = tempo gasto (em segundos) para a determinação das curvaturas principais e da avaliação da probabilidade de falha da superfície estado limite no ponto de projeto.

 Os arquivos CURVATURAS.m são similares aos arquivos SORMDG.m, sendo que, a diferença está no fato desses últimos calcularem a probabilidade de falha e os primeiros não, tendo em vista, que calculam, somente, as curvaturas principais de funções com variáveis determinísticas. As chamadas desses arquivos possuem a seguinte estrutura:

 $[k, t] = CURVATUREAS$  (f ou F), onde:

 $f = \text{função da superfície}$  (procedimento do Capítulo 3);

 $F = \text{função implicita da superfície}$  (procedimento do Capítulo 4);

 $k =$  curvaturas principais; e

t = tempo gasto (em segundos) para a determinação das curvaturas principais de uma superfície num determinado ponto.

As chamadas dos arquivos SORM.m possuem a seguinte estrutura:

[k, betaeq, pf2, t]=SORM (PP, NG, ALFA, beta, pf, f)

 $f = \text{funcão}$  de falha no espaço das variáveis reduzidas.

 Os significados dos demais dados de entrada e saída já estão supramencionados, porém, betaeq é o índice de confiabilidade equivalente, para a probabilidade de falha calculada pelo método SORM, obtida como na Equação 5.8.

 Os arquivos CALCCURV.m são similares aos arquivos SORM.m, sendo que, a diferença está no fato desses últimos calcularem a probabilidade de falha e aqueles não, tendo em vista, que calculam, somente, as curvaturas principais de funções com variáveis determinísticas. As chamadas desses arquivos possuem a seguinte estrutura:

 $[k, t] = CALCCURV(f)$ 

 $f = \text{função implicita da superfície.}$ 

Os significados dos dados de saída já estão supracitados.

5.3.3 Análise pela equação de Tvedt

As chamadas dos arquivos TVEDT.m possuem a seguinte estrutura:

 $[P_f, \text{beta}, t]$ =Tvedt (beta, k, pf), onde:

 $P_f$  = probabilidade de falha calculada de acordo com as fórmulas de Tvedt, com as n-1 curvaturas principais fornecidas pelos arquivos SORM.m ou, também, pelos arquivos SORM DG.m;

betaeq= índice de confiabilidade equivalente, para a probabilidade de falha calculada através das fórmulas de Tvedt, obtido na mesma forma da Equação 5.8, ou seja, basta substituir pf2 por  $P_f$ .

Os significados dos demais dados estão mencionados acima.

5.3.4 Análise pelo método Monte Carlo

#### As chamadas dos arquivos MONTECARLO.m possuem a seguinte estrutura:

[pf, betaeq, t] = MONTECARLO  $(n, \%g)$ , onde:

n = número de simulações;

%g=função de falha no espaço das variáveis reduzidas (já está no algoritmo);

pf = probabilidade de falha obtida pelo método de Monte Carlo;

betaeq = índice de confiabilidade equivalente, para a probabilidade de falha calculada pelo método Monte Carlo, obtido na forma da Equação 5.8, ou seja, basta substituir pf2 por pf;

t = tempo gasto (em segundos) nas avaliações da função de falha.

#### **5.4 Exemplos analisados**

5.4.1 Aplicações dos procedimentos apresentados no Capítulo 3 para funções e no Capítulo 4 para funções implícitas, quando as variáveis da superfície forem determinísticas.

 A seguir serão analisados quatro exemplos de funções com objetivo de aferir os valores das curvaturas principais calculadas via geometria analítica e por geometria diferencial obtidas, respectivamente, através dos arquivos constantes dos apêndices C (item C.2) e D (itens D.3 e D.4).

 Apesar das funções terem sido apresentadas nas Tabelas 5.1, 5.2, 5.3 e 5.4 na sua forma implícita, os resultados foram os mesmos para o caso em que se explicita uma das variáveis. A forma implícita está sendo privilegiada porque as funções estado limite são implícitas. Portanto, os procedimentos dos Capítulos 3 e 4 forneceram os mesmos resultados.

# **EXEMPLO 5.1**

 Esse exemplo tem como objetivo confirmar o resultado da solução analítica da parábola representada pela Figura 3.2, no ponto (1,1), da Subseção 3.1.2 do Capítulo 3.

| Via de Cálculo        | <b>Função Implícita</b> | Ponto | <b>Curvatura Principal</b> |
|-----------------------|-------------------------|-------|----------------------------|
| Geometria Diferencial | $u_1^2 - u_2 = 0$       | (1,1) | $k_1 = 0.1788$             |
| Geometria Analítica   | $u_1^2 - u_2 = 0$       | (1,1) | $k_1 = 0,4472$             |

**Tabela 5.1 – Curvatura principal da parábola** 

 O resultado para a curvatura principal calculado por geometria diferencial, que representa o procedimento matemático que fornece a referida curvatura ao método SORM DG, coincidiu com aquele apresentado na Subseção 3.1.2. Entretanto, o cálculo da curvatura principal, via geometria analítica, que representa o procedimento matemático que fornece a curvatura principal ao método SORM, apresentou um resultado muito distante do valor exato de k1.

# **EXEMPLO 5.2**

 Esse exemplo consiste em determinar as curvaturas principais de uma esfera de raio r=1 no ponto  $\left[0, \frac{\sqrt{2}}{2}, \frac{\sqrt{2}}{2}\right]$ J  $\setminus$  $\overline{\phantom{a}}$  $\setminus$ ſ  $0, \frac{\sqrt{2}}{2}, \frac{\sqrt{2}}{2}$ , correspondente ao exemplo 3.4 da Subseção 3.2.3.2 do Capítulo

3 e ao exemplo 4.1 da Seção 4.4 do Capítulo 4.

| Via de Cálculo                                                                                                    | Função Implícita                                                                                                    | Ponto | <b>Curvaturas Principais</b> |
|----------------------------------------------------------------------------------------------------|----------------------------------------------------------------------------------------------------|-------|------------------------------|
| Geometria Diferencial $u_1^2 + u_2^2 + u_3^2 - 1 = 0$ $\left(0, \frac{\sqrt{2}}{2}, \frac{\sqrt{2}}{2}\right)$ $k_1 = -1,0000$<br>$k_2 = -1,0000$ |                                                                                                    |       |                              |
| Geometria Analítica                                                                                                    | $u_1^2 + u_2^2 + u_3^2 - 1 = 0$ $\left(0, \frac{\sqrt{2}}{2}, \frac{\sqrt{2}}{2}\right)$ $k_1 = 1,0000$<br>$k_2 = 1,0000$ |       |                              |

**Tabela 5.2 - Curvaturas principais da esfera** 

 Os resultados das curvaturas principais, via geometria diferencial, coincidiram com os do exemplo 3.4 da Subseção 3.2.3.2 e, também, com o exemplo 4.1 da Seção 4.4. Além disso, vários autores da área de geometria diferencial, dentre os quais Gray (2006), mostram que as curvaturas principais de uma esfera de raio r têm valores constantes iguais a:

$$
k_1 = k_2 = \pm \frac{1}{r} \tag{5.9}
$$

Portanto, o resultados obtidos via geometria analítica, também, apresentaram valores corretos para as curvatura principais, porém com orientação oposta aos valores calculados por geometria diferencial.

# **EXEMPLO 5.3**

 Esse exemplo consiste em determinar as curvaturas principais do parabolóide, correspondente ao exemplo 3.5 da Subseção 3.2.3.2 do Capítulo 3, no ponto (1,1,2).

| <b>Via de Cálculo</b> | Função Implícita          | Ponto   | <b>Curvaturas Principais</b>     |
|-----------------------|---------------------------|---------|----------------------------------|
| Geometria Diferencial | $u_1^2 + u_2^2 - u_3 = 0$ | (1,1,2) | $k_1 = 0.0741$<br>$k_2$ = 0,6666 |
| Geometria Analítica   | $u_1^2 + u_2^2 - u_3 = 0$ | (1,1,2) | $k_1 = 0,6666$<br>$k_2$ = 0,5000 |

**Tabela 5.3 - Curvaturas principais do parabolóide** 

 Os resultados desse exemplo, para os valores das curvaturas principais via geometria diferencial, coincidiram com os da solução analítica do exemplo supracitado. Já o procedimento matemático via geometria analítica calculou a curvatura  $k_1$  com o valor exato e a curvatura  $k_2$  com valor incorreto.

### **EXEMPLO 5.4**

 O referido exemplo foi apresentado por Thorpe (2004), com curvaturas principais iguais a k<sub>1</sub>=-2 e k<sub>2</sub>=0, para o ponto (0,25; 0,25; 0,35) da função  $\sqrt{2 \text{ u } \text{v}}$  - z = 0.

| Via de Cálculo        | Função Implícita       | Ponto            | <b>Curvaturas Principais</b>      |
|-----------------------|------------------------|------------------|-----------------------------------|
| Geometria Diferencial | $\sqrt{2} u v - z = 0$ | (0,25;0,25;0,35) | $k_1$ = -2,0000<br>$k_2$ = 0,0000 |
| Geometria Analítica   | $\sqrt{2} u v - z = 0$ | (0,25;0,25;0,35) | $k_1 = 0,0000$<br>$k_2$ = -1,9931 |

Tabela 5.4 - Curvaturas principais da função  $\sqrt{2} u v - z = 0$ 

Os resultados fornecidos para as curvaturas principais, via geometria diferencial, coincidiram com aqueles obtidos por Thorpe (2004), porém os resultados obtidos via geometria analítica apresentaram somente o valor de  $k_1$  exato, fornecendo o valor de  $k_2$  com boa aproximação.

Analisando os resultados desses exemplos verifica-se que através dos procedimentos matemáticos via geometria diferencial, estabelecidos nos Capítulos 3 e 4, o valor de todas as curvaturas principais das superfícies foram calculados com exatidão e que o procedimento matemático via geometria analítica calculou algumas curvaturas principais com exatidão, porém outras com grande margem de erro e também com orientações opostas as do cálculo por geometria diferencial.

5.4.2 Aplicações dos procedimentos apresentados no Capítulo 3 para funções e no Capítulo 4 para funções implícitas, quando as variáveis da superfície forem aleatórias.

 Serão analisados, agora, mais dezesseis exemplos de funções implícitas (funções de falha), que possuem variáveis aleatórias, selecionados a partir da bibliografia existente, a fim de verificar a acurácia do método SORM DG, que utiliza no cálculo da probabilidade de falha de segunda ordem as curvaturas principais exatas de uma superfície de falha calculadas por geometria diferencial, no ponto de projeto, obedecendo aos procedimentos demonstrados através dos exemplos 3.4 e 3.5 (Subseção 3.2.3.2 do Capítulo 3), além do exemplo 4.1 (Seção 4.4 do Capítulo 4).

 Nos exemplos seguintes os resultados fornecidos pelo método SORM DG, obtidos através dos arquivos constantes do apêndice D ( itens D.1 e D.2) e E, e do método SORM, cujos resultados foram calculados através dos arquivos constantes do apêndice C (item C.1) e E, são comparados aos resultados fornecidos via método Monte Carlo, calculados através do apêndice F, no que tange à acurácia.

# **EXEMPLO 5.5**

 Esse exemplo, obtido de Sagrilo (2004), consiste numa função de falha onde uma barra de resistência  $X_1$  está submetida a uma solicitação  $X_2$ , sendo o estado limite representado pela Equação 5.10:

$$
G(U) = X_1 - X_2 \tag{5.10}
$$

onde

$$
U = (X_1, X_2). \tag{5.11}
$$

 As características das variáveis aleatórias (independentes) estão sumarizadas na Tabela 5.5 e os resultados obtidos são apresentados nas Tabelas 5.6, 5.7 , 5.8 e 5.9.

| Variável | Distribuição | Média(u.v.) | Desvio Padrão(u.v.) |
|----------|--------------|-------------|---------------------|
|          | Lognormal    |             |                     |
|          | normal       |             |                     |

**Tabela 5.5 - Características das variáveis aleatórias** 

Nota: \* u.v.=Unidade da Variável.

**Tabela 5.6 - Resultados obtidos via método FORM (HL-RF)** 

| Variável  | V*.       | $\boldsymbol{\alpha^{\star}}$ |        |  |
|-----------|-----------|-------------------------------|--------|--|
| $\Delta$  | $-1,1147$ | 0,6144                        | 0,3774 |  |
| $\Lambda$ | 1,4317    | $-0,7890$                     | 0,6226 |  |

**Tabela 5.7 - Curvaturas principais (ki)** 

| DG     | <b>GA</b> |
|--------|-----------|
| 0,0757 | 0,0757    |

Ŷ.

Nota: Via de cálculo - Geometria Diferencial (DG) e Analítica (GA)

|                       | <b>FORM</b><br><b>HL-RF</b> | <b>SORM</b><br><b>Breitung</b><br><b>DG</b> | <b>SORM</b><br><b>Tvedt</b><br><b>DG</b> | <b>SORM</b><br><b>Breitung</b> | <b>SORM</b><br><b>Tvedt</b> | <b>MONTE</b><br><b>CARLO</b> |
|-----------------------|-----------------------------|---------------------------------------------|------------------------------------------|--------------------------------|-----------------------------|------------------------------|
|                       | 7                           |                                             |                                          |                                |                             |                              |
| $\beta$               | 1,814                       |                                             |                                          |                                | -                           | $\overline{\phantom{0}}$     |
| pf                    | $3,50.10^{-2}$              |                                             |                                          |                                |                             |                              |
| pf <sub>2</sub>       |                             | $3,28.10^{-2}$                              | $3,50.10^{-2}$                           | $3,28.10^{-2}$                 | $3,50.10^{-2}$              | $3,24.10^{2}$                |
| $\beta$ <sub>EQ</sub> | -                           | 1,845                                       | 1,812                                    | 1,845                          | 1,812                       | 1,851                        |
| $\overline{N}$        | $\blacksquare$              | $***$                                       |                                          | $***$                          |                             | 285714*                      |
| t                     | 0,00                        | 0,13                                        | 0,06                                     | 0,18                           | 0,03                        | 0,33                         |

**Tabela 5.8 - Resultados obtidos na análise de confiabilidade** 

Nota<sub>1</sub>: i=número de iterações; pf=probabilidade de falha de primeira ordem; pf2=probabilidade de falha de segunda ordem; β=índice de confiabilidade; βEQ=índice de confiabilidade equivalente; *N*=número de amostras; t=tempo de avaliação da função de falha em segundos; \*Cov=1%;

Nota<sub>2</sub>: O valor de β=1,814 (pf(FORM)=3,50.10<sup>-2</sup>) de acordo com Sagrilo (2004);

Nota<sub>3</sub>: \*\*Tanto no método SORM DG quanto no SORM, na função de falha, as variáveis do espaço original foram subrstituídas pelas variáveis do espaço reduzido, no ponto de projeto (V\* ), e as derivadas parciais de segunda ordem foram obtidas analíticamente no espaço das variáveis reduzidas. Não houve, portanto, uso de nenhum processo iterativo. Esses mesmos procedimentos foram efetuados, também, nos exemplos 5.6 à 5.18.

| $($ %) | <b>FORM</b><br><b>HL-RF</b> | <b>SORM</b><br><b>Breitung</b><br>DG | <b>SORM</b><br><b>T</b> vedt<br>DG | <b>SORM</b><br><b>Breitung</b> | <b>SORM</b><br><b>T</b> vedt |
|--------|-----------------------------|--------------------------------------|------------------------------------|--------------------------------|------------------------------|
| €      | 2,00                        | 0.32                                 | 2,11                               | 0.32                           | 2,11                         |

**Tabela 5.9 - Módulo dos erros relativos referentes ao índice de confiabilidade (€)** 

Nota: Os valores de € foram calculados em relação ao β<sup>EQ</sup> fornecido via método Monte Carlo.

 Como as curvaturas principais são iguais, conforme apresentado na Tabela 5.7, o método SORM Breitung DG e o SORM Breitung promoveram a mesma otimização no resultado fornecido pelo método FORM, como mostrado nas Tabelas 5.8 e 5.9.

#### **EXEMPLO 5.6**

 Esse exemplo, obtido de Du (2005) consiste numa função de falha onde a viga em balanço da Figura 5.1 está submetida à ação das cargas externas *Px* e *Py*, sendo que o modo de falha considerado ocorre quando o deslocamento da extremidade em balanço excede ao valor Do=3". A seção transversal da viga tem largura w=2" e altura t=4", sendo o comprimento L=100", bem como, E= 30 x 10<sup>6</sup> psi o seu módulo de elasticidade.

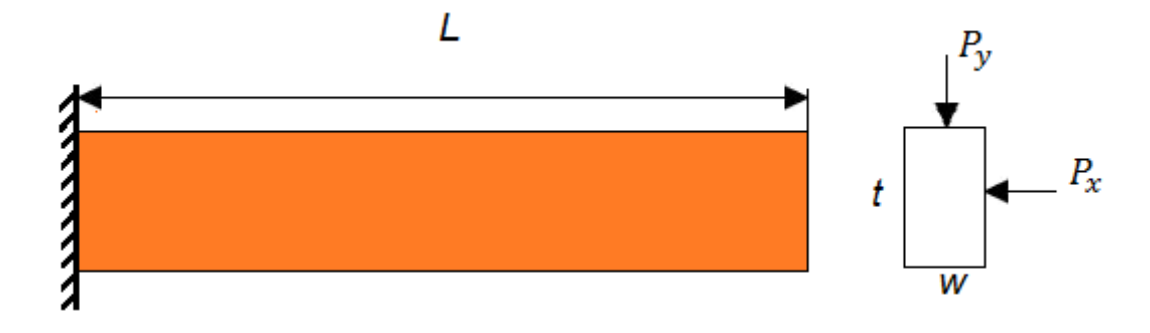

 **Figura 5.1 –** Viga em balanço Fonte: Du ( 2005).

$$
G(U) = Do - \frac{4 L^3}{E w t} \sqrt{\left(\frac{P y}{t^2}\right)^2 + \left(\frac{P x}{w^2}\right)^2}
$$
 (5.12)

onde

$$
\mathbf{U} = (Px, Py). \tag{5.13}
$$

 As características das variáveis aleatórias (independentes) estão sumarizadas na Tabela 5.10 e os resultados obtidos são apresentados nas Tabelas 5.11 , 5.12 , 5.13 e 5.14.

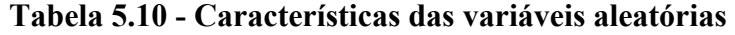

| Variável   | Distribuição | Média(u.v.) | Desvio Padrão(u.v.) |
|------------|--------------|-------------|---------------------|
| $Px$ (lb)  | Normal       | 500         | l 00                |
| $P_v$ (lb) | Normal       | 1000        | 100                 |

**Tabela 5.11 - Resultados obtidos via método FORM (HL-RF)** 

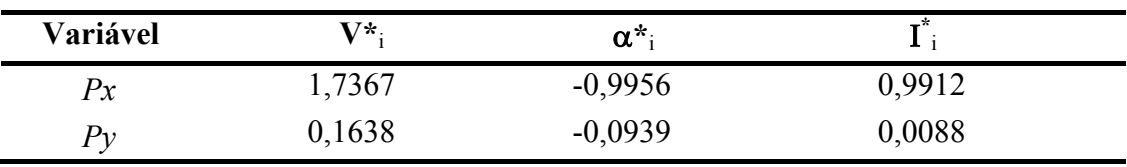

**Tabela 5.12 - Curvaturas principais (ki)** 

| DG        | GA        |
|-----------|-----------|
| $-0,0082$ | $-0,0105$ |

|                 | <b>FORM</b><br><b>HL-RF</b> | <b>SORM</b><br><b>Breitung</b><br><b>DG</b> | <b>SORM</b><br><b>Tvedt</b><br><b>DG</b> | <b>SORM</b><br><b>Breitung</b> | <b>SORM</b><br><b>Tvedt</b> | <b>MONTE</b><br><b>CARLO</b> |
|-----------------|-----------------------------|---------------------------------------------|------------------------------------------|--------------------------------|-----------------------------|------------------------------|
| $\mathbf{i}$    | 5                           |                                             |                                          |                                |                             |                              |
| $\beta$         | 1,744                       |                                             |                                          |                                |                             |                              |
| pf              | $4,08.10^{-2}$              |                                             |                                          |                                |                             |                              |
| pf <sub>2</sub> |                             | $4,11.10^{2}$                               | $4,08.10^{-2}$                           | $4,12.10^{-2}$                 | $4,08.10^{-2}$              | $4,14.10^{-2}$               |
| $\beta^{EQ}$    |                             | 1,743                                       | 1,742                                    | 1,742                          | 1,742                       | 1,739                        |
| $\overline{N}$  |                             |                                             |                                          |                                |                             | 245098*                      |
| t               | 0,06                        | 0,19                                        | 0,06                                     | 0,11                           | 0,19                        | 0,33                         |

**Tabela 5.13 - Resultados obtidos na análise de confiabilidade** 

Nota<sub>1</sub>: i=número de iterações; pf=probabilidade de falha de primeira ordem; pf2=probabilidade de falha de segunda ordem; β=índice de confiabilidade; β<sup>EQ</sup>=índice de confiabilidade equivalente; *N*=número de amostras; t=tempo de avaliação da função de falha em segundos; \*Cov=1%. Nota<sub>2</sub>: O valor de β=1,744 de acordo com Du (2005).

**Tabela 5.14 - Módulo dos erros relativos referentes ao índice de confiabilidade (€)** 

| $($ %) | <b>FORM</b> | <b>SORM</b><br><b>HLRF</b> Breitung | <b>SORM</b><br>Tvedt | <b>SORM</b><br><b>Breitung</b> | <b>SORM</b><br><b>Tvedt</b> |
|--------|-------------|-------------------------------------|----------------------|--------------------------------|-----------------------------|
|        |             | DG                                  | DG                   |                                |                             |
| €∴     | 0.29        | 0.23                                | 0.17                 | 0.17                           | 0.17                        |

Nota: Os valores de € foram calculados em relação ao β<sup>EQ</sup> fornecido via método Monte Carlo.

 Apesar das curvaturas principais serem diferentes, são próximas, conforme apresentado na Tabela 5.12 e o método SORM DG bem como o método SORM promoveram, praticamente, a mesma otimização no resultado fornecido pelo método FORM, como mostrado nas Tabelas 5.13 e 5.14.

# **EXEMPLO 5.7**

 A função de falha analisada nesse exemplo, obtido de Sisquini (2002), é representada pelo estado limite de tensões, mostrado na Figura 5.2, através da Equação 5.14, que visa avaliar a probabilidade dos dois tirantes de diâmetro d=38 mm, os quais sustentam a torre estaiada de 100 metros de altura, conforme ilustrado na Figura 5.3, apresentarem falhas estruturais.

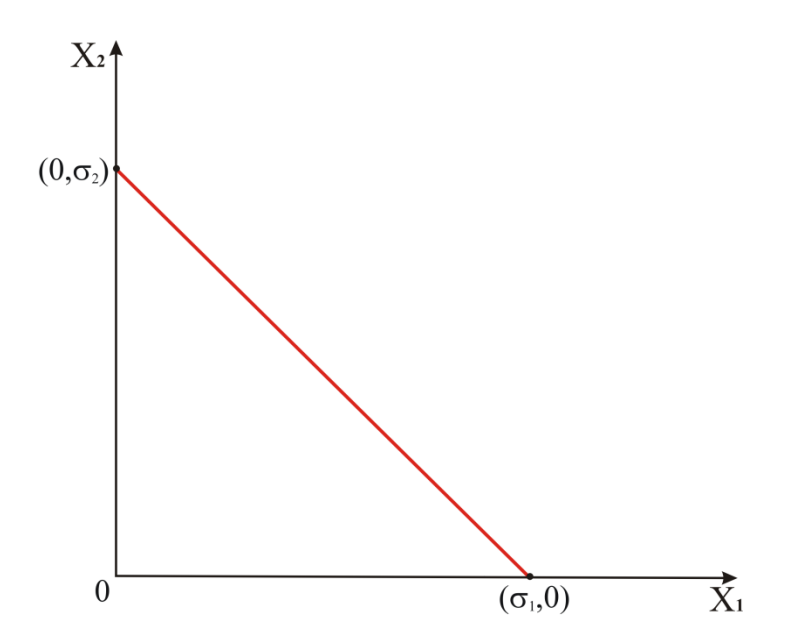

**Figura 5.2 –** Estado limite de tensões Fonte: Sisquini (2002).

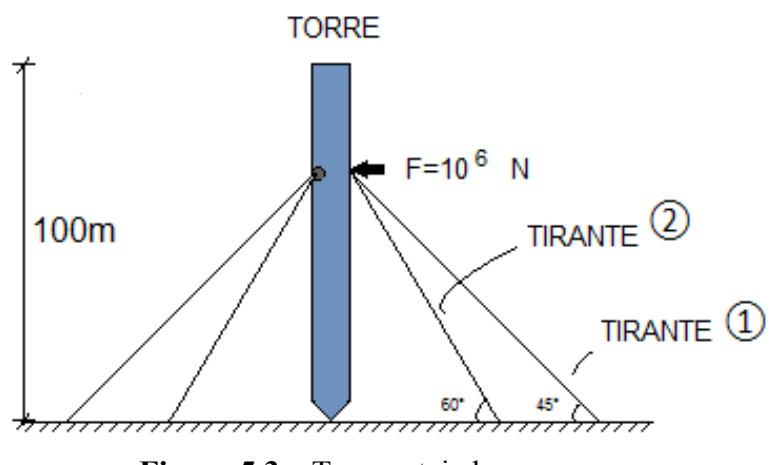

 **Figura 5.3 –** Torre estaiada Fonte: Sisquini (2002).

$$
G(U) = \frac{\sigma_2}{\sigma_1} \cdot X_1 + X_2 - \sigma_2 \tag{5.14}
$$

onde

$$
\frac{\sigma_2}{\sigma_1} = \text{sen}\left(\frac{\pi}{3}\right) \tag{5.15}
$$

e

$$
\sigma_2 = \frac{F}{A},\tag{5.16}
$$

com

$$
F = \frac{1}{\frac{\cos\left(\frac{\pi}{4}\right)}{\sin\left(\frac{\pi}{3}\right)} + \cos\left(\frac{\pi}{3}\right)},\tag{5.17}
$$

$$
A = \frac{\pi \cdot d^2 \cdot 10^{-6}}{4} \tag{5.18}
$$

e

$$
U = (X_1, X_2). \tag{5.19}
$$

 As características das variáveis aleatórias (independentes) estão sumarizadas na Tabela 5.15 e os resultados obtidos são apresentados nas Tabelas 5.16, 5.17 , 5.18 e 5.19.

| Variável | Distribuição | Média(u.v.) | Desvio Padrão(u.v.) |
|----------|--------------|-------------|---------------------|
|          | Frechet      | 408         | 22,80               |
|          | Lognormal    | 404         | 20,40               |

**Tabela 5.15 - Características das variáveis aleatórias** 

Nota: \* u.v.= unidade da variável

| Variável       | 7*.       | $\alpha^*$ |        |  |
|----------------|-----------|------------|--------|--|
| ${\rm X}_1$    | $-1,7469$ | 0,4703     | 0,2212 |  |
| v<br>$\Lambda$ | $-3,2778$ | 0,8825     | 0,7788 |  |

**Tabela 5.16 - Resultados obtidos via método FORM (HL-RF)** 

#### **Tabela 5.17 - Curvaturas principais (ki)**

| DG     | GA     |
|--------|--------|
| 0,0312 | 0,0325 |

**Tabela 5.18 - Resultados obtidos na análise de confiabilidade** 

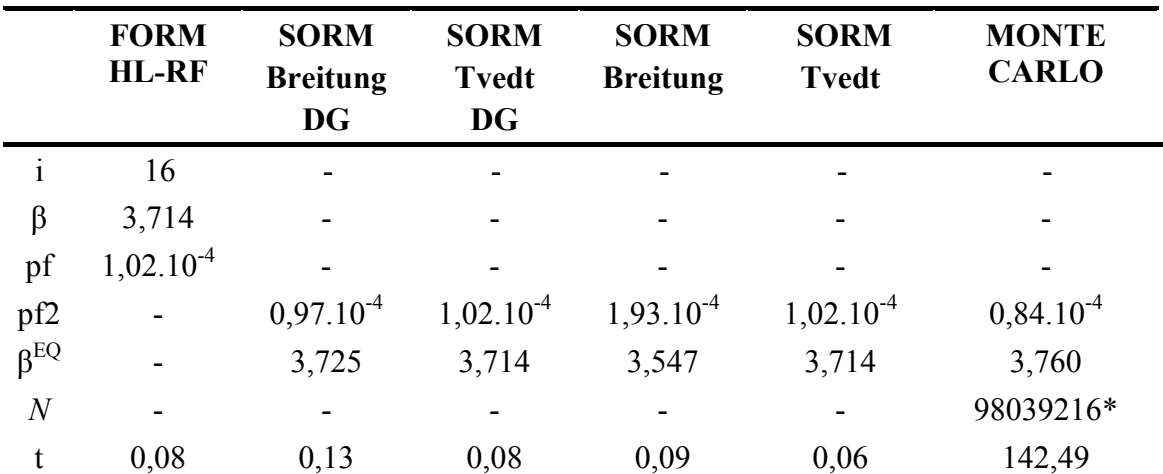

Nota<sub>1</sub>: i=número de iterações; pf=probabilidade de falha de primeira ordem; pf2=probabilidade de falha de segunda ordem; β=índice de confiabilidade; βEQ=índice de confiabilidade equivalente; *N*=número de amostras; t=tempo de avaliação da função de falha em segundos; \*Cov=1%. Nota<sub>2</sub>: O valor de β=3,714 de acordo com Sisquini (2002).

**Tabela 5.19 - Módulo dos erros relativos referentes ao índice de confiabilidade (€)** 

| $($ %) | <b>FORM</b> | <b>SORM</b><br><b>HLRF</b> Breitung<br>DG | <b>SORM</b><br>Tvedt<br>DG | <b>SORM</b><br><b>Breitung</b> Tvedt | <b>SORM</b> |
|--------|-------------|-------------------------------------------|----------------------------|--------------------------------------|-------------|
| €      | 1.22        | 0.93                                      | 1,22                       | 5,66                                 | 1,22        |

Nota: Os valores de € foram calculados em relação ao β<sup>EQ</sup> fornecido via método Monte Carlo.

 Apesar das curvaturas principais serem póximas, conforme apresentado na Tabela 5.17, o resultado fornecido pelo método FORM foi otimizado, apenas, pelo método SORM Breitung DG, como mostrado nas Tabelas 5.18 e 5.19.

### **EXEMPLO 5.8**

 Esse exemplo, obtido de Maes et al. (1993), consiste numa função de falha cujo estado limite é representado pela Equação 5.20:

$$
G(U) = 3.5 - X_1 + 0.5 [\cosh (X_2) - 1]
$$
 (5.20)

onde

$$
U = (X_1, X_2). \tag{5.21}
$$

As características das variáveis aleatórias (independentes) estão sumarizadas na Tabela 5.20 e os resultados obtidos são apresentados nas Tabelas 5.21, 5.22 , 5.23 e 5.24.

**Tabela 5.20 - Características das variáveis aleatórias** 

| Variável | Distribuição  | Média(u.v.) | Desvio Padrão(u.v.) |
|----------|---------------|-------------|---------------------|
|          | Normal Padrão |             |                     |
|          | Normal Padrão |             |                     |

Nota: \* u.v. = Unidade da Variável.

**Tabela 5.21 - Resultados obtidos via método FORM (HL-RF)** 

| Variável    | $V^*$ . | $\alpha^*$ |        |  |
|-------------|---------|------------|--------|--|
| $\Delta$    | 3,5000  | $-1,0000$  | 1,0000 |  |
| $\Lambda_2$ | 0,0000  | 0,0000     | 0,0000 |  |

**Tabela 5.22 - Curvaturas principais (ki)** 

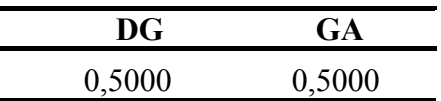

|                       | <b>FORM</b><br><b>HL-RF</b> | <b>SORM</b><br><b>Breitung</b><br><b>DG</b> | <b>SORM</b><br><b>Tvedt</b><br><b>DG</b> | <b>SORM</b><br><b>Breitung</b> | <b>SORM</b><br><b>Tvedt</b> | <b>MONTE</b><br><b>CARLO</b> |
|-----------------------|-----------------------------|---------------------------------------------|------------------------------------------|--------------------------------|-----------------------------|------------------------------|
| i                     |                             |                                             |                                          |                                |                             |                              |
| $\beta$               | 3,500                       |                                             |                                          |                                |                             | -                            |
| pf                    | $2,31.10^{4}$               |                                             |                                          |                                |                             |                              |
| pf <sub>2</sub>       |                             | $1,39.10^{-4}$                              | $2,31.10^{-4}$                           | $1,39.10^{-4}$                 | $2,31.10^{-4}$              | $1,32.10^{-4}$               |
| $\beta$ <sub>EQ</sub> | $\overline{\phantom{a}}$    | 3,632                                       | 3,502                                    | 3,632                          | 3,502                       | 3,645                        |
| $\overline{N}$        | $\overline{\phantom{0}}$    |                                             |                                          |                                |                             | 43290043*                    |
| t                     | 0,00                        | 0,14                                        | 0,06                                     | 13,93                          | 0,06                        | 53,38                        |

**Tabela 5.23 - Resultados obtidos na análise de confiabilidade** 

Nota<sub>1</sub>: i=número de iterações; pf=probabilidade de falha de primeira ordem; pf2=probabilidade de falha de segunda ordem; β=índice de confiabilidade; βEQ=índice de confiabilidade equivalente; *N*=número de amostras; t=tempo de avaliação da função de falha em segundos; \*Cov=1%.

Nota<sub>2</sub>: O valor de β=3,500 (pf=2,32.10<sup>-4</sup>), β<sup>EQ</sup> = 3,630 ( pf2(SORM)=1,40.10<sup>-4</sup>) e k=0,50 (curvatura principal exata) de acordo com Maes et al. (1993).

**Tabela 5.24 - Módulo dos erros relativos (€) referentes ao índice de confiabilidade** 

|   | <b>FORM</b> | <b>SORM</b><br>$(\%)$ HL-RF Breitung<br>DG | <b>SORM</b><br>Tvedt<br>DG | <b>SORM</b><br><b>Breitung</b> | <b>SORM</b><br>Tvedt |
|---|-------------|--------------------------------------------|----------------------------|--------------------------------|----------------------|
| € | 3.98        | 0,36                                       | 3.92                       | 0,36                           | 3.92                 |

Nota: Os valores de € foram calculados em relação ao βEQ fornecido via método Monte Carlo.

 Como as curvaturas principais são iguais, conforme apresentado na Tabela 5.22, o método SORM Breitung DG e o SORM Breitung promoveram a mesma otimização no resultado fornecido pelo método FORM, como mostrado nas Tabelas 5.23 e 5.24.

### **EXEMPLO 5.9**

 O estado limite, desse exemplo, obtido de Santosh et al. (2006), representa uma superfície estado limite não linear, cuja função de falha é dada pela Equação 5.22:

$$
G(U) = X_1^3 + X_2^3 - 18
$$
 (5.22)

onde:

$$
U = (X_1, X_2). \tag{5.23}
$$

As características das variáveis aleatórias (independentes) estão sumarizadas na Tabela 5.25 e os resultados obtidos são apresentados nas Tabelas 5.26, 5.27 ,5.28 e 5.29.

| Variável | Distribuição | Média $(u.v.)^*$ | Desvio Padrão $(u.v)^*$ |
|----------|--------------|------------------|-------------------------|
|          | Normal       | 10,00            | 5,00                    |
|          | Normal       | 10,00            | 5,00                    |

**Tabela 5.25 - Características das variáveis aleatórias** 

Nota: \* u.v. = Unidade da Variável.

**Tabela 5.26 - Resultados obtidos via método FORM (iHL-RF)** 

| Variável    | $V^*$ .   | $\alpha^*$ |        |  |
|-------------|-----------|------------|--------|--|
| $\Lambda$ 1 | $-1,5840$ | 0,7071     | 0,5000 |  |
| $\Lambda_2$ | $-1,5840$ | 0,7071     | 0,5000 |  |

**Tabela 5.27** - **Curvaturas principais (ki)**

| DG     | $G_A$  |  |
|--------|--------|--|
| 3,3994 | 0,5767 |  |

**Tabela 5.28 - Resultados obtidos na análise de confiabilidade** 

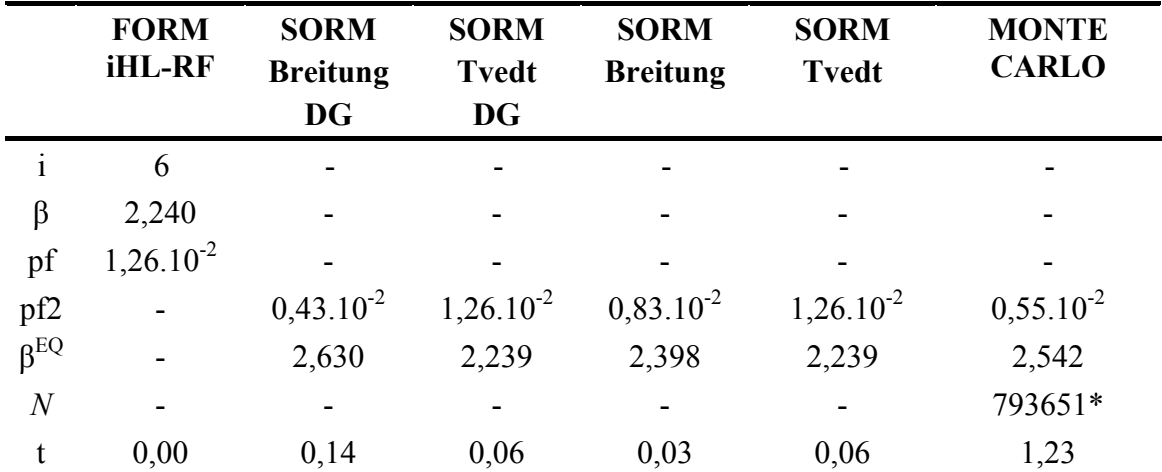

Nota<sub>1</sub>: i=número de iterações; pf=probabilidade de falha de primeira ordem; pf2=probabilidade de falha de segunda ordem; β=índice de confiabilidade; βEQ=índice de confiabilidade equivalente; *N*=número de amostras; t=tempo de avaliação da função de falha em segundos;\*Cov=1%.

Nota<sub>2</sub>: O valor de β=2,240 (pf=1,26.10<sup>-2</sup>) de acordo Santosh et al. (2006).

|   | <b>FORM</b> | <b>SORM</b><br>$(\%)$ iHL-RF Breitung<br>DG | <b>SORM</b><br><b>Tvedt</b><br>DG | <b>SORM</b><br><b>Breitung</b> | <b>SORM</b><br>Tvedt |
|---|-------------|---------------------------------------------|-----------------------------------|--------------------------------|----------------------|
| € | 11,88       | 3,46                                        | 11,92                             | 5,66                           | 11,92                |

**Tabela 5.29 - Módulo dos erros relativos ao índice de confiabilidade (€)** 

Nota: Os valores de € foram calculados em relação ao β<sup>EQ</sup> fornecido via método Monte Carlo.

 O resultado fornecido pelo método FORM foi otimizado, apenas, pelos métodos SORM Breitung DG e SORM Breitung, conforme apresentado nas Tabelas 5.28 e 5.29. A curvatura principal, apresentada na Tabela 5.27, calculada por geometria diferencial e fornecida ao método SORM Breitung DG, contribuiu para que esse método promovesse a melhor otimização no resultado do método FORM.

### **EXEMPLO 5.10**

 Esse exemplo, segundo Santosh et al. (2006), representa uma função de falha, não linear, de uma viga em balanço, cuja equação estado limite é

$$
G(U) = X_1 X_2 - 2000 X_3 \tag{5.24}
$$

onde

$$
\mathbf{U} = (X_1, X_2, X_3). \tag{5.25}
$$

 As características das variáveis aleatórias (independentes) estão sumarizadas na Tabela 5.30 e os resultados obtidos são apresentados na Tabela 5.31, 5.32 , 5.33 e 5.34.

| Variável | Distribuição | Média (u.v.) | Desvio Padrão(u.v.) |
|----------|--------------|--------------|---------------------|
|          | Normal       | 0,32         | 0,032               |
|          | Normal       | 1400000      | 70000               |
|          | Lognormal    | 100          | 40                  |

**Tabela 5.30 - Características das variáveis aleatórias** 

Nota: \* u.v. = unidade da variável.

| Variável    | V*.       | $\alpha^*$ |        |
|-------------|-----------|------------|--------|
|             | $-0,5773$ | 0,2635     | 0,0695 |
| $\Lambda$ 2 | $-0,2758$ | 0,1259     | 0,0158 |
|             | 2,0956    | $-0,9564$  | 0,9147 |

**Tabela 5.31 - Resultados obtidos via método FORM (HL-RF)** 

**Tabela 5.32 - Curvaturas principais (ki)** 

L.

L.

| DG        | GA        |
|-----------|-----------|
| $-0,0260$ | $-0,0245$ |
| $-0,0063$ | $-0,0053$ |

**Tabela 5.33 - Resultados obtidos na análise de confiabilidade** 

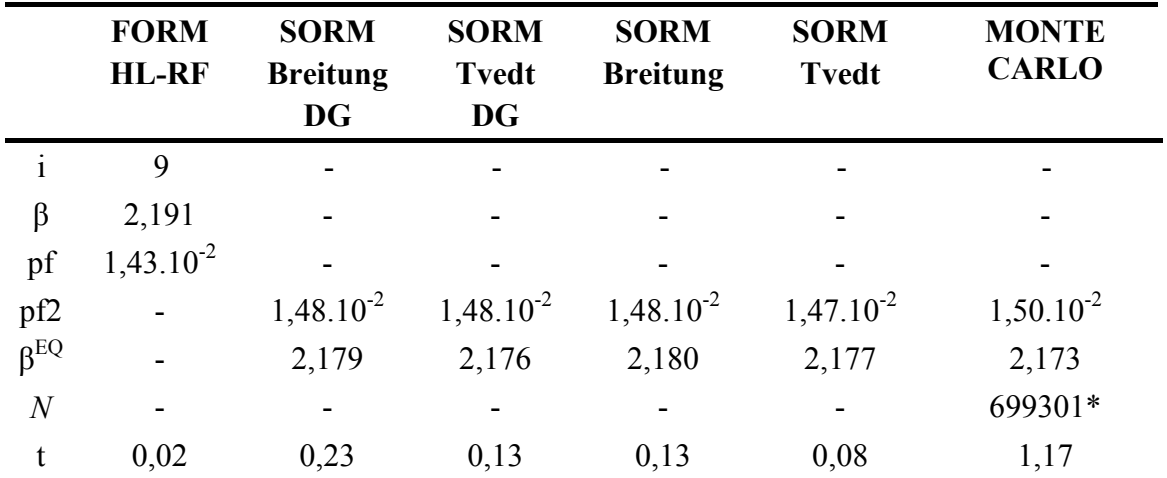

Nota<sub>1</sub>: i=número de iterações; pf=probabilidade de falha de primeira ordem; pf2=probabilidade de falha de segunda ordem; β=índice de confiabilidade; βEQ=índice de confiabilidade equivalente; *N*=número de amostras; t=tempo de avaliação da função de falha em segundos; \*Cov=1%.

Nota<sub>2</sub>: O valor de β=2,191 (pf=1,43.10<sup>-2</sup>) de acordo com Santosh et al. (2006).

**Tabela 5.34 - Módulo dos erros relativos referentes ao índice de confiabilidade (€)** 

|   | <b>FORM</b> | <b>SORM</b><br>$(\%)$ HL-RF Breitung | <b>SORM</b><br>Tvedt | <b>SORM</b><br><b>Breitung</b> | <b>SORM</b><br>Tvedt |
|---|-------------|--------------------------------------|----------------------|--------------------------------|----------------------|
|   |             | DG                                   | DG                   |                                |                      |
| € | 0.83        | 0.28                                 | 0.14                 | 0,32                           | 0,18                 |

Nota: Os valores de € foram calculados em relação ao β<sup>EQ</sup> fornecido via método Monte Carlo.

 Como as curvaturas principais são próximas, conforme ilustrado na Tabela 5.32, o método SORM DG e o SORM otimizaram o resultado fornecido pelo método FORM, conforme apresentado nas Tabelas 5.33 e 5.34, fornecendo valores muito próximos para o índice de confiabilidade e a probabilidade de falha de segunda ordem.

# **EXEMPLO 5.11**

 O estado limite apresentado nesse exemplo, adaptado de Sagrilo (2004), tem como função de falha:

$$
G(U) = X_1 X_2 - X_3 \tag{5.26}
$$

onde

$$
\mathbf{U} = (X_1, X_2, X_3). \tag{5.27}
$$

As características das variáveis aleatórias estão sumarizadas na Tabela 5.35, sendo X1 e  $X_2$  correlacionadas, cujo coeficiente de correlação ( $\rho_{x1,x2}$ ) é igual à 0,30. Os resultados obtidos são apresentados nas Tabelas 5.36, 5.37, 5.38 e 5.39.

| Variável                  | Distribuição | Média (u.v.) | Desvio Padrão(u.v.) |
|---------------------------|--------------|--------------|---------------------|
|                           | Logormal     | 4U           |                     |
| $\mathbf{A}$ <sub>2</sub> | Logormal     | 50           | 2,5                 |
|                           | Gumbel       | 000          | 200                 |

**Tabela 5.35 - Características das variáveis aleatórias** 

Nota: \* u.v. = Unidade da Variável.

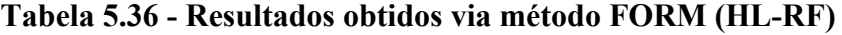

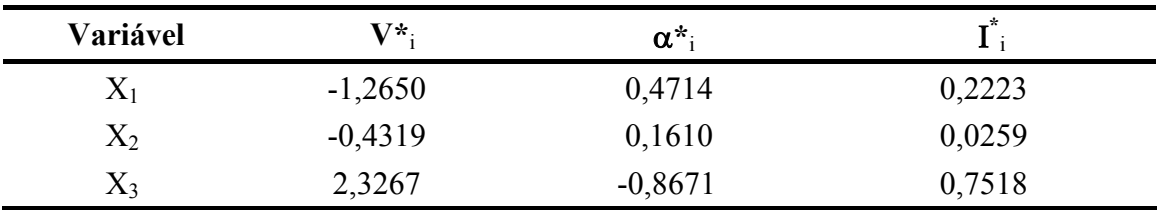

| DG     | GA     |
|--------|--------|
| 0,0000 | 0,0000 |
| 0,0296 | 0,5947 |

**Tabela 5.37 - Curvaturas principais (ki)** 

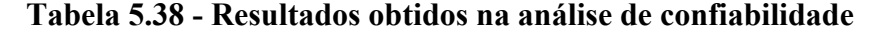

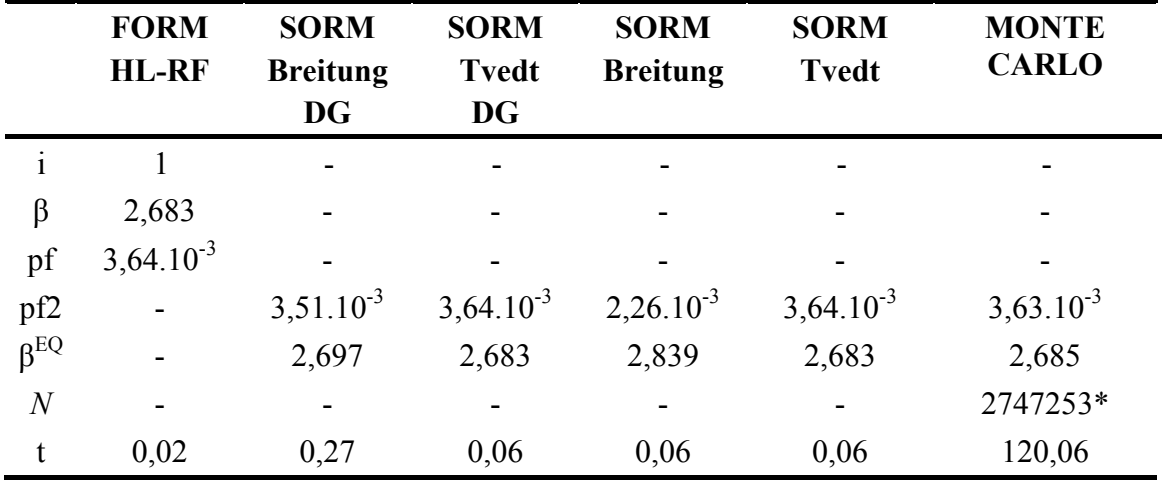

Nota<sub>1</sub>: i=número de iterações; pf=probabilidade de falha de primeira ordem; pf2=probabilidade de falha de segunda ordem; β=índice de confiabilidade; β<sup>EQ</sup>=índice de confiabilidade equivalente; *N*=número de amostras; t=tempo de avaliação da função de falha em segundos;\*Cov=1%.

Nota<sub>2</sub>: O valor de β=2,683 (pf=3,64.10<sup>-3</sup>) de acordo com Sagrilo (2004), lembrando que no exemplo em tela foi utilizado  $\rho_{x1, x2} = 0.30$ .

**Tabela 5.39 - Módulo dos erros relativos (€) referentes ao índice de confiabilidade** 

|   | <b>FORM</b> | <b>SORM</b><br>$(\%)$ HL-RF Breitung | <b>SORM</b><br>Tvedt | <b>SORM</b><br><b>Breitung</b> | <b>SORM</b><br>Tvedt |
|---|-------------|--------------------------------------|----------------------|--------------------------------|----------------------|
| € | 0.07        | DG<br>0,52                           | DG<br>0.07           | 5,74                           | 0,07                 |

Nota: Os valores de € foram calculados em relação ao β<sup>EQ</sup> fornecido via método Monte Carlo.

 Nesse exemplo, o método FORM forneceu um resultado com ótima acurácia, conforme ilustrado nas Tabelas 5.38 e 5.39, e apesar das cuvaturas principais, apresentadas através da Tabela 5.37, serem diferentes (segunda curvatura) e não estarem próximas os métodos SORM Tvedt DG e SORM Tvedt ratificaram a aproximação estabelecida pelo método FORM, como mostrado nas Tabelas 5.38 e 5.39.

#### **EXEMPLO 5.12**

 O estado limite apresentado nesse exemplo, adaptado de Maymon (1994), representa a haste da Figura 5.4 de seção transversal ɸ que é solicitada por uma carga axial F. A falha é caracterizada, quando a tensão axial atuante é maior que a tensão de escoamento  $\sigma_e$ , conforme a Equação 5.28:

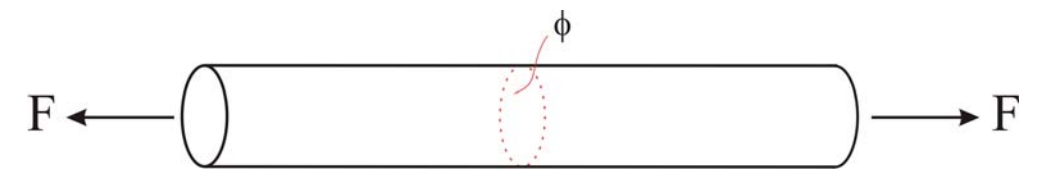

 **Figura 5.4 –** Haste sob tensão de tração Fonte: Adaptado de Maymon (1994).

$$
G(U) = \sigma_e - \frac{F}{\phi}
$$
 (5.28)

onde

$$
\mathbf{U} = (\mathbf{F}, \, \boldsymbol{\phi}, \, \boldsymbol{\sigma}_{\mathrm{e}}). \tag{5.29}
$$

 As características das variáveis aleatórias estão sumarizadas na Tabela 5.40, sendo F e *ɸ* correlacionadas, cujo coeficiente de correlação (F, *ɸ*) é igual à 0,30. Os resultados obtidos são apresentados nas Tabelas 5.41, 5.42, 5.43 e 5.44.

| Variável | Distribuição | Média (u.v.) | Desvio Padrão(u.v.) |
|----------|--------------|--------------|---------------------|
|          | Normal       | 1000         | 33,0                |
|          | Normal       |              | 0,10                |
|          | Normal       | 600          | 20,0                |

**Tabela 5.40 - Características das variáveis aleatórias** 

Nota: \* u.v. = Unidade da Variável.

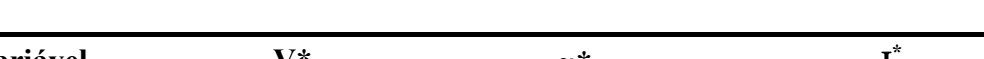

**Tabela 5.41 - Resultados obtidos via método FORM (HL-RF)** 

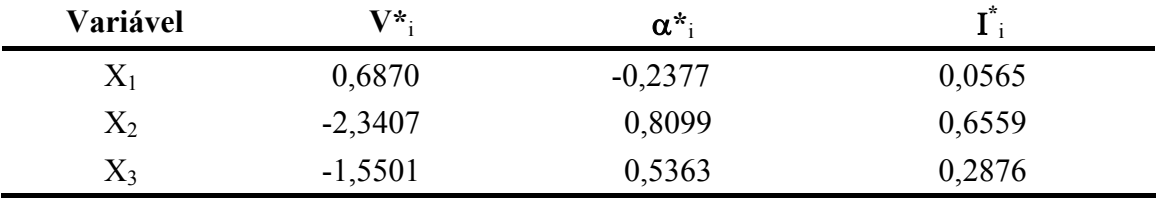

| DG        | G <sub>A</sub> |
|-----------|----------------|
| $-0,0245$ | $-0,0564$      |
| 0,0055    | 0,0067         |

**Tabela 5.42 - Curvaturas principais (ki)** 

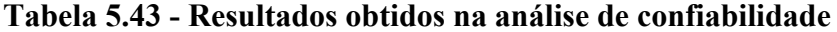

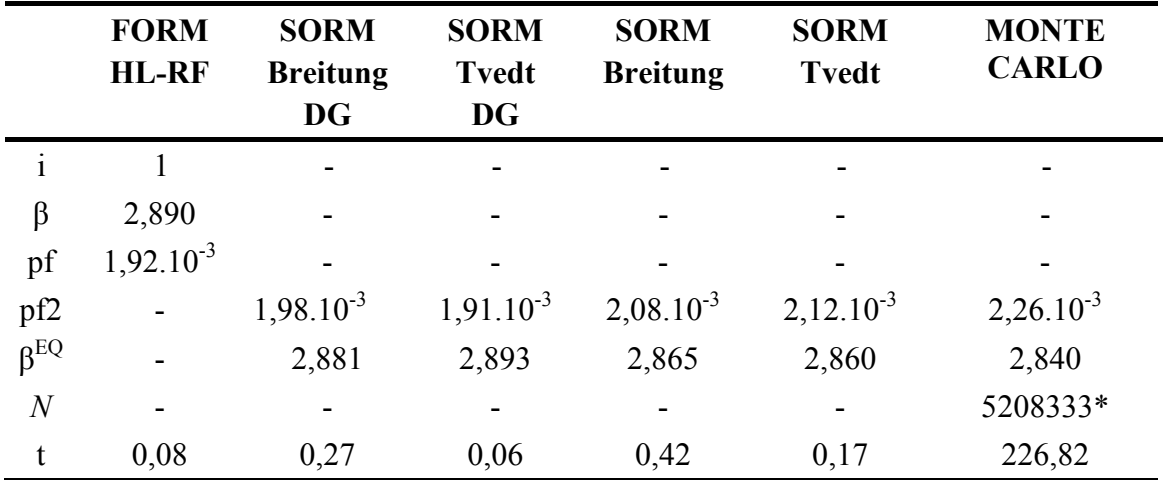

Nota<sub>1</sub>: i=número de iterações; pf=probabilidade de falha de primeira ordem; pf2=probabilidade de falha de segunda ordem; β=índice de confiabilidade; βEQ=índice de confiabilidade equivalente; *N*=número de amostras; t=tempo de avaliação da função de falha em segundos;**\***Cov=1%.

Nota<sub>2</sub>: O valor de β=2,890 (pf=1,92.10<sup>-3</sup>) de acordo com Maymon (1994), lembrando que no exemplo em tela foi utilizado  $\rho_{F, \phi} = 0.30$ .

**Tabela 5.44 - Módulo dos erros relativos (€) referentes ao índice de confiabilidade** 

|   | <b>FORM</b> | <b>SORM</b><br>$(\%)$ HL-RF Breitung<br>DG | <b>SORM</b><br>Tvedt<br>DG | SORM<br>Breitung | <b>SORM</b><br>Tvedt |
|---|-------------|--------------------------------------------|----------------------------|------------------|----------------------|
| € | 1.76        | 1.44                                       | 1,87                       | 0,88             | 0,70                 |

Nota: Os valores de € foram calculados em relação ao  $\beta^{EQ}$  fornecido via método Monte Carlo.

 O resultado fornecido pelo método FORM foi otimizado, praticamente, pelo método SORM, conforme ilustrado nas Tabelas 5.43 e 5.44, ocorrendo uma maior discrepância na primeira curvatura, conforme ilustrado na Tabela 5.42. As curvaturas principais calculadas por geometria analítica e fornecidas ao método SORM Tvedt, contribuíram para que esse método promovesse a melhor otimização no resultado do método FORM.

#### **EXEMPLO 5.13**

 Esse exemplo foi analisado por Madsen et al. (2006) e trata-se de um pórtico plano apresentado na Figura 5.5.

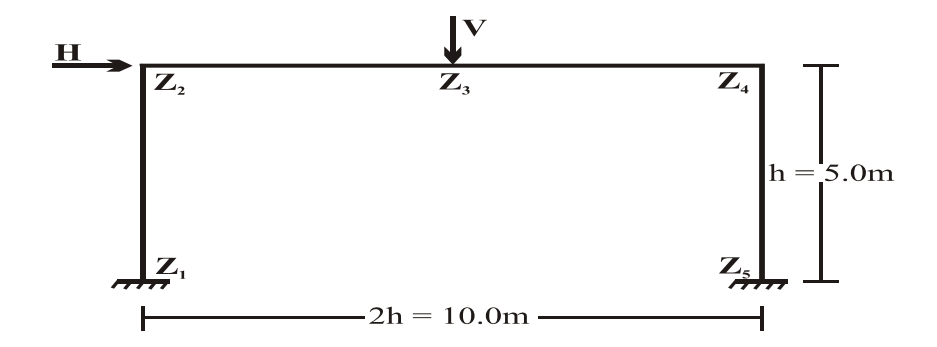

 **Figura 5.5 -** Pórtico plano Fonte: Madsen et al. (2006).

 Através do princípio dos trabalhos virtuais, conforme Madsen et al. (2006), são encontrados três modos de falha nessa estrutura, ilustrados na Figura 5.6, considerando que a falha ocorre a partir da formação de rótulas plásticas, que levam a estrutura a um mecanismo de colapso.

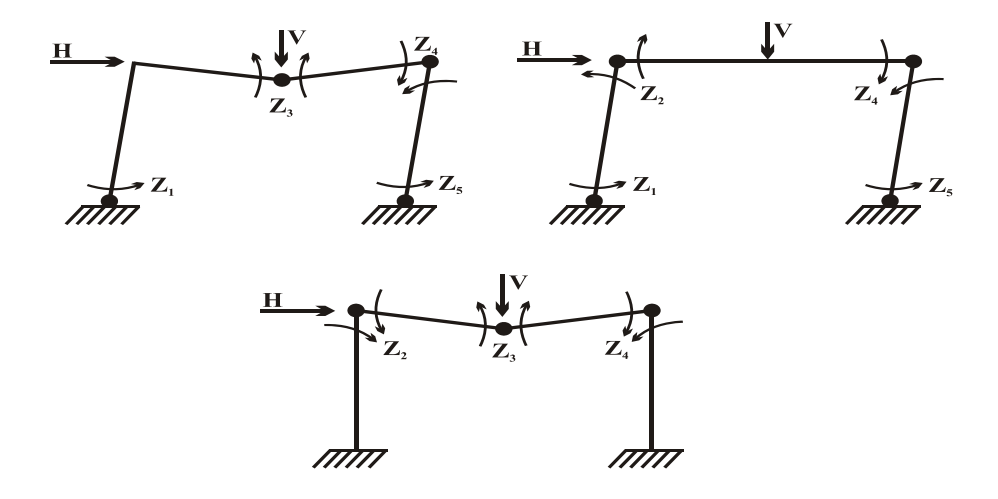

**Figura 5.6 -** Estrutura de um pórtico plano sujeito a três modos de falha Fonte: Adaptado de Madsen et al. (2006).

Os modos de falha mostrados na Figura 5.6 levam às seguintes funções de performance ou funções de falha:

$$
G_1(U) = Z_1 + Z_2 + Z_4 + Z_5 - H h
$$
 (5.30)

$$
G_2(U) = Z_1 + 2 Z_3 + 2 Z_4 + Z_5 - H h - V h \tag{5.31}
$$

$$
G_3(U) = Z_2 + 2 Z_3 + Z_4 - V h . \tag{5.32}
$$

A ocorrência de qualquer um dos modos de falha pode levar a estrutura ao colapso, dessa forma a análise da confiabilidade pode ser representada por um sistema em série. No caso em questão, o evento pode ser definido como um sistema, pois é representado por mais de uma função de falha, conforme mencionado na Seção 2.1 do Capítulo 2.

Os momentos plásticos resistentes  $Z_1$ ,  $Z_2$ ,  $Z_3$ ,  $Z_4$ ,  $Z_5$  e as cargas H e V são considerados aleatórios na análise da confiabilidade, ou seja

$$
U = (Z_1, Z_2, Z_3, Z_4, Z_5, H, V). \tag{5.33}
$$

As características das variáveis aleatórias (independentes) são apresentadas na Tabela 5.45 e os resultados obtidos nas Tabelas 5.46, 5.47, 5.48, 5.49, 5.50, 5.51, 5.52, 5.53, 5.54, 5.55 e 5.56.

| Variável           | Distribuição | Média  | Desvio Padrão |
|--------------------|--------------|--------|---------------|
| $Z_1, , Z_5$ (KNm) | Lognormal    | 134,90 | 13,49         |
| H(KN)              | Lognormal    | 50,00  | 15,00         |
| V(KN)              | Lognormal    | 40,00  | 12,00         |

**Tabela 5.45 - Características das variáveis aleatórias** 

| Variável    | $V^*$     | $\alpha^*$ | $\overline{\mathbf{I}}^*$ |
|-------------|-----------|------------|---------------------------|
| $Z_1$       | $-0,2271$ | 0,0837     | 0,0070                    |
| $\rm Z_{2}$ | $-0,2271$ | 0,0837     | 0,0070                    |
| $Z_4$       | $-0,2271$ | 0,0837     | 0,0070                    |
| $Z_5$       | $-0,2271$ | 0,0837     | 0,0070                    |
| Н           | 2,6735    | $-0,9859$  | 0,9720                    |

**Tabela 5.46 - Resultados obtidos via método FORM (HL-RF) - Equação 5.30** 

**Tabela 5.47 - Resultados obtidos via método FORM (HL-RF) - Equação 5.31** 

| Variável | $\mathbf{V}^\star$ | $\alpha^*$ | $\overline{\bf I}^*_+$ |
|----------|--------------------|------------|------------------------|
| $Z_1$    | $-0,2209$          | 0,0766     | 0,0059                 |
| $Z_3$    | $-0,4325$          | 0,1500     | 0,0225                 |
| $Z_4$    | $-0,4325$          | 0,1500     | 0,0225                 |
| $Z_5$    | $-0,2209$          | 0,0766     | 0,0059                 |
| H        | 2,3931             | $-0,8302$  | 0,6892                 |
| V        | 1,4526             | $-0,5039$  | 0,2540                 |

**Tabela 5.48 - Resultados obtidos via método FORM (HL-RF) - Equação 5.32** 

| Variável     | $\mathbf{V}^*$ | $\alpha^*$ | $\overline{\bf I}^*_{\;\rm i}$ |
|--------------|----------------|------------|--------------------------------|
| $Z_2$        | $-0,2899$      | 0,0843     | 0,0071                         |
| $Z_3$        | $-0,5641$      | 0,1641     | 0,0269                         |
| $\rm{Z_{4}}$ | $-0,2899$      | 0,0843     | 0,0071                         |
|              | 3,3660         | $-0,9792$  | 0,9589                         |

**Tabela 5.49 - Curvaturas principais (ki)** 

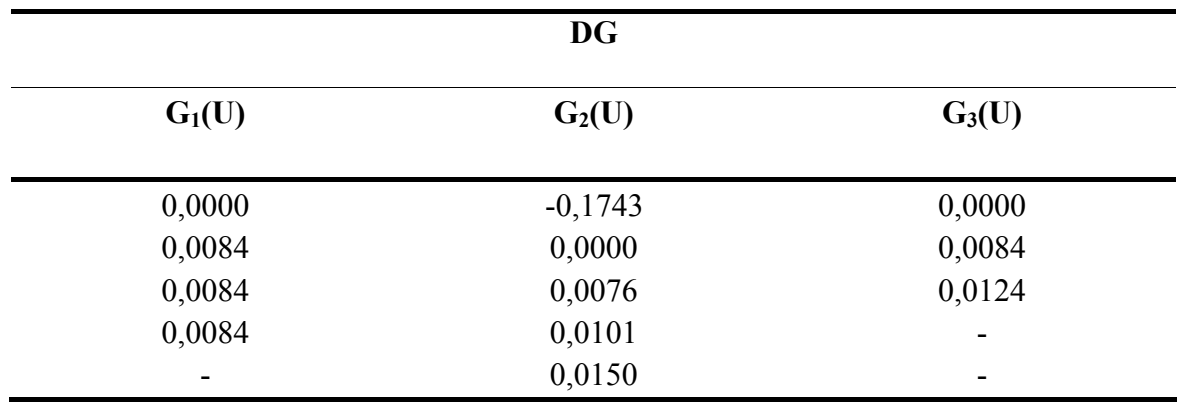

|          | <b>GA</b> |                          |
|----------|-----------|--------------------------|
| $G_1(U)$ | $G_2(U)$  | $G_3(U)$                 |
| 0,0002   | $-0,2065$ | 0,0004                   |
| 0,0084   | 0,0021    | 0,0084                   |
| 0,0084   | 0,0076    | 0,0124                   |
| 0,0084   | 0,0103    | -                        |
| -        | 0,0150    | $\overline{\phantom{0}}$ |

**Tabela 5.50 - Curvaturas principais (ki)** 

**Tabela 5.51 - Resultados obtidos na análise de confiabilidade - Equação 5.30** 

|                | <b>FORM</b><br><b>HL-RF</b> | <b>SORM</b><br><b>Breitung</b><br><b>DG</b> | <b>SORM</b><br><b>Tvedt</b><br><b>DG</b> | <b>SORM</b><br><b>Breitung</b> | <b>SORM</b><br><b>Tvedt</b> | <b>MONTE</b><br><b>CARLO</b> |
|----------------|-----------------------------|---------------------------------------------|------------------------------------------|--------------------------------|-----------------------------|------------------------------|
|                | 5                           |                                             |                                          |                                |                             |                              |
| β              | 2,712                       |                                             |                                          |                                |                             |                              |
| pf             | $3,33.10^{-3}$              |                                             |                                          |                                |                             |                              |
| pf2            |                             | $3,22.10^{-3}$                              | $3,25.10^{-3}$                           | $3,22.10^{-3}$                 | $3,24.10^{-3}$              | $3,23.10^{-3}$               |
| $\beta^{EQ}$   |                             | 2,725                                       | 2,722                                    | 2,725                          | 2,722                       | 2,723                        |
| $\overline{N}$ |                             | $\overline{\phantom{0}}$                    |                                          |                                |                             | 3003003*                     |
| t              | 0,06                        | 0,78                                        | 0,30                                     | 0,19                           | 0,27                        | 34,21                        |

Nota<sub>1</sub>: i=número de iterações; pf=probabilidade de falha de primeira ordem; pf2=probabilidade de falha de segunda ordem; β=índice de confiabilidade; βEQ=índice de confiabilidade equivalente; *N*=número de amostras; t=tempo de avaliação da função de falha em segundos;\*Cov=1%.

Nota<sub>2</sub>: O valor de β=2,710 (pf(FORM)=3,36.10<sup>-3</sup>) e β<sup>EQ</sup>=2,725 (pf2(SORM)=3,22.10<sup>-3</sup>) de acordo com Madsen et al. (2006).

**Tabela 5.52 - Módulo dos erros relativos referentes ao índice de confiabilidade (€) – Equação 5.30** 

|   | <b>FORM</b> | <b>SORM</b><br>$(\%)$ HL-RF Breitung | <b>SORM</b><br>Tvedt | <b>SORM</b><br><b>Breitung</b> | <b>SORM</b><br><b>Tvedt</b> |
|---|-------------|--------------------------------------|----------------------|--------------------------------|-----------------------------|
|   |             | DG                                   | DG                   |                                |                             |
| € | 0.40        | 0.07                                 | 0,04                 | 0.07                           | 0,04                        |

Nota: Os valores de € foram calculados em relação ao β<sup>EQ</sup> fornecido via método Monte Carlo.

 Como as curvaturas principais são praticamnete iguais, conforme apresentado nas Tabelas 5.49 e 5.50 para a função G1(**U**) , o método SORM DG e o SORM promoveram a mesma otimização no resultado fornecido pelo método FORM, como mostrado nas Tabelas 5.51 e 5.52.

|                       | <b>FORM</b><br><b>HL-RF</b> | <b>SORM</b><br><b>Breitung</b><br><b>DG</b> | <b>SORM</b><br><b>Tvedt</b><br><b>DG</b> | <b>SORM</b><br><b>Breitung</b> | <b>SORM</b><br><b>Tvedt</b> | <b>MONTE</b><br><b>CARLO</b> |
|-----------------------|-----------------------------|---------------------------------------------|------------------------------------------|--------------------------------|-----------------------------|------------------------------|
| $\mathbf{i}$          | 18                          |                                             |                                          |                                |                             |                              |
| β                     | 2,882                       |                                             |                                          |                                |                             |                              |
| pf                    | $1,96.10^{-3}$              |                                             |                                          |                                |                             |                              |
| pf2                   |                             | $2,65.10^{-3}$                              | $2,77.10^{-3}$                           | $2,93.10^{-3}$                 | $3,09.10^{-3}$              | $2,73.10^{-3}$               |
| $\beta$ <sub>EQ</sub> |                             | 2,788                                       | 2,774                                    | 2,756                          | 2,738                       | 2,778                        |
| $\boldsymbol{N}$      |                             |                                             |                                          | -                              |                             | 5102041*                     |
| t                     | 0,02                        | 1,28                                        | 0,11                                     | 0,20                           | 0,12                        | 117,46                       |

**Tabela 5.53 - Resultados obtidos na análise de confiabilidade - Equação 5.31** 

Nota<sub>1</sub>: i=número de iterações; pf=probabilidade de falha de primeira ordem; pf2=probabilidade de falha de segunda ordem; β=índice de confiabilidade; βEQ=índice de confiabilidade equivalente; *N*=número de amostras; t=tempo de avaliação da função de falha em segundos;\*Cov=1%.

Nota<sub>2</sub>: O valor de β=2,880 (pf(FORM)=1,99.10<sup>-3</sup>) e β<sup>EQ</sup>=2,790 (pf2(SORM)=2,67.10<sup>-3</sup>) de acordo com Madsen et al. (2006).

**Tabela 5.54 - Módulo dos erros relativos referentes ao índice de confiabilidade (€) – Equação 5.31** 

|   | <b>FORM</b> | <b>SORM</b><br>$(\%)$ HL-RF Breitung<br>DG | <b>SORM</b><br>Tvedt<br>DG | <b>SORM</b><br><b>Breitung</b> | <b>SORM</b><br><b>T</b> vedt |
|---|-------------|--------------------------------------------|----------------------------|--------------------------------|------------------------------|
| € | 3,74        | 0,36                                       | 0.14                       | 0.79                           | 1.44                         |

Nota: Os valores de  $\epsilon$  foram calculados em relação ao β<sup>EQ</sup> fornecido via método Monte Carlo.

 As curvaturas principais são praticamnete iguais, exceto a primeira curvatura, conforme apresentado nas Tabelas 5.49 e 5.50 para a função G<sub>2</sub>(**U**), cujo cálculo efetuado por geometria diferencial, contribuiu para que o método SORM DG promovesse a melhor otimização no resultado fornecido pelo método FORM, conforme ilustrado nas Tabelas 5.53 e 5.54.
|                       | <b>FORM</b><br><b>HL-RF</b> | <b>SORM</b><br><b>Breitung</b><br><b>DG</b> | <b>SORM</b><br><b>Tvedt</b><br><b>DG</b> | <b>SORM</b><br><b>Breitung</b> | <b>SORM</b><br><b>Tvedt</b> | <b>MONTE</b><br><b>CARLO</b> |
|-----------------------|-----------------------------|---------------------------------------------|------------------------------------------|--------------------------------|-----------------------------|------------------------------|
| $\mathbf{1}$          | 6                           |                                             |                                          |                                |                             |                              |
| β                     | 3,437                       |                                             |                                          |                                | -                           |                              |
| pf                    | $2,91.10^{-4}$              |                                             |                                          |                                |                             |                              |
| pf <sub>2</sub>       |                             | $2,81.10^{-4}$                              | $2,87.10^{-4}$                           | $2,81.10^{-4}$                 | $2,86.10^{-4}$              | $2,82.10^{-4}$               |
| $\beta$ <sub>EQ</sub> |                             | 3,446                                       | 3,444                                    | 3,447                          | 3,444                       | 3,445                        |
| $\overline{N}$        |                             |                                             |                                          |                                |                             | 34364261*                    |
| t                     | 0,00                        | 0,53                                        | 0,08                                     | 0,14                           | 0,09                        | 77,33                        |

**Tabela 5.55 - Resultados obtidos na análise da confiabilidade - Equação 5.32** 

Nota<sub>1</sub>: i=número de iterações; pf=probabilidade de falha de primeira ordem; pf2=probabilidade de falha de segunda ordem; β=índice de confiabilidade; βEQ=índice de confiabilidade equivalente; *N*=número de amostras; t=tempo de avaliação da função de falha em segundos;\*Cov=1%.

Nota<sub>2</sub>: O valor de β=3,440 (pf(FORM)=2,91.10<sup>-4</sup>) e β<sup>EQ</sup>=3,450 (pf2(SORM)=2,83.10<sup>-4</sup>) de acordo com Madsen et al. (2006).

**Tabela 5.56 - Módulo dos erros relativos referentes ao índice de confiabilidade (€) - Equação 5.32** 

|   | <b>FORM</b> | <b>SORM</b><br>$(\%)$ HL-RF Breitung | <b>SORM</b><br>Tvedt | <b>SORM</b><br><b>Breitung</b> | <b>SORM</b><br>Tvedt |
|---|-------------|--------------------------------------|----------------------|--------------------------------|----------------------|
|   |             | DG                                   | DG                   |                                |                      |
| € | 0.23        | 0,03                                 | 0,03                 | 0,06                           | 0,03                 |

Nota: Os valores de € foram calculados em relação ao β<sup>EQ</sup> fornecido via método Monte Carlo.

 Como as curvaturas principais são praticamnete iguais, conforme apresentado nas Tabelas 5.49 e 5.50 para a função G3(**U**) , o método SORM DG e o SORM promoveram, praticamente, a mesma otimização no resultado fornecido pelo método FORM, conforme ilustrado nas Tabelas 5.55 e 5.56.

 Para complementar a solução desse exemplo, foi obtido o índice de confiabilidade do sistema em série ( $\beta$ <sup>s</sup>) a partir da probabilidade de falha de primeira ordem do mesmo (pf<sup>s</sup>), calculada de acordo com a Equação 2.57 do Capítulo 2, cujos termos que a compõem são representados pelas Equações 2.58 e 2.59 do Capítulo 2, sendo o cálculo da integral que constitui o segundo termo da Equação 2.60 do Capítulo 2 efetuado, por integração numérica, através do método da quadratura Gaussiana. Os resultados são apresentados na Tabela 5.57.

| <b>SISTEMA EM SÉRIE</b><br><b>FORM</b> |                |  |  |  |  |
|----------------------------------------|----------------|--|--|--|--|
| $P_1$                                  | $3,33.10^{-3}$ |  |  |  |  |
| P <sub>2</sub>                         | $1,96.10^{-3}$ |  |  |  |  |
| $P_3$                                  | $2,91.10^{-4}$ |  |  |  |  |
| $P_{12}$                               | $8,98.10^{-4}$ |  |  |  |  |
| $P_{13}$                               | $1,15.10^{-6}$ |  |  |  |  |
| $P_{23}$                               | $4,12.10^{-5}$ |  |  |  |  |
| $P_{123}$                              | 0,00           |  |  |  |  |
| $\mathrm{pf}^{\mathrm{s}}$             | $4,64.10^{-3}$ |  |  |  |  |
| $\beta^{s}$                            | 2,60           |  |  |  |  |

**Tabela 5.57 – Análise de confiabilidade do sistema em série via método FORM** 

Nota: Os resultados conforme com Madsen et al. (2006) são pf<sup>s</sup>=4,67. 10<sup>-3</sup> e  $\beta$ <sup>s</sup>=2,60.

## **EXEMPLO 5.14**

 Esse exemplo foi analisado por Madsen et al. (2006) e refere-se a uma viga de concreto armado, conforme ilustrado na Figura 5.7:

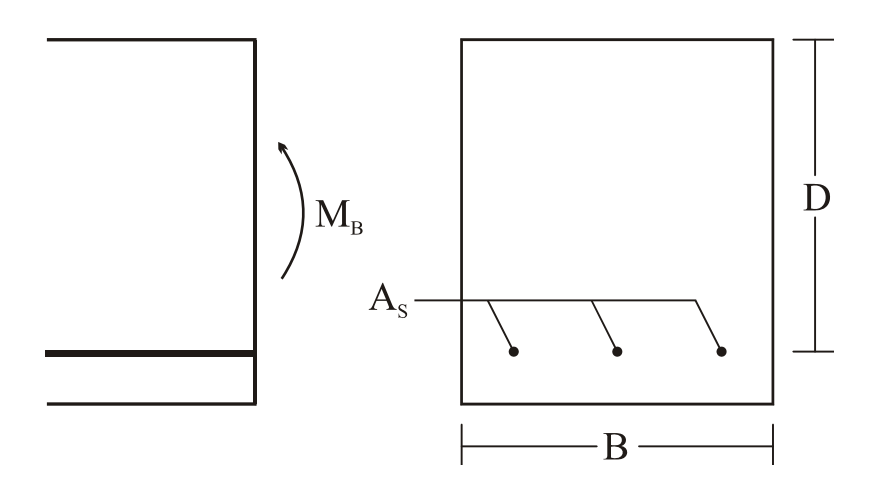

**Figura 5.7 -** Seção transversal de uma viga de concreto armado submetida à flexão pura Fonte: Adaptado de Madsen et al. (2006).

A função de falha resulta da diferença entre o momento fletor resistente **(**M) e o momento fletor solicitante  $(M_B)$ , logo:

$$
G(U) = M - MB = D Ts As - \frac{k Ts2 As2}{B Tc} - MB
$$
 (5.34)

onde

$$
U = (M_B, D, T_s, A_s, k, B, T_c).
$$
 (5.35)

e

 $A_s$  = área da armadura;

 $T_s$  = tensão produzida na armadura;

 $T_c$  = tensão máxima de compressão no concreto;

 $B =$ largura da viga;

D = profundidade efetiva da armadura; e

*k* = fator que representa a relação tensão-deformação do concreto.

 As características das variáveis aleatórias (independentes) estão sumarizadas na Tabela 5.58 e os resultados obtidos são apresentados na Tabela 5.59, 5.60, 5.61 e 5.62.

| Variável          | Distribuição | Média         | Desvio Padrão  |
|-------------------|--------------|---------------|----------------|
| $M_{\rm B}$ (MNm) | Normal       | 0,01          | 0,003          |
| D(m)              | Normal       | 0,30          | 0,015          |
| $T_s(MPa)$        | Normal       | 360,00        | 36,000         |
| $A_s(m^2)$        | Normal       | $226.10^{-6}$ | $11,3.10^{-6}$ |
| k                 | Normal       | 0,50          | 0,050          |
| B(m)              | Normal       | 0,12          | 0,006          |
| $T_c$ (MPa)       | Normal       | 40,00         | 6,000          |

**Tabela 5.58 - Características das variáveis aleatórias** 

| Variável                  | $V_{i}^{\star}$ | $\alpha^*$ | $I_{i}^*$ |
|---------------------------|-----------------|------------|-----------|
| $M_{\rm B}$               | 2,6155          | $-0,7663$  | 0,5872    |
| D                         | $-0,8311$       | 0,2435     | 0,0593    |
| $T_{\rm s}$               | $-1,8675$       | 0,5472     | 0,2994    |
| $A_{s}$                   | $-0,7906$       | 0,2316     | 0,0537    |
| k                         | 0,0370          | $-0,0108$  | 0,0001    |
| B                         | $-0,0186$       | 0,0054     | 0,0000    |
| $\mathsf{T}_{\mathsf{c}}$ | $-0,0562$       | 0,0165     | 0,0003    |

**Tabela 5.59 - Resultados obtidos via método FORM (HL-RF)** 

**Tabela 5.60 - Curvaturas principais (ki)** 

| DG        | GA        |
|-----------|-----------|
| 0,0284    | 0,0387    |
| $-0,0347$ | $-0,0368$ |
| $-0,0130$ | $-0,0130$ |
| $-0,0050$ | $-0,0028$ |
| 0,0003    | 0,0005    |
| $-0,0009$ | $-0,0004$ |

**Tabela 5.61 - Resultados obtidos na análise de confiabilidade** 

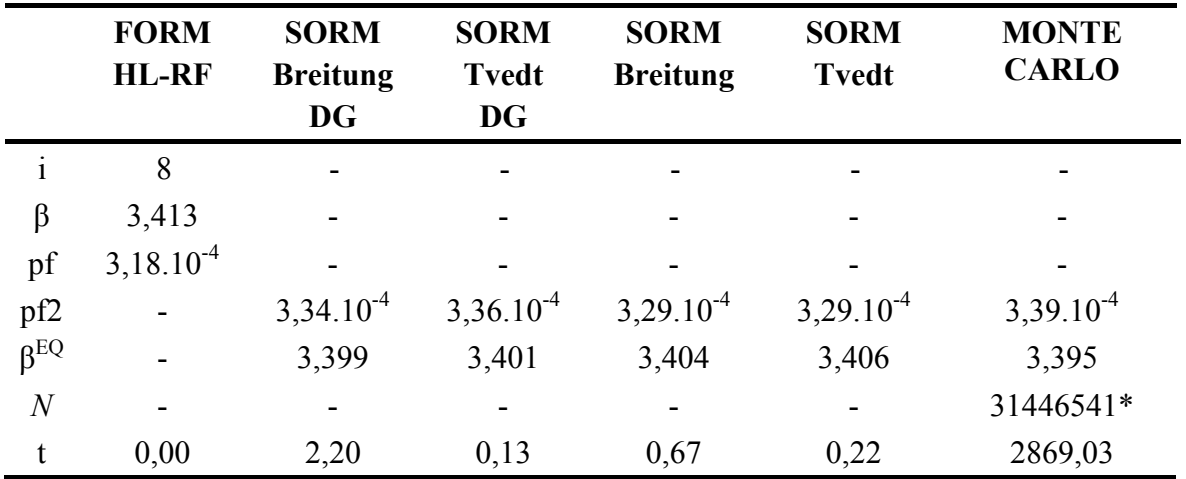

Nota<sub>1</sub>: i=número de iterações; pf=probabilidade de falha de primeira ordem; pf2=probabilidade de falha de segunda ordem; β=índice de confiabilidade; βEQ=índice de confiabilidade equivalente; *N*=número de amostras; t=tempo de avaliação da função de falha em segundos;\*Cov=1%.

Nota<sub>2</sub>: O valor de β=3,41 (pf(FORM)=3,18.10<sup>-4</sup>) de acordo com Madsen et al. (2006).

| (%) | <b>FORM</b> | <b>SORM</b><br><b>HL-RF</b> Breitung | <b>SORM</b><br>Tvedt | <b>SORM</b><br><b>Breitung</b> | <b>SORM</b><br><b>T</b> vedt |
|-----|-------------|--------------------------------------|----------------------|--------------------------------|------------------------------|
|     |             | DG                                   | DG                   |                                |                              |
| €   | 0.53        | 0.12                                 | 0.18                 | 0.27                           | 0.32                         |

**Tabela 5.62 - Módulo dos erros relativos referentes ao índice de confiabilidade (€)**

Nota: Os valores de € foram calculados em relação ao β<sup>EQ</sup> fornecido via método Monte Carlo.

 Como as curvaturas principais são próximas, conforme ilustrado na Tabela 5.60 o método SORM DG e o SORM otimizaram o resultado fornecido pelo método FORM, conforme apresentado nas Tabelas 5.61 e 5.62. Porém, as curvaturas principais calculadas por geometria diferencial e fornecidas ao método SORM DG, contribuíram para que esse método promovesse a melhor otimização no resultado do método FORM, como mostrado nas referidas tabelas.

### **EXEMPLO 5.15**

 Esse exemplo foi analisado por Wu e Wirsching (1987) e utilizado na análise da fadiga de componentes em alta temperatura e baixo número de ciclos de carregamento.

A função de performance ou função de falha é expressa por:

$$
G(U) = \Delta - 10^4 \left[ \frac{\text{fpp}}{\text{R}(Y\Delta\epsilon)^{-1.71}} + \frac{1 - \text{fpp}}{H (Y\Delta\epsilon)^{-1.188}} \right]
$$
(5.36)

onde:

$$
\mathbf{U} = (\Delta, \text{ fpp}, \text{R}, \text{Y}, \text{H}, \Delta \varepsilon). \tag{5.37}
$$

 As características das variáveis aleatórias (independentes) estão sumarizadas na Tabela 5.63 e os resultados obtidos são apresentados nas Tabelas 5.64, 5.65, 5.66 e 5.67.

| Variável     | Distribuição | Média(u.v.) $*$ | Coeficiente de<br>Variação (u.v.)* |
|--------------|--------------|-----------------|------------------------------------|
| Λ            | Lognormal    | 1,0440          | 0,30                               |
| fpp          | Normal       | 0,7000          | 0,10                               |
| $\mathbb{R}$ | Lognormal    | 0,2390          | 0,40                               |
| Y            | Lognormal    | 1,0110          | 0,15                               |
| Η            | Lognormal    | 1,8020          | 0,40                               |
| Δε           | Gumbel       | 0,0005          | 0,16                               |

**Tabela 5.63 - Características das variáveis aleatórias** 

Nota: \* u.v. = Unidade da Variável.

| Variável   | $\mathbf{V^{\star}}_{\text{i}}$ | $\alpha^*$ | $I^*$  |
|------------|---------------------------------|------------|--------|
| Δ          | $-1,2680$                       | 0,5315     | 0,2824 |
| Fpp        | $-0,6504$                       | 0,2726     | 0,0743 |
| R          | $-0,2796$                       | 0,1172     | 0,0137 |
| Y          | 0,8220                          | $-0,3445$  | 0,1187 |
| Н          | $-1,3844$                       | 0,5802     | 0,3367 |
| $\Delta$ ε | 0,9957                          | $-0,4173$  | 0,1742 |

**Tabela 5.64 - Resultados obtidos via método FORM (HL-RF)** 

# **Tabela 5.65 - Curvaturas principais (ki)**

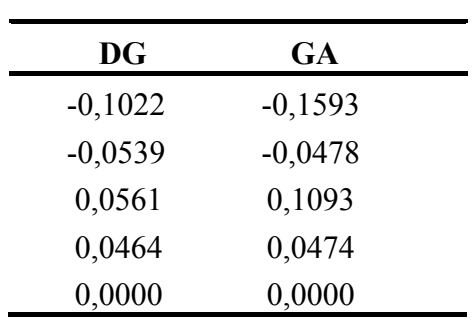

|                       | <b>FORM</b><br><b>HL-RF</b> | <b>SORM</b><br><b>Breitung</b><br><b>DG</b> | <b>SORM</b><br><b>Tvedt</b><br><b>DG</b> | <b>SORM</b><br><b>Breitung</b> | <b>SORM</b><br><b>Tvedt</b> | <b>MONTE</b><br><b>CARLO</b> |
|-----------------------|-----------------------------|---------------------------------------------|------------------------------------------|--------------------------------|-----------------------------|------------------------------|
| $\mathbf{i}$          | 7                           |                                             |                                          |                                |                             |                              |
| $\beta$               | 2,386                       |                                             |                                          |                                |                             |                              |
| pf                    | $8,52.10^{-3}$              |                                             |                                          |                                |                             |                              |
| pf <sub>2</sub>       | $\blacksquare$              | $9,36.10^{-3}$                              | $9,47.10^{-3}$                           | $9,71.10^{-3}$                 | $10,45.10^{-3}$             | $10,20.10^{-3}$              |
| $\beta$ <sub>EQ</sub> | -                           | 2,354                                       | 2,347                                    | 2,340                          | 2,310                       | 2,320                        |
| $\boldsymbol{N}$      | -                           |                                             |                                          |                                |                             | 1173709*                     |
| t                     | 0,02                        | 2,23                                        | 0,11                                     | 0,23                           | 0,11                        | 26,66                        |

**Tabela 5.66 - Resultados obtidos na análise de confiabilidade** 

Nota<sub>1</sub>: i=número de iterações; pf=probabilidade de falha de primeira ordem; pf2=probabilidade de falha de segunda ordem; β=índice de confiabilidade; βEQ=índice de confiabilidade equivalente; *N*=número de amostras; t=tempo de avaliação da função de falha em segundos;\*Cov=1%.

Nota<sub>2</sub>: O valor de β=2,385 (pf=8,54x10<sup>-3</sup>) e β<sup>EQ</sup>=2,338 (pf2(SORM)=9,70x10<sup>-3</sup>) de acordo com Sagrilo (1994) e  $\overline{\beta^{EQ}}$ =2,320 (pf2(Monte Carlo)=10,20.10<sup>-3</sup> para *N*= 200000) de acordo com Wu e Wirsching (1987).

**Tabela 5.67 - Módulo dos erros relativos referentes ao índice de confiabilidade (€)**

|   | <b>FORM</b> | <b>SORM</b><br>$(\%)$ HL-RF Breitung | <b>SORM</b><br>Tvedt | <b>SORM</b><br><b>Breitung</b> | <b>SORM</b><br>Tvedt |
|---|-------------|--------------------------------------|----------------------|--------------------------------|----------------------|
|   |             | DG                                   | DG                   |                                |                      |
| € | 2,84        | 1.47                                 | 1,16                 | 0,86                           | 0,43                 |

Nota: Os valores de  $\epsilon$  foram calculados em relação ao  $\beta^{EQ}$  fornecido via método Monte Carlo.

 Apesar das quatro primeiras curvaturas principais serem discrepantes, conforme ilustrado na Tabela 5.65 o método SORM DG e o SORM otimizaram o resultado fornecido pelo método FORM, conforme apresentado nas Tabelas 5.66 e 5.67. Porém, as curvaturas principais calculadas por geometria analítica e fornecidas ao método SORM, contribuíram para que esse método promovesse a melhor otimização no resultado do método FORM, como mostrado nas referidas tabelas.

### **EXEMPLO 5.16**

 Nesse exemplo, obtido de Der Kiureghian e De Stefano (1990), é apresentada a superfície de falha de um hiperparabolóide, composta pelo seu índice de confiabilidade β e as suas curvaturas principais ki, sendo o estado limite representado pela Equação 5.38:

$$
G(U) = \beta + 0.5 \sum_{i=1}^{9} k_i X_i^2 - X_{10}
$$
 (5.38)

onde  $\beta$ =3, k<sub>1</sub>=0,30, k<sub>2</sub>=0,29, k<sub>3</sub>=0,28, k<sub>4</sub>=0,27, k<sub>5</sub>=0,26, k<sub>6</sub>=0,25, k<sub>7</sub>=0,24, k<sub>8</sub>=0,23 e k<sub>9</sub>=0,22, de acordo com Der Kiureghian e De Stefano (1990).

$$
\mathbf{U} = (X_1, X_2, X_3, X_4, X_5, X_6, X_7, X_8, X_9, X_{10}).
$$
\n(5.39)

 As características das variáveis aleatórias (independentes) estão sumarizadas na Tabela 5.68 e os resultados obtidos são apresentados nas Tabelas 5.69, 5.70, 5.71 e 5.72 .

| Variável | Distribuição  | Média (u.v.) | Desvio Padrão(u.v.) |
|----------|---------------|--------------|---------------------|
| $X_1$    | Normal Padrão |              |                     |
| $X_2$    | Normal Padrão | 0            |                     |
| $X_3$    | Normal Padrão |              |                     |
| $X_4$    | Normal Padrão | 0            |                     |
| $X_5$    | Normal Padrão | 0            |                     |
| $X_6$    | Normal Padrão |              |                     |
| $X_7$    | Normal Padrão | 0            |                     |
| $X_8$    | Normal Padrão | 0            |                     |
| $X_9$    | Normal Padrão | 0            |                     |
| $X_{10}$ | Normal Padrão |              |                     |

**Tabela 5.68 - Características das variáveis aleatórias** 

Nota: \* u.v. = Unidade da Variável.

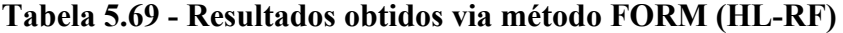

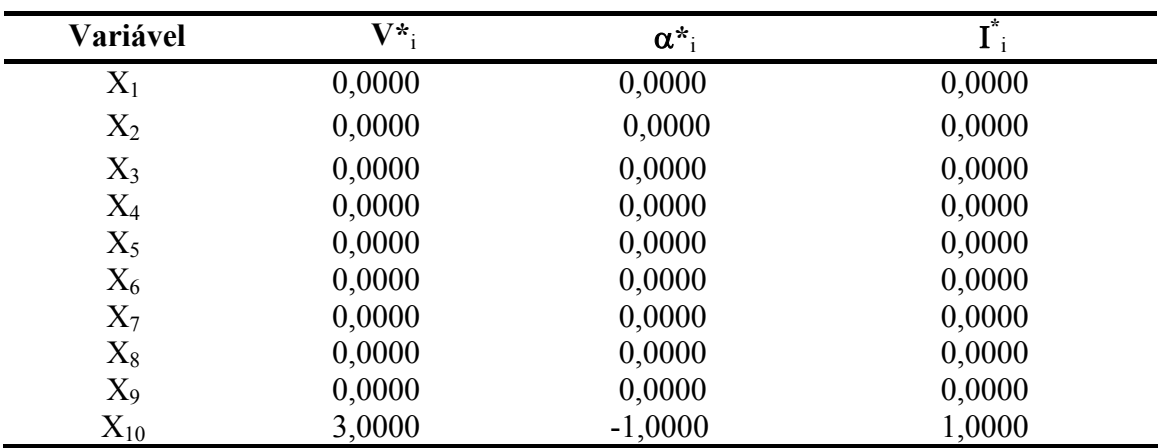

| $\mathbf{D}\mathbf{G}$ | GA     |  |
|------------------------|--------|--|
| 0,3000                 | 0,3000 |  |
| 0,2900                 | 0,2900 |  |
| 0,2800                 | 0,2800 |  |
| 0,2700                 | 0,2700 |  |
| 0,2600                 | 0,2600 |  |
| 0,2500                 | 0,2500 |  |
| 0,2400                 | 0,2400 |  |
| 0,2300                 | 0,2300 |  |
| 0,2200                 | 0,2200 |  |

**Tabela 5.70 - Curvaturas principais (ki)** 

**Tabela 5.71 - Resultados obtidos na análise de confiabilidade** 

|                | <b>FORM</b><br><b>HL-RF</b> | <b>SORM</b><br><b>Breitung</b><br><b>DG</b> | <b>SORM</b><br><b>Tvedt</b><br><b>DG</b> | <b>SORM</b><br><b>Breitung</b> | <b>SORM</b><br><b>Tvedt</b> | <b>MONTE</b><br><b>CARLO</b> |
|----------------|-----------------------------|---------------------------------------------|------------------------------------------|--------------------------------|-----------------------------|------------------------------|
| $\mathbf{i}$   | 83                          |                                             |                                          |                                |                             |                              |
| β              | 3,000                       |                                             |                                          | $\overline{\phantom{a}}$       |                             |                              |
| pf             | $1,34.10^{-3}$              |                                             |                                          |                                |                             |                              |
| pf2            |                             | $0,10.10^{-3}$                              | $0,09.10^{-3}$                           | $0,10.10^{-3}$                 | $0,09.10^{-3}$              | $0,06.10^{-3}$               |
| $\beta^{EQ}$   |                             | 3,716                                       | 3,756                                    | 3,716                          | 3,756                       | 3,849                        |
| $\overline{N}$ |                             | -                                           |                                          | $\qquad \qquad \blacksquare$   |                             | 1000000*                     |
| t              | 0,19                        | 3,45                                        | 0,16                                     | 0,44                           | 0,16                        | 77926,50                     |

Nota<sub>1</sub>: i=número de iterações; pf=probabilidade de falha de primeira ordem; pf2=probabilidade de falha de segunda ordem; β=índice de confiabilidade; βEQ=índice de confiabilidade equivalente, *N*=número de amostras; t=tempo de avaliação da função de falha em segundos;

Nota<sub>2</sub>: O valor de β=3,000 (pf=1,34.10<sup>-3</sup>) e os valores das curvaturas principais coincidiram com os apresentados por Der Kiureghian e De Stefano (1990), que são exatos.

Nota<sub>3</sub>: Para um Cov=1% o valor de *N*, calculado pela equação 2.8, é igual à 7462686 simulações o que representa um elevadíssimo consumo de tempo, via computador, para avaliar a função de falha. Por isso foi adotado um número de simulações igual à 1000000, que também confere uma boa acurácia para o valor do índice de confiabilidade fornecido pela Simulação Monte Carlo, pois corresponde a um \*Cov=2,73%, embora o tempo de avaliação da função de falha tenha sido de 21,65 horas.

| $(\% )$ | <b>FORM</b> | <b>SORM</b><br><b>HL-RF</b> Breitung<br>DG | <b>SORM</b><br><b>Tvedt</b><br>DG | <b>SORM</b><br><b>Breitung</b> | <b>SORM</b><br>Tvedt |
|---------|-------------|--------------------------------------------|-----------------------------------|--------------------------------|----------------------|
| €       | 22,06       | 3,46                                       | 2.42                              | 3,46                           | 2,42                 |

**Tabela 5.72 - Módulo dos erros relativos (€) referentes ao índice de confiabilidade** 

Nota: Os valores de € foram calculados em relação ao β<sup>EQ</sup> fornecido via método Monte Carlo.

Como as curvaturas principais são iguais, conforme apresentado na Tabela 5.70, os métodos SORM DG e SORM promoveram a mesma otimização no resultado fornecido pelo método FORM, de acordo com as Tabelas 5.71 e 5.72. Tendo em vista que a superfície de falha é o hiperparabolóide, sempre que ocorrer essa interface, o método SORM Tvedt DG e o SORM Tvedt fornecerão o melhor resultado. Isso já era esperado, pelo que foi preconizado, pelas teorias apresentadas nos Capítulos 2, 3 e 4.

### **EXEMPLO 5.17**

 A função estado limite desse exemplo, que foi utilizada no relatório de Liu e Der Kiureghian (1989) para efetuar a análise de confiabilidade de um oleoduto, é representada pela Equação 5.40:

 $G(U) = 1,1 - 0,00115 X_1 X_2 + 0,00157 X_2^2 + 0,00117 X_1^2 + 0,0135 X_2 X_3 - 0,0705 X_2$ 0,00534  $X_1$  - 0,0149  $X_1$   $X_3$  - 0,0611  $X_2$   $X_4$  + 0,0717  $X_1$   $X_4$  - 0,226  $X_3+0,0333X_3^2$  $0,558X_3X_4 + 0,998X_4 - 1,339X_4^2$ (5.40)

onde

$$
\mathbf{U} = (X_1, X_2, X_3, X_4). \tag{5.41}
$$

As características das variáveis aleatórias (independentes) estão sumarizadas na Tabela 5.73 e os resultados obtidos são apresentados nas Tabelas 5.74, 5.75, 5.76 e 5.77.

| Variável | Distribuição | Média(u.v.) | Desvio Padrão $\overline{(u.v.)}^*$ |
|----------|--------------|-------------|-------------------------------------|
| $X_1$    | Frechet      | 10,000      | 5,0000                              |
| $X_2$    | Normal       | 25,000      | 5,0000                              |
| $X_3$    | Normal       | 0,8000      | 0,2000                              |
| Xа       | Lognormal    | 0,0625      | 0,0625                              |

**Tabela 5.73 - Características das variáveis aleatórias** 

Nota: \* u.v. = Unidade da Variável.

| Variável  | $\mathbf{V^{\star}}_{i}$ | $\alpha_{i}$ | $\mathbf{I}$ i |
|-----------|--------------------------|--------------|----------------|
| $X_1$     | 1,3561                   | $-0,9866$    | 0,9734         |
| $X_2$     | $-0,1055$                | 0,0768       | 0,0059         |
| $X_3$     | 0,0865                   | $-0,0629$    | 0,0040         |
| $\rm X_4$ | 0,1778                   | $-0,1294$    | 0,0167         |

**Tabela 5.74 - Resultados obtidos via método FORM (iHL-RF)** 

**Tabela 5.75 - Curvaturas principais (ki)** 

| DG        | GA        |  |
|-----------|-----------|--|
| 1,5496    | 0,0006    |  |
| $-0,2667$ | $-0,0049$ |  |
| 0,0591    | 0,0311    |  |

 É muito importante ressaltar que as curvaturas principais obtidas por geometria diferencial, apresentadas na Tabela 5.75, foram calculadas somente através da aplicação do teorema da função implícita (teoria desenvolvida no Capítulo 4). Já pela teoria apresentada no Capítulo 3 não foi possível efetuar o cálculo dessas curvaturas, porque nenhuma das variáveis da função implícita (função de falha) pôde ser explicitada. Portanto, esse foi o único exemplo apresentado, nessa tese, em que não foi possível fornecer as curvaturas principais usando a teoria desenvolvida no Capítulo 3, tendo em vista que, nos demais exemplos, pelo menos uma das variáveis da função implícita pôde ser explicitada.

|                       | <b>FORM</b><br><b>iHL-RF</b> | <b>SORM</b><br><b>Breitung</b><br><b>DG</b> | <b>SORM</b><br><b>Tvedt</b><br><b>DG</b> | <b>SORM</b><br><b>Breitung</b> | <b>SORM</b><br><b>Tvedt</b> | <b>MONTE</b><br><b>CARLO</b> |
|-----------------------|------------------------------|---------------------------------------------|------------------------------------------|--------------------------------|-----------------------------|------------------------------|
|                       | 15                           |                                             |                                          |                                |                             |                              |
| β                     | 1,374                        |                                             |                                          |                                |                             |                              |
| pf                    | $8,50.10^{-2}$               |                                             |                                          |                                |                             |                              |
| pf2                   |                              | $5,81.10^{-2}$                              | $5,65.10^{2}$                            | $8,35.10^{-2}$                 | $8,54.10^{-2}$              | $5,60.10^{-2}$               |
| $\beta$ <sub>EQ</sub> |                              | 1,575                                       | 1,585                                    | 1,385                          | 1,370                       | 1,594                        |
| $\overline{N}$        |                              |                                             |                                          |                                |                             | 117647*                      |
| t                     | 0,13                         | 0,83                                        | 0,09                                     | 0,11                           | 0,09                        | 0,28                         |

**Tabela 5.76 - Resultados obtidos na análise de confiabilidade** 

Nota<sub>1</sub>: i=número de iterações; pf=probabilidade de falha de primeira ordem; pf2=probabilidade de falha de segunda ordem; β=índice de confiabilidade; βEQ=índice de confiabilidade equivalente; *N*=número de amostras; t=tempo de avaliação da função de falha em segundos;\*Cov=1%.

Nota<sub>2</sub>: O valor de β=1,360 (pf=8,73.10<sup>-2</sup>) de acordo com Liu e Der Kiureghian (1989), para o ponto de projeto (15,09 ; 25,07; 0,8653; 0.03582) no espaço das variáveis originais, porém o algoritmo iHL-RF programado pelo autor da tese forneceu os resultados acima para outro ponto de projeto (15,35887; 24,4723; 0,81729; 0,05124) no espaço das variáveis originais, pois não convergiu para o ponto de projeto apresentado por com Liu e Der Kiureghian (1989), que utilizaram outros algoritmos para o método FORM.

**Tabela 5.77 - Módulo dos erros relativos (€) referentes ao índice de confiabilidade** 

| $(\%)$ | <b>FORM</b> | <b>SORM</b><br><b>iHL-RF</b> Breitung<br>DG | <b>SORM</b><br>Tvedt<br>DG | <b>SORM</b><br><b>Breitung</b> | <b>SORM</b><br>Tvedt |
|--------|-------------|---------------------------------------------|----------------------------|--------------------------------|----------------------|
| €      | 13,80       | 1.19                                        | 0,56                       | 13,11                          | 14,0                 |

Nota: Os valores de € foram calculados em relação ao  $\beta^{EQ}$  fornecido via método Monte Carlo.

 O resultado do método FORM foi otimizado, praticamente, pelo método SORM DG, conforme ilustrado nas Tabelas 5.76 e 5.77, ocorrendo uma discrepância muito acentuada entre as curvaturas, conforme ilustrado na Tabela 5.75. As curvaturas principais calculadas por geometria diferencial e fornecidas ao método SORM DG, contribuíram para que esse método promovesse uma relevante otimização no resultado fornecido pelo método FORM.

#### **EXEMPLO 5.18**

O exemplo em tela, obtido de Du (2005), trata de uma viga mista de madeira com módulo de Young Ew, comprimento L e seção transversal com largura A e altura B, que está unida a uma placa de alumínio, com módulo de Young E<sub>a</sub>, de forma segura em sua face

inferior, cujas dimensões transversais são a largura C e a altura D, conforme ilustrado na Figura 5.8. Seis forças externas verticais, P<sub>1</sub>, P<sub>2</sub>, P<sub>3</sub>, P<sub>4</sub>, P<sub>5</sub> e P<sub>6</sub> são aplicadas em seis diferentes posições, L1, L2, L3, L4, L5 e L6, ao longo da viga como mostrado na Figura 5.8:

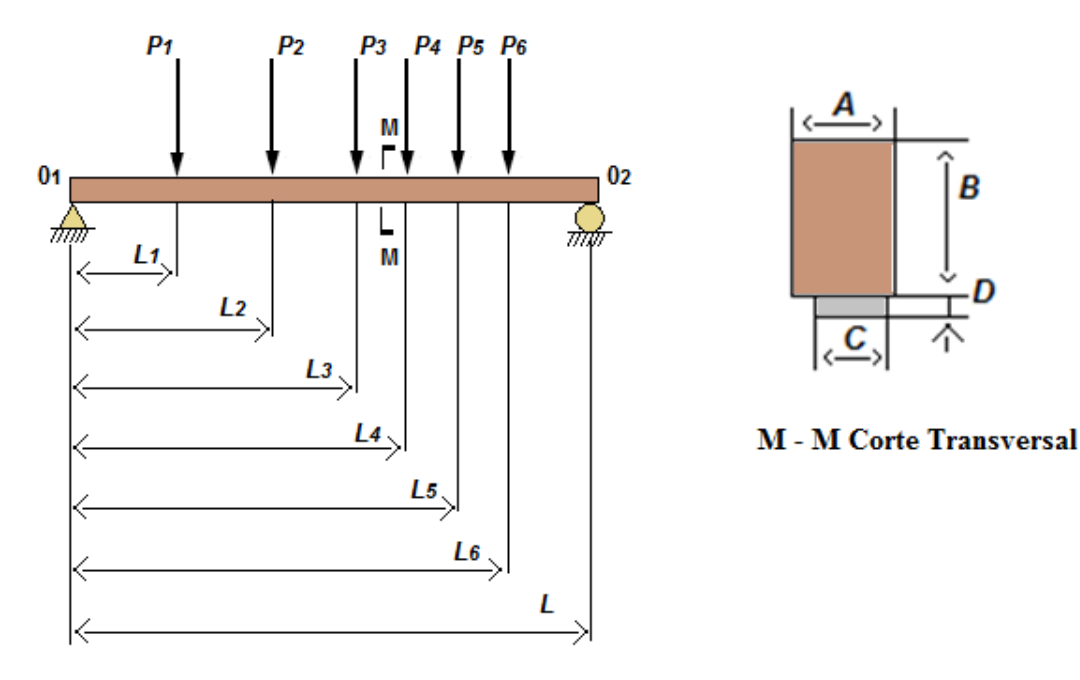

 **Figura 5.8 –** Viga mista Fonte: Du ( 2005).

O estado limite é representado através da Equação 5.44 e o máximo esforço de tensão σ, que deve ser inferior ao esforço de tensão admissível S, obtido pela Equação 5.43. A probabilidade de falha da viga é calculada conforme a Equação 5.42:

$$
P_f = P\{G(U) < 0 = P\{S - \sigma < 0\} \tag{5.42}
$$

onde

$$
\sigma = \frac{\left[\sum_{j=1}^{6} P_j (L - L_j) \right] L_3 - P_1 (L_2 - L_1) - P_2 (L_3 - L_2) \left[\frac{0.5AB^2 + \frac{E_a}{E_w}DC(B + D)}{AB + \frac{E_a}{E_w}DC}\right]}{AB + \frac{E_a}{E_w}DC}\right]
$$
\n
$$
\frac{1}{12}AB^3 + AB \left\{\left[\frac{0.5AB^2 + \frac{E_a}{E_w}DC(B + D)}{AB + \frac{E_a}{E_w}DC}\right] - 0.5B\right\} + \frac{1}{12} \frac{E_a}{E_w}CD^3 + \frac{E_a}{E_w}CD\left\{0.5D + B - \left[\frac{0.5AB^2 + \frac{E_a}{E_w}DC(B + D)}{AB + \frac{E_a}{E_w}DC}\right]\right\}^2
$$
\n(5.43)

$$
G(U) = S - \sigma \tag{5.44}
$$

onde

$$
\mathbf{U} = (A, B, C, D, L_1, L_2, L_3, L_4, L_5, L_6, L, P_1, P_2, P_3, P_4, P_5, P_6, E_a, E_w, S). \tag{5.45}
$$

As características das variáveis aleatórias (independentes) estão sumarizadas na Tabela 5.78 e os resultados obtidos são apresentados nas Tabelas 5.79, 5.80, 5.81 e 5.82 .

| Variável       | Distribuição | Média       | Desvio Padrão |
|----------------|--------------|-------------|---------------|
| $\mathbf{A}$   | Normal       | 0100,00 mm  | $0,200$ mm    |
| $\bf{B}$       | Normal       | 0200,00 mm  | $0,200$ mm    |
| $\mathcal{C}$  | Normal       | 0080,00 mm  | $0,200$ mm    |
| D              | Normal       | 0020,00 mm  | $0,200$ mm    |
| $L_1$          | Normal       | 0200,00 mm  | $1,000$ mm    |
| L <sub>2</sub> | Normal       | 0400,00 mm  | $1,000$ mm    |
| L <sub>3</sub> | Normal       | 0600,00 mm  | $1,000$ mm    |
| $L_4$          | Normal       | 0800,00 mm  | 1,000 mm      |
| $L_5$          | Normal       | 1000,00 mm  | 1,000 mm      |
| $L_6$          | Normal       | 1200,00 mm  | 1,000 mm      |
| L              | Normal       | 1400,00 mm  | 2,000 mm      |
| $P_1$          | Normal       | 0015,00 KN  | 1,500 KN      |
| P <sub>2</sub> | Normal       | 0015,00 KN  | 1,500 KN      |
| $P_3$          | Normal       | 0015,00 KN  | 1,500 KN      |
| $P_4$          | Normal       | 0015,00 KN  | 1,500 KN      |
| $P_5$          | Normal       | 0015,00 KN  | 1,500 KN      |
| $P_6$          | Normal       | 0015,00 KN  | 1,500 KN      |
| $E_a$          | Normal       | 0070,00 GPa | 7,000 GPa     |
| $E_{w}$        | Normal       | 0008,75 GPa | 0,875 GPa     |
| S              | Normal       | 00025,5 MPa | 3,825 MPa     |

**Tabela 5.78 - Características das variáveis aleatórias** 

| Variável       | $V_{i}^{\star}$                                    | $\alpha^*$ <sub>i</sub>                       | $I^*_{i}$                           |
|----------------|----------------------------------------------------|-----------------------------------------------|-------------------------------------|
| $\mathbf{A}$   | $-1,8148.10^{-2}$                                  | $0,5795.10^{-2}$                              | $0,3358.10^{4}$                     |
| $\mathbf{B}$   | $-1,9192.10^{-2}$                                  | $0,6128.10^{-2}$                              | $0,3755$ . $10^{-4}$                |
| $\mathcal{C}$  | $-4,9159.10^{-3}$                                  | $1,5697 \cdot 10^{-3}$                        | $2,4640.10^{-6}$                    |
| D              | $-2,8892$ . $10^{-2}$                              | $0,9226.10^{2}$                               | $0,8512.10^{-4}$                    |
| $L_1$          | $5,5311 \cdot 10^{-2}$                             | $-1,7662$ . $10^{-2}$                         | $3,1195.10^{-4}$                    |
| $L_2$          | $-5,5885.10^{-3}$                                  | $1,7845$ . $10^{-3}$                          | $3,1844.10^{-6}$                    |
| $L_3$          | $9,2576.10^{-3}$                                   | $-2,9561$ . $10^{-3}$                         | $8,7385.10^{-6}$                    |
| $L_4$          | $-5,4737.10^{-3}$                                  | $1,7478.10^{3}$                               | $3,0548.10^{-6}$                    |
| $L_5$          | $-5,4163$ . $10^{-3}$                              | $1,7295.10^{-3}$                              | $2,9912.10^{-6}$                    |
| $L_6$          | $1,9859.10^{2}$                                    | $-0,6341$ . $10^{-2}$                         | $0,4021$ . $10^{-4}$                |
| $\mathbf{L}$   | $-1,0603$ . $10^{-2}$                              | $0,3386.10^{-2}$                              | $0,1146.10^{-4}$                    |
| $P_1$          | $3,2155$ . $10^{-1}$                               | $-1,0268$ . $10^{-1}$                         | $1,0543 \cdot 10^{-2}$              |
| P <sub>2</sub> | $2,1435.10^{-1}$                                   | $-0,6845.10^{-1}$                             | $0,4685.10^{-2}$                    |
| $P_3$          | $3,2154.10^{-1}$                                   | $-1,0267$ . $10^{-1}$                         | $1,0541 \cdot 10^{-2}$              |
| $P_4$          | $2,1437 \cdot 10^{-1}$                             | $-0,6845$ . $10^{-1}$                         | $0,4685.10^{-2}$                    |
| $P_5$<br>$P_6$ | $1,0719.10$ <sup>-1</sup><br>$-1,0715$ . $10^{-1}$ | $-0,3423$ . $10^{-1}$<br>$0,3421$ . $10^{-1}$ | $0,1172.10^{2}$<br>$0,1170.10^{-2}$ |
| $E_a$          | $-2,0064 \cdot 10^{-1}$                            | $0,6407 \cdot 10^{-1}$                        | $0,4105.10^{2}$                     |
| $E_{\rm w}$    | $1,9291.10$ <sup>-1</sup>                          | $-0,6160$ . $10^{-1}$                         | $0,3795.10^{2}$                     |
| S              | $-3,0669$ . 10 <sup>0</sup>                        | 0,9793.10 <sup>0</sup>                        | $0,9590.10^{0}$                     |

**Tabela 5.79 - Resultados do método FORM obtidos de Du (2005)** 

Tendo em vista que Du (2005) forneceu os resultados do ponto de projeto, do índice de confiabilidade de primeira ordem, das probabilidades de falha de primeira (FORM) e segunda ordem (SORM), bem como da Simulação Monte Carlo, foram feitos os cálculos para obtenção das curvaturas principais, somente, para o método SORM DG.

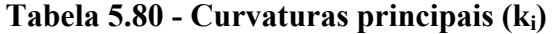

| <b>DG</b>     |
|---------------|
| $-0,01803250$ |
| 0,00851578    |
| $-0,00110086$ |
| 0,00103458    |
| 0,00044265    |
| $-0,00043529$ |
| 0,00022826    |
| $-0,00022063$ |
| 0,00016552    |
| 0,00013705    |
| $-0,00006528$ |
| 0,00001212    |
| $-0,00001523$ |
| 0,00000096    |
| $-0,00000852$ |
| $-0,00016817$ |
| $-0,00013727$ |
| 0,00014506    |
| $-0,00014506$ |

**Tabela 5.81 - Resultados obtidos na análise de confiabilidade** 

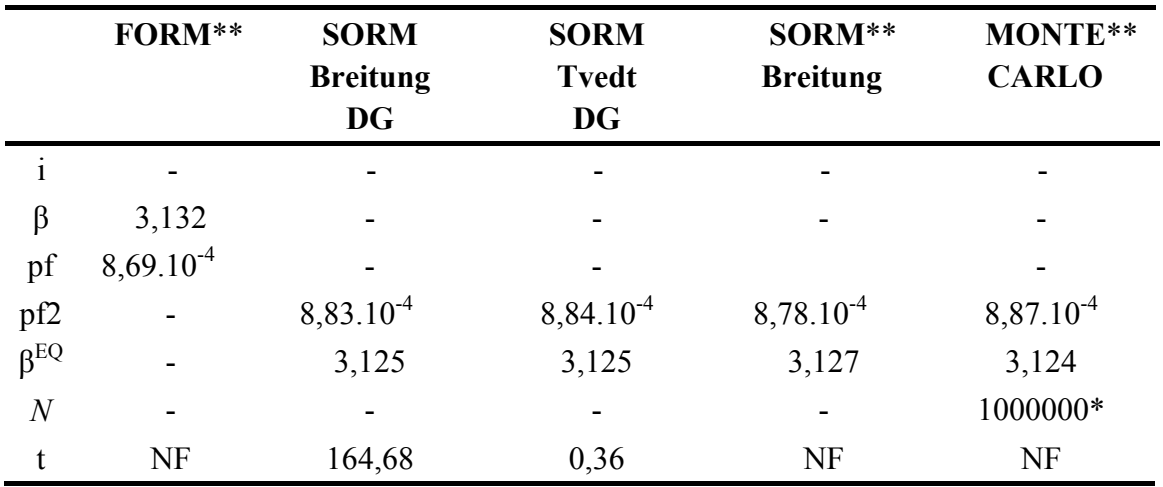

Nota: i=número de iterações; pf=probabilidade de falha de primeira ordem; pf2=probabilidade de falha de segunda ordem; β=índice de confiabilidade; β<sup>EQ</sup>=índice de confiabilidade equivalente, *N*=número de amostras; t=tempo de avaliação da função de falha em segundos; NF=não fornecido; \*Cov= 3,39%;  $\frac{\text{Nota}_2}{\text{Nota}_2}$ : \*\*Valores obtidos de Du (2005).

| $(\%)$ | <b>FORM*</b> | <b>SORM</b><br><b>Breitung</b><br>DG | <b>SORM</b><br><b>T</b> vedt<br>DG | SORM*<br><b>Breitung</b> |
|--------|--------------|--------------------------------------|------------------------------------|--------------------------|
| €      | 0,26         | 0,03                                 | 0,03                               | 0,10                     |
|        |              |                                      |                                    |                          |

**Tabela 5.82 - Módulo dos erros relativos (€) referentes ao índice de confiabilidade**

Nota1: Os valores de € foram calculados em relação em relação ao β<sup>EQ</sup> fornecido, por Du (2005), via método Monte Carlo;

Nota<sub>2</sub>: \*Valores obtidos de Du (2005).

 Conforme ilustrado nas Tabelas 5.81 e 5.82, os métodos SORM DG e SORM otimizaram o resultado fornecido pelo método FORM, sendo que as curvaturas principais, calculadas via geometria diferencial (Tabela 5.80), contribuíram para que o método SORM DG promovesse a melhor otimização do resultado calculado pelo método FORM.

### **5.5 Resultados e comentários**

A Tabela 5.83 representa a síntese dos melhores resultados obtidos, para o índice de confiabilidade de segunda ordem ( $\beta^{EQ}$ ), através dos métodos SORM DG e SORM :

| <b>EXEMPLO</b>  | SORM DG*        |                | SORM**                |                | <b>MONTE</b>                                                    | $\,>$                           |
|-----------------|-----------------|----------------|-----------------------|----------------|-----------------------------------------------------------------|---------------------------------|
|                 | $\beta^{EQ}$    | $\epsilon$ (%) | $\beta$ <sub>EQ</sub> | $\epsilon$ (%) | <b>CARLO</b><br>$N =$<br>10 <sup>4</sup><br>pf Cov <sup>2</sup> | <b>ACURÁCIA</b><br>$(\epsilon)$ |
| 5.5             | 1,845           | 0,32           | 1,845                 | 0,32           | 1,851                                                           | Ambos                           |
| 5.6             | 1,742           | 0,17           | 1,742                 | 0,17           | 1,739                                                           | Ambos                           |
| 5.7             | 3,725           | 0,93           | $3,714^{\circ}$       | 1,22           | 3,760                                                           | $\ast$                          |
| 5.8             | 3,632           | 0,36           | 3,632                 | 0,36           | 3,645                                                           | Ambos                           |
| 5.9             | 2,630           | 3,46           | 2,398                 | 5,66           | 2,542                                                           | $\ast$                          |
| 5.10            | 2,176           | 0,14           | 2,177                 | 0,18           | 2,173                                                           | $\ast$                          |
| 5.11            | $2,683^{\circ}$ | 0,07           | $2,683^{\circ}$       | 0,07           | 2,685                                                           | Ambos                           |
| 5.12            | 2,881           | 1,44           | 2,860                 | 0,70           | 2,840                                                           | **                              |
| 5.13 - $G_1(U)$ | 2,722           | 0,04           | 2,722                 | 0,04           | 2,723                                                           | Ambos                           |
| $5.13 - G_2(U)$ | 2,774           | 0,14           | 2,756                 | 0,79           | 2,778                                                           | $\ast$                          |
| $5.13 - G_3(U)$ | 3,444           | 0,03           | 3,444                 | 0,03           | 3,445                                                           | Ambos                           |
| 5.14            | 3,399           | 0,12           | 3,404                 | 0,27           | 3,395                                                           | $\ast$                          |
| 5.15            | 2,347           | 1,16           | 2,310                 | 0,43           | 2,320                                                           | **                              |
| 5.16            | 3,756           | 2,42           | 3,756                 | 2,42           | 3,849                                                           | Ambos                           |
| 5.17            | 1,585           | 0,56           | 1,385                 | 13,11          | 1,594                                                           | $\ast$                          |
| 5.18            | 3,125           | 0,03           | 3,127                 | 0,10           | 3,124                                                           | $\ast$                          |

**Tabela 5.83 - Resultados obtidos na análise de confiabilidade estrutural via método SORM DG e SORM, quanto à acurácia.** 

Nota 1: **€**= Módulo dos erros relativos referentes ao índice de confiabilidade fornecido via método Monte Carlo; Nota<sub>2</sub>: <sup>"</sup>O resultado do índice de confiabilidade calculado pelo método FORM não foi otimizado pelos métodos SORM DG e SORM, porém mantido, mas está com ótima acurácia em relação ao método Monte Carlo; Nota<sub>-3</sub>: <sup>∆</sup> O resultado do índice de confiabilidade calculado pelo método FORM não foi otimizado pelo SORM; Nota<sub>4</sub>: Todos os demais índices de confiabilidade fornecidos pelo SORM DG e SORM promoveram otimização nos resultados calculados pelo método FORM.

 Analisando os resultados apresentados na Tabela 5.83, verifica-se que foi realizada a análise de confiabilidade estrutural de dezesseis funções estado limite, de modo que, ocorreram sete resultados com acurácias iguais entre os dois métodos, sete resultados em que o método SORM DG foi o mais acurado e dois em que o método SORM obteve uma maior acurácia.

### **CONCLUSÕES**

 Através dos resultados, que foram obtidos nessa pesquisa, foi demonstrado que os procedimentos matemáticos, via geometria diferencial, forneceram resultados exatos para as curvaturas principais e o método semianalítico SORM DG, que utiliza essas curvaturas para calcular a probabilidade de falha de segunda ordem, efetuou a análise de confiabilidade estrutural para componentes, geralmente, com melhor acurácia que o método SORM.

 Ficou comprovado, também, que o método SORM DG efetuou a análise de confiabilidade estrutural de segunda ordem para componentes com eficácia, otimizando de maneira relevante os resultados fornecidos pelo método FORM.

Como contribuições destacaram-se:

- O estudo estabelecido nos Capítulos 3 e 4, sobre curvaturas de uma hipersuperfície, uma vez que não foi encontrado nos livros de geometria diferencial procedimentos que permitam ao engenheiro calcular as curvaturas principais no espaço  $\mathbf{R}^{n+1}$ ;
- A generalização e a síntese do cálculo das curvaturas principais de qualquer hipersuperfície orientável, através das teorias desenvolvidas no Capítulo 3 (desde que a função implícita possua pelo menos uma variável que possa ser explicitada) e no Capítulo 4 (desde que a função implícita possua pelo menos uma derivada parcial diferente de zero no ponto p, como preconiza o teorema da função implícita);
- O desenvolvimento de dois procedimentos matemáticos via geometria diferencial, para o cálculo das curvaturas principais, para área de confiabilidade, que além de calcularem essas curvaturas com exatidão podem fornecê-las a qualquer outro método, que necessite da obtenção das mesmas;
- A apresentação de uma nova alternativa para a análise de confiabilidade de segunda ordem, utilizando as equações de Breitung e de Tvedt - o método SORM DG.

Como recomendações para trabalhos futuros, sugere-se a identificação de quando será mais apropriado o uso do método SORM DG ou do método SORM, de modo que a análise de confiabilidade estrutural de segunda ordem seja realizada com maior acurácia.

# **REFERÊNCIAS**

ANG, A.H.S.; TANG, W.H. **Probability concepts in engineering planing and design**. New York: Wiley, 1984.

ARAÚJO, P.V. **Geometria diferencial***.* Rio de Janeiro: IMPA, 1998. (Coleção Matemática Universitária).

BREITUNG, K. Asymptotic approximations for multinormal integrals*.* **Journal of Engineering Mechanics (ASME)** , v. 110, n. 3, p. 357, 1984*.* 

CARMO, M.P. **Geometria diferencial de curvas e superfícies**. Rio de Janeiro: SBM, 2006. (Textos Universitários).

CARMO, M.P. ; Flaherty, F. **Riemannian geometry**. Boston: Birkhauser, 2011.

\_\_\_\_\_\_. **Differential forms and aplications**.*.* New York: Springer Verlag, 2011.

DER KIUREGHIAN, A.; DE STEFANO, M. **An efficient algorithm for second-order reliability analysis.** Berkeley: Department of Civil Engineering/ University of California, 1990. Report n°. UCB/SEMM – 90/20.

DITLEVESEN, O. Narrow reliability bounds for structural systems*.* **Journal of Engineering Mechanics (ASME)** , v. 7, n. 4, p. 453472, 1989*.* 

DITLEVESEN, O. **Principle of normal tail approximation***.* Journal of Engineering Mechanics (ASME) , v. 107, n. EM6., p. 11911208, 1981*.* 

DER KIUREGHIAN, A., LIU P. L. Structural reliability under incomplete probability information. **Journal of Engineering Mechanics (ASME)** , v. 112, n. 1, p. 85104, 1986.

DU, X. **Probabilistic engineering design**. Rolla: University of Missouri, 2005.

FERREIRA, E.G.; SISQUINI, G.R.; FREITAS, M.S.R. **Avaliação do desempenho do algoritmo iHL-RF em análises de confiabilidade***.* XXXII CILAMCE. Congresso Íbero-Latino-Americano de Métodos Computacionais em Engenharia. Ouro Preto, Minas Gerais, 2011.

GRAY, A. **Modern differential geometry of curves and surfaces with mathematica***.* 3. ed. Boca Raton: CRC Press, 2006.

HAAUKAS, T. **Finite element reliability and sensitivity methods for performance-based engineering.** 2003. 426 f. Thesis (Doctor in Phylosophy in Environmental and Civil Engineering) - Berkeley: Department of Civil Engineering, University of California, Berkeley, 2003.

HASOFER, A.M.; LIND, N.C. Exact and invariant second-moment code format. **Journal of Engineering Mechanics (ASME***),* Dordrecht, v. 100, n. EM1, p. 111-121, 1974.

HOHENBICHLER, M.; RACKWITZ, R. Improvement of second-order reliability estimates by importance sampling. **Journal of Engineering Mechanics (ASME),** Dordrecht, v. 114, n. 12, p. 2195-2199, 1988.

KARAMCHANDANI, A. Structural system reliability analysis methods*.* Stanford: Stanford University, 1987. **Report nº 83**, Jhon A. Blume Earthquake Engineering Center.

\_\_\_\_\_. New methods in systems reliability. Stanford: Stanford University, 1990. **Report nº RMS-7,** Department of Civil Engineering.

KATZNELSON, Y. **Taylor's aproximation in several variables**. 2008. Disponível em: <http://classe.soc.ucsc.edu/ams011b/winter08/PDF/11BSN2.pdf>. Acesso em: 28 mar. 2015.

LIMA, E. L. **Análise no espaço R<sup>n</sup>.** 3 ed. Rio de Janeiro: IMPA, 2010. (Coleção Matemática Universitária).

LIU, P.L. E DER KIUREGHIAN, A. Multivariate distribution models with prescribed marginals and covariances. **Probabilistic engineering mechanics**, v.1, n. 2. Department of Civil Engineering, University of California, Berkeley, USA, 1986.

LIU, P.L. E DER KIUREGHIAN, A. Optimization algorithms for structural reliability analysis*.* **Report n. UCB/SEMM-86/09**, Department of Civil Engineering, University of California, Berkeley, USA, 1986.

LIU, P.L.; DER KIUREGHIAN, A*.* Finite-element reliability methods for geometrically nonlinear stochastic structures**. Report n. UCB/SEMM-89-05**. Berkeley: Department of Civil Engineering, University of California, Berkeley, 1989.

LOTSBERG, I. E.; KIRKEMO, F. **A systematic for planning in-service inspection of offshore structures.** In: INTERNATIONAL CONFERENCE ON OFFSHORE MECHANICS AND ARCTIC ENGINEERING (OMAE), 8., 1989. *Proceedings*... The Hague, 1989.

MADSEN, H.O.; KRENK, S.; LIND, N.C. **Methods of strutural safety***.* New Jersey: Prentice Hall, Englewoods Cliffs, 2006.

MAES, M.A.; BREITUNG, K.; DUPPUIS, D.J. Asymptotic importance sampling. **Structural Safety***,* Amsterdam, v. 12, p.167-186,1993.

MAYMON G., Direction computation of the design point of a stochastic structure using a finite element code. **Structural Safety**, Amsterdam, v. 14, p. 185-202, 1994.

MELCHERS, R.E. **Structural reliability**: analysis and prediction. New York: Jon Willey & Sons, 1999.

RACKWITZ, R. E FIESSLER, B. Structural reliability under combined random load sequences. **Computers and structures**, v. 9, p. 489-494, 1978.

RODRIGUES, P.R. **Introdução às curvas e superfícies***.* Rio de Janeiro: Universidade Federal Fluminense, 2001.

SAGRILO, L.V.S. **Análise da confiabilidade estrutural utilizando os métodos analíticos FORM e SORM.** 1994. 138 f. Tese (Doutorado em Ciências) – COPPE/UFRJ, Rio de Janeiro, 1994.

SAGRILO, L.V.S. **Confiabilidade estrutural - métodos analíticos para análise de confiabilidade.** Notas de aula – COPPE/UFRJ, Rio de Janeiro, 2004.

SANTOSH, T.V., SAFARI R.K., GHOSH A.K., e KUSHWAVA H.S. Optimum step length selection rule in modified HL-RF method for structural reliability. **International Journal of Pressure Vessels and Piping 83**. Mumbai, Índia, 2006.

SISQUINI, G.R. **Confiabilidade estrutural - método analítico FORM***.* Notas de aula – UFES, Vitória, 2002.

SPIVAK, M*.* **Calculus on manifolds**. Waltham: Addison-Wesley, 1995.

THORPE, J. A. **Elementary topics in differential geometry***.* New York: Springer, 2004.

TVEDT,L. Distribution of quadratic forms in normal space - application to structural reliability. **Journal of Engineering Mechanics (ASME)**, Amsterdam, v. 116, n. 6, p. 1183- 1197, 1990.

WU, Y.T.; WIRSCHING, P.H. New algorithm for structural for reliability estimation. *Journal of Engineering Mechanics (ASME),* Amsterdam, v. 113, n. 9, p. 1319-1336, 1987.

ZHANG, Y., e DER KIUREGHIAN , A. **Finite element reliability methods for inelastic structures.** 1997. Report no. UCB/SEMM – 97/05. Department of Civil and environmental engineering, University of California, Berkeley, Califórnia.

ZHAO, Y.; ONO, T. A general procedure for first/second-order reliability method (FORM/SORM), **Structural Safety***,* Amsterdam, v. 21, p.95-112, 1999.

# **APÊNDICES**

# **APÊNDICE A**

## **Listagem dos Arquivos FORM.m (algoritmo HL-RF)**

## **A.1 – FORM.m**

Objetivo: Efetuar a análise de confiabilidade estrutural, do exemplo 5.5 do Capítulo 5, via método FORM (algoritmo HL-RF).

```
function[i,beta,pp,VT,NG,Ro,pf,t]=FORM(n) 
format long 
m1=10;
m2=5; 
dp1=2;
dp2=2;
qsi1=sqrt(log(1+((dp1/m1)^2)));
T1 = log(m1) - 0.5*(qsi1^2);y0=m1/exp(qsi1^2/2);x=[9.8 5.2];
J = zeros(2,2);A=1;
B=-1;
grad=[A B];t0=clock; 
for i=1:nU(i,1)=(log(x(i,1)) - T1)/qsi1;U(i,2)=(x(i,2)-m2)/dp2;J(1,1)=qsi1*x(i,1);j1=exp(-0.5*(U(i,2)^{2}));
j2=((1/dp2)*exp(-0.5*((x(i,2)-m2)/dp2)^2));J(2,2)=j1/j2;G=x(i,1)-x(i,2);Grad=grad*J; 
lambida=((Grad(1)*U(i,1)+Grad(2)*U(i,2))-G)/(Grad(1)^{2}+Grad(2)^{2});U1 = U(i,1);
U2 = U(i,2);x1=x(i,1);x2=x(i,2);U(i+1,1)=lambida*Grad(1);
U(i+1,2)=lambida*Grad(2);
x(i+1,1)=x1+(U(i+1,1)-U1)*J(1,1);x(i+1,2)=x2+(U(i+1,2)-U2)*J(2,2);DIF=max(abs(x(i+1,:)-x(i,:)));
if DIF < 0.0001, break, end
end 
int=i; 
pp1=x(i+1,1);pp2=x(i+1,2);V1 = U(i+1,1);
```
119

```
V2=U(i+1,2);v1=U1;
v2 = U2;
NG=norm(Grad); 
beta=sqrt(U(i+1,1)^2+U(i+1,2)^2);
alfa1=-v1/beta; 
alfa2=-v2/beta; 
Alfa1=-V1/beta; 
Alfa2=-V2/beta; 
pp=[pp1;pp2]; 
v=[v1 v2];vT=[v1;v2];V=[V1 V2]; 
VT=[V1;V2];alfa=[alfa1 alfa2]; 
Alfa=[Alfa1;Alfa2]; 
I1=Alfa1^2;
I2=Alfa2^2;
I=[A1fa1^2;A1fa2^2;];
\%teta=acos(Alfa(1));
teta=acos(AIfa(2));
tetagr=teta*180/pi; 
%Hammaker 
q=0.806*abs(-beta)*(1-0.018*abs(-beta)); 
pf=0.5+0.5*sign(-beta)*sqrt(1-exp(-q^2));%Hammaker 
q=0.806*abs(-beta)*(1-0.018*abs(-beta)); 
pf=0.5+0.5*sign(-beta)*sqrt(1-exp(-q^2));t=etime(clock,t0);
```
### **A.2 – FORM.m**

Objetivo: Efetuar a análise de confiabilidade estrutural, do exemplo 5.6 do Capítulo 5, via método FORM (algoritmo HL-RF).

```
function[i,beta,pp,VT,NG,Ro,pf,t]=FORM(n) 
syms('a1','a2') 
D=3;
E=30000000;
L=100;
W=2;
T=4;
A=(4*(L^3))/(E*W*T);m1=500; 
m2=1000; 
dp1=100;dp2=100;
x=[500 1000]; 
J = zeros(2,2);t0=clock; 
a(1)=a1; a(2)=a2;for j=1:2C=(a2)/(T^2)/^2;B = ((a1)/(W^2))^2;f=D-A*sqrt(C+B);
g(i)=\left[diff(f,a(i))\right];
end 
for i=1:ns=1:2;
Z=subs(g, a(s), x(i,s));
grad=[Z(1) Z(2)];U(i,1)=(x(i,1)-m1)/dp1;U(i,2)=(x(i,2)-m2)/dp2;j1=exp(-0.5*(U(i,1)^{2}));j2=((1/dp1)*exp(-0.5*((x(i,1)-m1)/dp1)^2));J(1,1)=j1/j2;j3=exp(-0.5*(U(i,2)^{2}));
j4=((1/dp2)*exp(-0.5*((x(i,2)-m2)/dp2)^2));J(2,2)=j3/j4;D=3;
E=30000000;
L=100;W=2;
T=4;
A=(4*(L^3))/(E*W*T);m1=500; 
m2=1000; 
dp1=100;dp2=100;
C=((x(i,2))/(T^2))^2;
```

```
B = ((x(i,1))/(W^2))^2;G=D-A*sqrt(C+B);Grad=grad*J; 
lambida=((Grad(1)*U(i,1)+Grad(2)*U(i,2))-G)/(Grad(1)^2+Grad(2)^2);
U1 = U(i,1);U2 = U(i,2);x1=x(i,1);x2=x(i,2);U(i+1,1)=lambida*Grad(1);
U(i+1,2)=lambida*Grad(2);
x(i+1,1)=x1+(U(i+1,1)-U1)*J(1,1);x(i+1,2)=x2+(U(i+1,2)-U2)*J(2,2);DIF=max(abs(x(i+1,:)-x(i,:)));
if DIF < 0.0001, break, end
end 
int=i; 
pp1=x(i+1,1);pp2=x(i+1,2);V1 = U(i+1,1);V2=U(i+1,2);v1=U1;
v2 = U2;
beta=sqrt(U(i+1,1)^2+U(i+1,2)^2);
alfa1=-v1/beta; 
alfa2=-v2/beta; 
Alfa1=-V1/beta; 
Alfa2=-V2/beta; 
I1=Alfa1^2;
I2=Alfa2^2;
I = [I1 I2];
NG=norm(Grad); 
pp=[pp1;pp2]; 
v=[v1 v2];vT=[v1;v2];V=[V1 V2]; 
VT=[V1;V2];
alfa=[alfa1 alfa2]; 
Alfa=[Alfa1;Alfa2]; 
%Hammaker 
q=0.806*abs(-beta)*(1-0.018*abs(-beta)); 
pf=0.5+0.5*sign(-beta)*sqrt(1-exp(-q^2));
t=etime(clock,t0);
```
### **A.3 – FORM.m**

Objetivo: Efetuar a análise de confiabilidade estrutural, do exemplo 5.7 do Capítulo 5, via método FORM (algoritmo HL-RF).

```
function[i,beta,pp,VT,NG,Ro,pf,t]=FORM(n) 
syms('a1','a2') 
format long 
d=38;
T=6:
qsi=0.0505; 
c=sin(pi/3);B=23.7135; 
KK=397.6448; 
F=1/(((\cos(\pi/4))/c)+\cos(\pi/3));A=1.0e-6*pi*(d^2)/4;
Ten=F/A; 
J = zeros(2,2);x=[350 350]; 
\frac{9}{8}x=[400 400];
t0=clock; 
a(1)=a1; a(2)=a2;for j=1:2f=c*al+a2-Ten;g(j)= [diff(f,a(j))];
end 
for i=1:ns=1:2;W=subs(g,a(s),x(i,s));grad=[W(1) W(2)];Fx1=exp(-(KK/x(i,1))^B); t=sqrt(-log(4*Fx1*(1-Fx1))); 
U(i,1)=sign(Fx1-0.5)*(1.238*t*(1+0.0262*t));fx1=(B/KK)*( (KK/x(i,1))^{\wedge}(B+1))^*exp(-(KK/x(i,1))^{\wedge}B);fu1=exp(-0.5*U(i,1)^2)/sqrt(2*pi);
J(1,1)=fu1/fx1;U(i,2)=(log(x(i,2))-T)/qsi;J(2,2)=qsi* x(i,2);\%G = Ten - c \cdot x(i,1) - x(i,2);G=(c*x(i,1)+x(i,2))-Ten;
 Grad=grad*J; 
lambida=((Grad(1)*U(i,1)+Grad(2)*U(i,2))-G)/(Grad(1)^{2}+Grad(2)^{2});U1 = U(i,1);U2 = U(i,2);x1=x(i,1);x2=x(i,2);U(i+1,1)=lambida*Grad(1);
U(i+1,2)=lambida*Grad(2);
x(i+1,1)=x1+(U(i+1,1)-U1)*J(1,1);x(i+1,2)=x2+(U(i+1,2)-U2)*J(2,2);
```

```
DIF=max(abs(x(i+1,:)-x(i,:)));
if DIF < 0.0001, break, end
end 
int=i; 
pp1=x(i+1,1);pp2=x(i+1,2);V1 = U(i+1,1);V2=U(i+1,2);v1=U1;
v2 = U2;
beta=sqrt(U(i+1,1)^2+U(i+1,2)^2);
alfa1=-v1/beta; 
alfa2=-v2/beta; 
Alfa1=-V1/beta; 
Alfa2=-V2/beta; 
pp=[pp1;pp2]; 
v=[v1 v2];vT=[v1;v2];V=[V1 V2]; 
VT=[V1;V2];alfa=[alfa1 alfa2]; 
Alfa=[Alfa1;Alfa2]; 
I1=Alfa1^2;
I2=Alfa2^2;
I=[I1 I2]; 
NG=norm(Grad); 
%Hammaker 
q=0.806*abs(-beta)*(1-0.018*abs(-beta)); 
pf=0.5+0.5*sign(-beta)*sqrt(1-exp(-q^2));t=etime(clock,t0);
```
### **A.4 – FORM.m**

Objetivo: Efetuar a análise de confiabilidade estrutural, do exemplo 5.8 do Capítulo 5, via método FORM (algoritmo HL-RF).

```
function[i,beta,pp,VT,NG,Ro,pf,t]=FORM(n) 
format long 
m1=0;
m2=0:
dp1=1;
dp2=1;
x=[0 3.5];J = zeros(2,2);
t0=clock; 
for i=1:nB=-1;
A=0.5*sinh(x(i,1));grad=[A B];U(i,1)=(x(i,1)-m1)/dp1;U(i,2)=(x(i,2)-m2)/dp2;j1=(1/sqrt(2*pi))*exp(-0.5*(U(i,1)^2));j2=((1/(sqrt(2*pi)*dp1))*exp(-0.5*((x(i,1)-m1)/dp1)^2));J(1,1)=j1/j2;j3=(1/\sqrt{2\pi p})^*exp(-0.5*(U(i,2)^2));j4=((1/(sqrt(2*pi)*dp2))*exp(-0.5*((x(i,2)-m2)/dp2)^2));J(2,2)=j3/j4;G=3.5-x(i,2)+0.5*(cosh(x(i,1))-1);
Grad=grad*J; 
lambida=((Grad(1)*U(i,1)+Grad(2)*U(i,2))-G)/(Grad(1)^2+Grad(2)^2);
U1 = U(i,1);
U2=U(i,2);x1=x(i,1);x2=x(i,2);U(i+1,1)=lambida*Grad(1);
U(i+1,2)=lambida*Grad(2);
x(i+1,1)=x1+(U(i+1,1)-U1)*J(1,1);x(i+1,2)=x2+(U(i+1,2)-U2)*J(2,2);DIF=max(abs(x(i+1,:)-x(i,:)));
if DIF < 0.0001, break, end
end 
int=i; 
pp1=x(i+1,1);pp2=x(i+1,2);V1 = U(i+1,1);V2=U(i+1,2);v1=U1:
v2 = U2;
beta=sqrt(U(i+1,1)^2+U(i+1,2)^2);
alfa1=-v1/beta; 
alfa2=-v2/beta;
```

```
Alfa1=-V1/beta; 
Alfa2=-V2/beta; 
alfa=[alfa1 alfa2]; 
Alfa=[Alfa1;Alfa2]; 
I1=Alfa1^2;
I2=Alfa2^2;
I=[Alfa1^2;Alfa2^2]; 
pp=[pp1; pp2];v=[v1 v2];vT=[v1;v2];V=[V1 V2];V\bar{I}=[V1;V2];alfa=\lceil \alpha \rceilalfa1 alfa2];
Alfa=[Alfa1;Alfa2]; 
NG=norm(Grad); 
%Hammaker 
q=0.806*abs(-beta)*(1-0.018*abs(-beta)); 
pf=0.5+0.5*sign(-beta)*sqrt(1-exp(-q^2));
\text{t}=etime(clock,t0);
```
### **A.5 – FORM.m**

Objetivo: Efetuar a análise de confiabilidade estrutural, do exemplo 5.10 do Capítulo 5, via método FORM (algoritmo HL-RF).

```
function[i,beta,pp,VT,NG,Ro,pf,t]=FORM(n) 
format long 
m1=0.32;
m2=1400000;
m3=100:
dp1=0.032;
dp2=70000;dp3=40;
qsi=sqrt(log(1+((dp3/m3)^2)));
T=log(m3)-0.5*(qsi^2);
\frac{9}{8}x=[0.3 13*(10^5) 98];
\frac{9}{6}x=[0.28 \ 15*10^5 \ 101];x=[0.32 14*10^5 100]; 
\frac{9}{6}x=[0.5 13*10^5 90];J = zeros(3,3);t0=clock; 
C = -2000;
for i=1:nA=x(i,2);B=x(i,1);
grad=[A B C];
U(i,1)=(x(i,1)-m1)/dp1;U(i,2)=(x(i,2)-m2)/dp2;U(i,3)=(log(x(i,3))-T)/qsi;j1=(1/\sqrt{sqrt(2*pi)})*exp(-0.5*(U(i,1)^{2}));j2=((1/(sqrt(2*pi)*dp1))*exp(-0.5*((x(i,1)-m1)/dp1)^2));J(1,1)=j1/j2;j3=(1/\sqrt{2\pi i})^*exp(-0.5*(U(i,2)^2));j4=((1/({\rm sqrt}(2*pi)*dp2))*exp(-0.5*((x(i,2)-m2)/dp2)^2));J(2,2)=j3/j4;J(3,3)=qsi*x(i,3);G=x(i,1)*x(i,2)-2000*x(i,3);Grad=grad*J; 
lambida=((Grad(1)*U(i,1)+Grad(2)*U(i,2)+Grad(3)*U(i,3))-
G)/(Grad(1)^2+Grad(2)^2+Grad(3)^2);
U1 = U(i,1);U2 = U(i,2);U3 = U(i,3);x1=x(i,1);x2=x(i,2);
x3=x(i,3);U(i+1,1)=lambida*Grad(1);
U(i+1,2)=lambida*Grad(2);
U(i+1,3)=lambida*Grad(3);
x(i+1,1)=x1+(U(i+1,1)-U1)*J(1,1);
```

```
x(i+1,2)=x2+(U(i+1,2)-U2)*J(2,2);x(i+1,3)=x3+(U(i+1,3)-U3)*J(3,3);DIF=max(abs(x(i+1,:)-x(i,:)));
if DIF < 0.0001, break, end
end 
int=i; 
pp1=x(i+1,1);pp2=x(i+1,2);pp3=x(i+1,3);V1 = U(i+1,1);V2=U(i+1,2);V3=U(i+1,3);v1=U1;
v2=U2;
v3=U3;
beta=sqrt(U(i+1,1)^2+U(i+1,2)^2+U(i+1,3)^2);
alfa1=-v1/beta; 
alfa2=-v2/beta; 
alfa3=-v3/beta; 
Alfa1=-V1/beta; 
Alfa2=-V2/beta; 
Alfa3=-V3/beta; 
pp=[pp1; pp2; pp3];v=[v1 v2 v3]; 
vT=[v1;v2;v3];V=[V1 V2 V3]; 
VT=[V1;V2;V3]; 
alfa=[alfa1 alfa2 alfa3]; 
Alfa=[Alfa1;Alfa2;Alfa3]; 
I1=A1fa1^2;
I2=Alfa2^2;
I3=Alfa3^2;
I=[I1 I2 I3]; 
NG=norm(Grad); 
%Hammaker 
q=0.806*abs(-beta)*(1-0.018*abs(-beta)); 
pf=0.5+0.5*sign(-beta)*sqrt(1-exp(-q^2));t=etime(clock,t0);
```
## **A.6 – FORM.m**

Objetivo: Efetuar a análise de confiabilidade estrutural, do exemplo 5.11 do Capítulo 5, via método FORM (algoritmo HL-RF).

```
function 
[Y1,W1,M1,dpYn1,dpWn1,dpMn1,mYn1,mWn1,mMn1,Unext,UT,Vnext,Alfa,I,beta1,beta,w
e,Pf,pf,t,i,mt,dp,gama,YYt]=FORM(n) 
format long 
%.obtenção dos parâmetros de Y: 
mY=40; 
deltaY=0.125; 
dpY=deltaY*mY; 
%\phidpY=5:
%.obtenção dos parâmetros de W: 
mW=50; 
deltaW=0.050; 
dpW=deltaW*mW; 
%dpW=2.5;
%.obtenção dos parâmetros de M: 
mM=1000; 
deltaM=0.2000; 
dpM=deltaM*mM; 
%dpM=200; 
%.passos do algoritmo: 
%1)cálculo das correlações equivalentes 
rhoyw=0.30;
rhoym=0; 
rhowm=0; 
F1 = log(1 + (rhovw * deltaY * deltaW));F2=rhoyw*sqrt(log(1+(deltaW)^2)*log(1+(deltaY)^2));
F=F1/F2;
rhoywe=F*rhoyw; 
rhoyme=0; 
rhowme=0; 
rho=[1 rhoywe rhoyme;rhoywe 1 rhowme;rhoyme rhowme 1] 
%obtenção da matriz gama onde a matriz L é triangular inferior 
L11=1;
L12=0;
L13=0;
L21=rhoywe;
L22=sqrt(1-(L21^2));
L23=0;
L31=rhoyme;
L32=(rhowme-(L31*L21))/L22; 
%L33=sqrt(1-(L21^2)-(L31^2)-(L32^2));
L33=sqrt(1-(L31^2)-(L32^2));
L=[L11 L12 L13;L21 L22 L23;L31 L32 L33] 
gamma=inv(L);
```

```
%2)ponto de partida
```

```
Y= mY;
W=mW; 
M=<sub>mM</sub>;
Ut=[Y;W;M];%3)transformação de normais equivalentes 
%.variável Y 
eY=sqrt(log(1+(dpY^2)/(mY^2)));lambdaY=log(mY)-(1/2)*eY^2;
mYn=Y*(1-log(Y)+lambdaY);dpYn=Y*eY:
%.variável W 
eW = \sqrt{\log(1 + (dpW^2)/(mW^2))};lambdaW=log(mW)-(1/2)*eW^2;
mWn=W*(1-log(W)+lambdaW);dpWn=W*eW; 
%.variável M 
a=sqrt((3.1416^2)/(6*(dpM^2)));u=mM-(0.5772/a);
FM=exp(-exp(-a*(M-u)));
fM1=a*(exp(-a*(M-u)));
fM2=exp(-exp(-a*(M-u)));
fM=fM1*fM2;z=norminv(FM); 
fiz=(1/(sqrt(2*3.1416)))*exp(-(z^2)/2);
dpMn=(1/fM)*fiz;mMn=M-(dpMn*norminv(FM)); 
%obtençao das matrizes média e desvio padrão 
dp=[dpYn 0 0;0 dpWn 0;0 0 dpMn]; 
m=[mYn;mWn;mMn]'; 
mt=[mYn;mWn;mMn]; 
%4)avaliação da função de falha 
GU=(Y*W)-M;GV=GU; 
%obtenção da matriz transposta da inversa do jacobiano (YYt) 
YY=inv(dp);
J=gama*YY; 
YYY=inv(J);YYt=(YYY)'; 
%obtenção do nabla de G(V) 
%nablaGUt=nablaG((Y^*W)-M)t => derivada parcial de cada variável
nablaGU=[W;Y;-1];nablaGV=YYt*nablaGUt; 
%5)ponto de partida no espaço reduzido 
V=J*(Ut-mt);%6)novo ponto de projeto 
nablaGVt=nablaGV'; 
Vnext=(1/(norm(nablaGVt))^2)*((nablaGVt*V)-GV)*nablaGV; 
%7)índice de confiabilidade 
beta=norm(Vnext); 
%8)ponto de projeto no espaço original
```
```
Unext=Ut+(YYt*(Vnext-V)); 
%9)verificação da convergência 
Unext=Unext'; 
k=3;
for j=1:1:kfor i=1Y=Unext(i,1);W=Unext(i,2);M=Unext(i,3);end 
end 
t0 = clock;for i=1:1:nY1(i)=Y:
W1(i)=W;
M1(i)=M;\%mY=Y;
dpY=deltaY*mY; 
eY=sqrt(log(1+(dpY^2)/(mY^2)));lambdaY=log(mY)-(1/2)*eY^2;
mYn=Y*(1-log(Y)+lambdaY);mYn1(i)=mYn;dpYn=Y*eY;dpYn1(i)=dpYn;\%mW=W:
dpW=deltaW*mW; 
eW = \sqrt{\log(1 + (dpW^2)/(mW^2))};
lambdaW=log(mW)-(1/2)*eW^2;
mWn=W*(1-log(W)+lambdaWW);mWn1(i)=mWn;dpWn=W*eW; 
dpWn1(i)=dpWn;\%mM=M;
dpM=deltaM*mM; 
a=sqrt((3.1416^2)/(6*(dpM^2)));
u=mM-(0.5772/a);
FM=exp(-exp(-a*(M-u)));
fM1=a*(exp(-a*(M-u)));
fM2=exp(-exp(-a*(M-u)));
fM=fM1*fM2; 
z=norminv(FM); 
fiz=(1/(sqrt(2*3.1416)))*exp(-(z^2)/2);
dpMn=(1/fM)*fix;dpMn1(i)=dpMn;mMn=M-(dpMn*norminv(FM)); 
mMn1(i)=mMn;gamma=inv(L);dp=[dpYn 0 0;0 dpWn 0;0 0 dpMn]; 
m=[mYn;mWn;mMn]'; 
mt=[mYn;mWn;mMn];
```

```
Ut=[Y;W;M];GU=(Y^*W)-M;GV=GU; 
YY=inv(dp);
J=gama*YY; 
YYY=inv(J);YYt=(YYY)'; 
nablaGU=[W;Y;-1];nablaGV=YYt*nablaGUt; 
V=J^*(Ut-mt);nablaGVt=nablaGV'; 
Vnext=(1/(norm(nablaGVt))^2)*((nablaGVt*V)-GV)*nablaGV; 
Alfa=nablaGVt/(norm(nablaGV)); 
beta=norm(Vnext); 
beta1(i)=beta; 
Unext=Ut+(YYt*(Vnext-V));
Unext=Unext'; 
for j=1:1: kfor i=1Y=Unext(i,1);W=Unext(i,2);M=Unext(i,3);end 
end 
end 
beta=beta1(n);I1=Alfa(1)^2;
I2 = Alfa(2)^2;
I3 = A1fa(3)^2;I=[I1 I2 I3];
UT=[Y W M];%10)cálculo da probabilidade de falha pelo método FORM 
Pf=normcdf(-beta1); 
pf=normcdf(-beta); 
t=etime(clock,t0);
```
## **A.7 – FORM.m**

Objetivo: Efetuar a análise de confiabilidade estrutural, do exemplo 5.12 do Capítulo 5, via método FORM (algoritmo HL-RF).

```
function 
function[beta,Vnext,Alfa,I,pf,i,t,Unext,rho,dpYn11,dpWn11,dpMn11,mYn11,mWn11,mMn1
1]=FORM(n)format long 
%.obtenção dos parâmetros de Y: 
mY=1000;
dpY=33;
%.obtenção dos parâmetros de W: 
mW=2;
dpW=0.1;
%.obtenção dos parâmetros de M: 
mM=600; 
dpM=20;
%.passos do algoritmo: 
%1)cálculo das correlações equivalentes 
\%rhoyw=0.50;
rhoyw=0.30;
rhoym=0; 
rhowm=0; 
rhoywe=rhoyw; 
rhoyme=0; 
rhowme=0; 
rho=[1 rhoywe rhoyme;rhoywe 1 rhowme;rhoyme rhowme 1]; 
%obtenção da matriz gama onde a matriz L é triangular inferior 
L11=1:
L12=0;
L13=0:
L21=rhoywe;
L22=sqrt(1-(L21^2));
L23=0:
L31=rhoyme;
L32=(rhowme-(L31*L21))/L22; 
%L33=sqrt(1-(L21^2)-(L31^2)-(L32^2));
L33=sqrt(1-(L31^2)-(L32^2));
L=[L11 L12 L13;L21 L22 L23;L31 L32 L33]; 
gamma=inv(L);%2)ponto de partida 
Y= mY:
W=mW; 
M=mM:
Ut=[Y;W;M];%obtençao das matrizes média e desvio padrão 
dp=[dpY 0 0;0 dpW 0;0 0 dpM]; 
m=[mY;mW;mM]';
```

```
mt=[mY;mW;mM];%4)avaliação da função de falha 
GU=M-(Y/W);
GV=GU; 
%obtenção da matriz transposta da inversa do jacobiano (YYt) 
YY=inv(dp);J=gama*YY; 
YYY=inv(J);YYt=(YYY)'; 
%obtenção do nabla de G(V) 
%nablaGUt=nablaG((Y^*W)-M)t => derivada parcial de cada variável
nablaGUt=[-1/W;Y/W^2;1];
nablaGV=YYt*nablaGUt; 
%5)ponto de partida no espaço reduzido 
V=J*(Ut-mt);%6)novo ponto de projeto 
nablaGVt=nablaGV'; 
Vnext=(1/(norm(nablaGVt))^2)*((nablaGVt*V)-GV)*nablaGV; 
%7)índice de confiabilidade 
beta=norm(Vnext); 
%8)ponto de projeto no espaço original 
Unext=Ut+(YYt*(Vnext-V)); 
%9)verificação da convergência 
Unext=Unext'; 
k=3:
for i=1:1:kfor i=1Y=Unext(i,1);W=Unext(i,2);M=Unext(i,3);end 
end 
t0=clock; 
for i=1:1:nY1(i)=Y;W1(i)=W;
M1(i)=M;\%mY=Y;
mYn1(i)=mY;dpYn1(i)=dpY;\%mW=W:
mWn1(i)=mW;dpWn1(i)=dpW;\%mM=M;
dpMn1(i)=dpM;mMn1(i)=mM;gamma=inv(L);dp=[dpY 0 0;0 dpW 0;0 0 dpM]; 
m=[mY;mW;mM]mt=[mY;mW;mM];
```

```
Ut=[Y;W;M];GU=(M)-(Y/W); GV=GU; 
YY=inv(dp);
J=gama*YY; 
YYY=inv(J);YYt=(YYY)nablaGUt=[-1/W;Y/W^2;1];nablaGV=YYt*nablaGUt; 
V=J^*(Ut-mt);
nablaGVt=nablaGV'; 
Vnext=(1/(norm(nablaGVt))^2)*((nablaGVt*V)-GV)*nablaGV; 
Alfa=nablaGVt/(norm(nablaGV)); 
beta=norm(Vnext); 
beta1(i)=beta; 
Unext=Ut+(YYt*(Vnext-V)); 
Unext=Unext'; 
for j=1:1:kfor i=1Y=Unext(i,1);W=Unext(i,2);M=Unext(i,3);end 
end 
end 
beta=beta1(n);dpYn11=dpYn1(n);dpWn11=dpWn1(n);dpMn11=dpMn1(n);mYn11= mYn1(n);mWn11= mWn1(n);mMn11= mMn1(n);I1 = A1fa(1)^2;I2 = Alfa(2)^2;
I3 = A1fa(3)^2;I=[I1 I2 I3];
%10)cálculo da probabilidade de falha pelo método FORM 
Pf=normcdf(-beta1); 
pf=Pf(n);t=etime(clock,t0);
```
### **A.8a – FORM.m**

Objetivo: Efetuar a análise de confiabilidade estrutural, do exemplo 5.13 (Equação 5.30) do Capítulo 5, via método FORM (algoritmo HL-RF).

```
function[i,beta,pp,VT,NG,Ro,pf,t]=FORM(n) 
syms('a1','a2','a3','a4','a5','a6','a7','a8','a9','a10','dim') 
format long 
m1=134.90; 
m2=134.90; 
m3=134.90; 
m4=134.90; 
mH=50.00; 
dp1=13.49;
dp2=13.49; 
dp3=13.49; 
dp4=13.49; 
dpH=15.00; 
qsi1=sqrt(log(1+((dp1/m1)^2)));
qsi2=sqrt(log(1+((dp2/m2)^2)));
qsi3=sqrt(log(1+((dp3/m3)^2)));
qsi4=sqrt(log(1+((dp4/m4)^2)));
qsiH=sqrt(log(1+((dpH/mH)^2)));
T1=log(m1)-0.5*(qsi1^2);
T2=log(m2)-0.5*(qsi2^2);
T3=log(m3)-0.5*(qsi3^{2});
T4=log(m4)-0.5*(qsi4^2);
TH=log(mH)-0.5*(qsiH^2);
h=5.0;
x=[135 136 133 131 48]; 
J = zeros(5,5);t0=clock; 
a(1)=a1;a(2)=a2;a(3)=a3;a(4)=a4;a(5)=a5;a(6)=a6;a(7)=a7;a(8)=a8;a(9)=a9;a(10)=a10;
for i=1:5f=a1+a2+a3+a4-(h*a5);
g(i)= [diff(f,a(j))];
end 
for i=1:mfor s=1:5;
W=subs(g,a(s),x(i,s));
grad=[W(1) W(2) W(3) W(4) W(5)];end 
U(i,1)=(log(x(i,1))-T1)/qsi1;U(i,2)=(log(x(i,2))-T2)/qsi2;
U(i,3)=(log(x(i,3))-T3)/qsi3;
U(i,4)=(log(x(i,4)) - T4)/qsi4;U(i,5)=(log(x(i,5))-TH)/qsiH;
J(1,1)=qsi1*x(i,1);J(2,2)=qsi2*x(i,2);J(3,3)=qsi3*x(i,3);
```

```
J(4,4)=qsi4*x(i,4);J(5,5)=qsiH*x(i,5);G=x(i,1)+x(i,2)+x(i,3)+x(i,4)-(h*x(i,5));
Grad=grad*J; 
lambida=((Grad(1)*U(i,1)+Grad(2)*U(i,2)+Grad(3)*U(i,3)+Grad(4)*U(i,4)+Grad(5)*U(i,5))-
G)/(Grad(1)^2+Grad(2)^2+Grad(3)^2+Grad(4)^2+Grad(5)^2);
U1 = U(i,1);U2 = U(i,2);U3 = U(i,3);U4=U(i,4);U5 = U(i, 5);x1=x(i,1);x2=x(i,2);
x3=x(i,3);x4=x(i,4);
x5=x(i,5);U(i+1,1)=lambida*Grad(1);
U(i+1,2)=lambida*Grad(2);
U(i+1,3)=lambida*Grad(3);
U(i+1,4)=lambida*Grad(4);
U(i+1,5)=lambida*Grad(5);
x(i+1,1)=x1+(U(i+1,1)-U1)*J(1,1);x(i+1,2)=x2+(U(i+1,2)-U2)*J(2,2);x(i+1,3)=x3+(U(i+1,3)-U3)*J(3,3);x(i+1,4)=x4+(U(i+1,4)-U4)*J(4,4);x(i+1,5)=x5+(U(i+1,5)-U5)*J(5,5);DIF=max(abs(x(i+1,:)-x(i,:)));
if DIF < 0.0001,break,end 
end 
int=i; 
pp1=x(i+1,1);pp2=x(i+1,2);pp3=x(i+1,3);
pp4=x(i+1,4);pp5=x(i+1,5);
V1 = U(i+1,1);V2=U(i+1,2);V3=U(i+1,3);V4=U(i+1,4);V5=U(i+1,5);v1=U1:
v2 = U2;
v3 = U3;
v4=U4; 
v5=U5;
beta=sqrt(U(i+1,1)^2+U(i+1,2)^2+U(i+1,3)^2+U(i+1,4)^2+U(i+1,5)^2);
alfa1=-v1/beta; 
alfa2=-v2/beta; 
alfa3=-v3/beta; 
alfa4=-v4/beta;
```

```
alfa5=-v5/beta; 
Alfa1=-V1/beta; 
Alfa2=-V2/beta; 
Alfa3=-V3/beta; 
Alfa4=-V4/beta; 
Alfa5=-V5/beta; 
pp=[pp1;pp2;pp3;pp4;pp5]; 
v=[v1 v2 v3 v4 v5]; 
vT=[v1; v2; v3; v4; v5];V=[V1 V2 V3 V4 V5]; 
VT=[V1;V2;V3;V4;V5]; 
alfa=[alfa1 alfa2 alfa3 alfa4 alfa5]; 
Alfa=[Alfa1;Alfa2;Alfa3;Alfa4;Alfa5]; 
I1=Alfa1^2;
I2=Alfa2^2:
I3=Alfa3^2;
I4=Alfa4^{\wedge}2;
I5=Alfa5\triangle2;
I=[I1 I2 I3 I4 I5]; 
NG=norm(Grad); 
%Hammaker 
q=0.806*abs(-beta)*(1-0.018*abs(-beta)); 
pf=0.5+0.5*sign(-beta)*sqrt(1-exp(-q^2));
t=etime(clock,t0);
```
### **A.8b – FORM.m**

Objetivo: Efetuar a análise de confiabilidade estrutural, do exemplo 5.13 (Equação 5.31) do Capítulo 5, via método FORM (algoritmo HL-RF).

```
function[i,beta,pp,VT,NG,Ro,pf,t]=FORM(n) 
format long 
m1=134.90; 
m2=134.90; 
m3=134.90; 
m4=134.90; 
mH=50; 
mV=40; 
dp1=13.49;dp2=13.49; 
dp3=13.49; 
dp4=13.49; 
dpH=15.00; 
dpV=12.00; 
qsi1=sqrt(log(1+((dp1/m1)^2)));
qsi2=sqrt(log(1+((dp2/m2)^2)));
qsi3=sqrt(log(1+((dp3/m3)^2)));
qsi4=sqrt(log(1+((dp4/m4)^2)));
qsiH=sqrt(log(1+((dpH/mH)^2)));
qsiV=sqrt(log(1+((dpV/mV)^2)));
T1=log(m1)-0.5*(qsi1^2);
T2=log(m2)-0.5*(qsi2^2);
T3=log(m3)-0.5*(qsi3^2);
T4=log(m4)-0.5*(qsi4^2);
TH=log(mH)-0.5*(qsiH^2);
TV=log(mV)-0.5*(qsiV^2);
h=5.0;
%x=[136 133 131 138 45 38];
x=[135 135 135 135 50 40]; 
J = zeros(6,6);t0=clock; 
A=1;
B=2;
C=2;
D=1;
E=-h:
F=-h;
for i=1:mgrad=[A B C D E F];U(i,1)=(log(x(i,1))-T1)/qsi1;U(i,2)=(log(x(i,2))-T2)/qsi2;
U(i,3)=(log(x(i,3))-T3)/qsi3;
U(i,4)=(log(x(i,4)) - T4)/qsi4;U(i,5)=(log(x(i,5))-TH)/qsiH;
U(i,6)=(log(x(i,6))-TV)/qsiV;
```

```
J(1,1)=qsi1*x(i,1);J(2,2)=qsi2*x(i,2);J(3,3)=qsi3*x(i,3);J(4,4)=qsi4*x(i,4);J(5,5)=qsiH*x(i,5);J(6,6)=qsiV*x(i,6);G=x(i,1)+2*x(i,2)+2*x(i,3)+x(i,4)-(h*x(i,5))-(h*x(i,6));
Grad=grad*J; 
lambida=((Grad(1)*U(i,1)+Grad(2)*U(i,2)+Grad(3)*U(i,3)+Grad(4)*U(i,4)+Grad(5)*U(i,5)+
Grad(6)*U(i,6))-G)/(Grad(1)^2+Grad(2)^2+Grad(3)^2+Grad(4)^2+Grad(5)^2+Grad(6)^2);
U1 = U(i,1);U2 = U(i,2);U3 = U(i,3);
U4=U(i,4):
U5 = U(i, 5);
U6=U(i,6);x1=x(i,1);x2=x(i,2);x3=x(i,3);x4=x(i,4);x5=x(i,5);x6=x(i,6);U(i+1,1)=lambida*Grad(1);
U(i+1,2)=lambida*Grad(2);
U(i+1,3)=lambida*Grad(3);
U(i+1,4)=lambida*Grad(4);
U(i+1,5)=lambida*Grad(5);
U(i+1,6)=lambida*Grad(6);
x(i+1,1)=x1+(U(i+1,1)-U1)*J(1,1);x(i+1,2)=x2+(U(i+1,2)-U2)*J(2,2);x(i+1,3)=x3+(U(i+1,3)-U3)*J(3,3);x(i+1,4)=x4+(U(i+1,4)-U4)*J(4,4);x(i+1,5)=x5+(U(i+1,5)-U5)*J(5,5);x(i+1,6)=x6+(U(i+1,6)-U6)*J(6,6);DIF=max(abs(x(i+1,:)-x(i,:)));
if DIF < 0.0001, break, end
end 
int=i; 
pp1=x(i+1,1);pp2=x(i+1,2);pp3=x(i+1,3);pp4=x(i+1,4);pp5=x(i+1,5);
pp6=x(i+1,6);
V1 = U(i+1,1);V2=U(i+1,2);V3=U(i+1,3);V4=U(i+1,4);V5=U(i+1,5);V6=U(i+1,6);
```

```
v1=U1;v2 = U2;
v3=U3;
v4 = U4;
v5=U5;
v6=U6;
beta=sqrt(U(i+1,1)^2+U(i+1,2)^2+U(i+1,3)^2+U(i+1,4)^2+U(i+1,5)^2+U(i+1,6)^2);
alfa1=-v1/beta; 
alfa2=-v2/beta; 
alfa3=-v3/beta; 
alfa4=-v4/beta; 
alfa5=-v5/beta; 
alfa6=-v6/beta; 
Alfa1=-V1/beta; 
Alfa2=-V2/beta; 
Alfa3=-V3/beta; 
Alfa4=-V4/beta; 
Alfa5=-V5/beta; 
Alfa6=-V6/beta; 
I1=A1fa1^2;
I2 = A1fa2^2:
I3=Alfa3^2;
I4 = Alfa4^2;
I5=Alfa5^{\wedge}2;
I6=Alfa6^2:
I=[I1 I2 I3 I4 I5 I6]; 
pp=[pp1;pp2;pp3;pp4;pp5;pp6];v=[v1 v2 v3 v4 v5 v6]; 
vT=[v1;v2;v3;v4;v5;v6];V=[V1 V2 V3 V4 V5 V6]; 
VT=[V1;V2;V3;V4;V5;V6]; 
alfa=[alfa1 alfa2 alfa3 alfa4 alfa5 alfa6]; 
Alfa=[Alfa1;Alfa2;Alfa3;Alfa4;Alfa5;Alfa6]; 
NG=norm(Grad); 
%Hammaker 
q=0.806*abs(-beta)*(1-0.018*abs(-beta)); 
pf=0.5+0.5*sign(-beta)*sqrt(1-exp(-q^2));t=etime(clock,t0);
```
### **A.8c – FORM.m**

Objetivo: Efetuar a análise de confiabilidade estrutural, do exemplo 5.13 (Equação 5.32) do Capítulo 5, via método FORM (algoritmo HL-RF).

```
function[i,beta,pp,VT,NG,Ro,pf,t]=FORM(n) 
format long 
m11=134.90; 
m22=134.90; 
m33=134.90; 
mVV=40.00; 
dp11=13.49;
dp22=13.49;
dp33=13.49; 
dpVV=12.00;
qsi1=sqrt(log(1+((dp11/m11)^2)));
qsi2=sqrt(log(1+((dp22/m22)^2)));
qsi3=sqrt(log(1+((dp33/m33)^2)));
qsiV=sqrt(log(1+((dpVV/mVV)^2)));
T1 = log(m11) - 0.5*(qsi1^2);T2=log(m22)-0.5*(qsi2^2);
T3=log(m33)-0.5*(qsi3^2); 
TV = log(mVV) - 0.5*(qsiV^2);h=5.0;
x=[134.9 134.9 134.9 40]; 
J = zeros(4,4);t0=clock; 
A=1;
B=2:
C=1;
E=-h:
for i=1:mgrad=[A B C E];
U(i,1)=(log(x(i,1))-T1)/qsi1;U(i,2)=(log(x(i,2))-T2)/qsi2;
U(i,3)=(log(x(i,3)) - T3)/qsi3;U(i,4)=(log(x(i,4))-TV)/qsiV;J(1,1)=qsi1*x(i,1);J(2,2)=qsi2*x(i,2);J(3,3)=qsi3*x(i,3);J(4,4)=qsiV*x(i,4);G=x(i,1)+2*x(i,2)+x(i,3)-(h*x(i,4));
Grad=grad*J; 
lambida=((Grad(1)*U(i,1)+Grad(2)*U(i,2)+Grad(3)*U(i,3)+Grad(4)*U(i,4))-
G)/(Grad(1)^2+Grad(2)^2+Grad(3)^2+Grad(4)^2);
U1 = U(i,1);U2 = U(i,2);U3 = U(i,3);U4=U(i,4);x1=x(i,1);
```
 $x2=x(i,2);$  $x3=x(i,3);$  $x4=x(i,4)$ ;  $U(i+1,1)=$ lambida\*Grad $(1)$ ;  $U(i+1,2)=$ lambida\*Grad $(2)$ ;  $U(i+1,3)=$ lambida\*Grad $(3)$ ;  $U(i+1,4)=$ lambida\*Grad $(4)$ ;  $x(i+1,1)=x1+(U(i+1,1)-U1)*J(1,1);$  $x(i+1,2)=x2+(U(i+1,2)-U2)*J(2,2);$  $x(i+1,3)=x3+(U(i+1,3)-U3)*J(3,3);$  $x(i+1,4)=x4+(U(i+1,4)-U4)*J(4,4);$ DIF= $max(abs(x(i+1,:)-x(i,:)))$ ; if  $DIF < 0.0001$ , break, end end int=i;  $pp1=x(i+1,1);$  $pp2=x(i+1,2);$  $pp3=x(i+1,3);$  $pp4=x(i+1,4);$  $V1 = U(i+1,1);$  $V2=U(i+1,2);$  $V3=U(i+1,3);$  $V4=U(i+1,4);$  $v1=U1$ ;  $v2=U2$ ;  $v3 = U3$ :  $v4 = U4$ ; beta=sqrt(U(i+1,1)^2+U(i+1,2)^2+U(i+1,3)^2+U(i+1,4)^2); alfa1=-v1/beta; alfa2=-v2/beta; alfa3=-v3/beta; alfa4=-v4/beta; Alfa1=-V1/beta; Alfa2=-V2/beta; Alfa3=-V3/beta; Alfa4=-V4/beta; pp=[pp1;pp2;pp3;pp4];  $v=[v1 v2 v3 v4];$  $vT=[v1; v2; v3; v4];$ V=[V1 V2 V3 V4 ]; VT=[V1;V2;V3;V4]; alfa=[alfa1 alfa2 alfa3 alfa4]; Alfa=[Alfa1;Alfa2;Alfa3;Alfa4];  $I1=A1fa1^2;$  $I2 = A1fa2^2$ : I3=Alfa $3^2$ :  $I4 = Alfa4^2$ ; I=[I1 I2 I3 I4]; NG=norm(Grad); %Hammaker

```
q=0.806*abs(-beta)*(1-0.018*abs(-beta)); 
pf=0.5+0.5*sign(-beta)*sqrt(1-exp(-q^2));t=etime(clock,t0);
```
## **A.8d – FORM.m**

Objetivo: Efetuar a análise de confiabilidade estrutural do sistema em série, do exemplo 5.13 do Capítulo 5, via integração numérica, através do método da quadratura gaussiana.

```
function[alfa1,alfa2,alfa3,rho12,rho13,rho23,P12,P13,P23,P123,Pfs,beta1,beta2,beta3,betaf]=
sistemaseriequadratura 
format long 
P1=0.003328454343579; 
alfa1=[0.083749451298076 0.083749449953275 0 0.083749453613183 0.083749455483169 
-0.985872261890739 0]; 
beta1=2.711786286627810; 
P2= 0.001956803608379; 
alfa2=[0.076624967814350 0 0.150048481718441 0.150048481718441 0.076624967814350 
-0.830224578710889 -0.503939762062102]; 
beta2= 2.882498758833907; 
P3=2.911360571948296e-04; 
alfa3=[0 0.084321122644594 0.164091998247285 0.084321121869053 0 0 -
0.979210760150190]; 
beta3=3.437476741418656; 
%correlação entre os modos 
rho12=alfa1*alfa2'; 
rho13=alfa1*alfa3'; 
rho23=alfa2*alfa3'; 
%cálculo das probabilidades cruzadas 
%obtenção de P12 
bi=beta1; 
bj=beta2; 
%Para n=1 tabela 
w0=1:
w1=1:
t0=1/sqrt(3);t1 = -1/\sqrt{3};
\frac{6}{2} = w0*y0+w1*y1;
%Para n=2 tabela 
\%w0=5/9;
\%w1=5/9;
\%w2=8/9;
\%t0=0.77459667;\%t1=0.77459667;\frac{9}{6}t2=0;
\%z=w0*y0+w1*y1+w2*y2;
%Para n=7 tabela 
\%w0=-0.10122854;
\%w1=0.10122854;
\%w2=-0.22238104;
\%w3=0.22238104;
\%w4=0.31370664;\%w5=0.31370664;
\%w6=-0.36268378;
```

```
\%w7=0.36268378;
\%t0=0.96028986;
%t1=0.96028986;
\%t2=0.79666648;
\%t3=0.79666648;\%t4=0.52553242;\%t5=0.52553242;\%t6=-0.18343464;
\%t7=0.18343464;T0=(rho12*t0)/2)+(rho12/2);T1=(rho12*t1)/2)+(rho12/2);\%T2=(\frac{\text{rho12*t2}}{2}+\frac{\text{rho12}}{2};\%T3=(\frac{\text{rho12*t3}}{2}+\frac{\text{rho12}}{2})\%T4=(\frac{\text{rho12*t4}}{2}+\frac{\text{rho12}}{2})\%T5=(\frac{\text{rho12*t5}}{2}+\frac{\text{rho12}}{2})\%T6=(\frac{\text{rho12*t6}}{2}+\frac{\text{rho12}}{2};\%T7=((rho12*t7)/2)+(rho12/2);
y0=(0.5*rho12)*(exp(-0.5*(bi^2+bj^2-2*bi*bj*T0)/(1-T0^2))/(2*pi*sqrt(1-T0^2)));y1=(0.5*rho12)*(exp(-0.5*(bi^2+bj^2-2*bi*bj*T1)/(1-T1^2))/(2*pi*sqrt(1-T1^2));
\%y2=(0.5*rho12)*(exp(-0.5*(bi^2+bj^2-2*bi*bj*T2)/(1-T2^2))/(2*pi*sqrt(1-T2^2)));
\%y3=(0.5*rho12)*(exp(-0.5*(bi^2+bj^2-2*bi*bj*T3)/(1-T3^2))/(2*pi*sqrt(1-T3^2)));
\%y4=(0.5*rho12)*(exp(-0.5*(bi^2+bi^2-2*bi*bj*T4)/(1-T4^2))/(2*pi*sqrt(1-T4^2));
\%y5=(0.5*rho12)*(exp(-0.5*(bi^2+bj^2-2*bi*bj*T5)/(1-T5^2))/(2*pi*sqrt(1-T5^2)));
\%y6=(0.5*rho12)*(exp(-0.5*(bi^2+bj^2-2*bi*bj*T6)/(1-T6^2))/(2*pi*sqrt(1-T6^2)));
\%v7=(0.5*rho12)*(exp(-0.5*(bi^2+bi^2-2*bi*bj*T7)/(1-T7^2))/(2*pi*sqrt(1-T7^2));
\%z=w0*y0+w1*y1+w2*y2+w3*y3+w4*y4+w5*y5+w6*y6+w7*y7;
z=w0*y0+w1*y1;
Pi=normcdf(-bi);
Pj=normcdf(-bj); 
P_i = P_i * P_i + z;
P12=Pij; 
%obtenção de P13 
bi=beta1; 
bj=beta3; 
T0=((\text{rho13*t0})/2)+(\text{rho13/2});
T1=(rho13*t1)/2)+(rho13/2);
\%T2=(\frac{\text{rho13*t2}}{2}+\frac{\text{rho13}}{2});\%T3=(\frac{\text{rho13*t3}}{2}+\frac{\text{rho13}}{2};\%T4=(\frac{\text{rho13*t4}}{2}+\frac{\text{rho13/2}}{2})\%T5=((\text{rho13*t5})/2)+(\text{rho13/2});\%T6=((\text{rho13*t6})/2)+(\text{rho13/2});\%T7=(\frac{\text{rho13*t7}}{2}+\frac{\text{rho13}}{2};y0=(0.5*rho13)*(exp(-0.5*(bi^2+bi^2-2*bi*b)*T0)/(1-T0^2))/(2*pi*sqrt(1-T0^2));
y1=(0.5*rho13)*(exp(-0.5*(bi^2+bj^2-2*bi*bj*T1)/(1-T1^2))/(2*pi*sqrt(1-T1^2));
\%y2=(0.5*rho13)*(exp(-0.5*(bi^2+bi^2-2*bi*bj*T2)/(1-T2^2))/(2*pi*sqrt(1-T2^2)));\%y3=(0.5*rho13)*(exp(-0.5*(bi^2+bi^2-2*bi*bj*T3)/(1-T3^2))/(2*pi*sqrt(1-T3^2));
\%y4=(0.5*rho13)*(exp(-0.5*(bi^2+bi^2-2*bi*bj*T4)/(1-T4^2))/(2*pi*sqrt(1-T4^2)));\%y5=(0.5*rho13)*(exp(-0.5*(bi^2+bj^2-2*bi*bj*T5)/(1-T5^2))/(2*pi*sqrt(1-T5^2)));
\%y6=(0.5*rho13)*(exp(-0.5*(bi^2+bj^2-2*bi*bj*T6)/(1-T6^2))/(2*pi*sqrt(1-T6^2)));
\%y7=(0.5*rho13)*(exp(-0.5*(bi^2+bj^2-2*bi*bj*T7)/(1-T7^2))/(2*pi*sqrt(1-T7^2)));
```

```
z=w0*y0+w1*y1;Pi=normcdf(-bi); 
Pj=normcdf(-bj); 
P_i = P_i * P_i + z;P13=Pii;
%obtenção de P23 
bi=beta2; 
bj=beta3; 
T0=((rho23*t0)/2)+(rho23/2); 
T1=(rho23*t1)/2)+(rho23/2);\%T2=(\frac{\text{rho23*t2}}{2}+\frac{\text{rho23}}{2};\%T3=(\frac{\text{rho23*t3}}{2}+\frac{\text{rho23}}{2};\%T4=(\frac{\text{rho23*t4}}{2}+\frac{\text{rho23}}{2});\%T5=(\frac{\text{rho23*t5}}{2}+\frac{\text{rho23}}{2});\%T6=(\frac{\text{rho23*t6}}{2}+\frac{\text{rho23}}{2});\%T7=((rho23*t7)/2)+(rho23/2);
y0=(0.5*rho23)*(exp(-0.5*(bi^2+bi^2-2*bi*b)*T0)/(1-T0^2))/(2*pi*sqrt(1-T0^2));
y1=(0.5*rho23)*(exp(-0.5*(bi^2+bj^2-2*bi*bj*T1)/(1-T1^2))/(2*pi*sqrt(1-T1^2));
\%y2=(0.5*rho23)*(exp(-0.5*(bi^2+bi^2-2*bi*bj*T2)/(1-T2^2))/(2*pi*sqrt(1-T2^2)));\%y3=(0.5*rho23)*(exp(-0.5*(bi^2+bi^2-2*bi*bj*T3)/(1-T3^2))/(2*pi*sqrt(1-T3^2)));\%v4=(0.5*rho23)*(exp(-0.5*(bi^2+bi^2-2*bi*b)*T4)/(1-T4^2))/(2*pi*sqrt(1-T4^2)));\%y5=(0.5*rho23)*(exp(-0.5*(bi^2+bj^2-2*bi*bj*T5)/(1-T5^2))/(2*pi*sqrt(1-T5^2)));
\%y6=(0.5*rho23)*(exp(-0.5*(bi^2+bj^2-2*bi*bj*T6)/(1-T6^2))/(2*pi*sqrt(1-T6^2)));\%v7=(0.5*rho23)*(exp(-0.5*(bi^2+bi^2-2*bi*bj*T7)/(1-T7^2))/(2*pi*sqrt(1-T7^2));
\%z=w0*y0+w1*y1+w2*y2+w3*y3+w4*y4+w5*y5+w6*y6+w7*y7;
z=w0*v0+w1*v1:
Pi=normcdf(-bi); 
Pj=normcdf(-bj); 
Pij=Pi*Pj+z; 
P23=Pii;
%e)cálculo da probabilidade de falha do sistema 
%lembrando que P123 = 0 (desprezível)
P123=0Pfs=P1+P2+P3-P12-P13-P23+P123;
```

```
betaf=-norminv(Pfs);
```
### **A.9 – FORM.m**

Objetivo: Efetuar a análise de confiabilidade estrutural, do exemplo 5.14 do Capítulo 5, via método FORM (algoritmo HL-RF).

```
function[i,beta,pp,VT,NG,Ro,pf,t]=FORM(n) 
syms('a1','a2','a3','a4','a5','a6','a7') 
format long 
m1=0.01;
m2=0.3;
m3=360;
m4=226e-6; 
m5=0.5;
m6=0.12; 
m7=40; 
dp1=0.003;
dp2=0.015;
dp3=36;
dp4=11.3e-6; 
dp5=0.05;
dp6=0.006; 
dp7=6;
x=[0.01 0.3 400 221e-6 0.52 0.117 45]; 
J = zeros(7,7);t0=clock; 
A = -1:
for i=1:mB=x(i,3)*x(i,4);C=x(i,2)*x(i,4)-2*x(i,5)*x(i,3)*x(i,4)^2/x(i,6)/x(i,7);
D=x(i,2)*x(i,3)-2*x(i,5)*x(i,4)*x(i,3)^2/x(i,6)/x(i,7);
E=-x(i,3)^2*x(i,4)^2/x(i,6)/x(i,7);
F=x(i,5)*x(i,3)^2*x(i,4)^2/x(i,6)^2/x(i,7);H=x(i,5)*x(i,3)^2*x(i,4)^2/x(i,6)/x(i,7)^2;grad=[A B C D E F H];U(i,1)=(x(i,1)-m1)/dp1;U(i,2)=(x(i,2)-m2)/dp2;U(i,3)=(x(i,3)-m3)/dp3;U(i,4)=(x(i,4)-m4)/dp4;U(i,5)=(x(i,5)-m5)/dp5;U(i,6)=(x(i,6)-m6)/dp6;U(i,7)=(x(i,7)-m7)/dp7;j1=exp(-0.5*(U(i,1)^{2}));j2=((1/dp1)*exp(-0.5*((x(i,1)-m1)/dp1)^2));J(1,1)=j1/j2;j3=exp(-0.5*(U(i,2)^{2}));
j4=((1/dp2)*exp(-0.5*((x(i,2)-m2)/dp2)^2));J(2,2)=j3/j4;j5=exp(-0.5*(U(i,3)^{2}));j6=((1/dp3)*exp(-0.5*((x(i,3)-m3)/dp3)^2));J(3,3)=j5/j6;
```

```
j7=exp(-0.5*(U(i,4)^{2}));j8=((1/dp4)*exp(-0.5*((x(i,4)-m4)/dp4)^2));J(4,4)=i7/i8;
j=exp(-0.5*(U(i,5)^{2})).j10=((1/dp5)*exp(-0.5*((x(i,5)-m5)/dp5)^2));
J(5,5)=j9/j10;j11=\exp(-0.5*(U(i,6)^{2}));j12=((1/dp6)*exp(-0.5*((x(i,6)-m6)/dp6)^2));J(6,6)=j11/j12;j13=exp(-0.5*(U(i,7)^{2}));j14=((1/dp7)*exp(-0.5*((x(i,7)-m7)/dp7)^2));J(7,7)=j13/j14;G=x(i,2)*x(i,3)*x(i,4)-(x(i,5)*x(i,3)^2*x(i,4)^2/(x(i,6)*x(i,7)))- x(i,1);
Grad=grad*J; 
lambida=((Grad(1)*U(i,1)+Grad(2)*U(i,2)+Grad(3)*U(i,3)+Grad(4)*U(i,4)+Grad(5)*U(i,5)+
Grad(6)*U(i,6)+Grad(7)*U(i,7))-
G)/(Grad(1)^2+Grad(2)^2+Grad(3)^2+Grad(4)^2+Grad(5)^2+Grad(6)^2+Grad(7)^2);
U1 = U(i,1);U2 = U(i,2);U3=U(i,3);U4=U(i,4);U5 = U(i, 5);
U6=U(i,6);U7 = U(i, 7);x1=x(i,1);x2=x(i,2);x3=x(i,3);x4=x(i,4);x5=x(i,5);x6=x(i,6);
x7=x(i,7);U(i+1,1)=lambida*Grad(1);
U(i+1,2)=lambida*Grad(2);
U(i+1,3)=lambida*Grad(3);
U(i+1,4)=lambida*Grad(4);
U(i+1.5)=lambida*Grad(5):
U(i+1,6)=lambida*Grad(6);
U(i+1,7)=lambida*Grad(7);
x(i+1,1)=x1+(U(i+1,1)-U1)*J(1,1);x(i+1,2)=x2+(U(i+1,2)-U2)*J(2,2);x(i+1,3)=x3+(U(i+1,3)-U3)*J(3,3);x(i+1,4)=x4+(U(i+1,4)-U4)*J(4,4);x(i+1,5)=x5+(U(i+1,5)-U5)*J(5,5);x(i+1,6)=x6+(U(i+1,6)-U6)*J(6,6);x(i+1,7)=x7+(U(i+1,7)-U7)*J(7,7);DIF=max(abs(x(i+1,:)-x(i,:)));
if DIF < 0.0001, break, end
end 
int=i; 
pp1=x(i+1,1);
```

```
pp2=x(i+1,2);pp3=x(i+1,3);pp4=x(i+1,4);pp5=x(i+1,5);
pp6=x(i+1,6);
pp7=x(i+1,7);V1 = U(i+1,1);V2=U(i+1,2);V3=U(i+1,3);V4=U(i+1,4);V5=U(i+1,5);V6=U(i+1,6);V7 = U(i+1,7);v1=U1:
v2 = U2;
v3 = U3;
v4=U4; 
v5=U5;
v6=U6; 
v7=U7; 
beta=sqrt(U(i+1,1)^2+U(i+1,2)^2+U(i+1,3)^2+U(i+1,4)^2+U(i+1,5)^2+U(i+1,6)^2+U(i+1,7)
^{\wedge}2);
alfa1=-v1/beta; 
alfa2=-v2/beta; 
alfa3=-v3/beta; 
alfa4=-v4/beta; 
alfa5=-v5/beta; 
alfa6=-v6/beta; 
alfa7=-v7/beta; 
Alfa1=-V1/beta; 
Alfa2=-V2/beta; 
Alfa3=-V3/beta; 
Alfa4=-V4/beta; 
Alfa5=-V5/beta; 
Alfa6=-V6/beta; 
Alfa7=-V7/beta; 
NG=norm(Grad); 
pp=[pp1;pp2;pp3;pp4;pp5;pp6;pp7]; 
v=[v1 v2 v3 v4 v5 v6 v7]; 
vT=[v1;v2;v3;v4;v5;v6;v7]; 
V=[V1 V2 V3 V4 V5 V6 V7]; 
VT=[V1;V2;V3;V4;V5;V6;V7]; 
alfa=[alfa1 alfa2 alfa3 alfa4 alfa5 alfa6 alfa7]; 
Alfa=[Alfa1;Alfa2;Alfa3;Alfa4;Alfa5;Alfa6;Alfa7]; 
I=Alfa.^2;
%Hammaker 
q=0.806*abs(-beta)*(1-0.018*abs(-beta)); 
pf=0.5+0.5*sign(-beta)*sqrt(1-exp(-q^2));t=etime(clock,t0);
```

```
150
```
### **A.10 – FORM.m**

Objetivo: Efetuar a análise de confiabilidade estrutural, do exemplo 5.15 do Capítulo 5, via método FORM (algoritmo HL-RF).

```
function[i,beta,pp,VT,NG,Ro,pf,t]=FORM(n) 
syms('a1','a2','a3','a4','a5','a6') 
format long 
m1=1.0440; 
m2=0.7000; 
m3=0.2390; 
m4=1.0110; 
m5=1.8020; 
m6=0.0005; 
c1=0.30;
c2=0.10;
c3=0.40;
c4=0.15;
c5=0.40;
c6=0.16;
dp1=c1*m1;dp2 = c2*m2;dp3 = c3*m3;
dp4 = c4*m4;dp5 = c5*m5;
dp6=cf*m6;
qsi1=sqrt(log(1+((dp1/m1)^2)));
qsi3=sqrt(log(1+((dp3/m3)^2)));
qsi4=sqrt(log(1+((dp4/m4)^2)));
qsi5=sqrt(log(1+((dp5/m5)^2)));
T1=log(m1)-0.5*(qsi1^2);
T3=log(m3)-0.5*(qsi3^{2});
T4=log(m4)-0.5*(qsi4^2);
T5 = log(m5)-0.5*(qsi5^2);gama=0.5772157; 
teta=(dp6/pi)*sqrt(6);
u=m6-(gama*teta); 
M=sqrt(6)/pi;\%x=[2 3 0.3 1 0.5 0.00045];x=[1 0.7 0.2 1 0.5 0.0005]; 
J = zeros(6,6);t0=clock; 
A=1;
for i=1:nB1=1/(x(i,3)*((x(i,4)*x(i,6))^(-1.71)));
B2=1/(x(i,5)*(x(i,4)*x(i,6))^(-1.188));
B=-10000*(B1-B2); 
C=10000*(x(i,2)*(x(i,3)^(-2))/((x(i,4)*x(i,6))^(-1.71)));
D1=1.71*x(i,2)/(x(i,3));D2=(x(i,6)^{1.71})*(x(i,4)^{0.71});
```

```
D3=1.188*(1-x(i,2))/(x(i,5));
D4=(x(i,6)^{1.188})*(x(i,4)^{0.188});
D=-10000*(D1*D2)+(D3*D4);
E1=10000*(1-x(i,2))*(x(i,5)^(-2));
E2=((x(i,4)*x(i,6))^(-1.188));E=E1/E2;
F1=1.71*x(i,2)/(x(i,3));F2=(x(i,4)^{1.71})*(x(i,6)^{0.71});F3=1.188*(1-x(i,2))/(x(i,5));
F4=(x(i,4)^{1}.188)*(x(i,6)^{0}.188);F=-10000*(F1*F2)+(F3*F4);grad=[A B C D E F];U(i,1)=(log(x(i,1)) - T1)/qsi1;U(i,2)=(x(i,2)-m2)/dp2;U(i,3)=(log(x(i,3)) - T3)/qsi3;U(i,4)=(log(x(i,4)) - T4)/qsi4;U(i,5)=(log(x(i,5))-T5)/qsi5;
F=exp(-exp(-(x(i,6)-u)/teta)));b = sqrt(-log(4*F*(1-F)));
U(i,6)=(sign(F-0.5)*(1.238*b*(1+0.0262*b));J(1,1)=qsi1*x(i,1);j1=exp(-0.5*(U(i,2)^{2}));
j2=((1/dp2)*exp(-0.5*((x(i,2)-m2)/dp2)^2));J(2,2)=j1/j2;J(3,3)=qsi3*x(i,3);J(4,4)=qsi4*x(i,4);J(5,5)=qsi5*x(i,5);j3=(1/\sqrt{sqrt(2*pi)})*exp(-0.5*(U(i,6)^2));j4=(1/\text{teta})*exp(-((x(i,6)-u)/\text{teta}))*F;
J(6,6)=j3/j4;G1=x(i,2)/x(i,3);G2=(x(i,4)*x(i,6))^{\wedge}(-1.71);G3=(1-x(i,2))/x(i,5);
G4=(x(i,4)*x(i,6))^(-1.188);G=x(i,1)-10000*((G1/G2)+(G3/G4));
Grad=grad*J; 
lambida=((Grad(1)*U(i,1)+Grad(2)*U(i,2)+Grad(3)*U(i,3)+Grad(4)*U(i,4)+Grad(5)*U(i,5)+
Grad(6)*U(i,6))-G)/(Grad(1)^2+Grad(2)^2+Grad(3)^2+Grad(4)^2+Grad(5)^2+Grad(6)^2);
U1 = U(i,1);U2 = U(i,2);U3 = U(i,3);
U4=U(i,4);U5=U(i,5);U6=U(i,6);x1=x(i,1);x2=x(i,2);x3=x(i,3);x4=x(i,4);
x5=x(i,5);
x6=x(i,6);
```

```
U(i+1,1)=lambida*Grad(1);
U(i+1,2)=lambida*Grad(2);
U(i+1,3)=lambida*Grad(3);
U(i+1,4)=lambida*Grad(4);
U(i+1,5)=lambida*Grad(5);
U(i+1,6)=lambida*Grad(6);
x(i+1,1)=x1+(U(i+1,1)-U1)*J(1,1);x(i+1,2)=x2+(U(i+1,2)-U2)*J(2,2);x(i+1,3)=x3+(U(i+1,3)-U3)*J(3,3);x(i+1,4)=x4+(U(i+1,4)-U4)*J(4,4);x(i+1,5)=x5+(U(i+1,5)-U5)*J(5,5);x(i+1,6)=x6+(U(i+1,6)-U6)*J(6,6);DIF=max(abs(x(i+1,:)-x(i,:)));
if DIF < 0.0001, break, end
end 
int=i; 
pp1=x(i+1,1);pp2=x(i+1,2);pp3=x(i+1,3);pp4=x(i+1,4);pp5=x(i+1,5);pp6=x(i+1,6);
V1 = U(i+1,1);V2=U(i+1,2);V3=U(i+1,3);V4=U(i+1,4);V5=U(i+1,5);V6=U(i+1,6);v1=U1:
v2 = U2;
v3 = U3;
v4 = U4;
v5=U5:
v6 = U6;
beta=sqrt(U(i+1,1)^2+U(i+1,2)^2+U(i+1,3)^2+U(i+1,4)^2+U(i+1,5)^2+U(i+1,6)^2);
alfa1=-v1/beta; 
alfa2=-v2/beta; 
alfa3=-v3/beta; 
alfa4=-v4/beta; 
alfa5=-v5/beta; 
alfa6=-v6/beta; 
Alfa1=-V1/beta; 
Alfa2=-V2/beta; 
Alfa3=-V3/beta; 
Alfa4=-V4/beta; 
Alfa5=-V5/beta; 
Alfa6=-V6/beta; 
pp=[pp1;pp2;pp3;pp4;pp5;pp6]; 
v=[v1 v2 v3 v4 v5 v6];vT=[v1; v2; v3; v4; v5; v6];
```

```
V=[V1 V2 V3 V4 V5 V6]; 
VT=[V1;V2;V3;V4;V5;V6]; 
alfa=[alfa1 alfa2 alfa3 alfa4 alfa5 alfa6]; 
Alfa=[Alfa1;Alfa2;Alfa3;Alfa4;Alfa5;Alfa6]; 
I1=Alfa1^2;
I2=Alfa2^2;
I3=Alfa3^2;
I4=Alfa4\textdegree2;
I5=Alfa5^{\wedge}2;
I6=Alfa6^{\wedge}2;
I=[I1 I2 I3 I4 I5 I6]; 
NG=norm(Grad); 
%Hammaker 
q=0.806*abs(-beta)*(1-0.018*abs(-beta)); 
pf=0.5+0.5*sign(-beta)*sqrt(1-exp(-q^2));% Inversa de Hammaker 
j=sqrt(-\log(4*pf*(1-pf)));betaeq=-sign(pf-0.5)*(1.238*j*(1+0.0262*j));
%Hammaker 
q=0.806*abs(-beta)*(1-0.018*abs(-beta)); 
pf=0.5+0.5*sign(-beta)*sqrt(1-exp(-q^2));
t=etime(clock,t0);
```
#### **A.11 – FORM.m**

Objetivo: Efetuar a análise de confiabilidade estrutural, do exemplo 5.16 do Capítulo 5, via método FORM (algoritmo HL-RF).

```
m1=0:
m2=0;
m3=0;
m4=0;
m5=0; 
m6=0;
m7=0; 
m8=0; 
m9=0; 
m10=0;
dp1=1;
dp2=1;
dp3=1;
dp4=1;
dp5=1;
dp6=1;
dp7=1;
dp8=1;
dp9=1;
dp10=1:
x=[0 0 0 0 0 0 0 0 0 3]; 
J = zeros(10,10);t0=clock; 
a(1)=a1;a(2)=a2;a(3)=a3;a(4)=a4;a(5)=a5;a(6)=a6;a(7)=a7;a(8)=a8;a(9)=a9;a(10)=a10;
for j=1:10f=3+(0.5*0.30*a1^2+0.5*0.29*a2^2+0.5*0.28*a3^2+0.5*0.27*a4^2+0.5*0.26*a5^2+0.5*0.2
5*a6^2+0.5*0.24*a7^2+0.5*0.23*a8^2+0.5*0.22*a9^2)-a10;
g(i)= \left[diff(f,a(i))\right];
end 
for i=1:ns=1:10:
W = \text{subs}(g, a(s), x(i,s));
grad=[W(1) W(2) W(3) W(4) W(5) W(6) W(7) W(8) W(9) W(10)]
U(i,1)=(x(i,1)-m1)/dp1;U(i,2)=(x(i,2)-m2)/dp2;U(i,3)=(x(i,3)-m3)/dp3;U(i,4)=(x(i,4)-m4)/dp4;U(i,5)=(x(i,5)-m5)/dp5;U(i,6)=(x(i,6)-m6)/dp6;U(i,7)=(x(i,7)-m7)/dp7;U(i,8)=(x(i,8)-m8)/dp8;U(i, 9)=(x(i, 9)-m9)/dp9;U(i,10)=(x(i,10)-m10)/dp10;j1=exp(-0.5*(U(i,1)^{2}));
```
function[i,beta,pp,VT,NG,Ro,pf,t]=FORM(n)

```
j2=((1/dp1)*exp(-0.5*((x(i,1)-m1)/dp1)^2));J(1,1)=j1/j2;j3=exp(-0.5*(U(i,2)^{2}));j4=((1/dp2)*exp(-0.5*((x(i,2)-m2)/dp2)^2));J(2,2)=j3/j4;j5=exp(-0.5*(U(i,3)^{2}));j6=((1/dp3)*exp(-0.5*((x(i,3)-m3)/dp3)^2));J(3,3)=j5/j6;j7=exp(-0.5*(U(i,4)^{2}));j8=((1/dp4)*exp(-0.5*((x(i,4)-m4)/dp4)^2));J(4,4)=j7/j8;j=exp(-0.5*(U(i,5)^{2}));j10=((1/dp5)*exp(-0.5*((x(i,5)-m5)/dp5)^2));J(5,5)=j9/j10;j11=exp(-0.5*(U(i,6)^{2}));j12=((1/dp6)*exp(-0.5*((x(i,6)-m6)/dp6)^2));J(6,6)=j11/j12;j13=exp(-0.5*(U(i,7)^{2}));j14=((1/dp7)*exp(-0.5*((x(i,7)-m7)/dp7)^2));J(7,7)=j13/j14;j15=exp(-0.5*(U(i,8)^{2}));j16=((1/dp8)*exp(-0.5*((x(i,8)-m8)/dp8)^2));J(8,8)=j15/j16;j17=exp(-0.5*(U(i,9)^{2}));j18=((1/dp9)*exp(-0.5*((x(i.9)-m9)/dp9)^2));J(9,9)=i17/i18;
j19=exp(-0.5*(U(i,10)^{2}));j20=((1/dp10)*exp(-0.5*((x(i,10)-m10)/dp10)^2));J(10,10)=i19/i20;
G=3+(0.5*0.30*x(i,1)^2+0.5*0.29*x(i,2)^2+0.5*0.28*x(i,3)^2+0.5*0.27*x(i,4)^2+0.5*0.26*
x(i,5)^2+0.5*0.25*x(i,6)^2+0.5*0.24*x(i,7)^2+0.5*0.23*x(i,8)^2+0.5*0.22*x(i,9)^2)-x(i,10);Grad=grad*J; 
lambida=((Grad(1)*U(i,1)+Grad(2)*U(i,2)+Grad(3)*U(i,3)+Grad(4)*U(i,4)+Grad(5)*U(i,5)+
Grad(6)*U(i,6)+Grad(7)*U(i,7)+Grad(8)*U(i,8)+Grad(9)*U(i,9)+Grad(10)*U(i,10)G)/(Grad(1)^2+Grad(2)^2+Grad(3)^2+Grad(4)^2+Grad(5)^2+Grad(6)^2+Grad(7)^2+Grad(8)
^{\wedge}2+Grad(9)^{\wedge}2+Grad(10)^{\wedge}2);
U1 = U(i,1);
U2 = U(i,2);
U3 = U(i,3);U4=U(i,4);U5 = U(i, 5);
U6=U(i,6);U7 = U(i, 7);U8 = U(i, 8);
U9=U(i,9);
U10=U(i,10);x1=x(i,1);x2=x(i,2);
x3=x(i,3);
```

```
x4=x(i,4);
```

```
x5=x(i,5);x6=x(i,6);
x7=x(i,7);x8=x(i,8);x9=x(i,9);x10=x(i,10);U(i+1,1)=lambida*Grad(1);
U(i+1,2)=lambida*Grad(2);
U(i+1,3)=lambida*Grad(3);
U(i+1,4)=lambida*Grad(4);
U(i+1,5)=lambida*Grad(5);
U(i+1,6)=lambida*Grad(6);
U(i+1,7)=lambida*Grad(7);
U(i+1,8)=lambida*Grad(8);
U(i+1,9)=lambida*Grad(9);
U(i+1,10)=lambida*Grad(10);
x(i+1,1)=x1+(U(i+1,1)-U1)*J(1,1);x(i+1,2)=x2+(U(i+1,2)-U2)*J(2,2);x(i+1,3)=x3+(U(i+1,3)-U3)*J(3,3);x(i+1,4)=x4+(U(i+1,4)-U4)*J(4,4);x(i+1,5)=x5+(U(i+1,5)-U5)*J(5,5);x(i+1,6)=x6+(U(i+1,6)-U6)*J(6,6);x(i+1,7)=x7+(U(i+1,7)-U7)*J(7,7);x(i+1,8)=x8+(U(i+1,8)-U8)*J(8,8);x(i+1,9)=x9+(U(i+1,9)-U9)*J(9,9);x(i+1,10)=x10+(U(i+1,10)-U10)*J(10,10);DIF=max(abs(x(i+1,:)-x(i,:)));
if DIF < 0.0001,break,end 
end 
int=i; 
pp1=x(i+1,1);pp2=x(i+1,2);pp3=x(i+1,3);pp4=x(i+1,4);pp5=x(i+1,5);
pp6=x(i+1,6);
pp7=x(i+1,7);pp8=x(i+1,8);
pp9=x(i+1,9);
pp10=x(i+1,10);
V1 = U(i+1,1);V2=U(i+1,2);V3=U(i+1,3);V4=U(i+1,4);V5=U(i+1,5);V6=U(i+1,6);V7 = U(i+1,7);V8=U(i+1,8);V9=U(i+1,9);V10=U(i+1,10);
```

```
v1=U1;
v2=U2;
v3 = U3;
v4 = U4;
v5=U5;
v6 = U6;
v7=U7; 
v8 = U8;
v9 = U9;
v10=U10;
beta=sqrt(U(i+1,1)^2+U(i+1,2)^2+U(i+1,3)^2+U(i+1,4)^2+U(i+1,5)^2+U(i+1,6)^2+U(i+1,7)
^{\wedge}2+U(i+1,8)^{\wedge}2+U(i+1,9)^{\wedge}2+U(i+1,10)^{\wedge}2);alfa1=-v1/beta; 
alfa2=-v2/beta; 
alfa3=-v3/beta; 
alfa4=-v4/beta; 
alfa5=-v5/beta; 
alfa6=-v6/beta; 
alfa7=-v7/beta; 
alfa8=-v8/beta; 
alfa9=-v9/beta; 
alfa10=-v10/beta; 
Alfa1=-V1/beta; 
Alfa2=-V2/beta; 
Alfa3=-V3/beta; 
Alfa4=-V4/beta; 
Alfa5=-V5/beta; 
Alfa6=-V6/beta; 
Alfa7=-V7/beta; 
Alfa8=-V8/beta; 
Alfa9=-V9/beta; 
Alfa10=-V10/beta; 
pp=[pp1;pp2;pp3;pp4;pp5;pp6;pp7;pp8;pp9;pp10]; 
v=[v1 v2 v3 v4 v5 v6 v7 v8 v9 v10]; 
vT=[v1;v2;v3;v4;v5;v6;v7;v8;v9;v10]; 
V=[V1 V2 V3 V4 V5 V6 V7 V8 V9 V10]; 
VT=[V1;V2;V3;V4;V5;V6;V7;V8;V9;V10]; 
alfa=[alfa1 alfa2 alfa3 alfa4 alfa5 alfa6 alfa7 alfa8 alfa9 alfa10]; 
Alfa=[Alfa1;Alfa2;Alfa3;Alfa4;Alfa5;Alfa6;Alfa7;Alfa8;Alfa9;Alfa10]; 
I1=Alfa1^2;
I2=Alfa2^2:
I3=Alfa3^2;
I4 = Alfa4^2;
I5=Alfa5^{\wedge}2;
I6=Alfa6^2:
I7=Alfa7^{\wedge}2;
I8=Alfa8^2;
I9=Alfa9^{\wedge}2;
I10=Alfa10^{2};
I=[I1 I2 I3 I4 I5 I6 I7 I8 I9 I10];
```

```
NG=norm(Grad); 
%Hammaker 
q=0.806*abs(-beta)*(1-0.018*abs(-beta)); 
pf=0.5+0.5*sign(-beta)*sqrt(1-exp(-q^2));t=etime(clock,t0);
```
# **APÊNDICE B**

## **Listagem dos Arquivos FORM.m (algoritmo iHL-RF)**

## **B.1 – FORM.m**

Objetivo: Efetuar a análise de confiabilidade estrutural, do exemplo 5.9 do Capítulo 5, via método FORM (algoritmo iHL-RF).

function [I,beta,PPV,NG, Alfa ,pf,t]=FORM(n) format long % Parâmetros da Distribuição Normal  $m=10$ ;  $dp=5$ : % Seleção do Ponto de Partida  $x=[2.5 2.5]$ ; % Derivadas Parciais  $A=3*(x(1,1)^{2})$ ;  $B=3*(x(1,2)^{2})$ ;  $gradGU=[A B];$  $J = zeros(2)$ ; % Tamanho do passo inicial  $passo=1.0$ ;  $t0 = clock;$ for  $i=1:n$ % Transformação no V-espaço - Normal  $\text{Vo}(1,1)=(x(1,1)-m)/dp;$  $\text{Vo}(1,2)=(x(1,2)-m)/dp;$ % Determinação da Matriz Jacobiana - Normal  $j1=exp(-0.5*(x(1,1)^{2}));$  $j2=((1/dp)*exp(-0.5*((x(1,1)-m)/dp)^2));$  $J(1,1)=j1/j2;$  $j3=exp(-0.5*(x(1,2)^{2}));$  $j4=((1/dp)*exp(-0.5*((x(1,2)-m)/dp)^2));$  $J(2,2)=j3/j4;$ % Determinação da Função Estado Limite e do seu Gradiente  $GU=(x(1,1)^3)+(x(1,2)^3)-18;$ gradgv=gradGU\*J; % Determinação do vetor direção de pesquisa no ponto de projeto  $(g(V)=G(U)=0)$ d=-Vo+((gradgv\*Vo')/(gradgv\*gradgv'))\*gradgv-(GU/(gradgv\*gradgv'))\*gradgv; % Determinação da Função de Mérito e de seu Gradiente  $c=10+2*norm(V<sub>O</sub>)/norm(gradgv);$ mVo=0.5\*Vo\*Vo'+c\*norm(GU); gradgmV=Vo+c\*gradgv\*sign(GU); V1=Vo+passo\*d; % Transformação Inversa de V no Espaço Original para Determinação de um Novo Ponto de Partida deltav=V1-Vo; x=x+deltav\*J; p(i)=passo;

```
% Verificação da Convegência 
Tolerancia(i)=abs((norm(Vo)-norm(V1)))/norm(Vo);% pause 
if Tolerancia(i) \leq 0.00001, break, end
GU1=(x(1,1)^3)+(x(1,2)^3)-18;
mV1=0.5*V1*V1'+c*norm(GU1);% Tamanho do passo 
passo=2*(mV1-mVo)/(gradgmV*d'); 
% pause 
end 
%Obtençao do Gradiente 
Grad=gradgmV; 
%Obtençao da Norma do Gradiente 
NG=norm(gradgmV); 
%Obtençao do Ponto de Projeto no Espaço U 
PPU=[x(1);x(2)];%Obtençao do Ponto de Projeto no Espaço V 
PPV1=(PPU(1)-m)/dp;PPV2=(PPU(2)-m)/dp;PPV=[PPV1;PPV2]; 
% Determinação do Índice de Confiabilidade 
beta=norm(V1);
%beta=norm(PPV); 
% Determinação dos Cossenos Diretores 
Alfa1=-PPV1/beta; 
Alfa2=-PPV2/beta; 
Alfa=[Alfa1;Alfa2]; 
I1=Alfa1^2;
I2=Alfa2\textdegree2:
I = [11 12];
NG=norm(gradgmV); 
% Determinação do angulo de rotaçao em radianos (teta)e graus(tetagr) 
teta=acos(AIfa(2));
tetagr=teta*180/pi; 
% Determinação da Probabilidade de Falha 
t=0.806*beta*(1-0.018*beta); 
pf=0.5-0.5*sqrt(1-exp(-t^2));%Tempo de avaliaçao 
t1=etime(clock,t0);
```
## **B.2 – FORM.m**

Objetivo: Efetuar a análise de confiabilidade estrutural, do exemplo 5.17 do Capítulo 5, via método FORM (algoritmo iHL-RF).

```
function [I,beta,PPV,NG, Alfa ,pf,t]=FORM(n) 
syms('T4','qsi4','a1','a2','a3','a4','a5','a6','a7','a8','a9','a10') 
format long 
t0=clock; 
% Parâmetros da Distribuição Frechet 
m1=10:
dp1=5;
Beta=3.58583318; 
k=7.90004239302233; 
%Parâmetros da Distribuição Normal 
m2=25;
m3=0.8; 
dp2=5;
dp3=0.2;
% Parâmetros da Distribuição Lognormal 
m4=0.0625; 
dp4=0.0625;
qsi4=sqrt(log(1+((dp4/m4)^2)));
T4=log(m4)-0.5*(qsi4^2);
% Seleção do Ponto de Partida 
\frac{9}{6}x = [14.6 25 0.765 0.047];
\%x=[14\ 24\ 0.8\ 0.06];\frac{9}{6}x = [14.8 \ 24 \ 0.77 \ 0.04];x=[11.2365 24.4723 0.822716 0.0718736]; 
a(1)=a1;a(2)=a2;a(3)=a3;a(4)=a4;a(5)=a5;a(6)=a6;a(7)=a7;a(8)=a8;a(9)=a9;a(10)=a10;
% Derivadas Parciais 
for i=1:4f=1.1-0.00115*a1*a2+0.00157*a2^2+0.00117*a1^2+0.0135*a2*a3-0.0705*a2-0.00534*a1-
0.0149*a1*a3-0.0611*a2*a4+0.0717*a1*a4-0.226*a3+0.0333*a3^2-0.558*a3*a4+0.998*a4-
1.339*a4^2; 
g(i)= [diff(f,a(i))];
end 
s=1:4;
W = \text{subs}(g, a(s), x(s));
gradGU=[W(1) W(2) W(3) W(4)];x1=x(1,1);x2=x(1,2);x3=x(1,3);x4=x(1,4);J = zeros(4);% Tamanho do passo inicial 
passo=1.0;
for i=1:n% Transformação no V-espaço - Frechet 
Fx1=exp(-(k/x(1,1))^{\wedge}Beta);t=sqrt(-\log(4*Fx1*(1-Fx1)));\text{Vo}(1,1) = \text{sign}(\text{Fx}1-0.5) * (1.238 * t * (1+0.0262 * t));% Transformação no V-espaço - Normal
```

```
\text{Vo}(1,2)=(x(1,2)-m2)/dp2;\text{Vo}(1,3)=(x(1,3)-m3)/dp3;% Transformação no V-espaço - lognormal 
\text{Vo}(1,4) = (\log(x(1,4)) - \text{Ti})/\text{qsi4};% Determinação da Matriz Jacobiana - Frechet 
fx1=(Beta/k)*( (k/x(1,1))^{\wedge} (Beta+1))^* exp(-(k/x(1,1))^{\wedge} Beta);fu1=exp(-0.5*Vo(1,1)^2)/sqrt(2*pi);
J(1,1)=fu1/fx1;
% Determinação da Matriz Jacobiana - Normal 
j1=exp(-0.5*(x(1,2)^{2}));j2=((1/dp2)*exp(-0.5*((x(1,2)-m2)/dp2)^2));J(2,2)=j1/j2;j3=exp(-0.5*(x(1,3)^{2}));j4=((1/dp3)*exp(-0.5*((x(1,3)-m3)/dp3)^2));
J(3,3)=i3/i4;
% Determinação da Matriz Jacobiana da Lognormal 
J(4,4)=qsi4*x(1,4);% Determinação da Função Estado Limite e do seu Gradiente 
GU=1.1-0.00115*x(1,1)*x(1,2)+0.00157*x(1,2)^2+0.00117*x(1,1)^2+0.0135*x(1,2)*x(1,3)-
0.0705*x(1,2)-0.00534*x(1,1)-0.0149*x(1,1)*x(1,3)-0.0611 * x(1,2) * x(1,4) + 0.0717 * x(1,1) * x(1,4) - 0.226 * x(1,3) + 0.0333 * x(1,3)^20.558*x(1,3)*x(1,4)+0.998*x(1,4)-1.339*x(1,4)^{2};gradgv=gradGU*J; 
% Determinação do vetor direção de pesquisa no ponto de projeto (g(V)=G(U)=0)d=-Vo+((gradgv*Vo')/(gradgv*gradgv'))*gradgv-(GU/(gradgv*gradgv'))*gradgv; 
% Determinação da Função de Mérito e de seu Gradiente 
c=10+2*norm(V<sub>o</sub>)/norm(gradgv);mVo=0.5*Vo*Vo'+c*norm(GU); 
gradgmV=Vo+c*gradgv*sign(GU); 
V1 = Vo + passo*d;
% Transformação Inversa de V no Espaço Original para Determinação de um Novo Ponto de 
Partida 
deltav=V1-Vo; 
x=x+deltav*J; 
p(i)=passo; 
% Verificação da Convegência 
Tolerancia(i)=abs((norm(Vo)-norm(V1)))/norm(Vo);% pause 
if Tolerancia(i) < 0.00001, break, end
GU1=1.1-0.00115*x(1,1)*x(1,2)+0.00157*x(1,2)^{2}+0.00117*x(1,1)^{2}+0.0135*x(1,2)*x(1,3)-0.0705*x(1,2)-0.00534*x(1,1)-0.0149*x(1,1)*x(1,3)-0.0611 * x(1,2) * x(1,4) + 0.0717 * x(1,1) * x(1,4) - 0.226 * x(1,3) + 0.0333 * x(1,3)^20.558*x(1,3)*x(1,4)+0.998*x(1,4)-1.339*x(1,4)^{2};mV1=0.5*V1*V1'+c*norm(GU1);% Tamanho do passo 
passo=2*(mV1-mVo)/(gradgmV*d'); 
% pause 
end 
%Obtençao do Ponto de Projeto no Espaço U
```

```
PPU=[x(1);x(2);x(3);x(4)];%Obtençao do Ponto de Projeto no Espaço V - Frechet 
Fx1=exp(-(k/PPU(1))^Beta);t=sqrt(-\log(4*Fx1*(1-Fx1)));PPV1=sign(Fx1-0.5)*(1.238*t*(1+0.0262*t)); 
%Obtençao do Ponto de Projeto no Espaço V - Normal 
PPV2=(PPU(2)-m2)/dp2;PPV3=(PPU(3)-m3)/dp3;%Obtençao do Ponto de Projeto no Espaço V - Lognormal 
PPV4=((log(PPU(4)))-T4)/qsi4;
PPV=[PPV1;PPV2;PPV3;PPV4]; 
% Determinação do Índice de Confiabilidade 
beta=norm(V1);
% Determinação dos Cossenos Diretores 
Alfa1=-PPV1/beta; 
Alfa2=-PPV2/beta; 
Alfa3=-PPV3/beta; 
Alfa4=-PPV4/beta; 
Alfa=[Alfa1;Alfa2;Alfa3;Alfa4]; 
I1=A1fa1^2;
I2=Alfa2^2:
I3=Alfa3^2;
I4 = Alfa4^2;
I=[I1 I2 I3 I4]; 
%Norma do Gradiente 
NG=norm(gradgmV); 
%Hammaker 
q=0.806*abs(-beta)*(1-0.018*abs(-beta)); 
pf=0.5+0.5*sign(-beta)*sqrt(1-exp(-q^2));t=etime(clock,t0);
```
# **APÊNDICE C**

## **Listagem dos Arquivos SORM.m e CALCCURV.m**

## **C.1 – SORM.m**

Objetivo: Efetuar a análise de confiabilidade estrutural de segunda ordem, dos exemplos 5.5 à 5.17 do Capítulo 5, via método SORM . %PP= Ponto de Projeto (VT ou PPVou Vnext); %ALFA= (Alfa ou Alfa') function [k,betaeq,pf2,t]=SORM(PP,NG,ALFA,beta,pf,f) syms('dim','a1','a2','a3','a4','a5','a6','a7','a8','a9','a10',..., 'adim') dim=input('Entre com o numero de variaveis '); format long f=input('entre com a funçao '); for  $I = 1$ : $dim$ ;  $p(I)=input('entre com z esima coordenada do ponto ');$ end t0=clock; a(1)=a1;a(2)=a2;a(3)=a3;a(4)=a4;a(5)=a5;...;adim=a(dim) % Determinação da Matriz hessiana for  $i=1$ : $dim$ for  $j=1$ : $dim$  $DS(i,j)=[diff(df(f,a(i)),a(i))]$ ; end end  $r=1$  dim  $D=$ subs $(DS,a(r),PP(r))$ ; % Cálculo da matriz R - quando o número de variáveis igual à 2  $R=[...]$ ;  $%$  ou % Cálculo da matriz R0 - quando o número de variáveis for maior que 2  $R0=$ [ .....]; % Ortogonalização da Matriz R0 (Gram Schimidt) para o cálculo da Matriz R– quando o número de variáveis for maior que 2  $[n,m]=size(R0);$  $Q = zeros(n)$ :  $Q(1,1)=norm(R0(:,1));$  $R(:,1)=R0(:,1)/Q(1,1);$ for  $k=2:n$  $Q(1:k-1,k)=R(:,1:k-1)$ '\*R $Q(:,k);$  $R(:,k)=R0(:,k)-R(:,1:k-1)*Q(1:k-1,k);$  $Q(k,k)=norm(R(:,k));$  $R(:,k)=R(:,k)/Q(k,k);$ end % Obtenção da matriz A  $A=R^*D^*R'/NG$ : % Eliminado a ultima linha e ultima coluna da matriz A(n x n),obtenho a matriz B (n-1 x n-1) for  $i=1$ : dim-1 for  $i=1$ : dim-1  $[B(i,j)]=[A(i,j)],$ 

```
end 
end 
% Curvaturas principais 
z = eig(B);k=vpa(z);% Curvatura gaussiana 
K=det(z);for w=1:dim-1
s(w) = ((1 + \beta x * \nu)a(k(w)))^{\wedge}(-0.5));end 
%Calculo da probabilidade de falha de segunda ordem 
 pf2=vpa(pf*prod(s)); 
% Determinação do índice de Confiabilidade de Segunda Ordem (índice de confiabilidade 
equivalente) 
% Inversa de Hammaker 
j=sqrt(-log(4*pf2*(1-pf2))); 
betaeq=(-(pf2-0.5)/abs(pf2-0.5))*(1.238*j*(1+0.0262*j)); 
%Tempo de avaliaçao 
t=etime(clock,t0);
```
## **C.2 – CALCCURV.m**

Objetivo: Calcular as curvaturas principais, num determinado ponto de uma superfície , das funções com variáveis determinísticas dos exemplos 5.1, 5.2, 5.3 e 5.4 do Capítulo 5.

```
function [k,t] = CALCURV(f)syms('dim','a1','a2','a3','a4','a5','a6','a7','a8','a9','a10',..., 'adim') 
dim=input('Entre com o numero de variaveis ');
format long 
f=input('entre com a funçao '); 
for I = 1: dim;
p(I)=input('entre com z esima coordenada do ponto '); 
end 
t0 = clock:
a(1)=a1;a(2)=a2;a(3)=a3;a(4)=a4;a(5)=a5;...;adim=a(dim);
% Determinaçao da Matriz hessiana 
for i=1:dimfor j=1:dimDS(i,j)=[diff(df(f,a(i)),a(j))];end 
end 
r=1:dim; 
D=subs(DS,a(r),p(r)); %p=ponto da superfície;
% Cálculo da matriz R - quando o número de variáveis for igual à 2 
R =[.....];
% ou
% Cálculo da matriz R0 - quando o número de variáveis for maior que 2 
R0 = [ ..... ];
% Ortogonalização da Matriz R0 (Gram Schimidt) para o cálculo da Matriz R– quando o 
número de variáveis for maior que 2 
[n,m]=size(R0);Q = zeros(n);Q(1,1)=norm(R0(:,1));R(:,1)=R0(:,1)/Q(1,1);for k=2:nQ(1:k-1,k)=R(:,1:k-1)'*RQ(:,k);R(:,k)=R0(:,k)-R(:,1:k-1)*Q(1:k-1,k);Q(k,k)=norm(R(:,k));R(:,k)=R(:,k)/Q(k,k);end 
% Obtenção da matriz A 
A=R^*D^*R'/NG;%Eliminado a ultima linha e ultima coluna da matriz A(n x n),obtenho a matriz B (n-1 x n-1) 
for i=1:dim-1for j=1: dim-1
[B(i,j)] = [A(i,j)];
end 
end 
% Curvaturas principais (k) 
z = eig(B);
```

```
k = vpa(z);% Curvatura gaussiana 
K=det(z);%Tempo de avaliação 
t=etime(clock,t0);
```
# **APÊNDICE D**

# **Listagem dos Arquivos SORMDG.m e CURVATURAS.m**

# **D.1 – SORMDG.m**

end

```
Objetivo: Efetuar a análise de confiabilidade estrutural de segunda ordem, dos exemplos 5.5 
à 5.16 e 5.18 do Capítulo 5, via método SORM DG, conforme procedimento matemático 
estabelecido no Capítulo 3. 
%PP= Ponto de Projeto (VT ou PPVou Vnext); %ALFA= (Alfa ou Alfa') 
function [k,betaeq,pf2,t]=SORMDG (PP,beta,ALFA,pf,f) 
% Observação: Explicitar a última variável de f 
syms('a1','a2','a3','a4','a5','a6','a7','a8','a9',..,'adim') 
dim=input('Entre com o numero de variaveis ');
format long 
f=input('entre com a funçao '); 
for I = 1:dim:
p(I)=input('entre com z esima coordenada do ponto '); 
end 
t0=clock; 
a(1)=a1; a(2)=a2; a(3)=a3; a(4)=a4; a(5)=a5; \ldots; a(\dim)=\text{adim};% Definição da parametrização 
J = 2;
while J \leq dim;
phi(J) = a(J);
J = J + 1;
end 
phi(dim+1)=f;J = 1:
while J \leq \dim;
var(J) = a(J);J = J + 1;
end 
% Obtenção do vetor normal 
J = 1;
while J \leq dim:
n(J) = -diff(f,a(J));J = J + 1;
end 
n(\text{dim}+1)=1;r(1)=diff(f,a(1))^2;for I=2:dim;
r(I)=r(I-1)+diff(f,a(I))^2;end 
N=n/sqrt(r(dim)+1);I = 1:
while I \leq dim;
A(I.dim+1) = \text{subs}(diff(f.a(I)), var, p);I = I + 1;
```

```
for I=1:dim;
for J=1:dim:
if I==J;
A(I,J)=1;
else I~=J; 
A(I,J)=0;end 
end 
end 
matrixa=vpa(A);
% Construção das derivadas parciais do vetor normal 
for I=1:dim:
for J=1:dim+1;
U(I,J)=diff(N(J),a(I));end 
end 
for I=1:dim;
for J=1:dim+1;
S(I,J)=subs(U(I,J),var,p);end 
end 
Q=vpa(S);% Cálculo da aplicação de Gauss 
for I=1:dim;
Y(1:dim,I:I)=\text{matrixa}\cup O(I:I,1:dim+1) end 
% Matriz do operador linear 
DN=Y; 
% Produto interno dos vetores normais para determinação da orientação das curvaturas 
principais e da curvatura gaussiana 
if subs(N,a,PP)*ALFA < 0k=vpa(eig(-DN)); 
K=det(-DN);else 
k=vpa(eig(DN)); 
K=det(DN):
end 
% Ângulo entre os vetor normais 
TETARAD=acos((subs(N,a,PP)*ALFA)/(norm(subs(N,a,PP)))*(norm(ALFA))); 
TETAGRAUS=TETARAD*(180/pi); 
% Cálculo da probabilidade de falha 
for w=1:dim 
s(w) = ((1 + \beta + \alpha * \nu)a(k(w)))^{-1}(-0.5);end 
pf2=vpa(pf*prod(s));% Cálculo do índice de confiabilidade equivalente (Inversa de Hammaker) 
j=sqrt(-\log(4*pi2*(1-pf2)));
betaeq=(-(pf2-0.5)/abs(pf2-0.5))*(1.238*j*(1+0.0262*j));
t=etime(clock,t0); %Tempo de avaliação
```

```
170
```
### **D.2 – SORMDG.m**

```
Objetivo: Efetuar a análise de confiabilidade estrutural de segunda ordem, dos exemplos 5.5 
à 5.18 do Capítulo 5, via método SORM DG, conforme procedimento matemático 
estabelecido no Capítulo 4. 
%PP= Ponto de Projeto (VT ou PPVou Vnext); %ALFA= (Alfa ou Alfa') 
function [k,pf2,betaeq,t]=SORMDG (PP,ALFA,beta,pf,F) 
syms(''a1','a2','a3','a4','a5','a6','a7','a8','a9','a10',..,'adim') 
dim=input('Entre com o numero de variaveis ');
format long 
A=zeros(dim-1,dim); 
Q = zeros(dim, dim-1);F=input('entre com a funcao ');
for I = 1: dim,
p(I)=input('entre com i esima coordenada do ponto '); 
end 
a(1)=a1;a(2)=a2;a(3)=a3;a(4)=a4;a(5)=a5;...;a(dim)=adim;
t0=clock; 
% Construção da norma de um vetor ortogonal 
r(1)=(diff(F,a(1))/diff(F,a(dim)))^2;for I=2:dim-1
r(I)=r(I-1)+(diff(F,a(I))/diff(F,a(dim)))^2;end 
J = 1:
while J \leq dim,
var(J) = a(J);J = J + 1;
end 
for I=1:dim-1for J=1:dim-1g(J) = -diff(F,a(J))/diff(F,a(dim));
G(I,J)=-(diff(df(f, a(I)), a(J))^*diff(F, a(dim))^2+diff(F, a(I))^*diff(df(f, a(dim)), a(dim))^*diff(F, a(J))iff(F,a(dim)\frac{\lambda}{3};
end 
end 
for I=1:dim-1
C(I)=g(1)*G(1,I);for J=2:dim-1
C(I)=C(I)+g(J)*G(J,I);end 
end 
% Construção do vetor normal 
J = 1:
while J \leq \dim-1;
n(J) = diff(F,a(J))/(diff(F,a(dim))^*sqrt(f(dim-1)+1));J = J + 1;
end 
n(\text{dim})=1/\text{sqrt}(r(\text{dim-1})+1);for I=1:dim-1
```

```
A(I,I)=1;A(I, dim) = subs(-diff(F, a(I))/diff(F, a(dim)), var, p);end 
matrixa=vpa(A);
% Construção das derivadas parciais do vetor normal 
r=1for I=1:dim-1r=r+g(I)^2;
end 
for I=1: dim-1
for J=1:dim-1N(I,J) = -(G(I,J) * r-g(I) * C(J)) / r^(3/2);N(\text{dim}, J) = -C(J)/r^{\wedge}(3/2);end 
end 
for I=1:dim 
for J=1:dim-1S(I,J)=subs(N(I,J),var,p);end 
end 
Q=vpa(S);
% Cálculo da aplicação de Gauss 
Y1=linsolve(double(matrixa'),double(Q)); 
Matriz do operador linear 
DN=Y1:
% Produto interno dos vetores normais para determinação da orientação das curvaturas 
principais e curvatura gaussiana 
if subs(n,var,PP)*ALFA <0
k=vpa(eig(-DN)); 
K=det(-DN);
else 
k=vpa(eig(DN)); 
K=det(DN);end 
% Ângulo entre os vetor normais 
TETARAD=acos((subs(n,var,PP)*ALFA)/(norm(subs(n,var,PP)))*(norm(ALFA))); 
TETAGRAUS=TETARAD*(180/pi); 
% Determinação da probabilidade de falha 
for w=1:dim-1s(w) = ((1 + \beta w * \gamma a(k(w)))^{\wedge}(-0.5));end 
pf2=vpa(pf*prod(s));% Determinação do índice de confiabilidade equivalente 
% Inversa de Hammaker 
j=sqrt(-\log(4*pf2*(1-pf2)));
betaeq=(-(pf2-0.5)/abs(pf2-0.5))*(1.238*j*(1+0.0262*j)); 
% Tempo de avaliação
```

```
t=etime(clock,t0);
```
### **D.3 – CURVATURAS.m**

Objetivo: Calcular as curvaturas principais, num determinado ponto de uma superfície , das funções com variáveis determinísticas dos exemplos 5.1, 5.2, 5.3 e 5.4 do Capítulo 5, conforme procedimento matemático estabelecido no Capítulo 3.

```
function [k,t]=CURVATURAS (f) 
% Observação: Explicitar a última variável de f 
syms('a1','a2','a3','a4','a5','a6','a7','a8','a9',..,'adim') 
dim=input('Entre com o numero de variaveis ');
format long 
f=input('entre com a funçao '); 
for I = 1: dim;
p(I)=input('entre com z esima coordenada do ponto '); 
end 
t0=clock; 
a(1)=a1;a(2)=a2;a(3)=a3;a(4)=a4;a(5)=a5;..;a(dim)=adim;
% Definição da parametrização 
J = 2;
while J \leq dim;
phi(J) = a(J);J = J + 1;
end 
phi(dim+1)=f;J = 1:
while J \leq dim;
var(J) = a(J);J = J + 1;
end 
% Obtenção do vetor normal 
J = 1:
while J \leq dim;
n(J) = -diff(f,a(J));J = J + 1;
end 
n(\text{dim}+1)=1:
r(1)=diff(f,a(1))^{2};for I=2:dim;
r(I)=r(I-1)+diff(f,a(I))^2;end 
N=n/sqrt(r(dim)+1);I = 1;
while I \leq dim;
A(I, dim+1) = subs(df(f, a(I)), var, p);I = I + 1;
end 
for I=1:dim;
for J=1:dim;
if I==J;
A(I,J)=1;
```

```
else I~=J; 
A(I,J)=0; end 
end 
end 
matrixa=vpa(A);% Construção das derivadas parciais do vetor normal 
for I=1:dim;
for J=1:dim+1;
U(I,J)=diff(N(J),a(I));end 
end 
for I=1:dim;
for J=1:dim+1;
S(I,J)=subs(U(I,J),var,p); %p=ponto da superfície;
end 
end 
Q=vpa(S);for I=1:dim;
% Cálculo da aplicação de Gauss 
Y(1:dim,I:I)=\text{matrixa'}\sqrt{Q(I:I,1:dim+1)};
 end 
% Matriz do operador linear 
DN=Y; 
% Cálculo das curvaturas principais 
k=vpa(eig(-DN)); 
% Cálculo da curvatura gaussiana 
K= det(-DN);% Tempo de avaliação 
t=etime(clock,t0);
```
### **D.4 – CURVATURAS.m**

Objetivo: Calcular as curvaturas principais, num determinado ponto de uma superfície , das funções com variáveis determinísticas dos exemplos 5.1, 5.2, 5.3 e 5.4 do Capítulo 5, conforme procedimento matemático estabelecido no Capítulo 4.

```
function [k,t]=CURVATURAS (F) 
syms(''a1','a2','a3','a4','a5','a6','a7','a8','a9','a10',..,'adim') 
dim=input('Entre com o numero de variaveis ');
format long 
A=zeros(dim-1,dim); 
Q=zeros(dim,dim-1); 
F=input('entre com a funcao ');
for I = 1: dim,
p(I)=input('entre com i esima coordenada do ponto '); 
end 
a(1)=a1;a(2)=a2;a(3)=a3;a(4)=a4;a(5)=a5;...;a(dim)=adim;
t0=clock; 
% Construção da norma de um vetor ortogonal 
r(1)=(diff(F,a(1))/diff(F,a(dim)))^2;for I=2:dim-1
r(I)=r(I-1)+(diff(F,a(I))/diff(F,a(dim)))^2;end 
J = 1:
while J \leq dim,
var(J) = a(J);J = J + 1;
end 
for I=1: dim-1
for J=1:dim-1g(J) = -diff(F,a(J))/diff(F,a(dim));
G(I,J)=-(diff(df(f, a(I)), a(J))*diff(F, a(dim))^2+diff(F, a(I))*diff(df(f, a(dim)), a(dim))^*diff(F, a(J))diff(F,a(dim)\frac{\lambda}{3};
end 
end 
for I=1:dim-1
C(I)=g(1)*G(1,I);for J=2:dim-1
C(I)=C(I)+g(J)*G(J,I);end 
end 
% Construção do vetor normal 
J = 1:
while J \leq \dim-1;
n(J) = diff(F,a(J))/(diff(F,a(dim))^*sqrt(f(dim-1)+1));J = J + 1;
end 
n(\text{dim})=1/\text{sqrt}(r(\text{dim-1})+1);for I=1:dim-1
```

```
A(I,I)=1;A(I, dim) = subs(-diff(F, a(I))/diff(F, a(dim)), var, p);end 
matrixa=vpa(A);
% Construção das derivadas parciais do vetor normal 
r=1:
for I=1:dim-1r=r+g(I)^{2};
end 
for I=1:dim-1for J=1:dim-1N(I,J) = -(G(I,J) * r-g(I) * C(J)) / r^(3/2);N(\text{dim}, J) = -C(J)/r^{\wedge}(3/2);end 
end 
for I=1:dim 
for J=1:dim-1S(I,J)=subs(N(I,J),var,p); %p=ponto da superfície; 
end 
end 
Q=vpa(S);% Cálculo da aplicação de Gauss 
Y1=linsolve(double(matrixa'),double(Q)); 
% Matriz do operador linear 
DN = Y1:
% Cálculo das curvaturas principais 
k = vpa(eig(-DN));% Cálculo da curvatura gaussiana 
K= det(-DN);% Tempo de avaliação 
t=etime(clock,t0);
```
# **APÊNDICE E**

## **Listagem dos Arquivos TVEDT.m**

## **E.1 – TVEDT.m**

Objetivo: Efetuar a análise de confiabilidade estrutural de segunda ordem, dos exemplos 5.5 à 5.18 do Capítulo 5, através da equação de Tvedt.

```
function [Pf,betaeq,t]=TVEDT(beta,k,pf,) 
j=0 + 1.0i;
n=max(size(k)); 
fu=normpdf(beta,0,1);t0 = clock;
for i=1:np2(i)=(1+beta*k(i))<sup>^</sup>(-0.5);
p4(i)=(1+(beta+1)*k(i))^{(-0.5)};p6(i)=(1+(beta+j)*k(i))^{(-0.5)};end 
A2=pf*prod(p2(1:n-1));A4=(beta*pf-fu)*(prod(p2(1:n-1))-prod(p4(1:n-1)));
A6=(beta+1)*(beta*pf-fu)*(prod(p2(1:n-1))-real(prod(p6(1:n-1)))); 
P2 = A2 + A4 + A6;
Pf=double(P2); 
B2=-norminv(P2,0,1);
betaeq= double(B2); 
t=etime(clock,t0);
```
# **APÊNDICE F**

## **Listagem dos Arquivos MONTECARLO.m**

### **F.1 – MONTECARLO.m**

Objetivo: Efetuar a análise de confiabilidade estrutural, do exemplo 5.5 do Capítulo 5, através da Simulação Monte Carlo, sendo usado como instrumento de aferição dos resultados fornecidos pelos outros métodos.

```
function [pf,beta,t]=MONTECARLO(n) 
m1=10;
m2=5; 
dp1=2;
dp2=2;
qsi1=sqrt(log(1+((dp1/m1)^2)));
y01=m1/(exp(0.5*qsi1^2));
Nf=0;
t0=clock; 
for i=1:nFx=rand(1,2);
F1 = Fx(1);F2=Fx(2);q1=sqrt(-log(4*F1*(1-F1)));
ul = sign(F1-0.5)*(1.238*q1*(1+0.0262*q1));R=exp(qsi1*u1)*y01;q2 = sqrt(-log(4*F2*(1-F2)));
u2 = sign(F2-0.5)*(1.238*q2*(1+0.0262*q2));S=(u2*dp2)+m2;g=R-S;
if g<0;
Nf=Nf+1; 
end 
end 
pf=Nf/n; 
j=sqrt(-log(4*pf*(1-pf)));
beta=-sign(pf-0.5)*(1.238*j*(1+0.0262*j)); 
t=etime(clock,t0);
```
#### **F.2 – MONTECARLO.m**

Objetivo: Efetuar a análise de confiabilidade estrutural, do exemplo 5.6 do Capítulo 5, através da Simulação Monte Carlo, sendo usado como instrumento de aferição dos resultados fornecidos pelos outros métodos.

```
function [pf,beta,t]=MONTECARLO(n) 
mx=500; 
my=1000; 
dpx=100;
dpy=100;
D=3;
E=30000000;
L=100:
W=2;
T=4;
Nf=0;
t0=clock; 
for i=1:nFx=rand(1,2);
F1 = Fx(1);F2=Fx(2);q1=sqrt(-log(4*F1*(1-F1)));
u1=sign(F1-0.5)*(1.238*q1*(1+0.0262*q1));
z1=(u1*dpx)+mx;q2 = sqrt(-log(4*F2*(1-F2)));
u2 = sign(F2-0.5)*(1.238*q2*(1+0.0262*q2));z2=(u2*dpy)+my;A=(z2/T^2)^2;
B=(z1/W^2)^2;g=D-(((4*L^3)/(E*W*T))*(sqrt((A)+(B))));if g<0;
Nf=Nf+1; 
 end 
end 
pf=Nf/n; 
j=sqrt(-log(4*pf*(1-pf)));beta=-sign(pf-0.5)*(1.238*j*(1+0.0262*j));
t=etime(clock,t0);
```
### **F.3 – MONTECARLO.m**

Objetivo: Efetuar a análise de confiabilidade estrutural, do exemplo 5.7 do Capítulo 5, através da Simulação Monte Carlo, sendo usado como instrumento de aferição dos resultados fornecidos pelos outros métodos.

```
function [pf,beta,t]=MONTECARLO(n) 
d=38; 
T=6;
qsi=0.0505; 
c=sin(pi/3);B=23.7135; 
kk=397.6448; 
F=1/(((\cos(\pi/4))/c)+\cos(\pi/3));A=1.0e-6*pi*(d^2)/4;
Ten=F/A; 
nf=0:
t0=clock; 
for i=1:nfx = rand(1,2);f1=f(x(1);f2=fx(2);
x1=kk/((-\log(f1))^{(1/B)});
q1=sqrt(-log(4*f2*(1-f2)));
u1=\text{sign}(f2-0.5)*(1.238*q1*(1+0.0262*q1));x2=exp(u1*qsi+T);G=(c*x1)+x2-Ten;if G < 0nf=nf+1:
end 
end 
pf=nf/n; 
j=sqrt(-log(4*pf*(1-pf)));beta=(-(pf-0.5)/abs(pf-0.5))*(1.238*j*(1+0.0262*j)); 
%beta=-sign(pf-0.5)*(1.238*j*(1+0.0262*j));
t=etime(clock,t0);
```
### **F.4 – MONTECARLO.m**

Objetivo: Efetuar a análise de confiabilidade estrutural, do exemplo 5.8 do Capítulo 5, através da Simulação Monte Carlo, sendo usado como instrumento de aferição dos resultados fornecidos pelos outros métodos.

```
function [pf,beta,t]=MONTECARLO(n) 
m1=0;
m2=0;
dp1=1;
dp2=1;
Nf=0;
t0=clock; 
for i=1:nFX = rand(1,2);F1 = FX(1);F2 = FX(2);q1 = sqrt(-log(4*F1*(1-F1)));u1=sign(F1-0.5)*(1.238*q1*(1+0.0262*q1));
z1=(u1*dp1)+m1;q2 = sqrt(-log(4*F2*(1-F2)));
u2=sign(F2-0.5)*(1.238*q2*(1+0.0262*q2)); 
z2=(u2*dp2)+m2;G=3.5-z1+0.5*(cosh(z2)-1);if G<0Nf=Nf+1:
end 
end 
pf=Nf/n; 
j=sqrt(-log(4*pf^{*}(1-pf)));
%beta=-sign(pf-0.5)*(1.238*j*(1+0.0262*j));
beta=(-(pf-0.5)/abs(pf-0.5))*(1.238*j*(1+0.0262*j)); 
t=etime(clock,t0);
```
### **F.5 – MONTECARLO.m**

Objetivo: Efetuar a análise de confiabilidade estrutural, do exemplo 5.9 do Capítulo 5, através da Simulação Monte Carlo, sendo usado como instrumento de aferição dos resultados fornecidos pelos outros métodos.

```
function [pf,beta,t]=MONTECARLO(n) 
m1=10;
m2=10;
dp1=5;
dp2=5;
Nf=0;
t0=clock; 
for i=1:nFx=rand(1,2);
F1 = Fx(1);F2=Fx(2);q1 = sqrt(-log(4*F1*(1-F1)));u1=sign(F1-0.5)*(1.238*q1*(1+0.0262*q1));
z1=(u1*dp1)+m1;q2 = sqrt(-log(4*F2*(1-F2)));
u2=sign(F2-0.5)*(1.238*q2*(1+0.0262*q2)); 
z2=(u2*dp2)+m2;g=z1^3+z2^3-18;
if g<0;
Nf=Nf+1:
end 
end 
pf=Nf/n; 
j=sqrt(-log(4*pf^{*}(1-pf)));
%beta=-sign(pf-0.5)*(1.238*j*(1+0.0262*j));
beta=(-(pf-0.5)/abs(pf-0.5))*(1.238*j*(1+0.0262*j)); 
t=etime(clock,t0);
```
#### **F.6 – MONTECARLO.m**

Objetivo: Efetuar a análise de confiabilidade estrutural, do exemplo 5.10 do Capítulo 5, através da Simulação Monte Carlo, sendo usado como instrumento de aferição dos resultados fornecidos pelos outros métodos.

```
function [pf,beta,t]=MONTECARLO(n) 
m1=0.32;
m2=1400000;
m3=100:
dp1=0.032;
dp2=70000;dp3=40;
qsi3=sqrt(log(1+((dp3/m3)^2)));
y03=m3/(exp(0.5*qsi3^2));
Nf=0;
t0=clock; 
for i=1:nFx=rand(1,2,3);F1 = Fx(1);F2=Fx(2);
F3 = Fx(3);q1=sqrt(-log(4*F1*(1-F1)));
u1=sign(F1-0.5)*(1.238*q1*(1+0.0262*q1)); 
X1=(u1*dp1)+m1;q2 = sqrt(-log(4*F2*(1-F2)));
u2 = sign(F2-0.5)*(1.238*q2*(1+0.0262*q2));X2=(u2*dp2)+m2;q3 = sqrt(-log(4*F3*(1-F3)));u3 = sign(F3-0.5)*(1.238*q3*(1+0.0262*q3));X3=exp(qsi3*u3)*y03;g=X1*X2-2000*X3; 
if g<0;
Nf=Nf+1; 
end 
end 
pf=Nf/n; 
j = sqrt(-log(4<sup>*</sup>pf<sup>*</sup>(1-pf)));%beta=-sign(pf-0.5)*(1.238*j*(1+0.0262*j));
beta=(-(pf-0.5)/abs(pf-0.5))^*(1.238^*j^*(1+0.0262^*j));t=etime(clock,t0);
```
#### **F.7 – MONTECARLO.m**

Objetivo: Efetuar a análise de confiabilidade estrutural, do exemplo 5.11 do Capítulo 5, através da Simulação Monte Carlo, sendo usado como instrumento de aferição dos resultados fornecidos pelos outros métodos.

```
function [pf,beta,t]=MONTECARLO(n) 
% Modelo de Morgenstern 
alfa=0.30/(4*0.2819*0.2819); 
m1=40;
m2=50; 
m3=1000;
c1=0.125; 
c2=0.05;
c3=0.2;
dp1=c1*m1;dp2 = c2*m2;dp3 = c3*m3;
qsi1=sqrt(log(1+((dp1/m1)^2)));
qsi2=sqrt(log(1+((dp2/m2)^2)));
y01=m1/(exp(0.5*qsi1^2));
y02=m2/(exp(0.5*qsi2^2));gama=0.5772157; 
teta=(dp3/pi)*sqrt(6);
u=m3-(gama*teta); 
Nf=0:
t0=clock; 
for i=1:1:nFx=rand(1,2,3):
q1=sqrt(-log(4*Fx(1,1)*(1-Fx(1,1))));
u1 = sign(Fx(1,1)-0.5)*(1.238*q1*(1+0.0262*q1));Y=exp(qsi1*u1)*y01;M=u+(teta*(-log(-log(Fx(1,3)))));
a(1)=a1fa*(1-2*Fx(1,1));a(2)=-1-a(1);a(3)=Fx(1,2):
c = roots(a);
if (c(1,1) > 0) \& (c(1,1) < 1.0)Fx2=c(1,1);else 
Fx2=c(2,1);end 
q2=sqrt(-log(4*Fx2*(1-Fx2)));
u2 = sign(Fx2-0.5)*(1.238*q2*(1+0.0262*q2));W=exp(qsi2*u2)*y02;g = Y^*W - M;if g<0;
Nf=Nf+1; 
end 
end
```

```
pf=Nf/n; 
j=sqrt(-log(4*pf*(1-pf))); 
%beta=-sign(pf-0.5)*(1.238*j*(1+0.0262*j));
beta=(-(pf-0.5)/abs(pf-0.5))*(1.238*j*(1+0.0262*j)); 
t=etime(clock, t0);
```
#### **F.8 – MONTECARLO.m**

Objetivo: Efetuar a análise de confiabilidade estrutural, do exemplo 5.12 do Capítulo 5, através da Simulação Monte Carlo, sendo usado como instrumento de aferição dos resultados fornecidos pelos outros métodos.

```
function [pf,beta,t]=MONTECARLO(n) 
% Modelo de Morgenstern 
alfa=0.30/(4*0.282*0.282);%Modelo de Morgenstern 
m1=1000:
m2=2;
m3=600; 
dp1=33;
dp2=0.1;
dp3=20;
Nf=0;
t0=clock; 
for i=1:1:nFx=rand(1,2,3);q1=sqrt(-log(4*Fx(1,1)*(1-Fx(1,1))));
u1=sign(Fx(1,1)-0.5)*(1.238*q1*(1+0.0262*q1));
z1=(u1*dp1)+m1;q3=sqrt(-log(4*Fx(1,3)*(1-Fx(1,3))));
u3 = sign(Fx(1,3)-0.5)*(1.238*q3*(1+0.0262*q3));z3=(u3*dp3)+m3;
a(1)=a1fa*(1-2*Fx(1,1));a(2)=-1-a(1);a(3)=Fx(1,2);c = roots(a);if (c(1,1) > 0) \& (c(1,1) < 1.0)Fx2=c(1,1);else 
Fx2=c(2,1);end 
q2=sqrt(-log(4*Fx2*(1-Fx2)));
u2=sign(Fx2-0.5)*(1.238*q2*(1+0.0262*q2));
z2=(u2*dp2)+m2;g=z^3-(z1/z2);if g<0;
Nf=Nf+1; 
end 
end 
pf=Nf/n; 
j=sqrt(-log(4*pf*(1-pf))); 
%beta=-sign(pf-0.5)*(1.238*j*(1+0.0262*j));
beta=(-(pf-0.5)/abs(pf-0.5))*(1.238*j*(1+0.0262*j)); 
t=etime(clock,t0);
```
#### **F.9 – MONTECARLO.m**

Objetivo: Efetuar a análise de confiabilidade estrutural, do exemplo 5.13 (Equação 5.30) do Capítulo 5, através da Simulação Monte Carlo, sendo usado como instrumento de aferição dos resultados fornecidos pelos outros métodos.

```
function [pf,beta,t]=MONTECARLO(n) 
m1=134.90; 
m2=134.90; 
m3=134.90; 
m4=134.90; 
m5=50.00;
dp1=13.49;
dp2=13.49;
dp3=13.49; 
dp4=13.49; 
dp5=15.00;
qsi1=sqrt(log(1+((dp1/m1)^2)));
qsi2=sqrt(log(1+((dp2/m2)^2)));
qsi3=sqrt(log(1+((dp3/m3)^2)));
qsi4=sqrt(log(1+((dp4/m4)^2)));
qsi5=sqrt(log(1+((dp5/m5)^2)));
T1 = log(m1) - 0.5*(qsi1^2);
T2=log(m2)-0.5*(qsi2^2);
T3=log(m3)-0.5*(qsi3^2);
T4=log(m4)-0.5*(qsi4^2);
T5 = log(m5)-0.5*(qsi5^2);h=5.0;
Nf=0:
t0=clock; 
for i=1:nFX = rand(1, 2, 3, 4, 5);F1 = FX(1);F2=FX(2);F3 = FX(3);F4 = FX(4);
F5 = FX(5);q1 = sqrt(-log(4*F1*(1-F1)));ul = sign(F1-0.5)*(1.238*q1*(1+0.0262*q1));q2 = sqrt(-log(4*F2*(1-F2)));
u2 = sign(F2-0.5)*(1.238*q2*(1+0.0262*q2));q3=sqrt(-log(4*F3*(1-F3)));
u3 = sign(F3-0.5)*(1.238*q3*(1+0.0262*q3));q4 = sqrt(-log(4*F4*(1-F4)));u4=sign(F4-0.5)*(1.238*q4*(1+0.0262*q4));
q5 = sqrt(-log(4*F5*(1-F5)));
u5 = sign(F5-0.5)*(1.238*q5*(1+0.0262*q5));X1 = exp(T1 + qsi1 * u1);X2=exp(T2+qsi2*u2);X3=exp(T3+qsi3*u3);
```

```
X4=exp(T4+qsi4*u4);X5=exp(T5+qsi5*u5);G=X1+X2+X3+X4-h*X5;
if G<0Nf=Nf+1;end 
end 
pf=Nf/n; 
j=sqrt(-\log(4*pf*(1-pf)));%beta=-sign(pf-0.5)*(1.238*j*(1+0.0262*j));
beta=(-(pf-0.5)/abs(pf-0.5))*(1.238*j*(1+0.0262*j));
t=etime(clock,t0);
```
#### **F.10 – MONTECARLO.m**

Objetivo: Efetuar a análise de confiabilidade estrutural, do exemplo 5.13 (Equação 5.31) do Capítulo 5, através da Simulação Monte Carlo, sendo usado como instrumento de aferição dos resultados fornecidos pelos outros métodos.

function [pf,beta,t]=MONTECARLO(n)

```
m1=134.90; 
m2=134.90; 
m3=134.90; 
m4=134.90; 
m5=50.00; 
m6=40; 
dp1=13.49;
dp2=13.49;dp3=13.49; 
dp4=13.49; 
dp5=15.00; 
dp6=12.00;
qsi1=sqrt(log(1+((dp1/m1)^2)));
qsi2=sqrt(log(1+((dp2/m2)^2)));
qsi3=sqrt(log(1+((dp3/m3)^2)));
qsi4=sqrt(log(1+((dp4/m4)^2)));
qsi5=sqrt(log(1+((dp5/m5)^2)));
qsi6=sqrt(log(1+((dp6/m6)^2)));
T1 = log(m1) - 0.5*(qsi1^2);
T2=log(m2)-0.5*(qsi2^2);
T3=log(m3)-0.5*(qsi3^2);
T4=log(m4)-0.5*(qsi4^2);
T5 = log(m5)-0.5*(qsi5^2);
T6=log(m6)-0.5*(qsi6^2);
h=5.0;
Nf=0:
t0 = clock;for i=1:nFX=rand(1,2,3,4,5,6); 
F1 = FX(1);F2 = FX(2);F3 = FX(3);F4 = FX(4);F5 = FX(5);F6 = FX(6);q1=sqrt(-log(4*F1*(1-F1)));
ul = sign(F1-0.5)*(1.238*q1*(1+0.0262*q1));q2=sqrt(-log(4*F2*(1-F2)));
u2 = sign(F2-0.5)*(1.238*q2*(1+0.0262*q2));q3 = sqrt(-log(4*F3*(1-F3)));u3 = sign(F3-0.5)*(1.238*q3*(1+0.0262*q3));q4 = sqrt(-log(4*FA*(1-F4)));
```

```
u4=sign(F4-0.5)*(1.238*q4*(1+0.0262*q4)); 
q5=sqrt(-log(4*F5*(1-F5))); 
u5 = sign(F5-0.5)*(1.238*q5*(1+0.0262*q5));q6=sqrt(-log(4*F6*(1-F6)));
u6 = sign(F6-0.5)*(1.238*q6*(1+0.0262*q6));X1=exp(T1+qsi1*u1);X2=exp(T2+qsi2*u2);X3=exp(T3+qsi3*u3);X4=exp(T4+qsi4*u4);X5=exp(T5+qsi5*u5);X6=exp(T6+qsi6*u6); 
G=X1+2*X2+2*X3+X4-h*X5-h*X6; 
if G<0Nf=Nf+1;end 
end 
pf=Nf/n; 
j=sqrt(-\log(4*pf*(1-pf)));%beta=-sign(pf-0.5)*(1.238*j*(1+0.0262*j));
beta=(-(pf-0.5)/abs(pf-0.5))*(1.238*j*(1+0.0262*j)); 
t=etime(clock,t0);
```
#### **F.11 – MONTECARLO.m**

Objetivo: Efetuar a análise de confiabilidade estrutural, do exemplo 5.13 (Equação 5.32) do Capítulo 5, através da Simulação Monte Carlo, sendo usado como instrumento de aferição dos resultados fornecidos pelos outros métodos.

```
function [pf,beta,t]=MONTECARLO(n) 
m1=134.90; 
m2=134.90; 
m3=134.90; 
m4=40.00;
dp1=13.49;
dp2=13.49;
dp3=13.49;
dp4=12.00;
qsi1=sqrt(log(1+((dp1/m1)^2)));
qsi2=sqrt(log(1+((dp2/m2)^2)));
qsi3=sqrt(log(1+((dp3/m3)^2)));
qsi4=sqrt(log(1+((dp4/m4)^2)));
T1 = log(m1) - 0.5*(qsi1^2);T2=log(m2)-0.5*(qsi2^2);
T3=log(m3)-0.5*(qsi3^2);
T4=log(m4)-0.5*(qsi4^2);
h=5.0;
Nf=0:
t0=clock; 
for i=1:nFX = rand(1, 2, 3, 4);F1 = FX(1);F2 = FX(2);
F3 = FX(3);F4 = FX(4);q1 = sqrt(-log(4*F1*(1-F1)));ul = sign(F1-0.5)*(1.238*q1*(1+0.0262*q1));q2=sqrt(-log(4*F2*(1-F2)));u2=sign(F2-0.5)*(1.238*q2*(1+0.0262*q2)); 
q3 = sqrt(-log(4*F3*(1-F3)));u3=sign(F3-0.5)*(1.238*q3*(1+0.0262*q3));
q4 = sqrt(-log(4*F4*(1-F4)));
u4 = sign(F4-0.5)*(1.238*q4*(1+0.0262*q4));X1=exp(T1+qs1*u1);X2=exp(T2+qsi2*u2);X3=exp(T3+qsi3*u3);X4=exp(T4+qs14*u4); G=X1+2*X2+X3-h*X4; 
if G<0Nf=Nf+1;
end 
end 
pf=Nf/n;
```
j=sqrt(-log(4\*pf\*(1-pf))); %beta=-sign(pf-0.5)\*(1.238\*j\*(1+0.0262\*j)); beta=(-(pf-0.5)/abs(pf-0.5))\*(1.238\*j\*(1+0.0262\*j));  $t=etime(clock, t0);$ 

#### **F.12 – MONTECARLO.m**

Objetivo: Efetuar a análise de confiabilidade estrutural, do exemplo 5.14 do Capítulo 5, através da Simulação Monte Carlo, sendo usado como instrumento de aferição dos resultados fornecidos pelos outros métodos.

```
function [pf,beta,t]=MONTECARLO(n) 
format long 
m1=120;
m2=120:
m3=120; 
m4=120;
m5=50; 
m6=40; 
dp1=12;
dp2=12;
dp3=12;dp4=12;
dp5=15;
dp6=12;
qsi1=sqrt(log(1+((dp1/m1)^2)));
qsi2=sqrt(log(1+((dp2/m2)^2)));
qsi3=sqrt(log(1+((dp3/m3)^2)));
qsi4=sqrt(log(1+((dp4/m4)^2)));
qsi5=sqrt(log(1+((dp5/m5)^2)));
qsi6=sqrt(log(1+((dp6/m6)^2)));
T1 = log(m1) - 0.5*(qsi1^2);
T2=log(m2)-0.5*(qsi2^2);
T3=log(m3)-0.5*(qsi3^2);
T4=log(m4)-0.5*(qsi4^2);
T5 = log(m5)-0.5*(qsi5^2);
T6 = log(m6)-0.5*(qsi6^{2});
Nf=0:
t0=clock; 
for i=1:nFX = rand(1, 2, 3, 4, 5, 6);F1 = FX(1);F2 = FX(2);F3 = FX(3);F4 = FX(4);F5 = FX(5);F6 = FX(6);q1=sqrt(-log(4*F1*(1-F1)));
ul = sign(F1-0.5)*(1.238*q1*(1+0.0262*q1));q2=sqrt(-log(4*F2*(1-F2)));u2 = sign(F2-0.5)*(1.238*q2*(1+0.0262*q2));q3 = sqrt(-log(4*F3*(1-F3)));u3 = sign(F3-0.5)*(1.238*q3*(1+0.0262*q3));q4 = sqrt(-log(4*F4*(1-F4)));u4 = sign(F4-0.5)*(1.238*q4*(1+0.0262*q4));
```

```
q5=sqrt(-log(4*F5*(1-F5))); 
u5 = sign(F5-0.5)*(1.238*q5*(1+0.0262*q5));q6=sqrt(-log(4*F6*(1-F6))); 
u6 = sign(F6-0.5)*(1.238*q6*(1+0.0262*q6));X1=exp(T1+qs1*u1);X2=exp(T1+qs1*u2);X3=exp(T1+qs1*u3);X4=exp(T1+qs1*u4);X5=exp(T5+qsi5*u5);X6=exp(T6+qsi6*u6);G=X1+2*X2+2*X3+X4-5*X5-5*X6; 
if G<0Nf=Nf+1; 
end 
end 
pf=Nf/n; 
j=sqrt(-\log(4*pf*(1-pf)));%beta=-sign(pf-0.5)*(1.238*j*(1+0.0262*j));
beta=(-(pf-0.5)/abs(pf-0.5))^*(1.238^*j^*(1+0.0262^*j));t=etime(clock,t0);
```
#### **F.13 – MONTECARLO.m**

Objetivo: Efetuar a análise de confiabilidade estrutural, do exemplo 5.15 do Capítulo 5, através da Simulação Monte Carlo, sendo usado como instrumento de aferição dos resultados fornecidos pelos outros métodos.

```
function [pf,beta,t]=MONTECARLO(n) 
m1=1.0440; 
m2=0.7000; 
m3=0.2390; 
m4=1.0110; 
m5=1.8020; 
m6=0.0005; 
c1=0.30;
c2=0.10;
c3=0.40;
c4=0.15;
c5=0.40;
c6=0.16;
dp1=c1*m1;dp2 = c2 \cdot m2;
dp3 = c3*m3;dp4 = c4*m4;dp5 = c5*m5;dp6=°6*m6;qsi1=sqrt(log(1+((dp1/m1)^2)));
qsi2=sqrt(log(1+((dp2/m2)^2)));
qsi3=sqrt(log(1+((dp3/m3)^2)));
qsi4=sqrt(log(1+((dp4/m4)^2)));
qsi5=sqrt(log(1+((dp5/m5)^2)));
y01=m1/(exp(0.5*qsi1^2));
y02=m2/(exp(0.5*qsi2^2));
y03=m3/(exp(0.5*qsi3^2));
y04=m4/(exp(0.5*qsi4^2));y05=m5/(exp(0.5*qsi5^2)); 
gama=0.5772157; 
teta=(dp6/pi)*sqrt(6);u=m6-(gama*teta); 
Nf=0;
t0 = clock:
for i=1:nFx=rand(1,2,3,4,5,6);
F1 = Fx(1);F2=Fx(2);F3 = Fx(3);F4 = Fx(4);F5 = Fx(5);F6 = Fx(6);
q1=sqrt(-log(4*F1*(1-F1)));
ul = sign(F1-0.5)*(1.238*q1*(1+0.0262*q1));
```

```
D=exp(qsi1*u1)*y01;q2 = sqrt(-log(4*F2*(1-F2)));
u2 = sign(F2-0.5)*(1.238*q2*(1+0.0262*q2));fpp=(u2*dp2)+m2;q3 = sqrt(-log(4*F3*(1-F3)));u3=sign(F3-0.5)*(1.238*q3*(1+0.0262*q3));
G=exp(qsi3*u3)*y03;q4=sqrt(-log(4*FA*(1-F4)));
u4 = sign(F4-0.5)*(1.238*q4*(1+0.0262*q4));Y=exp(qsi4*u4)*y04;q5=sqrt(-log(4*F5*(1-F5))); 
u5 = sign(F5-0.5)*(1.238*q5*(1+0.0262*q5));H=exp(qsi5*u5)*y05;DE=u+(teta*(-log(-log(F6)));
g=D-10000*( (fpp/(G*(Y*DE)^(-1.71))))+( (1-fpp)/(H*(Y*DE)^(-1.188)))));if g<0;
Nf=Nf+1; 
end 
end 
pf=Nf/n; 
j=sqrt(-\log(4*pf*(1-pf)));%beta=-sign(pf-0.5)*(1.238*j*(1+0.0262*j));
beta=(-(pf-0.5)/abs(pf-0.5))*(1.238*j*(1+0.0262*j));
t=etime(clock,t0);
```
#### **F.14 – MONTECARLO.m**

Objetivo: Efetuar a análise de confiabilidade estrutural, do exemplo 5.16 do Capítulo 5, através da Simulação Monte Carlo, sendo usado como instrumento de aferição dos resultados fornecidos pelos outros métodos.

function [pf,beta,t]=MONTECARLO(n)

```
m1=0;
m2=0;
m3=0; 
m4=0;
m5=0;
m6=0; 
m7=0; 
m8=0; 
m9=0; 
m10=0;
dp1=1;
dp2=1;
dp3=1;
dp4=1;
dp5=1;
dp6=1;
dp7=1;
dp8=1;
dp9=1:
dp10=1;
Nf=0;t0=clock; 
for i=1:nFx=rand(1,2,3,4,5,6,7,8,9,10); 
F1 = Fx(1);F2=Fx(2);F3 = Fx(3);F4 = Fx(4);F5 = Fx(5);
F6 = Fx(6);
F7 = Fx(7);F8 = Fx(8);F9 = Fx(9);
F10=Fx(10);q1=sqrt(-log(4*F1*(1-F1)));
ul = sign(F1-0.5)*(1.238*q1*(1+0.0262*q1));z1=(u1*dp1)+m1;q2=sqrt(-log(4*F2*(1-F2)));u2 = sign(F2-0.5)*(1.238*q2*(1+0.0262*q2));z2=(u2*dp2)+m2;q3=sqrt(-log(4*F3*(1-F3))); 
u3 = sign(F3-0.5)*(1.238*q3*(1+0.0262*q3));z3=(u3*dp3)+m3;
```

```
q4=sqrt(-log(4*F4*(1-F4))); 
u4 = sign(F4-0.5)*(1.238*q4*(1+0.0262*q4));z4=(u4*dp4)+m4;
q5 = sqrt(-log(4*F5*(1-F5)));
u5 = sign(F5-0.5)*(1.238*q5*(1+0.0262*q5));z5=(u5*dp5)+m5;q6=sqrt(-log(4*F6*(1-F6))); 
u6 = sign(F6-0.5)*(1.238*q6*(1+0.0262*q6));z6=(u6*dp6)+m6;q7 = sqrt(-log(4*FT*(1-F7)));u7=sign(F7-0.5)*(1.238*q7*(1+0.0262*q7)); 
z7=(u7*dp7)+m7;q8=sqrt(-log(4*F8*(1-F8))); 
u8 = sign(F8-0.5)*(1.238*q8*(1+0.0262*q8));z8=(u8*dp8)+m8; 
q9=sqrt(-log(4*F9*(1-F9))); 
u9 = sign(F9-0.5)*(1.238*q9*(1+0.0262*q9));z9=(u9*dp9)+m9; 
q10=sqrt(-log(4*F10*(1-F10)));
u10=sign(F10-0.5)*(1.238*q10*(1+0.0262*q10));
z10=(u10*dp10)+m10;g=3+(0.5*(0.30*z1^2+0.29*z2^2+0.28*z3^2+0.27*z4^2+0.26*z5^2+0.25*z6^2+0.24*z7^2+
0.23 \times z8^2 + 0.22 \times z9^2)-z10;
if g<0;
Nf=Nf+1; 
end 
end 
pf=Nf/n; 
j=sqrt(-\log(4*pf*(1-pf)));beta=-sign(pf-0.5)*(1.238*j*(1+0.0262*j));
t=etime(clock,t0);
```
#### **F.15 – MONTECARLO.m**

Objetivo: Efetuar a análise de confiabilidade estrutural, do exemplo 5.17 do Capítulo 5, através da Simulação Monte Carlo, sendo usado como instrumento de aferição dos resultados fornecidos pelos outros métodos.

```
function [pf,beta,t]=MONTECARLO(n) 
m1=10;
m2=25; 
m3=0.8; 
m4=0.0625; 
Beta=3.58583318; 
k=7.90004239302233; 
dp1=5;
dp2=5;
dp3=0.2;
dp4=0.0625; 
qsi4=sqrt(log(1+((dp4/m4)^2)));
y04=m4/(exp(0.5*qsi4^2));
Nf=0;
t0=clock; 
for i=1:nFx=rand(1,2,3,4);F1=Fx(1);F2 = Fx(2);
F3 = Fx(3):
F4 = Fx(4);
q3 = sqrt(-log(4*F3*(1-F3)));u3 = sign(F3-0.5)*(1.238*q3*(1+0.0262*q3));X3=(u3*dp3)+m3;q2=sqrt(-log(4*F2*(1-F2)));
u2 = sign(F2-0.5)*(1.238*q2*(1+0.0262*q2));X2=(u2*dp2)+m2;q4 = sqrt(-log(4*F4*(1-F4)));
u4 = sign(F4-0.5)*(1.238*q4*(1+0.0262*q4));X4 = exp(qsi4*u4)*v04;
X1 = k/(( -log(F1))^{(})(1/Beta));
 G=1.1-0.00115*X1*X2+0.00157*X2^2+0.00117*X1^2+0.0135*X2*X3-0.0705*X2-
0.00534*X1-0.0149*X1*X3-0.0611*X2*X4+0.0717*X1*X4-0.226*X3+0.0333*X3^2-
0.558*X3*X4+0.998*X4-1.339*X4^2; 
if G<0:
Nf=Nf+1;
end 
end 
pf=Nf/n; 
j = sqrt(-log(4<sup>*</sup>pf<sup>*</sup>(1-pf)));%beta=-sign(pf-0.5)*(1.238*j*(1+0.0262*j));
beta=(-(pf-0.5)/abs(pf-0.5))^*(1.238^*j^*(1+0.0262^*j));t=etime(clock,t0);
```